## AVALIAÇÃO DE DETERMINADOS ASPECTOS ESTÁTICOS E DINÂMICOS DA PRESENÇA DE GERAÇÃO DISTRIBUÍDA NUMA REDE DE DISTRIBUIÇÃO

Camila Capobiango Martins

TESE SUBMETIDA AO CORPO DOCENTE DA COORDENAÇÃO DOS PROGRAMAS DE PÓS-GRADUAÇÃO DE ENGENHARIA DA UNIVERSIDADE FEDERAL DO RIO DE JANEIRO COMO PARTE DOS REQUISITOS NECESSÁRIOS PARA A OBTENÇÃO DO GRAU DE MESTRE EM CIÊNCIAS EM ENGENHARIA ELÉTRICA.

Aprovada por:

Glauco Nery Taranto, Ph. Profa. Carmen Lucia Tancredo Borges, D. Sc. Prof. Paulo Augusto Nepomuceno Garcia, D. Sc.

RIO DEJANEIRO, RJ– BRASIL DEZEMBRO DE 2004

## MARTINS, CAMILA CAPOBIANGO

Avaliação de Determinados Aspectos Estáticos e Dinâmicos da Presença de Geração Distribuída numa Rede de Distribuição [Rio de Janeiro] 2004

XII, 164 p. 29,7 cm (COPPE/UFRJ, M.Sc., Engenharia Elétrica, 2004)

Tese – Universidade Federal do Rio de Janeiro, COPPE

- 1. Geração Distribuída
- 2. Dinâmicas de Curto e Longo Prazo
- 3. Estabilidade de Tensão
- 4. Simulador Rápido

I. COPPE/UFRJ II. Título (série)

 Aos meus pais, Walfrido e Emildes, e às minhas irmãs, Monique e Janine, pelo companheirismo, compreensão e afeto.

# **Agradecimentos**

Gostaria de deixar registrado minha sincera gratidão à minha família, meus pais e irmãs, por sempre acreditarem e apoiarem meu desenvolvimento profissional. Sem a constância e incentivo dessas pessoas em minha vida, não teria sido possível para mim alcançar a finalização desta importante etapa.

Agradeço, também a todos os professores com quem tive a valiosa oportunidade de estudar, enquanto aluna do Programa de Engenharia de Sistemas de Potência da COPPE/UFRJ. Especialmente, agradeço a confiança e atenção do Professor Glauco Nery Taranto por ter possibilitado a mim fazer parte de sua equipe de projetos de pesquisa e desenvolvimento.

E, como não poderia deixar de citar a grande contribuição dos colegas: Amélia Yuke Takahata, Zulmar Machado, Tatiana Mariano e Alessandro Manzoni.

Resumo da Tese apresentada à COPPE/UFRJ como parte dos requisitos necessários para a obtenção do grau de Mestre em Ciências (M.Sc.)

## AVALIAÇÃO DE DETERMINADOS ASPECTOS ESTÁTICOS E DINÂMICOS DA PRESENÇA DE GERAÇÃO DISTRIBUÍDA NUMA REDE DE **DISTRIBUIÇÃO**

Camila Capobiango Martins

Dezembro/2004

Orientador: Glauco Nery Taranto

Programa: Engenharia Elétrica

O objetivo deste trabalho é analisar o impacto da conexão de uma unidade de geração distribuída numa rede de distribuição, apontando as vantagens e desvantagens da utilização da Geração Distribuída. Apresentam-se, também, os conceitos e alguns aspectos multidisciplinares que o assunto agrega.

A avaliação do comportamento operacional do sistema teste utilizado abordou características estáticas e dinâmicas relacionadas a fenômenos de curta e longa duração. A configuração do sistema teste representa uma pequena parte do sistema de transmissão e distribuição do Sudeste Brasileiro. A ferramenta utilizada para a realização das simulações e obtenção dos resultados foi um simulador quase-estático: FastSim<sup>++</sup>.

Foram investigadas 3 tecnologias empregadas na modelagem da GD: PCH (gerador síncrono), uma turbina eólica de velocidade fixa (gerador de indução do tipo gaiola de esquilo) e uma turbina eólica de velocidade variável (gerador de indução com dupla alimentação).

Abstract of Thesis presented to COPPE/UFRJ as a partial fulfillment of the requirements for the degree of Master of Science (M.Sc.)

## ANALYSIS OF SOME STATIC AND DYNAMIC ASPECTS OF THE DISPERSED GENERATION PRESENCE IN A DISTRIBUTION NETWORK

Camila Capobiango Martins

December/2004

Advisors: Glauco Nery Taranto

Department: Electrical Engineering

The objective of this work is to analyze the impact of a small generation unit connected in a distribution grid. The work highlights some advantages and disadvantages on DG application. This work also shows concepts and some multidisciplinary aspects about dispersed generation.

The analysis made in this work considered static and dynamic characteristics related to short and long term phenomena. The configuration of the electrical system studied represents a small part of the Brazilian Southeast transmission and distribution network. The tool used for the simulations was a quasi stead-state simulator named FastSim<sup>++</sup>.

Three DG technologies were investigated: Small hydro turbine (synchronous generator), a fixed-speed wind turbine (squirrel cage induction machine) and a variablespeed wind turbine (doubly-fed induction machine).

# **SUMÁRIO**

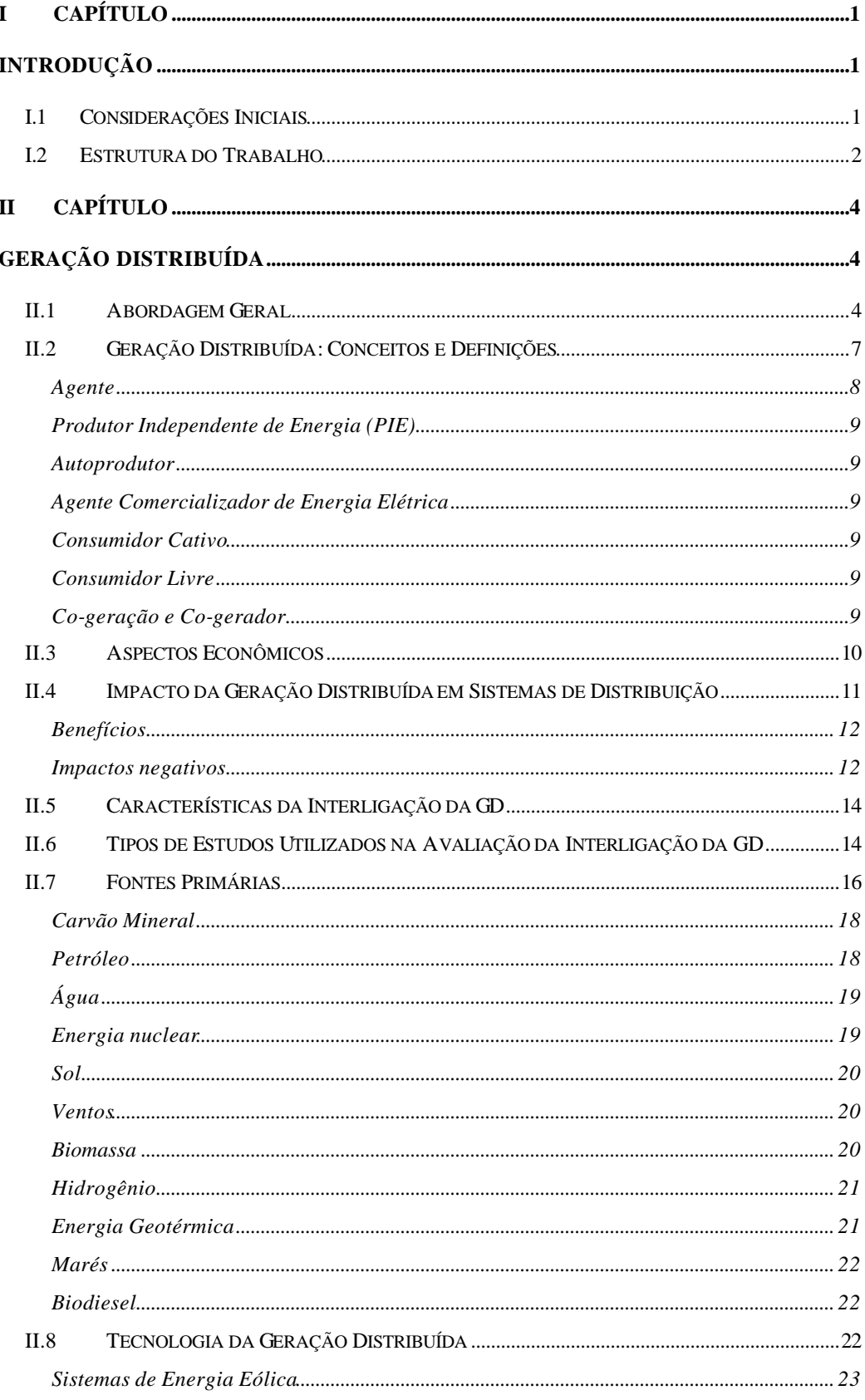

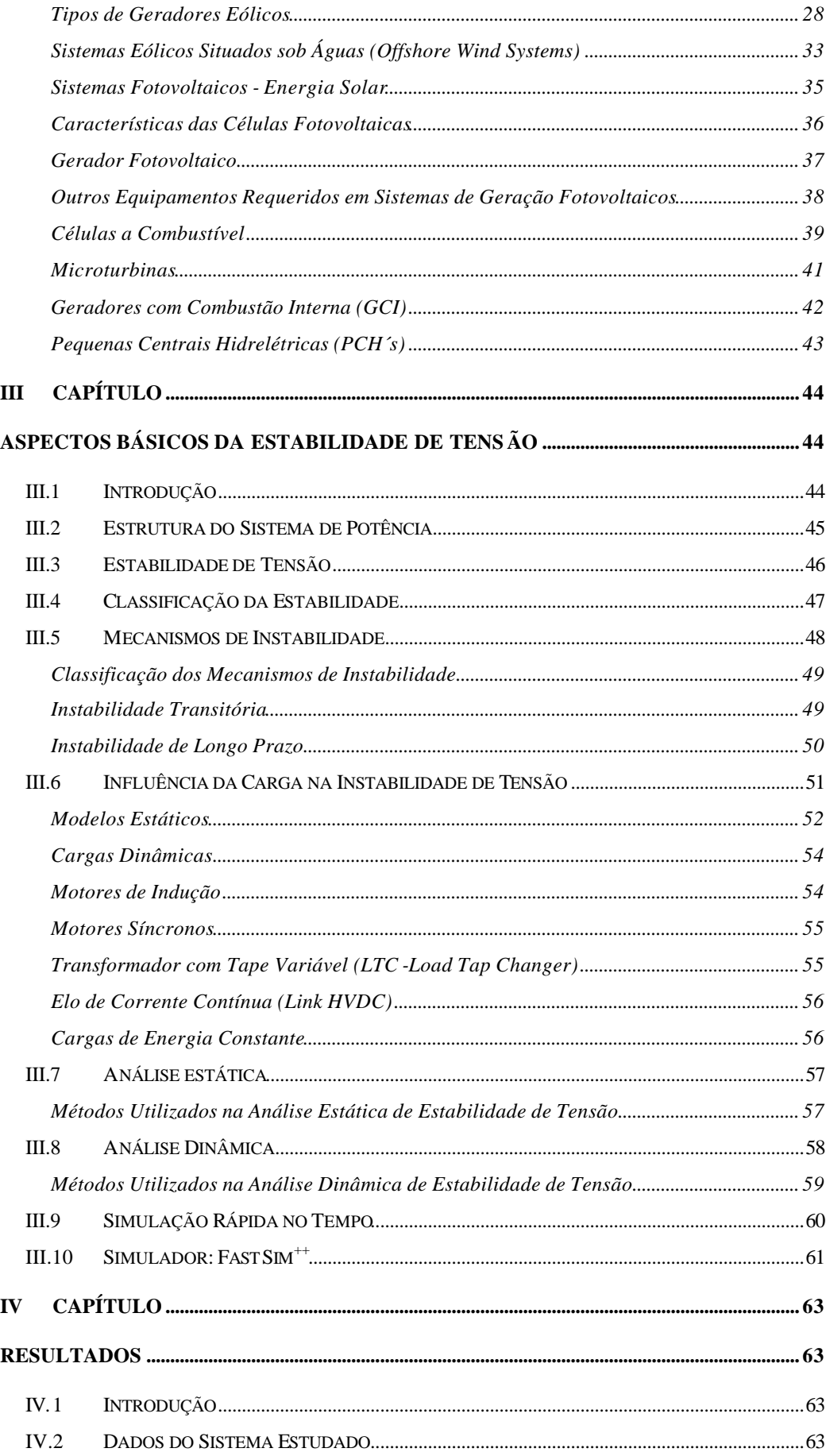

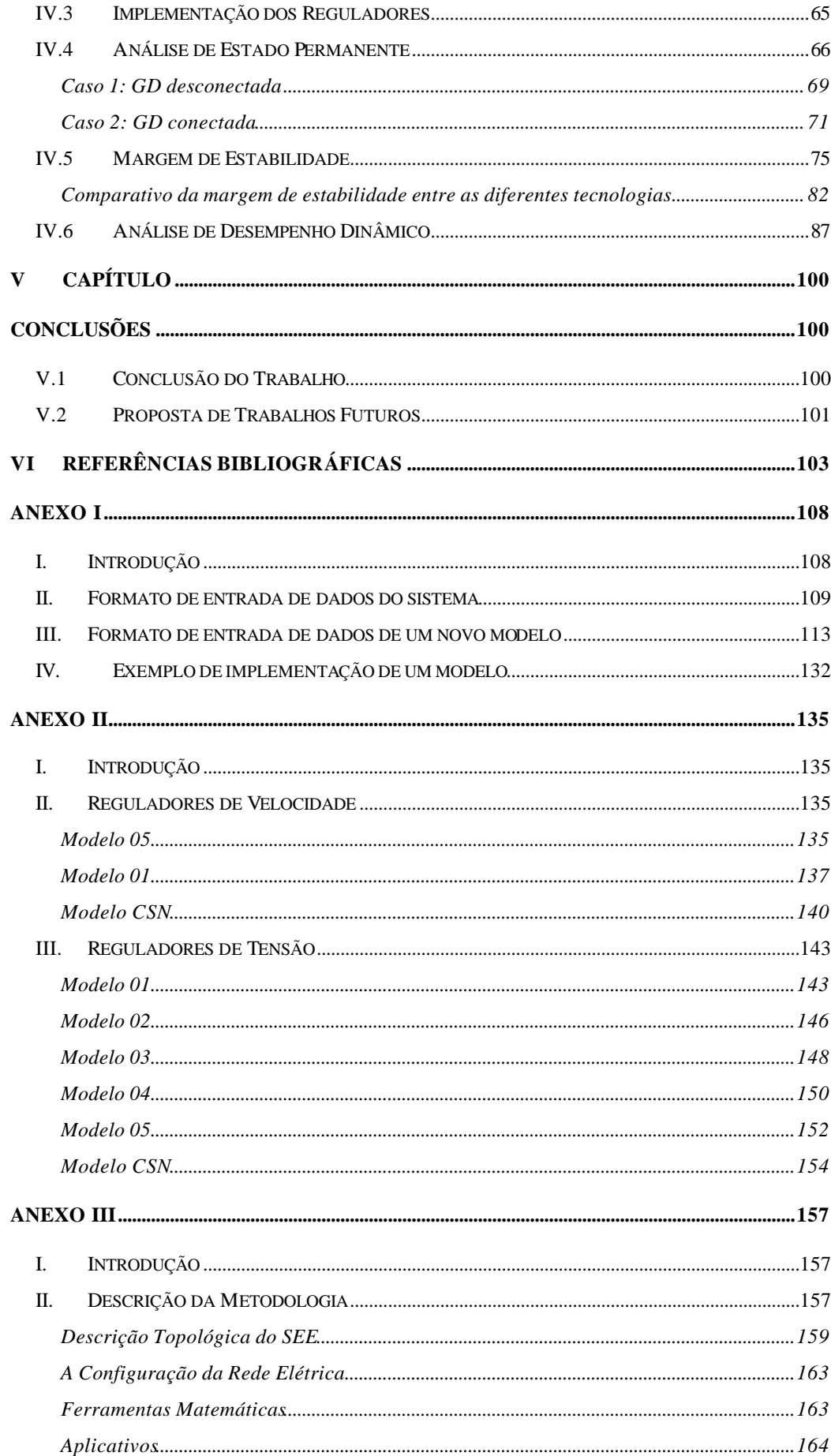

# **LISTA DE FIGURAS**

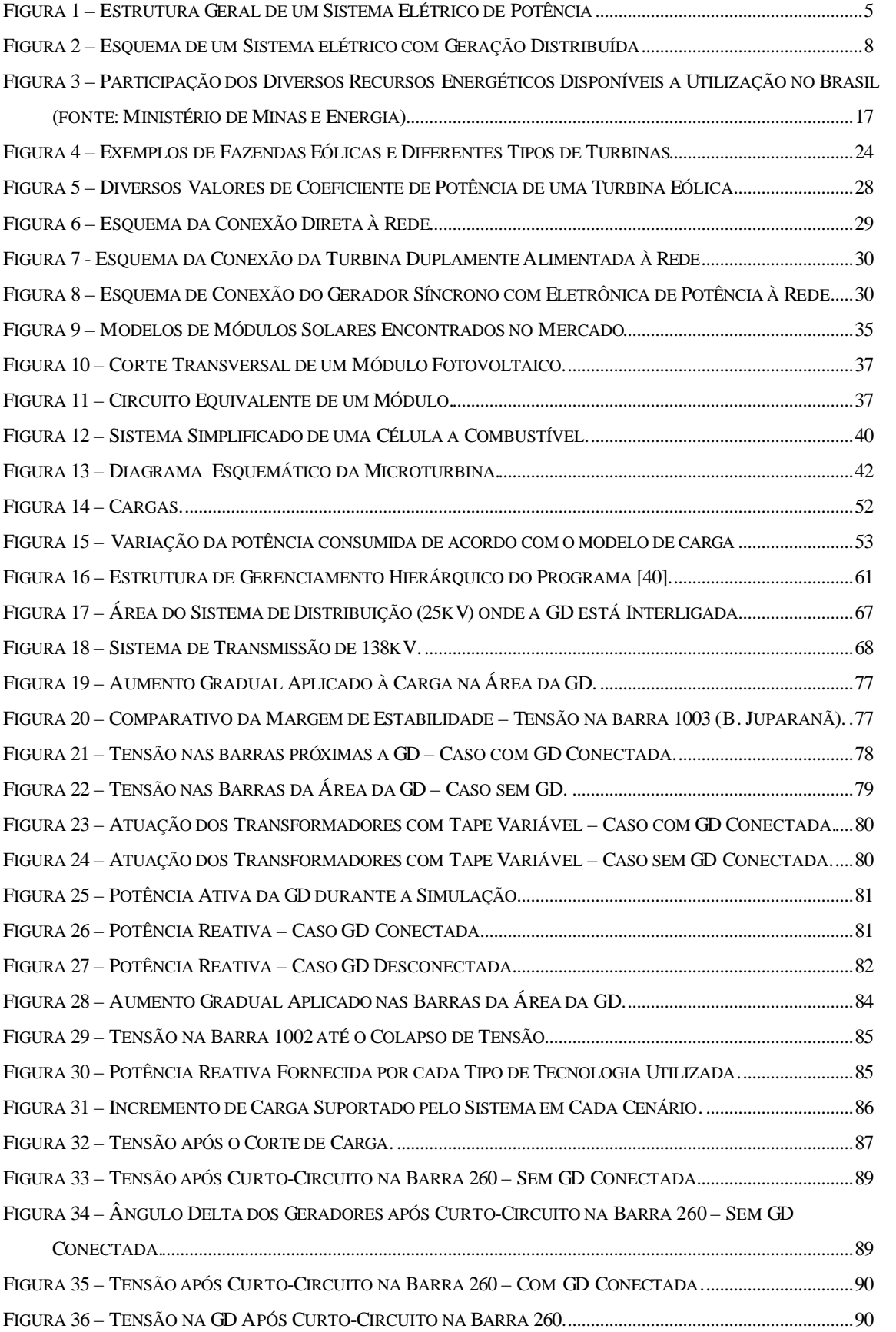

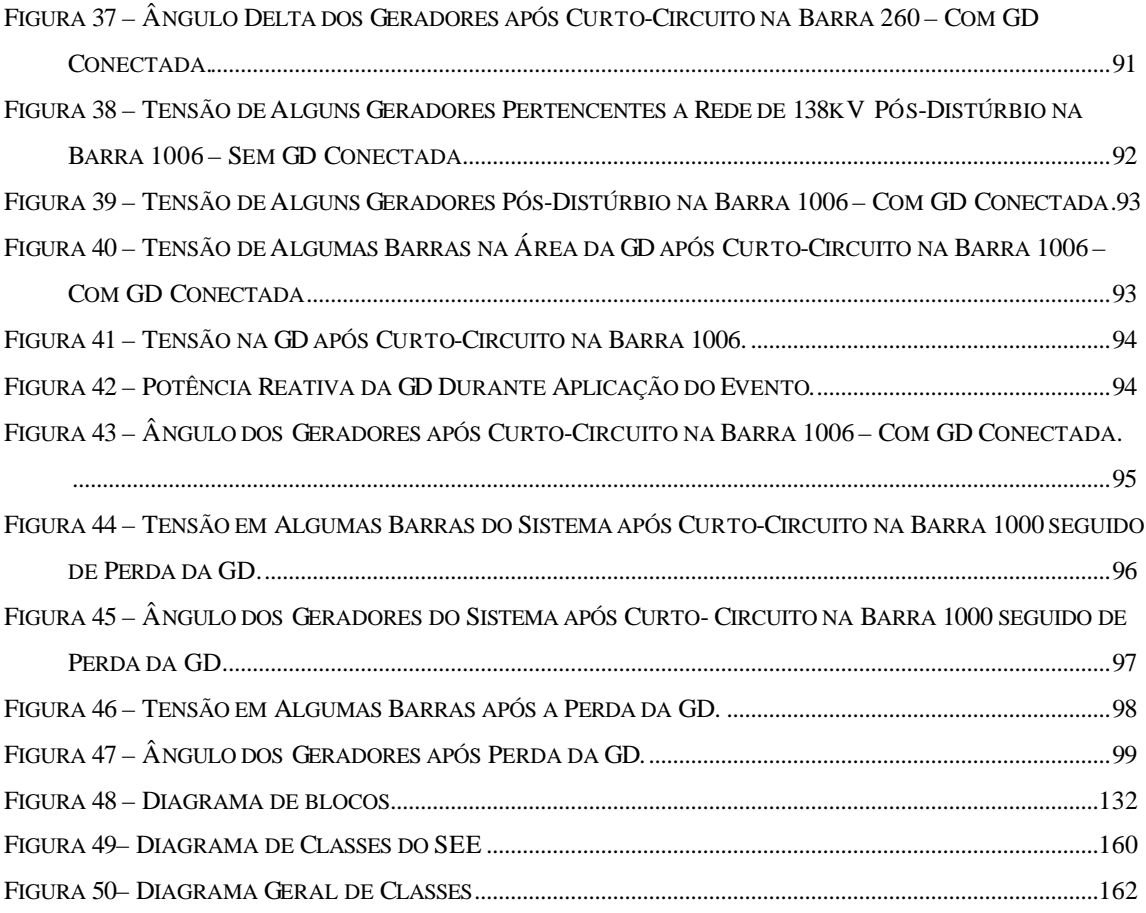

# **LISTA DE TABELAS**

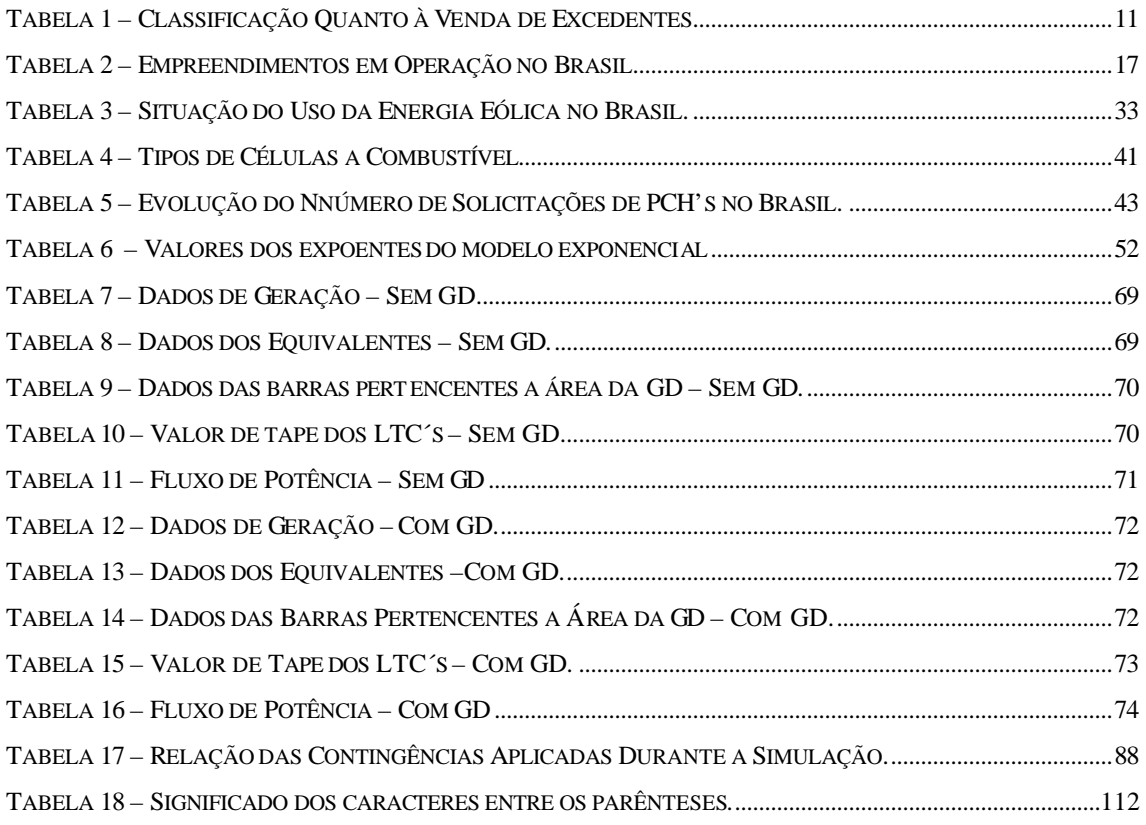

# **I Capítulo**

# **Introdução**

# **I.1 Considerações Iniciais**

Até a poucas décadas atrás, as redes públicas de energia elétrica eram, estruturalmente, caracterizadas por grandes centrais geradoras e um extenso sistema de transmissão e distribuição, bem comum em países de base hídrica, como o Brasil. Além disso, a medida em que os grandes centros consumidores progridem, o aumento do consumo exige do sistema de fornecimento, o melhor aproveitamento da energia ofertada pela geração. Logo, interpondo-se a isto, altos custos em investimentos em transmissão e reservas para o sistema, na mesma proporção em que a geração afasta-se dos consumidores. Com isso, a geometria e extensão da malha de transmissão aliada à distância entre as unidades geradoras e os centros consumidores torna a estrutura do sistema elétrico cada vez mais complexa e aumentam, significativamente, a vulnerabilidade do sistema.

Estes fatos aliados aos avanços tecnológicos, à desregulamentação do setor elétrico, a aspectos ambientais e à crise energética, ocorridas em alguns países, promoveram a idéia da construção de pequenas unidades geradoras mais próximas dos centros consumidores de energia elétrica. Atualmente, identificadas como **geração distribuída** ou **GD,** estas pequenas centrais geradoras podem proporcionar uma ampla faixa de benefícios, mas em alguns casos, malefícios.

A GD pode ser entendida como um complemento à geração centralizada. Essa complementaridade se dá no sentido de aliviar os sistemas de distribuição existentes reduzindo a susceptibilidade do sistema a variações na carga. Quesitos como segurança, qualidade e confiabilidade no serviço por parte da concessionária, minimização do impacto ambiental e redução dos custos são privilegiados com a utilização da GD.

O objetivo do presente trabalho é avaliar o comportamento de uma GD, quando conectada a um sistema de distribuição real, pertencente a uma concessionária do

Sudeste Brasileiro, susceptível a contingências, além de analisar o reflexo da interação da geração distribuída para o sistema.

A análise abordará estudos de curto e longo prazos utilizando o simulador FASTSIM [39] [40], visando averiguar a estabilidade do sistema com a GD interligada, discutindo as vantagens e desvantagens da presença deste gerador de pequeno porte. Será apresentado, também, características intrínsecas de cada tecnologia considerada nas simulações.

Contudo, busca-se neste trabalho relatar de forma simples alguns aspectos práticos da interligação da GD a um sistema elétrico de potência, abordando conceitos multidisciplinares que o assunto geração distribuída agrega.

## **I.2 Estrutura do Trabalho**

Este trabalho é dividido em cinco capítulos e 3 anexos que tem a seguinte descrição:

O Capítulo 2 apresentará o estado da arte em geração distribuída. Serão fornecidos os conceitos e definições mais importantes em termos de GD, relatando as diferentes tecnologias utilizadas, incluindo aspectos econômicos, ambientais e operacionais.

O Capítulo 3 abrangerá conceitos e definições sobre estabilidade, incluindo simulação rápida e simulação completa. Neste capítulo, será dada maior ênfase em questões e conceitos relacionados a problemas de estabilidade de tensão, além de, apresentar informações mais detalhadas sobre o programa FastSim<sup>++</sup> [39] [40].

Os resultados obtidos serão apresentados no Capítulo 4. Enquanto, as conclusões obtidas através dos resultados e propostas para trabalhos futuros serão abordadas no Capítulo 5.

O Anexo I fornece algumas informações sobre a forma de utilização do FASTSIM, tais como: blocos funcionais disponibilizados, estrutura do arquivo de dados do sistema elétrico, etc. No Anexo II estão registrados os modelos de reguladores de

velocidade e tensão implementados seguindo a estrutura padrão do simulador. No Anexo III será apresentada a metodologia empregada na implementação do simulador.

# **II Capítulo**

# **Geração Distribuída**

## **II.1 Abordagem Geral**

Os sistemas elétricos do mundo inteiro desenvolveram-se seguindo o esquema estrutural mostrado na Figura 1. Tal esquema mostra, resumidamente, que grandes parques geradores situam-se a uma grande distância em relação aos centros consumidores, consequentemente, extensas linhas de transmissão são necessárias para que a energia elétrica chegue ao consumidor em geral. Isto é, comumente, observado em países com grandes extensões territoriais e onde os aproveitamentos energéticos das fontes primárias se dão em localidades bem afastadas dos centros de carga. O Brasil é um exemplo disso. Entretanto, embora esta estrutura tenha atendido às demandas do sistema no passado, com o crescimento, tanto em dimensão como em complexidade, do Sistema Interligado Nacional (SIN) aliado à falta de investimentos no setor, problemas relacionados à estabilidade tornaram-se mais frequentes, dificultando sua operacionalidade. Consequentemente, quesitos como confiabilidade, segurança e qualidade foram comprometidos. Além disso, o planejamento da operação dos sistemas elétricos de potência tornou-se uma tarefa difícil devido às novas características restritivas do próprio sistema.

Com isso, a idéia de alocar pequenas unidades geradoras próximas ao centro de carga surgiu em países do mundo inteiro como uma alternativa de melhorar o comportamento do sistema elétrico sobrecarregado; embora, este não seja um conceito novo. Antigamente, os geradores localizavam-se próximos às cargas e ainda hoje, é muito comum encontrar fazendas utilizando pequenas quedas d'água ou geradores a diesel para gerar eletricidade.

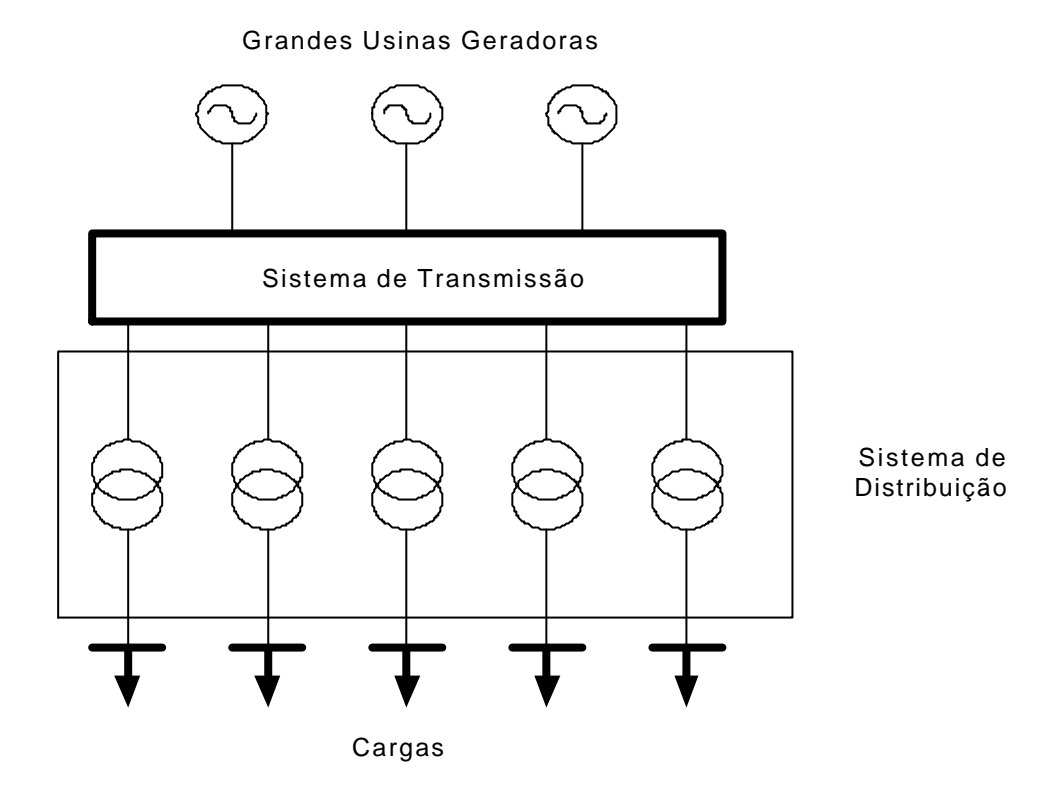

**Figura 1 – Estrutura Geral de um Sistema Elétrico de Potência**

O incentivo à geração distribuída surgiu devido a mudanças na legislação de alguns países que levaram à desregulamentação e reestruturação do setor elétrico, somadas a fatores tais como: a falta de investimentos no setor em geral, deficiência no fornecimento de energia elétrica, facilidade de acesso ao gás natural, avanços na tecnologia de fabricação de geradores de pequeno porte, tornando-os mais eficientes e baratos além de utilizarem fontes alternativas para gerar eletricidade.

Além disso, em 1997 foi criado o Protocolo de Quioto, documento que institui a Convenção de Mudança Climática das Nações Unidas e as condições para implementação da mesma. Neste documento está definido, com vinculação legal, que os países industrializados devem reduzir suas emissões de gases causadores do efeito estufa em pelo menos 5% em relação aos níveis de 1990 até o período entre 2008 e 2012 [41].

O Protocolo de Quioto propõe medidas que deverão ser implementadas e adequadas em conformidade à realidade política e econômica de cada nação envolvida. Dentre todas as medidas listadas no documento, as que mais promovem a idéia da difusão da GD são:

- Fomento da eficiência energética nos setores pertinentes da economia nacional;
- Proteção e melhora dos sumidouros e depósitos de gases, tendo em conta, os acordos internacionais pertinentes ao Meio Ambiente;
- Pesquisa, promoção, desenvolvimento e o aumento do uso de formas novas e renováveis de energia, de tecnologias de seqüestro de dióxido de carbono e de tecnologias ambientalmente seguras, que sejam avançadas e inovadoras;
- Países participantes do tratado que não atingirem a meta de redução das emissões deverão investir em países do  $3^{\circ}$  mundo.

No Brasil, com a implantação do PROINFA espera-se que 2,5 milhões de toneladas de gás carbônico por ano não sejam emitidas a atmosfera, ampliando as possibilidades de negócios com Certificação de Redução de Emissão de Carbono, nos termos do Protocolo de Quioto.

O PROINFA é o Programa de Incentivo às Fontes Alternativas de Energia Elétrica, criado no âmbito do Ministério de Minas e Energia (MME) pela Lei nº 10.438, de 26 de abril de 2002, e revisado pela Lei nº 10.762, de 11 de novembro de 2003, e tem o suporte financeiro do BNDES. Com este programa pretende-se desenvolver a competitividade industrial nos mercados interno e externo, incentivando a identificação e a apropriação dos benefícios técnicos, ambientais e socioeconômicos através de projetos de geração que utilizem fontes limpas e sustentáveis. Considerando o abastecimento da energia elétrica para o país, o PROINFA servirá como um instrumento de complementaridade energética, resguardando o país das intempéries da dependência de uma única fonte primária para a geração (90% da geração de energia elétrica é de base hidráulica). Os critérios da Lei 10.762 estabelecem um limite de contratação por Estado Brasileiro de 20% da potência total para geração de origem eólica, 15% para geração a partir de biomassa e 15% utilizando PCH.

Contudo, o debate sobre o aumento da segurança e confiabilidade no fornecimento de energia elétrica, impulsionado pelos efeitos de ordem ambiental e social, contribui para o interesse mundial por soluções sustentáveis por meio da geração de energia oriunda de fontes limpas e renováveis. E é neste contexto que a geração distribuída vem crescendo como a alternativa mais adequada a ser adotada, sobretudo, considerando-se suas vantagens econômica e tecnológica. Entretanto, mesmo sendo muitas as vantagens da implantação da geração distribuída, existem desvantagens de grande relevância que não podem ser descartadas.

No decorrer deste capítulo, serão apresentados os principais conceitos e os tipos de estudos a serem realizados antes da interligação de uma GD, enfatizando os aspectos multidisciplinares que abrangem tal assunto.

# **II.2 Geração Distribuída: Conceitos e Definições**

Embora exista a tendência em adotar o termo Geração Distribuída (Distributed Generation), é bastante comum encontrar na literatura, os termos Geração Dispersa (Dispersed Generation) e Geração Embutida (Embedded Generation) sendo utilizados como sinônimos do primeiro.

Como ainda não existe uma definição formal que diferencie a Geração Distribuída da geração convencional, cada autor define uma capacidade de produção para GD ou, simplesmente, dizem que a GD independe da potência (pode ir de centenas de MW a centenas de W). Em [8] é apresentado comentários a respeito desta dificuldade, pois em cada país, o valor adotado depende da capacidade da rede de distribuição. A definição de GD deste trabalho segue os conceitos das referências [6], [7] e [9], além de ter como base as definições adotadas no Brasil.

Portanto, entende-se por Geração Distribuída:

*"Qualquer unidade geradora (eólica, hidrelétrica, térmicas, entre outras), com capacidade inferior ou igual a 30MW, localizada em pontos próximos aos centros de consumo e com produção destinada, em sua maior parte, a cargas locais ou próximas à mesma. Sendo conectada diretamente à rede de distribuição de energia elétrica caracterizando um sistema de geração descentralizada."*

É importante ressaltar que não existem restrições em relação ao proprietário da GD, podendo ser um produtor independente ou a própria concessionária. A GD pode operar tanto na base, na ponta ou em ambas as situações.

O conceito de geração distribuída abrange a "*co-geração",* que será definido mais adiante. A Figura 2 mostra um esquema que exemplifica a interligação de uma GD a um sistema elétrico.

Grandes Usinas Geradoras

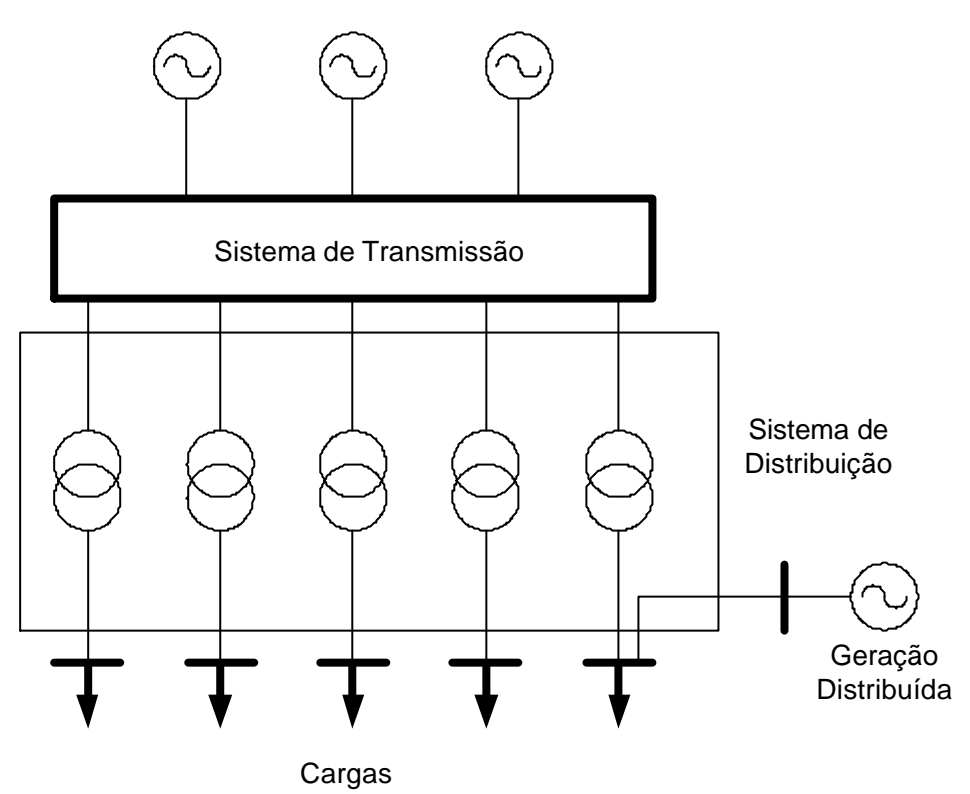

**Figura 2 – Esquema de um Sistema elétrico com Geração Distribuída**

Para melhor entender o ambiente em que a geração distribuída pertence é interessante definir alguns elementos deste contexto. Estes elementos são definidos, de acordo com as especificações brasileiras, como sendo:

### **Agente**

Caracteriza-se por cada parte envolvida na regulamentação, no planejamento, no acesso, na operação e expansão do sistema elétrico, bem como na comercialização e no consumo de energia elétrica [4].

### **Produtor Independente de Energia (PIE)**

Considera-se PIE, a pessoa jurídica ou empresas que recebam concessão ou autorização da ANEEL para produzir energia elétrica, com total autonomia para realização de negócios e livre acesso aos sistemas elétricos.

### **Autoprodutor**

É o agente autorizado pela ANEEL, que gera energia elétrica a partir de insumos oriundos ou não de seu processo produtivo, com objetivo de suprir total ou parcialmente seu próprio consumo diário ou apenas em situações emergências. Em casos de excedente na produção de energia, o autoprodutor, que operar em paralelo com a rede, está livre para vender a sobra de energia elétrica no mercado.

### **Agente Comercializador de Energia Elétrica**

Empresas que atuam exclusivamente no mercado de compra e venda de energia elétrica.

## **Consumidor Cativo**

É o usuário do sistema elétrico que só pode comprar energia da concessionária localizada na mesma área geográfica.

## **Consumidor Livre**

 É aquele a quem é dada a opção de contratação do fornecimento de energia elétrica de qualquer comercializador autorizado.

### **Co-geração e Co-gerador**

Co-geração é o processo de produção simultânea de calor e energia elétrica. A energia térmica (calor) é obtida através da queima de gases ou combustível fóssil ou resíduos orgânicos, que movimenta os geradores produzindo a energia elétrica.

Co-gerador é o agente que utiliza a co-geração como meio de geração de energia elétrica pra suprir sua demanda.

Atualmente no Brasil, existem 43 usinas com co-geração qualificada que totalizam 9,14 MW [43].

## **II.3 Aspectos Econômicos**

 A desregulamentação do setor elétrico, ocorrida em muitos países, trouxe como consequências, a competição de tarifas e o incentivo a novos investimentos no setor.

 Com a geração própria, o empresário "conquistou" sua independência ou pelo menos reduziu sua dependência em relação ao serviço de fornecimento de energia elétrica por parte da concessionária. Logo, suas garantias de manutenção do seu processo produtivo em casos de falta de energia ou racionamento aumentaram e, em caso de geração com excedentes, a empresa pode beneficiar-se transferindo potência para outras áreas, desde que haja condições elétricas para tal (gerador operando em paralelo com a rede), aumentando sua receita.

Com a autoprodução, em geral, os custos de geração podem ser bem inferiores às tarifas de fornecimento da concessionária, acirrando a competitividade do produto final.

O mercado para o produto *eletricidade* é inesgotável, pois tem colocação garantida e com as leis de comercialização que regem o mercado, o investidor está seguro para fechar contratos de comercialização com a concessionária, de alta rentabilidade para o próprio.

Contudo, o crescimento do mercado estimula a pesquisa de novas formas de eficiência energética e aprimoramento das tecnologias utilizadas na geração distribuída, trazendo benefícios à sociedade.

A Tabela 1 classifica a energia elétrica excedente de um autoprodutor vendida às concessionárias. Estas definições foram obtidas em [4].

| Classificação                | Definição                                                                                                    |  |  |
|------------------------------|----------------------------------------------------------------------------------------------------|--|--|
| <b>Suprimento Firme</b>      | Quando a energia elétrica estiver disponível de forma contínua, ao longo dos<br>12 messes do ano, 24 horas por dia ou em horários determinados à<br>conveniência da concessionária local ou sistema interligado.                                                                                                 |  |  |
| <b>Suprimento Sazonal</b>    | Quando a energia elétrica disponível puder ser aproveitada pelo sistema<br>elétrico de forma contínua ao longo de alguns meses do ano, previamente<br>determinados, todos os anos, em horário integral ou em determinados horários<br>à conveniência da concessionária local ou do sistema elétrico interligado. |  |  |
| Suprimento de Curto<br>Prazo | Quando a energia puder ser aproveitada pelo sistema elétrico,<br>esporadicamente, por interesse da concessionária ou do sistema interligado,<br>por horas, dias ou meses do ano. A geração aleatória de excedentes poderá ser<br>comercializada nessa modalidade.                                                |  |  |

**Tabela 1 – Classificação Quanto à Venda de Excedentes**

# **II.4 Impacto da Geração Distribuída em Sistemas de Distribuição**

Em sua grande maioria, os sistemas de distribuição foram projetados para operarem de forma radial desconsiderando a conexão de geradores em seus alimentadores ou diretamente no consumidor. Com isso, a introdução dessas pequenas fontes de geração de energia elétrica causa um impacto significativo sobre o sistema, principalmente na região onde a mesma está instalada. O impacto pode ter características positivas e extremamente benéficas ao sistema, tais como suporte de tensão, melhora dos índices de continuidade do serviço, etc. Estes benefícios poderão ser remunerados pelos geradores através dos serviços ancilares, conforme a regulamentação do Novo Modelo do Setor Elétrico. Mas a interligação da GD pode causar impactos negativos. Problemas de regulação de tensão, flicker, descoordenação do sistema de proteção, entre outros, são impactos indesejáveis e que podem ocorrer se a GD for mal projetada ou caso esteja interligada à rede num ponto inadequado.

## **Benefícios**

A geração distribuída pode contribuir para a melhoria do sistema de acordo com a sequência de itens abaixo:

- Suporte de Tensão: com a conexão do gerador é mais fácil manter e elevar os níveis de tensão do sistema, oferecendo um ajuste efetivo e seguro para a operação do mesmo através da compensação de reativos;
- Melhoria da qualidade de fornecimento: uma das consequências diretas da melhoria dos níveis de tensão;
- Redução de perdas: com o aumento dos níveis de tensão, a corrente diminui e, consequentemente, as perdas são reduzidas (vale ressaltar que nem sempre isto ocorre);
- Aumento da capacidade de transmissão e distribuição do sistema: é possível fornecer potência reativa através da GD, liberando o fluxo de potência ativa nas linhas de transmissão, auxiliando na reconfiguração do sistema. Em caso de alguma contingência (desligamento do alimentador, perda de transformador, etc.) ou em caso de manutenção do sistema que interrompa o fornecimento aos consumidores, pode-se realizar manobras de redes como transferência de carga ou ilhamento com o objetivo de minimizar o número de consumidores sem eletricidade, melhorando os índices de desempenho.
- Aumento da estabilidade: a GD pode melhorar a resposta do sistema em caso de faltas, pois representa uma fonte de reserva para o mesmo.

## **Impactos negativos**

Os principais motivos, que ocasionam a ocorrência de problemas relacionados à operação e à qualidade da tensão nos sistemas elétricos, são a má localização e o mal dimensionamento da GD. Os impactos negativos, comumente, observados são:

- Problemas de Regulação de Tensão: Normalmente, o controle da regulação de tensão basea-se em fluxos de potência radiais, sendo assim, se a GD é instalada em local impróprio, quedas de tensão ou sobretensões na rede podem ocorrer. O gerador pode competir com bancos de capacitores, reguladores de tensão ou transformadores com tape variável (LTC);
- Descoordenação do Sistema de Proteção: A GD pode causar impactos nas características de curto-circuito, produzindo problemas de coordenação dos esquemas de proteção. Devem ser criados novos esquemas para a coordenação da proteção de sistemas de distribuição considerando a GD;
- Aumento do nível de curto-circuito: Como o gerador é um elemento ativo, este representa uma fonte que irá alimentar uma parte da corrente de curto-circuito. Em suma, sejam as unidades de GD monofásicas ou trifásicas, podem ser causados problemas associados ao desbalanço de carga s e impedâncias;
- Harmônicos: Devido à inserção de equipamentos eletrônicos (conversores) através dos sistemas de geração eólica e fotovoltaica. Este tipo de distorção na onda de tensão pode provocar na rede elétrica: aumento de consumo de potência reativa, interferência no circuito de controle e disparo do próprio conversor, sobretensões e sobrecargas ocasionadas por ressonâncias, perdas e aquecimentos adicionais em capacitores e em máquinas elétricas;
- Flicker: A cintilação da tensão ocorre na partida de geradores de indução porque solicitam uma grande quantidade de potência reativa e devido à operação de turbinas eólicas e geradores fotovoltaicos, causando incômodo visual aos consumidores;
- Flutuação de Potência Ativa: Causada pela dependência da fonte primária [11] (sol, vento, etc);
- Maior atuação dos LTC´s: Variações na tensão podem causar a atuação da comutação dos tapes, ocasionando a fadiga do equipamento.

# **II.5 Características da Interligação da GD**

A instalação da GD deve seguir as normas da concessionária prestadora dos serviços na área de conexão. Estas regras variam de concessionária para concessionária. Entretanto, algumas fazem parte do procedimento padrão e devem ser consideradas, tais como: análise de curto-circuito, análise dos sistemas de proteção e controle, análise do fluxo de potência, análise da estabilidade dinâmica do sistema, análise da manutenção da qualidade do serviço.

E, enquanto o número e o montante de geração das GD conectadas ao sistema for pequeno em relação à carga local, o impacto da interligação pode ser administrado sem grandes preocupações. Mas, com o aumento relativo da GD, outras preocupações relacionadas ao despacho de geração e armazenamento de energia gerada em algumas condições, surgirão.

Portanto, é de fundamental importância para o planejamento do sistema elétrico, realizar uma prévia e detalhada análise para que prejuízos não aconteçam ou pelo menos, seja possível prever as medidas corretivas com a finalidade de evitar problemas indesejáveis.

# **II.6 Tipos de Estudos Utilizados na Avaliação da Interligação da GD**

Como dito anteriormente, um gerador distribuído causa um significativo impacto na rede elétrica. Muitas vezes, esta rede não está preparada para receber uma GD e pode vir a ter problemas indesejáveis.

Portanto, a GD deve ser analisada como um elemento ativo do sistema para através dos estudos, possa-se determinar se é boa ou não a interligação da GD, garantindo a prestação do serviço e integridade do sistema.

Estudos de fluxo de potência são realizados com o objetivo de verificar a operação normal do sistema. A ferramenta utilizada são programas computacionais baseados nas equações de fluxo de potência, solucionadas por algoritmos de iteração (Newton-Raphson, desacoplado, etc.). Logo, são determinados os estados do sistema

para determinado cenário: valores das tensões e ângulos nas barras do sistema, fluxos nas linhas, perdas, etc.

Tradicionalmente, o sistema de distribuição é representado como uma carga no ponto de ligação com o sistema de transmissão. Logo, como as GD's estão instaladas na distribuição, há a necessidade de representá-la para avaliar com acuidade o impacto da GD na seguridade do sistema elétrico como um todo. Essa é uma área virtualmente inexplorada em termos de pesquisa e desenvolvimento. Logo, sob o ponto de vista das características dos modelos a serem utilizados, serão necessários modelos que traduzam o efeito da geração distribuída. A forma mais correta de resolver este problema seria a de representar os sistemas de distribuição em detalhes, o que é porém dificultado pela falta de dados. Mas, podería-se incluir os efeitos dos transformadores de distribuição e equivalentes rigorosos para as cargas e os geradores, nos modelos atualmente disponíveis. Representa-se a barra da GD como uma barra de geração convencional (barra PQ – carga negativa ou barra PV).

O cálculo das correntes de curto-circuito, em vários pontos do sistema ou pelo menos nas áreas próximas a GD, deve ser realizado para determinar se com a presença da mesma, os equipamentos constituintes do sistema de proteção estão adequadamente ajustados e coordenados.

Indispensável, também, são os estudos dinâmicos de estabilidade que incluem simulações de curto e longo prazos. Posteriormente, neste trabalho, serão apresentados alguns conceitos de estabilidade e a ferramenta computacional usada nas simulações realizadas.

Os estudos de estabilidade verificam se o sistema é suficientemente forte para suportar contingências severas sem afetar a confiabilidade e segurança e, além disso, determinar o limite operacional do mesmo.

O maior desafio na avaliação da GD é a dificuldade em representar as características reais de funcionamento de determinadas tecnologias incluindo a aspectos intrínsecos das fontes primárias (geradores eólicos, microturbinas, etc.).

# **II.7 Fontes Primárias**

Uma fonte primária de energia é toda energia (cinética, térmica, química, etc) disponibilizada para ser transformada em energia elétrica útil. A possibilidade de uso de determinada fonte depende das características geográficas do local e do tipo de tecnologia empregada na geração de energia elétrica. A fonte primária pode ser classificada como renovável ou não renovável. Enquadram-se em fontes renováveis, fontes contínuas de energia ambientalmente amigáveis, também conhecidas como fontes de energia alternativa. São exemplos: energia solar, energia hidráulica, energia eólica e biomassa; e, fontes não renováveis são fontes de energia que acabam com o uso e, normalmente, altamente poluidoras. Exemplos: petróleo e seus derivados, carvão mineral e combustíveis radioativos.

A crescente preocupação com as questões ambientais e o consenso mundial sobre a promoção do desenvolvimento em bases sustentáveis vem estimulando a realização de pesquisas de desenvolvimento tecnológico para a incorporação, cada vez maior, das fontes renováveis de energia na matriz energética mundial, vislumbrando a redução dos custos de geração e a diminuição da poluição.

O Brasil merece destaque devido a sua diversidade na matriz energética (vide Figura 3), preponderantemente renovável e, não necessariamente baseada em energéticos tradicionais como a madeira, mas em energéticos como eletricidade de origem hidráulica e petróleo. No país, 41% da Oferta Interna de Energia (OIE) é renovável, enquanto a média mundial é de 14% e nos países desenvolvidos, de apenas 6%, de acordo com o Balanço Energético Nacional – edição 2003. Sobretudo tratando-se de geração de energia elétrica, com a implantação do PROINFA observa-se uma tendência de crescimento nos energéticos, principalmente, de base eólica, embora os projetos contemplem geração através de pequenas centrais hidrelétricas e usinas de biomassa. A produção de 3,3 mil MW a partir de fontes alternativas renováveis dobrará a participação na matriz de energia elétrica brasileira das fontes eólica, biomassa e PCH, que atualmente respondem por 3,1% do total produzido e, em 2006, podem chegar a 5,9% [42]. A Tabela 2 mostra o total de usinas em operação no Brasil atualmente [43], onde entende-se por potência outorgada como sendo a potência total autorizada pela

Aneel no ato de Outorga, e potência fiscalizada é a potência considerada a partir da operação comercial da unidade geradora.

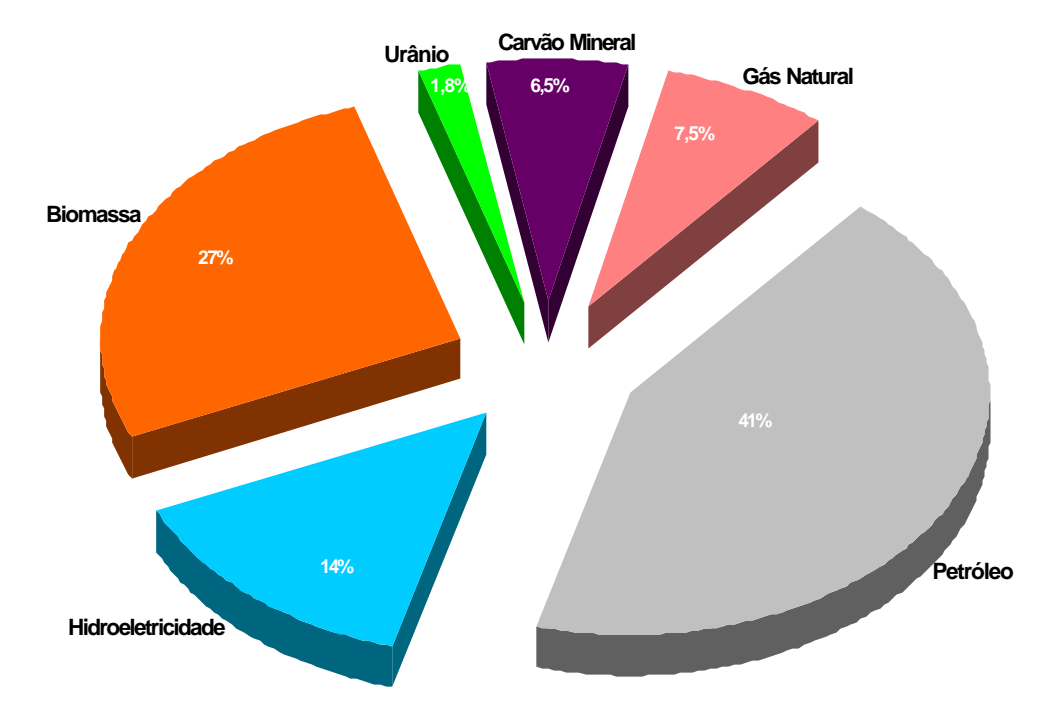

**Figura 3 – Participação dos Diversos Recursos Energéticos Disponíveis a Utilização no Brasil (fonte: Ministério de Minas e Energia)**

| <b>TIPO DE USINA</b> | <b>QUANTIDADE</b> | <b>POTÊNCIA</b><br><b>OUTORGADA (kW)</b> | <b>POTÊNCIA</b><br><b>FISCALIZADA (kW)</b> |
|----------------------|-------------------|------------------------------------------|--------------------------------------------|
| <b>PCH</b>           | 249               | 1.240.368                                | 1212.670                                   |
| <b>HIDRELÉTRICA</b>  | 312               | 70.056.286                               | 187.677.059                                |
| <b>EÓLICA</b>        | 11                | 31.075                                   | 28.625                                     |
| <b>SOLAR</b>         |                   | 20                                       | 20                                         |
| <b>TÉRMICAS</b>      | 812               | 23.762.934                               | 18.677.059                                 |
| <b>NUCLEAR</b>       | $\mathfrak{D}$    | 2.007.000                                | 2.007.000                                  |

**Tabela 2 – Empreendimentos em Operação no Brasil.**

Como dito anteriormente, uma fonte primária pode ser disponibilizada em diferentes formas de energia. Basicamente, sob a forma cinética, mecânica, química e térmica. São tipos de fontes primárias de energia:

### *Carvão Mineral*

O carvão mineral, também conhecido como carvão de pedra e hulha, é uma substância sólida, de origem orgânica, resultante da transformação de restos vegetais soterrados há milhões de anos. Os estágios ou tipos de carvão mineral de acordo com o teor calorífico são:

- Turfa: É a primeira fase. Refere-se à deposição e putrefação dos restos vegetais em ambientes de várzeas ou de pântanos. Apresenta baixo teor calorífico.
- Linhito: É o segundo estagio. Trata-se de material escuro e que ainda apresenta elevado percentual de água e baixo percentual de carbono.
- Hulha: É a terceira etapa, ou carvão propriamente dito. É sólida, tem cor negra e pode ser transformada em coque (carvão metalúrgico).
- Antracito: É o último estágio. Apresenta elevado teor de carbono (90 a 96%), cor negra, brilho vítreo e elevada dureza. É muito utilizado para aquecimento doméstico.

Apesar de ser conhecido e tido como uma fonte de energia básica até a primeira metade do século XX, foi superada pelo petróleo. Apesar disso, continua sendo uma das mais importantes fontes de energia da atualidade.

A distribuição geográficas das jazidas carboníferas é muito irregular, pois cerca da 97% encontram-se no hemisfério norte, principalmente na Europa, nos Estados Unidos e na China. No Brasil, as principais jazidas estão na Região Sul (Vale do tubarão – SC, e Vale o Jacuí - RS).

#### *Petróleo*

O petróleo é uma substância oleosa constituída basicamente por uma combinação de carbono e hidrogênio. Caracteriza-se por ser um hidrocarboneto líquido de densidade inferior à da água. Sua origem é orgânica, pois se trata de uma substância formada pela deposição de restos de amimais e vegetais no fundo de ambientes marinhos em profundidades que variam desde algumas dezenas até centenas ou milhares de metros. Na maioria dos casos, o petróleo encontra-se armazenado em rochas porosas (calcário ou arenito).

O petróleo passa por várias etapas de processamento e refino até dar origem aos produtos finais (gasolina, gases, querosene, óleo diesel, óleo combustível, óleo lubrificante e asfalto). Seu valor comercial apresenta inúmeras vantagens quando comparado aos demais combustíveis sólidos, especialmente ao carvão mineral.

### *Água*

A utilização da força da água corrente como fonte de energia para a produção de eletricidade iniciou-se por volta de 1860, sendo portanto contemporânea do petróleo cuja descoberta ocorreu em meados de 1859.

Atualmente, a hidroeletricidade encontra-se difundida no mundo todo, sendo particularmente utilizada nos países que dispõe de grande potencial hidroelétrico. A eletricidade de origem hidráulica representa cerca de 15% da produção e do consumo energético mundial.

Trata-se de uma das formas mais econômicas de se produzir eletricidade. São poucos os países que dispõem de condições naturais favoráveis ao aproveitamento em larga escala da hidroeletricidade. Entre eles estão o Canadá, Brasil, EUA e China. O Brasil, país que dispõe do terceiro maior potencial hidráulico do mundo, tem na hidroeletricidade sua maior riqueza energética (14% na matriz energética - Figura 3).

Tratando-se de PCH´s, a grande maioria dos aproveitamentos hidrelétricos em operação localizam-se nas regiões Sul e Sudeste. O Brasil possui um potencial inventariado de 9,8 mil MW em pequenos aproveitamentos hidráulicos sendo que, atualmente, encontram-se em operação 2.000 MW [42].

### *Energia nuclear*

A energia nuclear tem como principal fonte o mineral radiativo urânio, que é encontrado na natureza sob a forma da uma mistura de urânio-238 e urânio-235, numa proporção de 99,3% e 0,7%, respectivamente. O Brasil possui tecnologia nuclear de geração elétrica (ANGRA I e II) e grandes reservas de urânio, e a partir do início de

2004, passou a dominar por completo a tecnologia de enriquecimento do urânio (tecnologia patentiada pela Indústrias Nucleares do Brasil - INB).

O emprego da energia nuclear para fins pacíficos (produção de eletricidade, no caso) teve início em 1956 (Usina de Calder Hall, na Inglaterra), onze anos após a explosão das bombas atômicas sobre Hiroshima e Nagasaki, no Japão. Apesar do custo muito elevado da produção de eletricidade de origem nuclear, a disseminação das centrais nucleares e o aumento da produção dessa energia foram espetaculares nas duas últimas décadas.

#### *Sol*

Fonte inesgotável de energia e com grande facilidade de obtenção em qualquer lugar. Precisamente, utiliza-se a irradiação solar através de um processo químico para gerar a energia elétrica. Na próxima seção serão fornecidas mais informações sobre os sistemas fotovoltaicos.

#### *Ventos*

Também inesgotável, mas suas características variam de acordo com as características geográficas e climáticas de cada localidade.

Em termos físicos, a energia proveniente dos ventos pode ser explicada como a energia cinética formada nas massas de ar em movimento, aproveitada por meio da conversão da energia cinética de translação em energia cinética de rotação. Na produção de energia elétrica a partir de energia eólica, são utilizados aerogeradores ou turbinas eólicas.

No Brasil, as regiões que apresentam maior potencial eólico são as regiões Sul, Sudeste e Nordeste. Mais adiante neste trabalho será detalhada a tecnologia dos sistemas eólicos de geração de energia elétrica.

#### *Biomassa*

Matéria orgânica de origem animal ou vegetal que pode ser utilizada na produção de energia. A biomassa é transformada em energia térmica através da combustão em fornos ou caldeiras, gaseificação, fermentação ou produção de substâncias líquidas proveniente insumos agrícolas, lixo ou resíduos fósseis. Isto define uma das principais

vantagens da utilização da biomassa que é o seu aproveitamento direto. Atualmente, a biomassa vem sendo bastante utilizada na geração de eletricidade, principalmente em sistemas de co-geração e no suprimento de eletricidade de comunidades isoladas da rede elétrica. A energia advinda da biomassa é durável e renovável, já que o resíduo do processo de geração da energia elétrica obtida através da biomassa não agride o meio ambiente. A bioenergia contribui para a redução do CO<sub>2</sub> na atmosfera quando não há combustão, além de dar um destino para o lixo, ambientalmente mais produtivo.

Como a Figura 3 mostra, a participação da biomassa na matriz energética brasileira é de 27%, a partir da utilização de lenha de carvão vegetal (11,9%), bagaço de cana-de-açúcar (12,6%) e outros (2,5%). O PROINFA considera empreendimentos de geração de energia elétrica tendo biomassa como fonte primária, apenas centrais geradoras que utilizam bagaço de cana-de-açúcar, resíduos de madeira, biogás ou gás de aterro e licor negro [42] [43]. No Brasil existem 239 usinas operando utilizando a biomassa como combustível [43].

#### *Hidrogênio*

Considerado o combustível perfeito para alguns, o hidrogênio pode vir a ser o combustível do futuro. O hidrogênio quando combinado com o oxigênio produz apenas água e eletricidade, consequentemente, não traz nenhum tipo de poluição para o meio ambiente. Entretanto, a característica inflamável e a dificuldade em armazenar e produzir este combustível, representam um grande impecílio para a difusão do mesmo. Pesquisas, lideradas principalmente pela indústria automobilística, estão sendo realizadas para reverter este quadro.

#### *Energia Geotérmica*

Este tipo de energia encontra-se concentrado abaixo da crosta terrestre, onde o calor é trazido a superfície como vapor ou água bem quente. As formas de energia geotérmica são reservatórios hidrotérmicos, gêiseres, rochas aquecidas e magna. Resumindo, é o uso do potencial calorífico de vulcões e gêiseres.

### *Marés*

O potencial energético das ondas disponível pode ser utilizado para gerar eletricidade. Através de uma parceria com o Instituto de Pesquisas Tecnológicas, a Universidade de Ribeirão Preto (Unaerp) e Fundação Fernando Eduardo Lee, está se desenvolvendo o primeiro projeto para aproveitamento da energia de ondas no País (Ilha do Arvoredo, Guarujá/SP). A energia das ondas já é utilizada em países como Japão, Noruega e Índia. Essa utilização pode ser feita através de bóias de superfície, onde não ocorre arrebentação, ou utilizando as águas submersas, através de vasos comunicantes, levando a energia diretamente para uma fábrica, por exemplo, em regiões de praias.

#### *Biodiesel*

O biodiesel é um combustível diesel de queima limpa derivado de vegetais, podendo ser utilizado da mesma forma que o diesel derivado do petróleo, com a grande vantagem da redução das emissões de gases poluentes.

Existem várias vantagens que tornam o uso deste tipo de combustível muito atrativa, embora a falta de regulamentação e o preço do diesel comum representam o desafio para o aumento do uso do mesmo.

Vale ressaltar que foram apresentadas algumas fontes primárias e que suas utilizações em maior ou menor escala dependerão de vários fatores, como quantidade disponível, custo e disponibilidade tecnológica. No Brasil, o álcool extraído da cana-deaçúcar representa importante fonte energética alternativa, a despeito das consequências danosas para o meio ambiente. Adiante, neste capítulo será discutida a vasta tecnologia utilizada na geração de eletricidade, enfatizado a GD e explicando quais são os combustíveis adequados para cada uma.

# **II.8 Tecnologia da Geração Distribuída**

Para melhor entender a interação dos geradores distribuídos com os sistemas elétricos de potência, compreender o tipo de tecnologia empregada na geração distribuída e as características das fontes primárias é de suma importância.

Há diversos tipos de geração distribuída. A tecnologia da GD inclui sistemas eólicos, sistemas fotovoltaicos, microturbinas, sistemas de cogeração, micro e pequenas hidrelétricas (PCH's), biomassa, células a combustível, etc..

Nesta seção, as tecnologias mais utilizadas serão detalhadas. Outros tipos de tecnologias de GD poderão ser apreciadas em [6] e [7].

### **Sistemas de Energia Eólica**

Como uma das principais fontes alternativas de energia, a energia eólica tem conquistado lugar de destaque (Figura 4). Além de reduzir o impacto sobre o meio ambiente, sua tecnologia atual adquiriu confiabilidade em termos de operação de grandes sistemas de geração eólica no mundo, apesar do vento ser uma fonte inconstante. O ápice do desenvolvimento de sistemas eólicos deu-se nos EUA e na Europa, impulsionado por indústrias que investiram e investem cada vez mais na busca por novas formas de utilizar ao máximo as diferentes formas de geração de energia elétrica. É importante ressaltar que a energia eólica comparada a algumas formas de tecnologias empregadas em GD, representa um custo inferior. Entretanto, tanto o custo da energia gerada quanto a própria produção podem variar de local para local devido às características do vento e capacidade do empreendimento.

Os sistemas de geração eólica são caracterizados pelo emprego de geradores de indução (assíncronos) ou geradores síncronos com conversores que possuem seus rotores acionados pela turbina eólica. Mais adiante, serão definidos estes tipos de geradores de velocidade variável e velocidade fixa.

A operação dos sistemas de energia eólica depende muito da aplicação pretendida para a energia elétrica gerada. Como não se possui intrinsecamente um meio de armazenar a energia cinética dos ventos, os sistemas eólicos agregam formas de estocagem da energia na sua forma de eletricidade, utilizando baterias de acumuladores (em sistemas de pequeno e médio porte) ou interligando-se com o sistema de energia elétrica convencional, em sistemas de grande porte.

Com potências unitárias variando entre 100 kW e 2 MW, as turbinas eólicas são instaladas em grande número, conectadas à rede elétrica, constituindo, assim, as "fazendas eólicas" ou "parques eólicos".

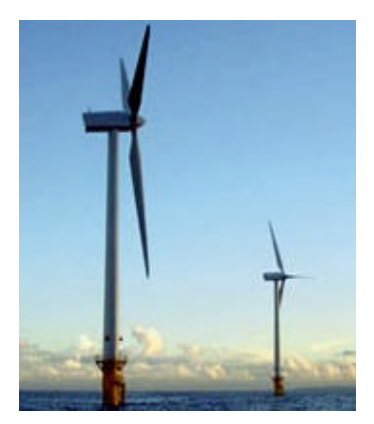

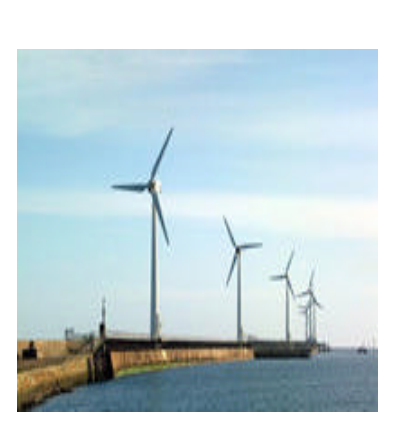

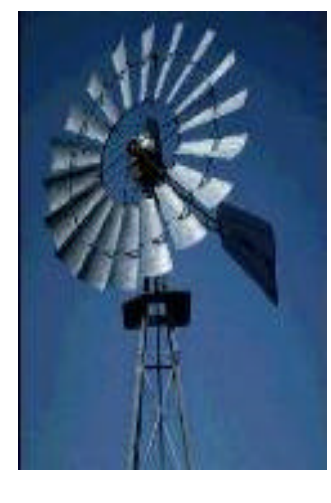

**Figura 4 – Exemplos de Fazendas Eólicas e Diferentes Tipos de Turbinas.**

O potencial energético eólico brasileiro é estimado em torno de 10 GW em potência aproveitável, sendo que uma parcela deste montante já se encontra em funcionamento, destacando-se as usinas de Camelinho (1 MW, em Minas Gerais), de Mucuripe (1,2 MW, no Ceará) e de Prainha (10 MW, também no Ceará). Os países europeus que mais investem neste tipo de geração são a Alemanha e a Dinamarca, seguidos dos Estados Unidos.

Embora as fazendas eólicas se apresentem como uma das mais promissoras tecnologias de geração distribuída, sua conexão aos sistemas de energia elétrica pode provocar distúrbios, afetando o desempenho da rede elétrica, destacando-se:
- Consumo excessivo de energia reativa pelos geradores de indução não só em regime permanente como também em períodos transitórios (alta corrente de magnetização);
- Variações no perfil de tensão dos consumidores próximos à usina eólica devido aos fluxos de potências ativa e reativa variáveis, consequência principalmente de um regime de ventos aleatório;
- Sobretensões e sobrefrequências transitórias durante condições de ilhamento, o que pode ocasionar danos aos consumidores, ao sistema elétrico da concessionária e aos equipamentos da própria fazenda eólica;
- Injeção de harmônicos, no caso de turbinas eólicas que utilizam conversores estáticos para regular a corrente inicial de magnetização de seus geradores de indução ou para operação a velocidade variável (maximização do aproveitamento energético);
- Flutuações de tensão, podendo gerar cintilação luminosa (*flicker*);

Outro aspecto importante, em sistemas fracos (baixos níveis de curto-circuito), os geradores assíncronos podem apresentar redução na excitação durante o período transitório, contribuindo para a instabilidade de tensão e dependendo do grau de penetração de aerogeradores observam-se, também, grandes variações na frequência do sistema.

A solução para esses problemas pode vir da combinação de várias ações, tais como a forma de operação dos geradores, alterações nos componentes da rede elétrica, seleção adequada do tipo de conexão dos geradores, adição de novos equipamentos, avaliação do regime de ventos local, seleção da tecnologia de sistemas eólicos a ser utilizada, entre outras. Contudo são extremamente dependentes das características dos

equipamentos, do sistema e do sítio de instalação do parque eólico. Sendo necessário manter reservas de potência para compensar súbitas quedas de geração.

A topologia do sistema é um dos aspectos importantes em relação aos problemas que as fontes eólicas podem causar. Portanto, em áreas passíveis de instalação de parques eólicos, é importante que as normas e diretrizes para expansão do sistema já considere essa possibilidade [13].

Com o objetivo de analisar o desempenho dos sistemas elétricos quando da conexão de usinas eólicas, é fundamental a incorporação de modelos computacionais nas ferramentas de estudo, que representem de forma fiel o comportamento da rede na presença deste novo tipo de tecnologia. A qualidade do serviço de fornecimento de energia pode ser afetado devido à variação natural de potência gerada.

#### *Potência Gerada pela Turbina Eólica*

A turbina eólica extrai a energia cinética do vento e converte em potência elétrica de acordo com a seguinte equação [6]:

$$
P[W] = \frac{C_p (1, b) \operatorname{rn}^3 A}{2} \tag{1}
$$

onde,

Cp: indica o coeficiente de potência da turbina;

 $ρ:$  densidade do ar [Kg/m<sup>3</sup>];

*v* : velocidade do vento [m/s];

A: área varrida pelo rotor  $[m^2]$ ;

O coeficiente de potência  $C_p$  (Eq.(2)) varia em função da velocidade do vento (*v* ) e a velocidade das pás (ωpás) dada pela Eq.(3). Este coeficiente determina a eficiência da turbina eólica de acordo com as características dinâmicas da mesma.

$$
C_p(I, \mathbf{b}) = 0,22 \left( \frac{1,16}{I_i} - 0,40 \mathbf{b} - 5 \right) e^{-\frac{12,5}{I_i}}
$$
 (2)

$$
I = \frac{W_{pds} \cdot R}{v} \tag{3}
$$

 $R: \acute{\text{e}}$  o raio do rotor [m].

*l* define a relação entre a velocidade (linear) das pás e a velocidade do vento. A velocidade das pás é calculada pela razão entre a velocidade mecânica da pá  $(\omega_{\rm m}$  [rad/s]) e o produto entre a relação da caixa de engrenagem (RCE) e o número de pólos do gerador, de acordo com a Eq.(4).

$$
\mathbf{W}_{p\acute{a}s} = \frac{2.\mathbf{W}_m}{RCE.p}
$$
 (4)

Dependendo da turbina, o sistema é equipado com um controle de inclinação das pás (conhecido como controle de pitch) limitando a potência extraída do vento sendo, utilizado quando o vento é acima do valor nominal. O ângulo de inclinação das pás é *b* (*pitch angle*). Tanto λ, quanto β são dados fornecidos pelos fabricantes.

Vale citar o controle "*stall*", comumente instalado em turbinas de velocidade fixa. Este tipo de controle passivo opera com a finalidade de controlar a rotação do rotor e é acionado quando a velocidade do vento ultrapassa a velocidade nominal suportada pela turbina. Diferentemente do controle de pitch, o controle stall é mais simplificado. Maiores detalhes sobre os dois sistemas de controle podem ser obtidos em [6].

 A Figura 5 mostra como C<sup>p</sup> varia em função do ângulo *b* , para um valor de *l* constante.

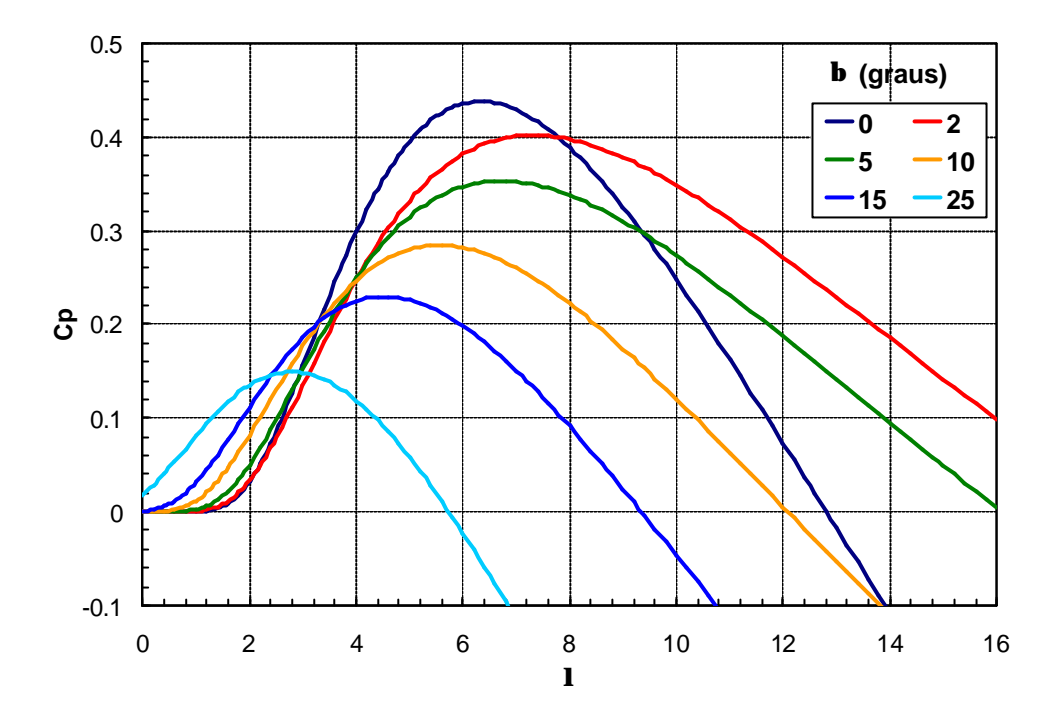

**Figura 5 – Diversos Valores de Coeficiente de Potência de uma Turbina Eólica**

#### *Tipos de Geradores Eólicos*

Os 3 mais importantes tipos de geradores eólicos encontrados no mercado são:

- Gerador de indução tipo gaiola de esquilo diretamente conectado à rede - GIDC;
- Gerador de indução com dupla alimentação (Doubly Fed Induction Generator) - GIDA;
- Gerador síncrono conectado à rede através de conversores eletrônicos.

O esquema da Figura 6 apresenta, de maneira simples, a interligação da turbina eólica com gerador de indução diretamente conectado ao sistema de distribuição. Este tipo de turbina, cujo rotor é acionado pela força dos ventos e a interface de ligação entre o rotor e o gerador de indução é um sistema de engrenagens, caracteriza-se por ser uma turbina de velocidade fixa. Uma das vantagens deste tipo de máquina é sua simplicidade de operação e manutenção, além da robustez mecânica e custo inferior ao das turbinas de velocidade variável.

É importante ressaltar que, assim como um motor de indução, o gerador esquematizado na Figura 6 sempre absorve potência reativa da rede, o que é indesejável,

principalmente em sistemas fracos. Assim, torna-se necessária a instalação local de equipamentos de compensação reativa, tais como banco de capacitores, compensadores estáticos de reativos, entre outros. Nesse esquema, a compensação reativa é representada por um banco capacitivo.

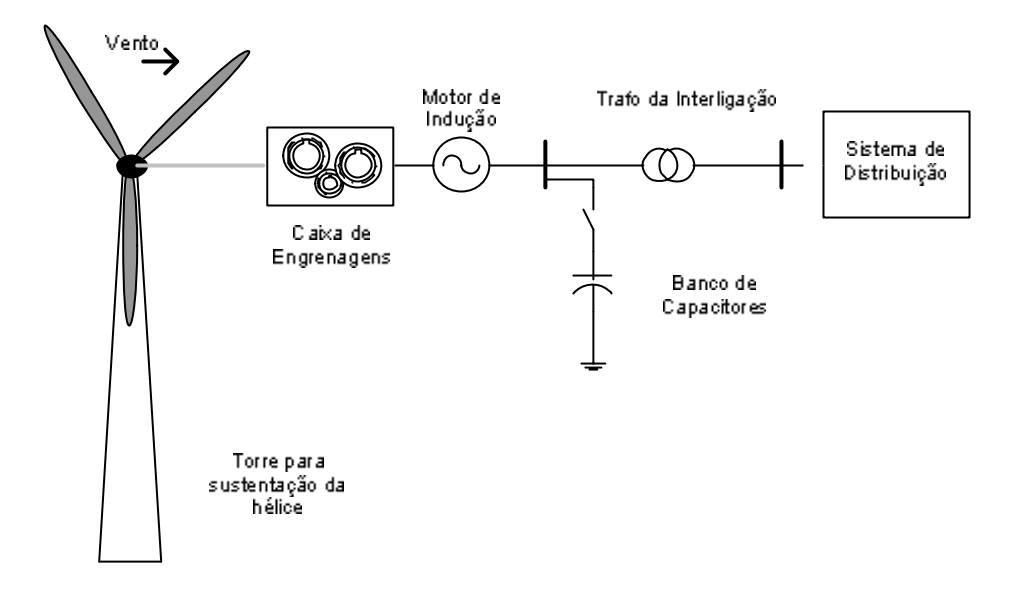

tensão. Seu sistema de controle é projetado com o objetivo de manter a turbina sempre operando com a máxima eficiência.

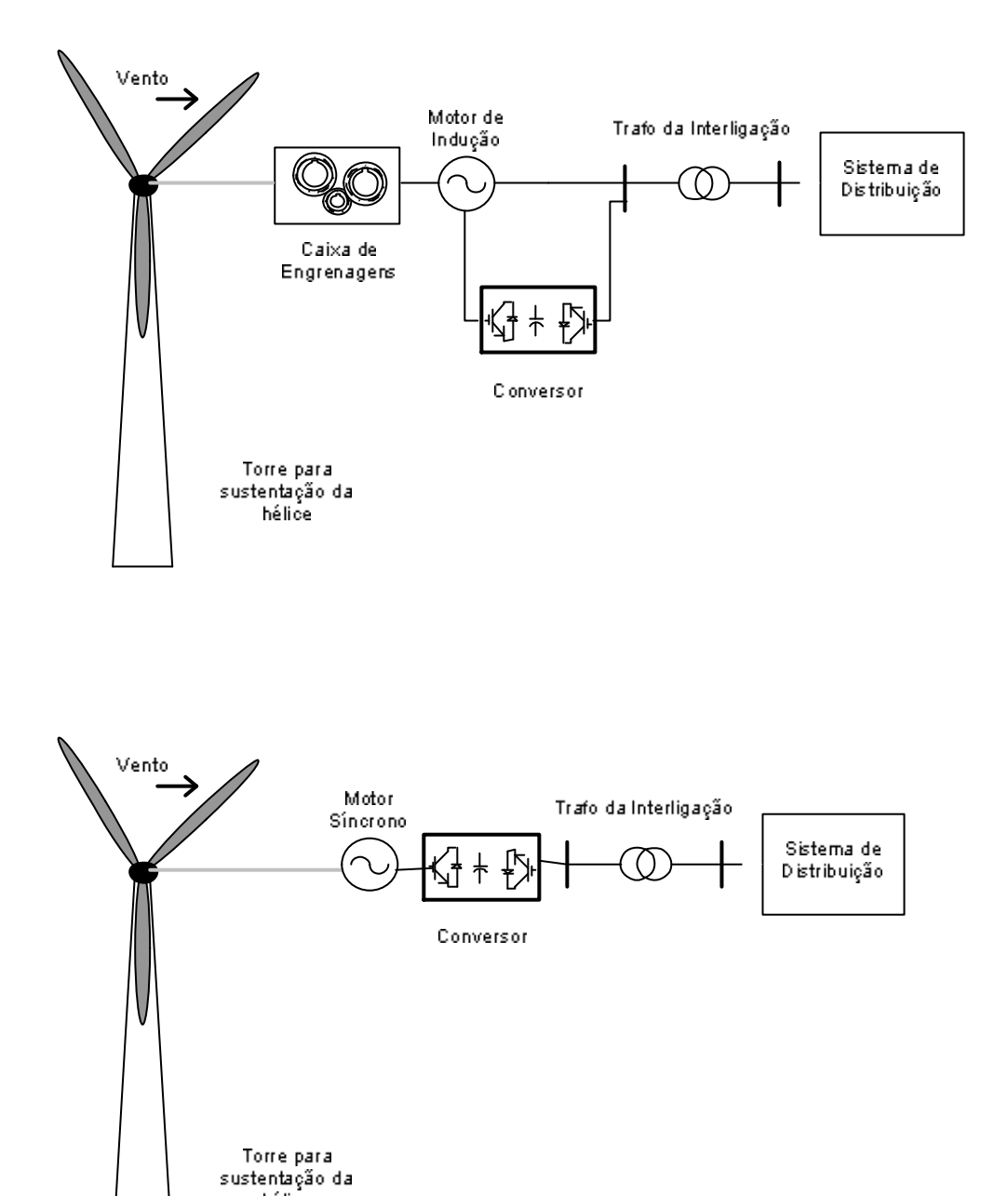

hélice

síncrona, a caixa de engrenagens pode ser eliminada devido a maior quantidade de pólos no rotor deste tipo de máquina.

Como mais diante, serão analisados alguns aspectos do gerador de indução diretamente conectado e do gerador de indução duplamente conectado, serão mostradas as equações que regem estes dois modelos. O sistema de equações que modelam matematicamente o GIDC é dado por:

$$
\frac{dE_q^{\prime}}{dt} = \frac{1}{T_0^{\prime}} \Big[ E_q^{\prime} + \Big( X_s - X^{\prime} \Big) . I_{ds} \Big] - \Big( \mathbf{W}_s - \mathbf{W}_m \Big) . \mathbf{W}_b . E_d^{\prime}
$$
\n
$$
\frac{dE_d^{\prime}}{dt} = \frac{1}{T_0^{\prime}} \Big[ E_d^{\prime} - \Big( X_s - X^{\prime} \Big) . I_{qs} \Big] - \Big( \mathbf{W}_s - \mathbf{W}_m \Big) . \mathbf{W}_b . E_q^{\prime}
$$
\n
$$
T_e = \mathbf{j}_{qr} . I_{dr} - \mathbf{j}_{dr} . I_{qr} \tag{5}
$$

onde,

 $E_a$ , $E_a$ : componentes de eixo direto e quadratura da tensão interna da máquina, respectivamente [p.u.];

 $T_0$ : constante transitória de circuito aberto [s];

*Te* : Torque eletromagnético [p.u.];

- *Xs* : reatância do estator [p.u.];
- ' *X* : reatância transitória [p.u.];

 $I_{ds}$ ,  $I_{qs}$ : componentes de eixo direto e eixo quadratura da corrente do estator, respectivamente [p.u.];

 $I_{dr}$ ,  $I_{qr}$ : componentes de eixo direto e eixo quadratura da corrente do rotor, respectivamente [p.u.];

 $j_{dr}$  $j_{dr}$ : componentes de eixo direto e eixo quadratura do campo eletromagnético do rotor, respectivamente [p.u.];

*wb* : frequência nominal do sistema [rad/s];

- *wm* : frequência da máquina [p.u.];
- *ws* : frequência síncrona;

Já para o modelo do gerador com dupla alimentação, as equações são dadas por:

$$
\frac{dE_q^{\dagger}}{dt} = \frac{1}{T_0} \Big[ E_q^{\dagger} + \Big( X_s - X^{\dagger} \Big) . I_{ds} \Big] - \Big( \mathbf{w}_s - \mathbf{w}_m \Big) . \mathbf{w}_b . E_d^{\dagger} + \mathbf{w}_b . \frac{X_m}{X_r} . V_{dr}
$$
\n
$$
\frac{dE_d^{\dagger}}{dt} = \frac{1}{T_0} \Big[ E_d^{\dagger} - \Big( X_s - X^{\dagger} \Big) . I_{qs} \Big] - \Big( \mathbf{w}_s - \mathbf{w}_m \Big) . \mathbf{w}_b . E_q^{\dagger} - \mathbf{w}_b . \frac{X_m}{X_r} . V_{qr}
$$
\n
$$
T_e = -\frac{L_m . V_{qs}^f}{L_m + L_s} . I_{qr}^f
$$
\n(6)

onde,

 $V_{dr}$ ,  $V_{ar}$ : componentes de eixo direto e eixo quadratura da tensão do rotor, respectivamente;

*Vqs* : componente de eixo quadratura da tensão do estator;

- *f*: indica a mudança de referencial;
- *Lm* : indutância mútua da máquina;
- *Ls* : indutância do estator;

O controle utilizado neste trabalho é descrito pela Eq. (7).

$$
Q = -V_{qs}^f \cdot \left[ \frac{V_{qs}^f + \mathbf{W}_s \cdot L_m \cdot L_{dr}^f}{\left( L_s + L_m \right) \cdot \mathbf{W}_s} \right]
$$
(7)

*Xr* : reatância do rotor;

*X m* : reatância mútua;

A título de ilustração a Tabela 3 apresenta alguns dados interessantes quanto à utilização da energia eólica no Brasil. No Brasil, 145 usinas eólicas foram outorgadas entre 1998 e 2004, sendo que apenas 11 encontram-se em operação (Tabela 2).

| Instalação                       | Potência | Ano do Início da<br>Ope ração |
|----------------------------------|----------|-------------------------------|
| Fernando de Noronha, PE          | 75 kW    | 1992                          |
| Morro do Camelinho, MG           | 1 MW     | 1994                          |
| Porto do Mucuripe, CE            | 1,2MW    | 1996                          |
| Sistema Híbrido de Joanes,<br>PA | 40 kW    | 1997                          |
| Central Eólica de Prainha,<br>CE | 10 MW    | 1999                          |
| Central Eólica de Taíba, CE      | 5MW      | 1999                          |
| Usina de Palmas, PR              | 2,5MW    | 1999                          |
| Paracuru, CE                     | 30MW     | 2000                          |
| Camocim, CE                      | 30MW     | 2002                          |

**Tabela 3 – Situação do Uso da Energia Eólica no Brasil.**

#### **Sistemas Eólicos Situados sob Águas (Offshore Wind Systems)**

Em alguns países, principalmente situados na Europa Ocidental, instalar fazendas eólicas é um problema. Encontrar locais adequados para a utilização da energia eólica para alguns países é uma dificuldade, causado muitas vezes por aspectos geográficos e climáticos.

Então, surgiram os primeiros parques de geração eólica localizados fora dos territórios continentais (offshore) em águas rasas ou profundas, como solução às condições impostas por tratados ambientais e às necessidades em buscar novas fontes

geradoras de energia elétrica. Este tipo de tecnologia será identificado neste trabalho como fazendas "offshore". A Figura 4 mostra exemplos de fazendas offshore.

A capacidade destas fazendas eólicas variam de 50 a 100MW [6]. A Alemanha e Holanda são exemplos de países que possuem sistemas de geração offshore.

As vantagens na utilização dos geradores eólicos offshore são:

- Redução da poluição visual;
- Maior potencial eólico (velocidade média do vento é superior);
- Menos turbulência (condições eólicas mais uniformes);
- Torres mais baixas;

Mas, existem desvantagens:

- Alto custo da construção das fazendas "offshore";
- Construção e manutenção de cabos submersos para interligação com o sistema elétrico principal;
- Restrições climáticas (maremotos, tempestades, etc.).

Basicamente, as turbinas offshore têm seu funcionamento semelhante das turbinas eólicas convencionais. Entretanto, a interação das fazendas offshore com sistemas de distribuição é um grande desafio, principalmente, devido aos seguintes fatores:

- a sua capacidade de geração;
- localização remota;
- uso de HVDC para a transmissão da energia gerada.

Em [20], é apresentado um estudo do impacto de grandes fazendas eólicas offshore em sistemas de potência, que abrange o assunto de forma detalhada.

Este tipo de tecnologia offshore ainda não é utilizado no Brasil devido a boa oferta de ventos no território continental.

#### **Sistemas Fotovoltaicos - Energia Solar**

A energia solar é convertida em energia elétrica através das células fotovoltaicas, placas feitas a partir de cristais de silício. Em [24]-[26], pode ser encontrada uma descrição mais detalhada dos sistemas de conversão fotovoltaicas. A Figura 9 mostra alguns modelos de placas solares.

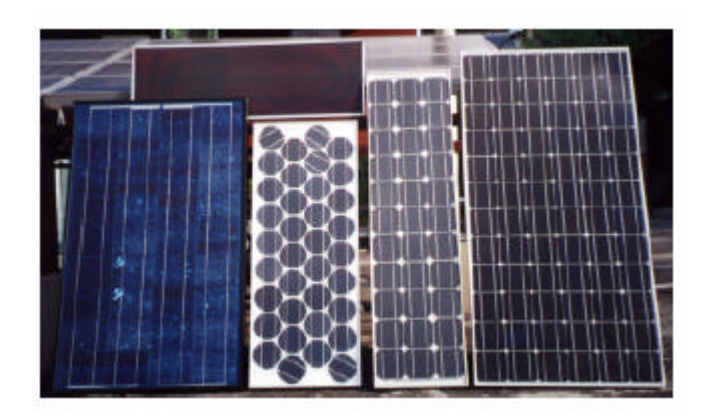

**Figura 9 – Modelos de Módulos Solares Encontrados no Mercado**

A utilização da irradiação solar tem um custo muito elevado, principalmente o custo dos equipamentos quem constituem um sistema fotovoltaico. Isto torna o custo capital da usina solar, aproximadamente, 15 vezes superior ao de uma usina à gás natural [10]. Entretanto, este tipo de tecnologia é a que pode ser mais facilmente utilizada por consumidores em geral e a tendência é que com o aumento desses equipamentos, o preço de instalação caia bastante. O Brasil possui 1 geração solar, totalizando 20kW de potência elétrica (Tabela 2).

Contudo, apesar da restrição econômica, os sistemas fotovoltaicos representam uma boa alternativa para geração de energia em áreas isoladas e em projetos específicos de interesse social. Os sistemas de energia solar são, comumente, utilizados em pequena escala em:

- Residências, hotéis e condomínios, para aquecimento e bombeamento de água;
- Comunidades rurais;
- Áreas de beneficiamento para comunidades carentes, etc.

35

O melhor aproveitamento da energia solar contida nos raios solares varia de acordo com a temperatura, a incidência luminosa nos módulos solares e a latitude do local. A condição padrão para os testes feitos em placas fotovoltaicas é massa do ar ou condição espectral (MA ou AM- em inglês) igual a 1,5, temperatura 25°C e intensidade luminosa de 1000 $Wm^2$  com ângulo de incidência luminosa igual a  $0^{\circ}$  (ou seja, o raio incide perpendicularmente na superfície da placa). Quanto maior a temperatura do ambiente, menor será a eficiência do sistema. Em países frios o rendimento deste tipo de sistema de conversão de energia é melhor. No Brasil existem poucos sistemas fotovoltaicos em operação.

A energia solar constitui-se por componentes difusos e diretos. Em um típico dia de céu límpido, a energia direta corresponde de 80% a 90% do total da energia incidente, enquanto o restante representa a parte difusa da energia. Logo, dependendo da quantidade de energia a ser gerada, grandes espaços são necessários para a instalação dos módulos solares.

#### *Características das Células Fotovoltaicas*

As células fotovoltaicas são os componentes do sistema responsáveis por transformar, diretamente, a energia contida na luz solar em eletricidade através do aproveitando as características intrínsecas dos materiais semicondutores. O material base mais utilizado nas células disponíveis comercialmente é o silício.

O silício pode ser encontrado na forma de silício monocristalino, multicristalino e amorfo. As placas mais difundidas são fabricadas com lâminas de silício, mono e multicristalino, com área entre 50 a 150 cm<sup>2</sup> e espessura entre 0,2 a 0,3 mm. A aparência externa de uma célula é a de uma lâmina circular ou quadrada com tonalidade entre o azul escuro e o preto. As raias da célula com coloração cinza são constituídas de material condutor e tem a finalidade de extrair a corrente elétrica gerada quando a célula é exposta à luz solar. A corrente gerada é da ordem de 30mA/cm<sup>2</sup> , ou seja, cada célula gera uma corrente entre  $1,5A(50cm^2)$  e  $4,5A(150cm^2)$  numa tensão entre 0,46 a 0,48V. Na prática, as células fotovoltaicas são agrupadas em associações série e paralelo. A configuração dependerá da corrente e tensão adequadas às aplicações elétricas.

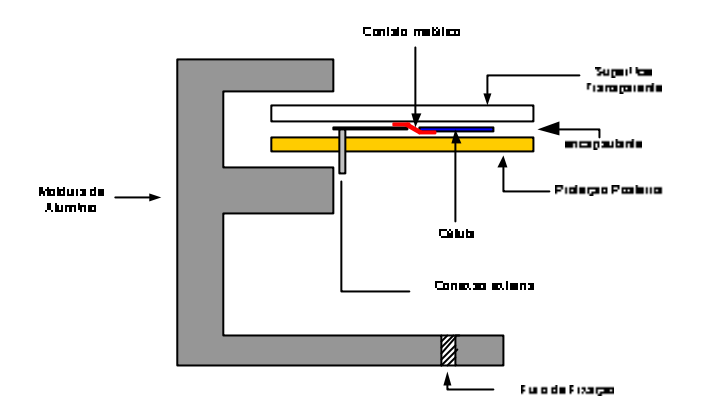

**Figura 10 – Corte Transversal de um Módulo Fotovoltaico.**

A Figura 10 mostra o esquema interno de um módulo fotovoltaico. O encapsulante é um material especial utilizado para proporcionar proteção mecânica contra possíveis danos externos. Os módulos fotovoltaicos podem apresentar diferentes tamanhos e potências (Figura 9), com suas extremidades protegidas por um perfil de alumínio e na parte posterior encontra-se as conexões externas, pólos positivo e negativo(Figura 10). Na Figura 11 é mostrado o circuito equivalente de um módulo fotovoltaico.

A unidade específica da tecnologia solar fotovoltaica é o *Wp* (Watt pico). Como, dito anteriormente, a potência entregue por um módulo depende da intensidade da luz solar incidente, estipula-se que cada *Wp* instalado deverá entregar a potência de 1 *W*  quando submetido às condições padrão de medida.

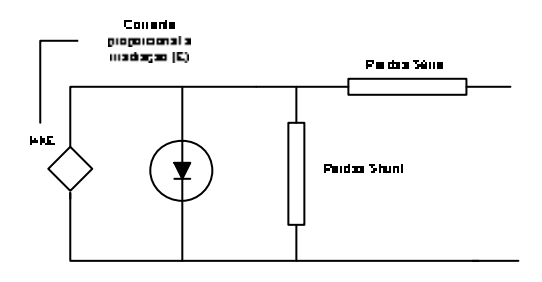

disponíveis no mercado encontram-se em condições de serem integrados em telhados e fechadas pois possuem elementos de fixação, as células que o constituem estão protegidas da intempérie e todas suas partes eletricamente ativas estão isoladas do exterior.

Normalmente, o conjunto do módulo é construído associando, primeiro módulos em série, até conseguir a tensão desejada, e depois associando em paralelo várias associações em série até obter o nível de corrente desejado. O comportamento elétrico do gerador fotovoltaico é correspondente a de um gerador de corrente contínua, cujas características instantâneas de corrente e tensão variam com a intensidade da luz solar e com a temperatura ambiente.

Para otimizar a energia coletada a inclinação do gerador fotovoltaico deve ser a da latitude do local onde for feita a instalação. No entanto, por razões estéticas e construtivas, pode-se adotar outras inclinações. Nesse caso, deve-se atentar que haverá redução na performance do sistema e, consequentemente na energia produzida. A potência nominal instalada indica, aproximadamente, a energia que pode ser produzida ao meio dia de um dia ensolarado.

#### *Outros Equipamentos Requeridos em Sistemas de Geração Fotovoltaicos*

Para converter a corrente contínua, obtida através dos módulos fotovoltaicos, em corrente alternada, em tensão de 220 ou 127 volts, compatível com as condições da rede elétrica convencional, necessita-se utilizar um inversor CC/CA. Este inversor é instalado entre o gerador fotovoltaico e o ponto de fornecimento à rede. Para quantificar a energia fotovoltaica produzida é necessário incluir um segundo contador de kWh, instalado entre o inversor e o ponto de conexão da concessionária de distribuição de eletricidade.

A bateria é o equipamento utilizado para reservar a energia excedente, permitindo que a mesma seja utilizada em situações adversas. Além disso, é necessário instalar um filtro entre a rede e o sistema fotovoltaico para minimizar a interferência dos equipamentos eletrônicos.

#### **Células a Combustível**

Provavelmente, as células a combustível representam a tecnologia de produção de energia elétrica que requer mais atenção em seu desenvolvimento. A célula a combustível é um dispositivo cuja estrutura permite que o hidrogênio e o oxigênio combinem-se sem que ocorra combustão. A energia elétrica é produzida a partir de reações químicas.

 As células a combustível são associadas em série ou paralelo criando os sistemas de geração de energia elétrica em corrente contínua e, este conjunto é conectado a rede através de conversores CC/CA.

Estes sistemas podem ter utilização fixa ou remota (sistemas móveis, ainda sob pesquisa). Nos Estados Unidos e na Europa é comum encontrar tais sistemas instalados em residências e estabelecimentos comerciais.

A Figura 12 mostra uma estrutura de uma célula a combustível.

As vantagens de sistemas com células a combustível abrangem:

- Baixo nível de emissões;
- Baixo nível de ruídos;
- Energia de alta qualidade (PREMIUM);
- Tensão altamente estável;
- Co-geração e Maior Eficiência;
- Liderança Tecnológica.

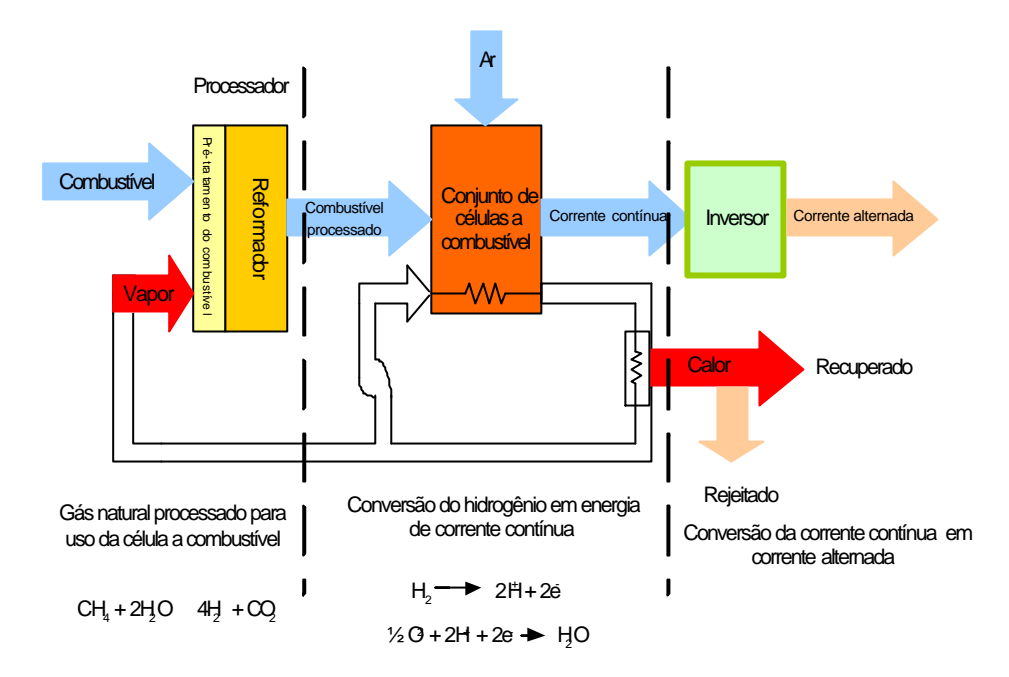

**Figura 12 – Sistema Simplificado de uma Célula a Combustível.**

A Tabela 4, [4] e [27], listam os diversos tipos de células a combustível já desenvolvidos.

Em contraste com as vantagens, as desvantagens incluem o alto custo de fabricação, respostas transitórias indesejáveis, inclusão de harmônicos na onda de tensão e com a adoção do hidrogênio como combustível, uma nova estrutura de distribuição para o abastecimento deste gás é fundamental.

| <b>Tipos</b>                         | <b>Aplicações</b>       | Temperatura de<br>operação °C | <b>Comentários</b>                                                          |
|--------------------------------------|-------------------------|-------------------------------|-----------------------------------------------------------------------------|
| Alcalina (AFC)                       | Espacial                | 80-100                        | Combustíveis oxidantes puros                                                |
| Membrana de Troca<br>Protônica (PEM) | Estacionária<br>e Móvel | 80-100                        | Partida rápida, fabricação<br>simples, pequenas e<br>cogeração limitada.    |
| Ácido Fosfórico<br>(PAFC)            | Estacionária            | 200-220                       | Vida útil longa e calor<br>utilizável                                       |
| <b>Carbonato Fundido</b><br>(MCFC)   | Estacionária            | 600-650                       | Alta eficiência, boa para<br>sistema de cogeração,<br>fabricação difícil.   |
| Óxido Sólido (SFOC)                  | Estacionária            | 650-1000                      | Alta eficiência, materiais<br>avançados e boa para sistema<br>de cogeração. |

**Tabela 4 – Tipos de Células a Combustível**

#### **Microturbinas**

As microturbinas são definidas como pequenas turbinas a combustível, embora sua temperatura operacional seja bem mais baixa, e são, normalmente, utilizadas em conjunto. A estrutura da microturbina dispensa engrenagens para movimentar a turbina (Figura 13), tornando seu custo de fabricação mais barato e um mecanismo de maior confiabilidade.

A tecnologia da microturbina consiste em um compressor radial acoplado à uma turbina radial. Além disso, existem outros componentes tais como um recuperador de calor, câmara de combustão e o gerador elétrico, sendo que as partes girantes deste conjunto situam-se sob um mesmo eixo que gira em mancais a ar (vide Figura 13)

A velocidade do eixo da turbina varia de 50.000 a 120.000 rpm [27], dependendo da capacidade de geração da turbina. Sendo a frequência da turbina retificada e convertida para a frequência síncrona do sistema (50 ou 60 Hz).

A eficiência de uma microturbina gira em torno de 25% e 30% porque é possível reciclar o ar utilizado na combustão. O ar é refrigerado no interior da turbina (Figura 13).

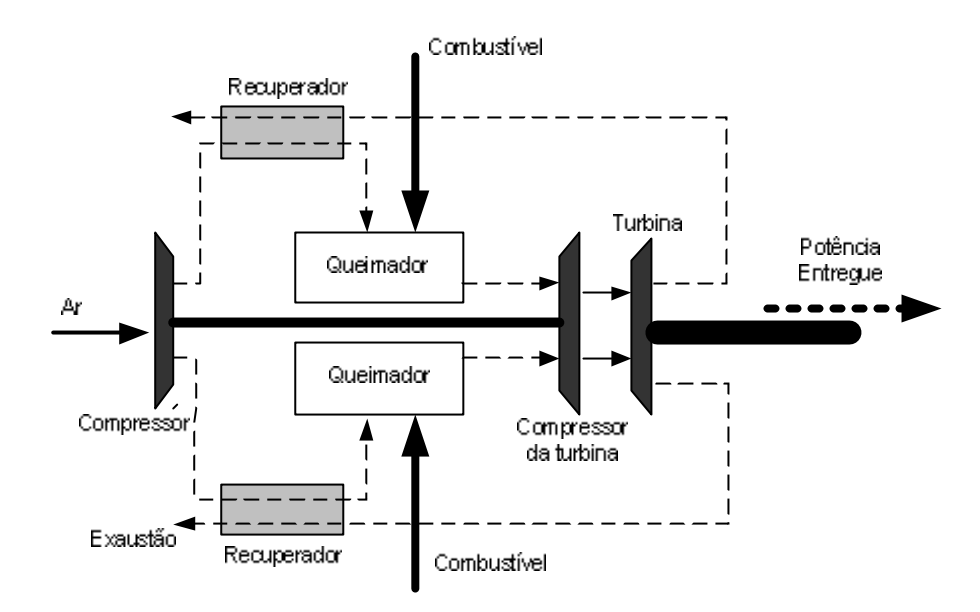

**Figura 13 – Diagrama Esquemático da Microturbina.**

As microturbinas são capazes de queimar vários tipos de combustíveis (gás natural, gás de lixo, propano, hidrogênio) sob baixa ou alta pressão com baixo fator de emissão, poluição sonora e vibração.

O alto preço de fabricação e o curto tempo de vida operacional são os obstáculos para difusão desta tecnologia nos sistemas elétricos.

#### **Geradores com Combustão Interna (GCI)**

Tradicionalmente, são muito utilizados como reserva de geração em casos de emergência. Os GCI são muito utilizados em sistemas de cogeração, ciclo combinado, hospitais, hotéis, etc..

Basicamente, são geradores que usam a pressão do vapor obtido pela queima de algum combustível, tais como biomassa, gás natural ou diesel. Os sistemas que combinam calor e potência são conhecidos como CHP´s (combined heat and power plants).

Este tipo de tecnologia oferece grandes atrativos, tais como alta eficiência e acessibilidade da tecnologia, se comparado a outras tecnologias de geração distribuída. Mas dependendo do combustível ou do esquema de obtenção do vapor, a complexidade da estrutura do sistema de geração aumenta exigindo um alto custo operacional, justificando a utilização apenas em casos onde a potência demandada é grande.

 Em [6],[7] e [27] é apresentado mais detalhadamente esta tecnologia, abrangendo seus variados tipo de esquemas de obtenção da energia primária.

#### **Pequenas Centrais Hidrelétricas (PCH´s)**

As PCH´s diferem das grandes usinas hidreléticas, apenas , em escala de geração de energia elétrica. São obras de baixo custo e pouco impacto ambiental. Tais usinas representam, atualmente, uma forma rápida e eficiente de promover a expansão da oferta de energia elétrica no Brasil (Tabela 5 [43]). Por suas características, esse tipo de usina possibilita o melhor atendimento de pequenos centros urbanos e áreas rurais. Além disso, o país é extremamente bem aquinhoado, detendo grande conhecimento técnico, capacidade de produção e recursos naturais.

Para ser classificada como uma pequena central hidrelétrica, de acordo com a Resolução da ANEEL editada em 4 de dezembro de 1998, sua capacidade de geração deve variar de 1.000 a 30.000KW e seu reservatório não deve ultrapassar 3 km<sup>2</sup>.

|                                        | <b>QUANTIDADE</b> | POTÊNCIA OUTORGADA<br>(kW) |
|----------------------------------------|-------------------|----------------------------|
| <b>OUTORGADAS ENTRE</b><br>1998 E 2004 | 212               | 3.417.040                  |
| EM CONSTRUÇÃO                          | 32                | 391.817                    |

**Tabela 5 – Evolução do Nnúmero de Solicitações de PCH's no Brasil.**

## **III Capítulo**

# **Aspectos Básicos da Estabilidade de Tensão**

### **III.1 Introdução**

Os sistemas elétricos cresceram em dimensão e complexidade, gerando com isto restrições a sua expansão. Cada vez mais, estes sistemas operam próximos ao seu limite, acarretando problemas relacionados ao planejamento e operação do mesmo. E como, atualmente, a tendência é a instalação de novas fontes de geração de energia elétrica, novos modos de instabilidade podem aparecer considerando a operação integrada com o sistema elétrico.

O Brasil possui um dos maiores sistemas interligados de transmissão e distribuição de energia elétrica do mundo. Além disso, é um dos países mais propensos a utilização de fontes alternativas para geração de eletricidade e detentor de características que favorecem a ocorrência de fenômenos de instabilidade.

Qualidade, confiabilidade, continuidade, segurança e economia são quesitos importantíssimos considerando o fornecimento da energia elétrica aos consumidores, planejamento e operação dos sistemas elétricos de potência. Logo, o estudo estabilidade de tensão torna-se imprescindível para um melhor entendimento do comportamento do sistema, principalmente, considerando a presença de geração distribuída.

As metodologias utilizadas nestes estudos baseiam-se no fluxo de potência (convencional, continuado e ótimo) e simulação completa no tempo, que devido a limitações inerentes aos mesmos fornecem informações nem sempre confiáveis. Por isso, tendo como objetivo de retratar melhor as reais condições operacionais e a ação dos equipamentos de controle e proteção, novas técnicas de análise vem sendo investigadas para aprimorar a análise da instabilidade de tensão em um SEP. Um método bastante promissor, proposto em [29], [35] e [36], considerando estes estudos denomina-se *Simulação Rápida no Tempo*.

Neste capítulo, concentram-se definições e conceitos sobre estabilidade de tensão. Também, serão discutidas as metodologias utilizadas na análise estática e dinâmica da estabilidade de tensão e será apresentada a ferramenta computacional utilizada na aquisição dos resultados (Capítulo VI).

### **III.2 Estrutura do Sistema de Potência**

Apesar da disseminação da Geração Distribuída, um sistema de potência pode ser definido como a interação de três subsistemas, chamados de geração, transmissão (AT) e distribuição (MT e BT). As características de um sistema de potência variam de sistema para sistema devido a diversos fatores tais como, equipamentos, sistema de controle e proteção, linhas de transmissão, entre outros.

A *Geração* constitui-se usinas que geram energia elétrica de acordo com diversas tecnologias de geração. O conceito do subsistema geração relaciona-se às grandes centrais geradoras afastadas dos centros de consumo, a distâncias relativamente longas. Logo, devido a isto, sistemas de transmissão em alta tensão fazem-se necessários.

O sistema de **Transmissão,** de acordo com Kundur [28], é a "coluna vertebral" de um sistema elétrico, e seus componentes são as linhas de transmissão e os diferentes equipamentos auxiliadores. A transmissão de energia pode ser em corrente alternada (CA) ou em corrente contínua (CC), sendo este último caso utilizado para transmitir grandes blocos de potência a longas distâncias.

E por último o sistema de **Distribuição**. Este se caracteriza por ser o último estágio na transmissão da energia elétrica, sendo formado pelas subestações (S/E) e alimentadores, incluindo a subtransmissão. A grande novidade para os sistemas de distribuição é a utilização da GD. É nesta parte do SEP que as pequenas unidades geradoras são instaladas, muitas vezes aliviando a demanda do sistema. Embora possa aumentar os modos de instabilidade do sistema.

### **III.3 Estabilidade de Tensão**

Antigamente, recursos como geração e transmissão não encontravam grandes restrições. Portanto, os sistemas de potência operavam com relativa "folga" e a grande preocupação era a *Estabilidade Angular*.

Entretanto, com o crescimento da demanda dos centros consumidores, os sistemas passaram a operar em condições limítrofes. Como dito anteriormente, a falta de investimentos no setor ou em alguns casos a inviabilidade de construir novas centrais geradoras acarretaram o surgimento de um novo tipo de instabilidade caracterizada por quedas de tensão lentas ou extremamente rápidas, que em algumas vezes podem levar ao colapso [29]. Consequentemente, o estudo da *Estabilidade de Tensão* (ou Estabilidade da Carga [40]) tornou-se fundamental para o planejamento e operação dos sistemas de potência. Normalmente, a instabilidade de tensão está associada a elevados níveis de carga e a fracas reservas de reativos.

As definições de estabilidade em sistemas elétricos são análoga às definições de estabilidade para outros sistemas. Entretanto, tratando-se de sistema elétricos de potência, mais precisamente, enfocando o controle da tensão em SEP, *Estabilidade de Tensão* pode ser definida como:

### *A habilidade que um sistema de potência possui de manter as tensões de todas as barras dentro dos limites aceitáveis seja sob condições normais ou, mesmo após uma perturbação.*

*A* análise da estabilidade fornece informações sobre a dinâmica dos diversos componentes do sistema após uma certa perturbação, identificando os mecanismos causadores da instabilidade. O problema de estabilidade de tensão é um processo dinâmico que possui características de não linearidade que dificultam compreendê-lo e solucioná-lo.

A *Instabilidade de Tensão* é a ausência de estabilidade de tensão, como mencionado em [30]. O estado de instabilidade de tensão é causado por variações de demanda ou, simplesmente, mudanças na condição de operação que ocasionam progressivas e incontroláveis quedas de tensão. O sistema perde a capacidade de suprir a demanda de reativos. Essencialmente, a instabilidade de tensão é um problema local que pode acarretar um efeito cascata levando o sistema ao *Colapso de Tensão.*

O *Colapso de Tensão* não é uma simples instabilidade, e sim, o resultado de uma seqüência de eventos acompanhados pela instabilidade de tensão seguida de um perfil baixo de tensão na maior parte do sistema [28], ocasionando blecaute geral ou parcial.

Nem sempre a instabilidade de tensão ocorre sozinha. Frequentemente, a instabilidade angular e de tensão caminham juntas, e principalmente considerando a escala de transitório fica difícil determinar qual ocorre primeiro.

A *Instabilidade Angular* caracteriza-se pela perda de sincronismo das máquinas de um sistema elétrico pós-distúrbio. Conceitualmente, a análise da estabilidade angular abrange a maneira pela qual as máquinas mantêm o balanço de potência quando submetidas a um distúrbio, tendo como questão fundamental as oscilações eletromecânicas.

### **III.4 Classificação da Estabilidade**

Em um sistema de potência existem vários componentes, que por suas características de funcionamento e operação, influenciam na estabilidade após uma contingência qualquer. Entretanto, existem fatores que contribuem como maior ou menor intensidade. Por isso, é importante dividir o estudo da estabilidade de tensão em categorias, levando-se em conta a severidade do distúrbio e o tempo de ação dos diversos dispositivos, que constituem os sistemas de controle e proteção.

Neste trabalho, a estabilidade de sistemas de potência será classificada em 2 escalas: *Curto Prazo* (0-10s) e *Longo Prazo* (algumas dezenas de segundos a horas)*.*

Embora, este trabalho, considere estas categorias, vale citar que : ainda, alguns autores classificam a estabilidade de *Médio Prazo* (alguns minutos)*.* Mas, a estabilidade de médio prazo representa a transição entre os fenômenos transitórios e de longo prazo, abrangendo o comportamento das oscilações eletromecânicas do sistema, bem como variações na tensão e frequência. Portanto, pode ser adicionada à estabilidade de longo prazo.

A estabilidade de curto prazo estuda os elementos do sistema que possuem comportamento dinâmico extremamente rápido, que em alguns casos pode incluir o efeito de algumas variáveis lentas, embora, usualmente, sejam desconsideradas. Esta análise relaciona-se a estabilidade angular e a severidade do distúrbio, não havendo uma distinção clara entre a instabilidade de tensão e angular. Os fenômenos analisados, neste caso, duram apenas poucos segundos ou seja, é a resposta do sistema imediatamente a contingência (transitório). Os motores de indução e pontes conversoras são os principais causadores da instabilidade de tensão nesta escala de tempo, considerando a instabilidade de tensão transitória. Ferramentas de simulação dinâmica completa são as mais adequadas para o estudo de tal fenômeno.

Já a análise a longo prazo, os fenômenos duram de minutos a horas. Geralmente, problemas de estabilidade de longo prazo são associados a respostas inadequadas de equipamentos, falta ou erros de coordenação dos equipamentos de controle e proteção ou reservas insuficientes de potência reativa e/ou ativa [28]. A estabilidade de longo prazo usualmente trata da resposta da maioria dos distúrbios que envolvem contingências além do critério normal de representação do sistema. Esta categoria abrange fenômenos de longa e lenta duração que acompanham grandes perturbações e diferenças entre carga e geração desprezando o efeito das dinâmicas rápidas. A dinâmica de usinas térmicas e hidráulicas, sistemas de proteção e controle, saturação de transformadores, entre outros têm significante influência nesta análise.

 A estabilidade de tensão a grandes perturbações requer a análise do comportamento do sistema num período de tempo suficiente para capturar a interação dos dispositivos de dinâmica rápida (reguladores de tensão, estabilizadores de sistema, etc.), e dos dispositivos lentos do sistema (comutadores de tapes sob carga ou LTC, limitadores de corrente de campo dos geradores ou OXL, etc.).

### **III.5 Mecanismos de Instabilidade**

A estabilidade de um sistema de potência exige um primordial pré-requisito, que consiste na existência de um equilíbrio onde a interação dos vários componentes do sistema tem como consequência a operação segura do mesmo. Mudanças nos parâmetros do sistema levam a perda de estabilidade de tensão caracterizando cenários de

instabilidade que, na maioria, acontecem devido a grandes perturbações tais como curtos-circuitos, desligamento de geradores ou perdas de linhas na transmissão.

A investigação dos mecanismos de instabilidade requer que o comportamento dinâmico de cada componente seja considerado [29], porque nem sempre estes mecanismos podem ser qualificados com sendo puramente possuidores de características estáticas. Os motores de indução e os conversores influenciam significativamente, a estabilidade transitória do sistema pós-distúrbio, devido à rápida capacidade de restaurar a carga. Neste item, serão classificados os mecanismos de instabilidade relevantes ao fenômeno de tensão ocasionados por variações abruptas na estrutura do sistema. Esta classificação segue os conceitos e definições encontradas em [29] e [33]. Embora, em [28], [32], e [38], detalhes adicionais sobre a classificação dos mecanismos de instabilidade podem ser adquiridos.

#### **Classificação dos Mecanismos de Instabilidade**

#### *Instabilidade Transitória*

No caso da estabilidade transitória, o que rege a instabilidade de tensão é a tendência das carga s dinâmicas, como motores de indução e HVDC com controle rápido, de restaurar a potência consumida em fração de segundos.

Em termos transitórios imediatamente após um distúrbio, as variáveis lentas podem ser consideradas constantes por possuir grandes constantes de tempo. Os três principais mecanismos de instabilidade relatados nestas condições são:

Caso 1: Perda do equilíbrio das dinâmicas rápidas;

Caso 2: Falta de atração para um ponto de equilíbrio pós-perturbação das dinâmicas rápidas;

Caso 3: Instabilidade oscilatória do equilíbrio pós-perturbação.

A parada por excesso de carga de um motor de indução após um distúrbio qualquer, faz com que as curvas dos torques elétrico e mecânico do rotor não se cruzem, aumentando a impedância total vista pela geração, tendo como consequência a instabilidade de tensão caracterizada por *Caso 1*. Um caso típico de instabilidade do tipo *Caso 2* é a parada de um motor de indução após um curto-circuito (o escorregamento do motor ocasiona um estado de instabilidade para o sistema apesar da interseção das

curvas dos torques elétricos de mecânicos). O tipo *Caso 3* é menos comum de ocorrer e um exemplo deste caso pode ser encontrado em [29] .

Finalmente, considerando mudanças nas variáveis lentas causadas por dinâmicas rápidas pode-se caracterizar a instabilidade transitória induzida por dinâmicas lentas. Se tais mudanças são suficientemente suaves, um caso de bifurcação de dinâmicas rápidas pode ser constatado.

Existem três classificações:

Caso A: Perda do equilíbrio das dinâmicas rápidas devido às dinâmicas lentas;

Caso B:Perda da atração para o equilíbrio estável no transitório devido à contração da região de atração causado pelas dinâmicas lentas;

Caso C: Instabilidade oscilatória das dinâmicas rápidas devidos às dinâmicas lentas.

Exemplos típicos do primeiro caso é a perda de sincronismo ocasionado pelo limite da corrente de campo dos geradores ou pela parada de motores de indução seguidos da degradação causada por instabilidades do tipo LP1 e LP2. Quando *Caso A* acontece, uma lenta degradação devido à instabilidade de longo prazo conduz a uma transição na forma de um colapso de tensão. Durante o *Caso A* há uma pequena chance do sistema sofrer um colapso catastrófico.

Vale ressaltar que os mecanismo LP1 e LP2 podem ocorrer sem ocasionar instabilidade Caso A ou Caso B. Estes casos algumas vezes são referidos como colapso parcial de tensão [29].

O mecanismo de instabilidade *Caso C* poderá ocorrer num sistema onde existam problemas de oscilações elétricas e mecânicas. Um exemplo disto é a limitação de campo imposta pelo OXL que faz o PSS inativo.

#### *Instabilidade de Longo Prazo*

Após o término do período transitório, as variáveis lentas começam a evoluir caracterizando mudanças lentas nos parâmetros para dinâmicas rápidas que serão consideradas estáveis. Neste caso o sistema torna-se instável de três maneiras. São elas:

LP1: Perda do equilíbrio;

LP2: Falta de atração para um equilíbrio;

LP3: Crescimento lento das oscilações de tensão.

Os dois primeiros mecanismos merecem de maior relevância porque são mais frequentes. Entretanto, o mais comum seja o primeiro que consiste num cenário onde as cargas tentam recuperar suas condições pré-distúrbio através da auto-restauração ou pela ação de LTC's. O tipo LP2 define um cenário LP1 seguido por um atraso das ações corretivas que levariam o sistema ao equilíbrio se fossem mais rápidas atraindo o sistema para o equilíbrio pós-distúrbio. O terceiro mecanismo (LP3) nunca fora observado em sistemas reais , portanto não será abordado neste capítulo.

### **III.6 Influência da Carga na Instabilidade de Tensão**

A garantia do funcionamento estável de um sistema de potência é a sua capacidade de combinar a geração e a carga. Por isso, as características das cargas influenciam diretamente na estabilidade do sistema. Além disto, modelagem das cargas é complicada pois o sistema é composto por diversos equipamentos dotados de diferentes características que dificultam a escolha do modelo.

Não somente os vários motores, lâmpadas, aquecedores e compressores , mas também, condições climáticas, tempo de uso, épocas do ano são grandes obstáculo para a obtenção de um modelo de carga exato. Portanto, em termos reais a modelagem é feita a partir de coerentes simplificações.

Tradicionalmente, existem classifica-se em duas grandes categorias de modelos: *modelos dinâmicos* e *modelos estáticos*. Os modelos estáticos representam as características da carga num dado instante através das equações de tensão na barra e frequência no mesmo instante, separando a potência ativa da potência reativa. A Figura 16 mostra os diversos tipos de cargas e sues componentes.

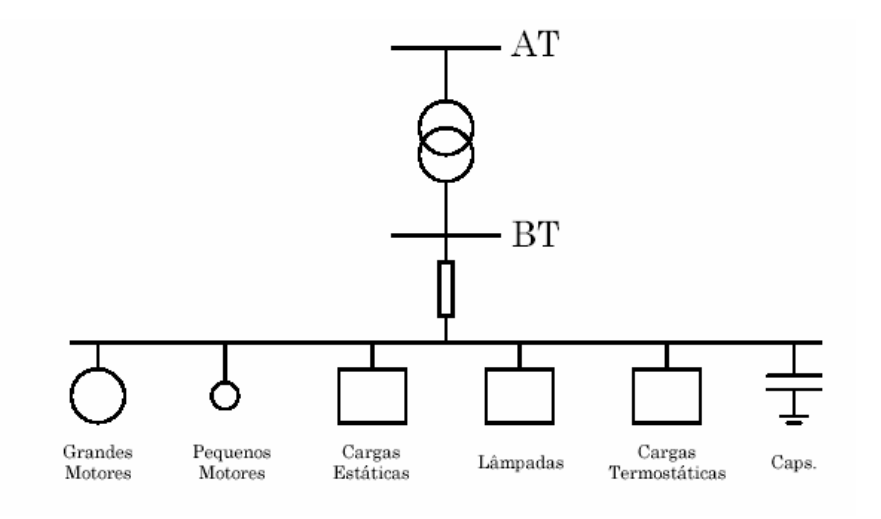

**Figura 14 – Cargas.**

#### **Modelos Estáticos**

O modelo exponencial:

$$
P = P_0 (\bar{V})^a \tag{8}
$$

$$
Q = Q_0 (\overline{V})^b \tag{9}
$$

$$
\overline{V} = \frac{V}{V_0} \tag{10}
$$

representa um tipo de composição da carga. Os expoentes *a* e *b* assumem os valores mencionados na Tabela 6.

**Tabela 6 – Valores dos expoentes do modelo exponencial**

| <b>MODELOS</b> | <b>POTÊNCIA</b>  | <b>CORRENTE</b>  | <b>IMPEDÂNCIA</b> |
|----------------|------------------|------------------|-------------------|
|                | <b>CONSTANTE</b> | <b>CONSTANTE</b> | <b>CONSTANTE</b>  |
| a, b           |                  |                  |                   |

Cargas modeladas tipo potência constante não variam com a tensão. Já as cargas tipo corrente constante variam linearmente como a tensão e as cargas tipo impedância constante variam com o quadrado da tensão. A Figura 15 ilustra a Tabela 6.

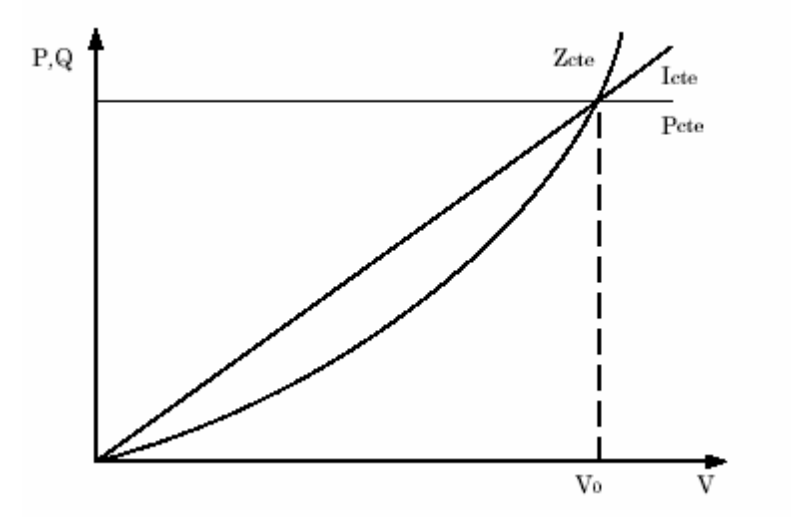

**Figura 15 – Variação da potência consumida de acordo com o modelo de carga**

Normalmente, o expoente *a* varia de 0,5 a 1,8, enquanto, o expoente *b* varia de 1,5 a 6 (este grande intervalo de variação é devido a características não-lineares da carga).

Outro modelo utilizado para representar a influência da carga na tensão do sistema é o modelo polinomial:

$$
P = P_0 \left[ p_1 \overline{V}^2 + p_2 \overline{V} + p_3 \right]
$$
  
\n
$$
Q = Q_0 \left[ q_1 \overline{V}^2 + q_2 \overline{V} + q_3 \right]
$$
\n(11)

Este modelo também é conhecido como modelo ZIP e suas parcelas representam componentes de impedância constante, corrente constante e potência constante nas devidas proporções definidas pelos coeficientes  $p_1, p_2, p_3, q_1, q_2, q_3$ , sendo que:

$$
p_1 + p_2 + p_3 = 1
$$
  
\n
$$
q_1 + q_2 + q_3 = 1
$$
\n(12)

#### **Cargas Dinâmicas**

Em sistemas com grande presença de motores, a dinâmica da carga torna-se muito importante em estudos de estabilidade. Normalmente, os motores consomem de 60 a 70% da energia elétrica gerada. Daí a importância na representação das suas características dinâmicas.

A dinâmica de vários componentes e mecanismos de controle tende a restaurar a potência da carga até uma certa extensão [29]. Outros aspectos dinâmicos importantes são a operação de relés de proteção, controles termo-estáticos, ação dos transformadores com tape variável, reguladores de tensão e bancos de capacitores com chaveamento controlado, descargas de lâmpadas de vapor de mercúrio, vapor de sódio e fluorescente, etc.

#### *Motores de Indução*

Os motores de indução são muito importantes na avaliação da estabilidade do sistema de potência, pois possui a capacidade de restaurar a carga rapidamente, além de possui um baixo fator de potência com uma alta demanda de potência reativa [29], sendo propenso a parar em caso de baixa tensão ou sobrecarga. A maioria dos motores industriais e residenciais são motores de indução, como compressores que necessitam de torque constante a altas velocidades.

Como o conjugado deste tipo de motor varia diretamente com o quadrado de tensão e inversamente com o quadrado da impedância equivalente do sistema, logo após uma queda de tensão na rede e variações na impedância efetiva, podem causar uma redução no conjugado do motor. Esta redução no conjugado pode fazer com que o motor pare, tornando sua carga altamente reativa. Isto mexe diretamente com as reservas de reativos do sistema elétrico podendo abalar a sua estabilidade, causando excessiva queda de tensão levando os geradores à perda de sincronismo.

Sob baixas tensões a dinâmica do motor é seriamente afetada, porque na ocorrência de baixos níveis de tensão no sistema, inferiores a 0,850 p.u., os motores estão desacelerando e o consumo de reativo aumentando significativamente.

#### *Motores Síncronos*

Os motores síncronos são, comumente, utilizados no setor de geração de energia elétrica. São mais complexos e mais caros que os motores de indução, embora sejam mais eficientes. Podem ser utilizados como fonte de reativos e dispositivo de controle de tensão.

È imprescindível que estes motores mantenham o sincronismo.

Em estudos de estabilidade de tensão e estabilidade de longo prazo, é importante considerar a capacidade de geração de reativos das máquinas síncronas, pois os limites de corrente de campo, armadura e limites térmicos devem ser respeitados.

Em termos de estabilidade de tensão, este tipo de motor favorece a estabilidade devido a facilidade de controlar seu sistema de excitação para regular a tensão, embora sejam máquinas que podem ocasionar modos oscilatórios.

#### *Transformador com Tape Variável (LTC -Load Tap Changer)*

Um dos mecanismos utilizados na restauração da carga é a regulação de tensão feita através de um equipamento que muda automaticamente o tape dos transformadores de distribuição.

Em alguns casos, o LTC regula a média tensão através da mudança de tape do lado de alta do transformador. A razão para tal é que a corrente é menor tornando a comutação mais fácil, fazendo uma regulação mais precisa. Entretanto, este equipamento tenta aumentar a tensão na carga tentando restaurá-la. Isto pode ter como consequência a diminuição da capacidade de transmissão próximo à barra controlada, falta de coordenação e sobretensões na barra de carga, ocasionando uma queda progressiva na tensão, ou seja, instabilidade de tensão.

A ação dos LTC's é muito lenta. Após uma perturbação o LTC impõe uma alta demanda de reativos à geração aumentando a tensão de campo das máquinas que é corrigido pelo OXL. Os limites de regulação do LTC variam de 0,85 a ,090 pu para baixa tensão e 1,10 a 1,15 pu para alta tensão.

Muitos LTC's aceitam o bloqueio do tape [29], desramando a regulação automática da tensão secundária, impedindo uma resposta instável do equipamento.

#### *Elo de Corrente Contínua (Link HVDC)*

Um elo de corrente contínua é utilizada para a transmissão de grandes blocos de potência em paralelo com a rede de transmissão em corrente alternada ou ligando dois sistemas de corrente alternada através de inversores e retificadores.

Este tipo de carga pode ser representado pelo modelo exponencial, mas seu modelo exato depende de sua implementação e de seu projeto de controle. O elo de corrente contínua é altamente controlável [28]. Basicamente, controla-se a corrente contínua através da ação do retificador. Entretanto, os conversores são insensíveis a variações na frequência, contribuindo para um amortecimento negativo do sistema das máquinas CA.

Os conversores CC absorvem muita potência reativa, principalmente em regime transitório. Em estado permanente chegam a consumir 50%[28] da potência ativa transmitida. È comum instalar bancos de capacitores próximos aos conversores Para evitar um impacto negativo na estabilidade do sistema, o elo possui um sistema de controle que atenua o efeito do aumento do consumo de potência reativa para o restante do sistema de potência.

A interação entre o sistema CA e CC depende da robustez do sistema CA e da capacidade do sistema CC. Quando um sistema CC é conectado a um sistema CA fraco, particularmente do lado do inversor, tanto as tensões CA quanto as tensões CC são extremamente sensíveis a variações na carga. Um aumento na tensão do lado CC é acompanhado de uma diminuição do lado CA. Isto torna o controle de tensão e o poder de restauração do sistema difíceis, contribuindo para o colapso de tensão.

#### *Cargas de Energia Constante*

Cargas como processos de aquecimentos industriais, sistemas de refrigeração e aquecimento de ambientes são controlados por termoestatores, tornando-as cargas de energia constante e é a única forma de autorestauração da carga [29]. Estes dispositivos são seriamente influenciados pelo nível de tensão. As condições climáticas influenciam diretamente a dinâmica de certos sistemas de energia constante.

Baixas tensões causam prejuízos aos sistemas de aquecimento porque estas perdem a diversidade. A resposta deste tipo de carga à queda de tensão é a redução da potência consumida e considerando grandes quedas, a carga não é restaurada, indicando que a energia requerida não é satisfeita [37].

### **III.7 Análise estática**

Mesmo sendo um problema dinâmico, a instabilidade de tensão pode ser estudada através de uma abordagem estática. Ou seja, supõe-se que esse fenômeno aconteça de forma lenta e gradativa. Sendo assim, as ações restaurativas características de transitório são tidas como ocorridas e o acompanhamento da evolução do problema faz-se com o auxílio da solução do fluxo de potência.

A técnica de análise estática é a mais utilizada para determinar a margem de carregamento do sistema até o colapso de tensão, pois permite examinar uma grande variação das condições do sistema num dado instante de tempo. Uma grande vantagem desta técnica, se comparada, à análise dinâmica, é a simplicidade dos dados necessários para realização da análise, o que requer um menor tempo de processamento computacional por ser um sistema de equações puramente algébricas. Logo, esta técnica tem sido bastante utilizada nos estudos de planejamento com o objetivo de identificar as barras críticas do sistema e determinar a distância do ponto de colapso dado um ponto de operação, auxiliando na tomada de decisão das ações preditivas e preventivas para reforço da rede.

Entretanto, este tipo de análise é deficiente para fornecer informações sobre a ação dos diversos dispositivos de controle e proteção existentes nos sistemas póscontingência e em que instante a instabilidade acontece. Nestes casos, a metodologia mais recomendada é a análise dinâmica (detalhada no item III-7).

#### **Métodos Utilizados na Análise Estática de Estabilidade de Tensão**

A análise estática basea-se na formulação de solução de equações do fluxo de potência. O sistema é, gradualmente, estressado seguindo um padrão de incremento da carga até o ponto de colapso de tensão.

As metodologias utilizadas na detecção do ponto de máximo carregamento ou o ponto de colapso associam-se a singularidade da matriz Jacobiana e às suas submatrizes. Destacam-se, dentre os métodos empregados na avaliação estática do fenômeno: a

análise modal (estudo dos autovalores e autovetores associados a matriz Jacobiana), decomposição em valores singulares, método da continuação, vetor tangente e índices baseados em sensibilidade e otimização.

Outro fato, é que modelos estáticos podem determinar o chamado ponto de bifurcação Sela-Nó [40], conhecido, coloquialmente, por nariz ou ponto crítico da curva P-V.

Ferramentas de análise estática quando usadas exclusivamente, podem levar a informações distorcidas sobre as condições de estabilidade. Consequentemente, é importante o uso de ferramentas de análise dinâmica.

### **III.8 Análise Dinâmica**

Na análise dinâmica, o sistema é definido por um conjunto de equações nãolineares algébrico-diferenciais com a seguinte lei de formação:

$$
\begin{aligned}\n\dot{x} &= f(x, y) \\
0 &= g(x, y)\n\end{aligned} (13)
$$

onde:

*x* : é o vetor das variáveis de estado;

*y* : vetor das tensões nodais;

*f* e *g* : funções não-lineares que descrevem as equações dinâmicas (diferenciais) e equações da rede elétrica (algébricas, respectivamente).

É na análise dinâmica que o conceito da classificação da estabilidade de tensão tem maior relevância. Isto porque, os resultados obtidos levam em conta a dinâmica dos diversos equipamentos e o tempo de atuação dos mesmos. Logo, em estudos de estabilidade de curto prazo, a análise considera as equações dinâmicas de equipamentos e controles com características restaurativas extremamente rápidas (geradores, motores de indução, HVDC, etc). Enquanto que a longo prazo, apesar de se representar as dinâmicas rápidas, as equações de maior influência são as que representam as dinâmicas lentas do sistema. É importante a representação da ação de dispositivos discretos

(LTC´s, reatores/capacitores chaviaveis), limitadores de sobre-excitação, esquemas de controle centralizado (CAG-CST) [40], sem esquecer da evolução da carga no decorrer do tempo. Sendo assim, um novo vetor "*z*" é incorporado ao conjunto de equações em (4), com a finalidade de representar a ação das variáveis discretas através da função de controle "*h*".

$$
z_{(k+1)} = h(x, y, z_{(k)})
$$
\n(14)

A análise não-linear no domínio do tempo é o tipo de técnica de avaliação que oferece maior precisão na avaliação da estabilidade de um sistema.

#### **Métodos Utilizados na Análise Dinâmica de Estabilidade de Tensão**

Simulação dinâmica completa no tempo, simulação rápida ou quase-estática, análise modal, teoria de bifurcações e métodos que utilizam função energia são as metodologias de análise dinâmica no tempo aplicada a sistemas elétricos de potência. De todos estes métodos, o mais preciso é a simulação completa no tempo. Pois, fornece a resposta dinâmica mais próxima da condição real da rede elétrica pré e pós-distúrbio.

Por este motivo, a simulação completa é a metodologia mais utilizada na avaliação da estabilidade de um SEP, embora não forneça claramente informações a respeito do grau de instabilidade do sistema. Além disso, requer um elevado esforço computacional devido ao volume de dados tratados.

Normalmente, a detecção da causa e localização da instabilidade depende de um grande número de simulações e curvas.

A pesquisa por novos métodos que representem as dinâmicas lentas, fez-se surgir a simulação rápida no tempo. Metodologia que guarda as mesmas vantagens do fluxo de potência ao mesmo tempo em que representa a ação dos equipamentos lentos.

Exemplo de eventos dinâmicos de longo prazo analisados em simulações rápidas no tempo são: aplicação de curtos-circuitos trifásicos e monofásicos (bifásicos, em casos especiais), variação da carga no tempo, desligamento de linhas de transmissão.

Considerando a análise dinâmica de curto prazo, avalia-se característIcas correspondentes à restauração das cargas e à limitação na corrente do campo das máquinas.

### **III.9 Simulação Rápida no Tempo**

Em estudos de longo prazo, os fenômenos analisados possuem natureza lenta (minutos a horas), assume-se que as dinâmicas rápidas já se manifestaram e encontramse estáveis. Com isso, a dinâmica do sistema é regida pela atuação dos dispositivos discretos e variações na carga. Logo, as dinâmicas transitórias podem ser desconsideradas. O que significa definir, matematicamente:

$$
\dot{x} = f(x, y, z_{(k)}) = 0
$$
 (15)

Portanto, no método de Simulação Rápida, o conjunto de equações a ser solucionado é [40]:

$$
0 = f(x, y, z_{(k)})
$$
  
\n
$$
0 = g(x, y, z_{(k)})
$$
  
\n
$$
z_{(k+1)} = h(x, y, z_{(k)})
$$
\n(16)

Pode-se definir a simulação rápida como sendo um método de cálculo sucessivo de pontos de equilíbrio (baseado no método de Newton) com a finalidade de aproximar a evolução das variáveis no tempo, tendo como parâmetros uma dada trajetória de carregamento e situação das variáveis discretas de controle [40].

Os modelos matemáticos utilizados nesta metodologia são muito bem descritos em [28] e [29].
### **III.10 Simulador: FastSim++**

O Fastsim++ [39] é um programa de análise de sistemas elétricos de potência implementado a partir de uma estrutura computacional orientada a objetos, desenvolvida em C++. Este programa é constituído por uma base computacional (*framework*) para aplicações gerais em sistemas de energia elétrica e um conjunto de aplicativos (*toolkit*) para suporte matemático e gerenciamento de dados.

O modelo orientado a objetos (MOO) prioriza a estrutura real do sistema elétrico de potência. Logo, suas funcionalidades são baseadas em objetos e conceitos reais de um sistema elétrico. A plataforma computacional devidamente defendida em [40] é facilmente resumida na Figura 16. O algoritmo de integração numérica adotado é o método trapezoidal implícito.

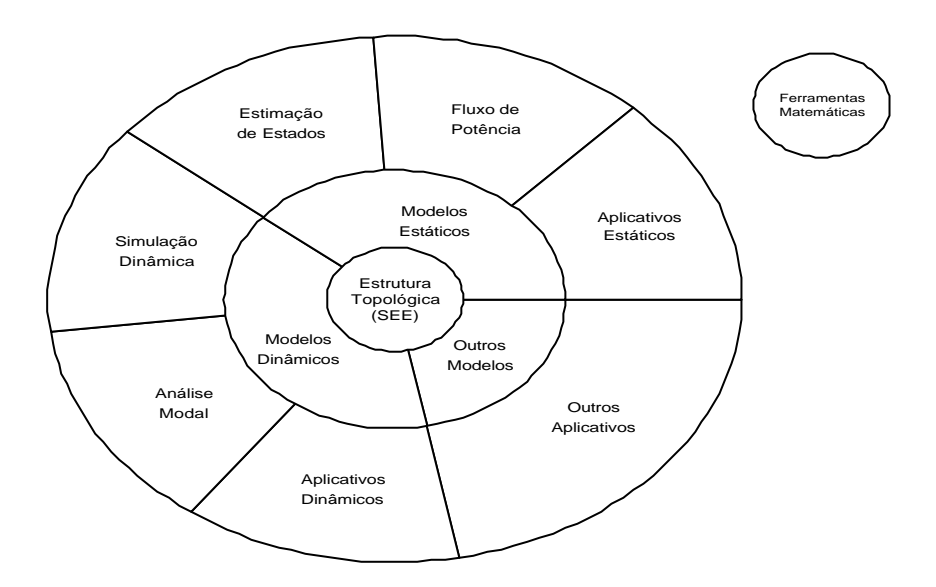

**Figura 16 – Estrutura de Gerenciamento Hierárquico do Programa [40].**

Os aplicativos disponíveis no programa são:

• **Fluxo de potência**: sistema de equações solucionadas através dos métodos consagrados (Newton-Raphson e Newton-Raphson Desacoplado). Além de conter uma versão generalizada do método de Newton-Raphson, possibilitando a representação de qualquer modelo de dispositivo pelo usuário;

- **Análise Modal**: caso os modelos sejam adequados, este aplicativo calcula os autovalores e seus respectivos autovetores, fatores de participação e mode-shapes;
- **Simulação Dinâmica Completa:** caso os modelos sejam adequados, pode-se realizar a simulação pelos métodos simultâneo e alternado;
- **Simulação Rápida no Tempo:** caso os modelos sejam adequados, pode-se utilizar este aplicativo.

O programa ainda conta com uma interface, onde podem ser visualizados os resultados obtidos na execução dos aplicativos como também, a descrição topológica do sistema.

A validação e desempenho desta estrutura computacional é apresentada em [40].

# **IV Capítulo**

## **Resultados**

### **IV.1 Introdução**

Neste capítulo estão documentados os resultados obtidos a partir das simulações realizadas para a análise do impacto de uma GD instalada num sistema de distribuição real. Além disso, serão apresentados os dados e as características do sistema elétrico considerado nos estudos.

A plataforma utilizada para a realização das simulações denomina-se *Fastsim++*[39], um programa desenvolvido em ambiente de Modelagem Orientada a Objetos. O *Fastsim++* integra os aplicativos de fluxo de potência, análise modal, simulação rápida e simulação completa como mostra a Figura 16.

### **IV.2 Dados do Sistema Estudado**

O sistema analisado é uma parte do sistema de transmissão e distribuição da região Sudeste do Brasil. Este sistema possui 173 barras, 247 linhas de transmissão, 18 transformadores (sendo 4 LTC's) e 10 usinas geradoras. Os pontos de interligação com outras partes do Sistema Interligado foram representados como equivalentes estáticos de rede. São 7 equivalentes representados na rede de transmissão de 138kV e encontram-se conectados através das subestações: São José, Grajaú, Jacarepaguá, Santa Cruz, Cachoeira Paulista, Nilo Peçanha e Fontes.

A maior parte da geração é de origem hidrelétrica, sendo apenas uma pequena parcela de origem térmica. As usinas representadas neste caso são:

- UHE Funil:
- ß UHE Nilo Peçanha;
- UHE Fontes;
- UHE Passos;
- UHE Ilha dos Pombos;
- UTE Santa Cruz;
- ß CTE CSN.

A GD está conectada à rede de distribuição de 25kV, cujo ponto de interligação com o sistema de transmissão e 138kV é um anel formado por 2 subestações: Centenário e Santa Cecília. A GD é identificada com UHE MELLO. A geração produzida da PCH é de 10MW (dois geradores de 6,5MVA) e qualifica-se como um autoprodutor. A Figura 17 e a Figura 18 mostram, respectivamente, os diagramas unifilares da parte da rede de distribuição de 25kV onde a UHE Mello está interligada e do sistema de transmissão em 138kV.

A carga total do sistema é de 5.382,6MW, sendo que o carregamento na área da GD é de 68,2MW (caso base).

Todas as cargas do sistema foram consideradas do tipo potência constante, caracterizando uma análise bastante conservativa, para os estudos de fluxo de potência e simulação rápida. Enquanto, para a simulação completa adotou-se o modelo do tipo impedância constante.

Nos casos simulados, empregou-se, principalmente, a tecnologia de uma pequena central hidrelétrica, condizente com a GD real. Entretanto, na análise da margem da estabilidade da rede considerou-se também as tecnologias das turbinas eólicas de velocidade fixa (gerador de indução diretamente conectado) e de velocidade variável com dupla alimentação (gerador de indução com dupla alimentação), sendo instaladas no mesmo ponto da GD original.

É importante ressaltar que não foram feitas análises da viabilidade tanto econômicas quanto geográficas para a instalação da GD ou mesmo, sobrecarga nas linhas de transmissão. Assim, os resultados apresentados não abordam todos os aspectos importantes relacionados à interligação de uma GD.

Neste trabalho, foram realizadas duas análises distintas. Inicialmente, foi avaliado o ponto operacional do sistema. Em seguida, utilizando o aplicativo de simulação rápida no tempo analisou-se a margem de estabilidade de tensão, considerando um crescimento de carga. A última análise verificou a suportabilidade do sistema frente a determinadas contingências. Os resultados obtidos em cada um desses estudos estão detalhados nas seções seguintes.

### **IV.3 Implementação dos Reguladores**

Para a efetiva utilização do simulador FastSim<sup>++</sup> foi necessário implementar a nível de banco de dados, os reguladores de tensão e velocidade de todas as usinas geradoras listadas no item anterior, assim como os da GD.

A implementação se deu de acordo com a "pseudolinguagem" computacional para a inserção de novos modelos na biblioteca do simulador. Esta "pseudolinguagem" é apresentada detalhadamente no Anexo I.

Os modelos dos reguladores adicionados ao banco de dados do simulador foram baseados nos modelos disponibilizados no banco de dados do Operador Nacional do Sistema – ONS.

Antes da realização dos testes, efetuou-se a verificação do funcionamento de cada modelo em separado procurando identificar possíveis discrepâncias com os modelos originais do Anatem (programa computacional de avaliação dinâmica do sistema elétrico desenvolvido pelo CEPEL).

Os diagramas de blocos e código de implementação de cada modelo são fornecidos Anexo II deste trabalho, sendo identificados pelos mesmos nomes de identificação da biblioteca de modelos do FastSim<sup>++</sup>.

### **IV.4 Análise de Estado Permanente**

O estudo, efetuado e descrito nesta seção, tem como principal objetivo verificar a condição operacional do sistema (Figura 17 e Figura 18) na condição de carga estabelecida no caso base, com a finalidade de estabelecer uma condição inicial adequada para os estudos dinâmicos subsequentes.

Esta análise foi realizada considerando duas situações. Primeiramente, foi analisada a condição do sistema para o caso onde não existe GD conectada ao sistema de distribuição de 25kV (Figura 17) e em seguida, a análise abrangeu o caso onde a GD está conectada à mesma parte do sistema do caso anterior. Em ambos os casos, a mesma condição de carga foi mantida e não foram adotados limites de transmissão em nenhuma LT. Os limites de tensão nas barras respeitam a faixa padrão de segurança (0,95-1,05 p.u.).

A ferramenta utilizada foi o aplicativo de fluxo de potência disponibilizado no simulador FastSim<sup>++</sup>.

Devido ao grande volume de dados do sistema elétrico estudado, serão expostos somente os dados julgados mais importantes para a avaliação do ponto de operação do sistema.

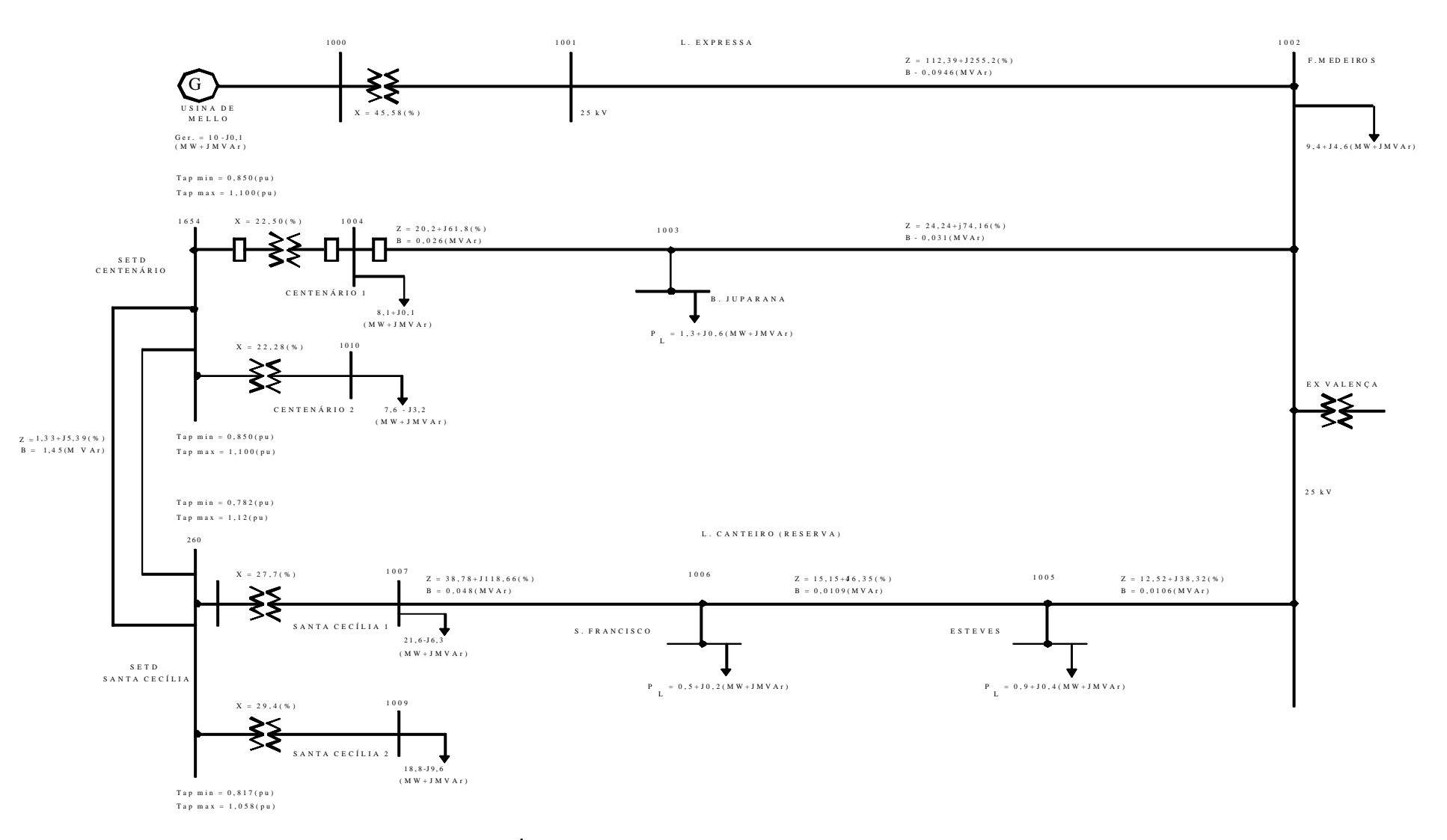

**Figura 17 – Área do Sistema de Distribuição (25kV) onde a GD está Interligada.**

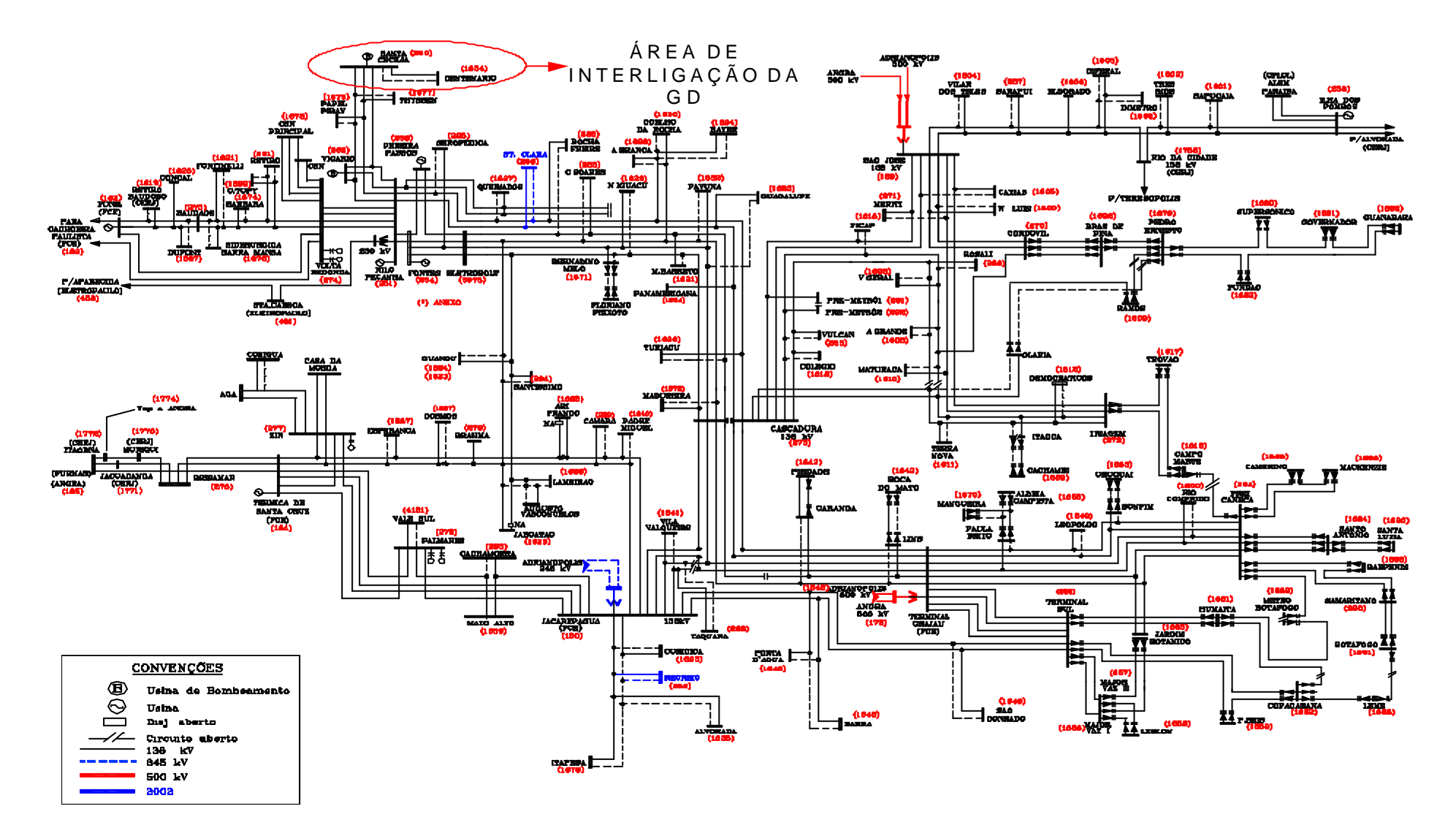

**Figura 18 – Sistema de Transmissão de 138kV.**

#### **Caso 1: GD desconectada**

Para a situação onde não existe geração distribuída conectada ao sistema de distribuição, os resultados obtidos a partir do fluxo de potência, considerando o ponto de operação estudado, são apresentados em Tabela 7, Tabela 8, Tabela 9, Tabela 10 e Tabela 11.

|                                      |                         |                   | <b>GERAÇÃO</b> |             | <b>CARGA</b> |      |
|--------------------------------------|-------------------------|-------------------|----------------|-------------|--------------|------|
| <b>BARRA</b><br><b>IDENTIFICAÇÃO</b> | <b>TENSÃO</b><br>(p.u.) | ÂNGULO<br>(graus) | <b>MW</b>      | <b>Mvar</b> | <b>MW</b>    | Mvar |
| $14 -$ Funil 1                       | 1.00                    | 12.19             | 70,0           | 16.90       | 1,1          | 0.0  |
| $15 -$ Funil 2                       | 1.00                    | 12,26             | 70,0           | 17,00       |              |      |
| $30 -$ Santa Cruz 19kV               | 1,00                    | 3,86              | 200,0          | 1,200       |              |      |
| $31 -$ Santa Cruz 13kV               | 0.99                    | 5,60              | 150,0          | 40.20       |              |      |
| 250 – Nilo Pecanha                   | 1,02                    | 9.68              | 360,0          | 205,1       |              |      |
| $253 -$ Fontes                       | 1,02                    | 9.23              | 130,0          | 77,80       |              |      |
| 255 – Pereira Passos                 | 1,02                    | 8.88              | 90,0           | 52,90       |              |      |
| 257 – Ilha dos Pombos                | 0.99                    | $-3,39$           | 170,0          | 38,90       |              |      |
| $269 - CTE$ CSN                      | 1,00                    | $-8,39$           | 175,0          | 21,50       |              |      |

**Tabela 7 – Dados de Geração – Sem GD.**

**Tabela 8 – Dados dos Equivalentes – Sem GD.**

|                          |                         |                          | <b>GERAÇÃO</b> |             |  |
|--------------------------|-------------------------|--------------------------|----------------|-------------|--|
| <b>BARRA/ID. EQV</b>     | <b>TENSÃO</b><br>(p.u.) | <b>ÂNGULO</b><br>(graus) | <b>MW</b>      | <b>Mvar</b> |  |
| $169 - São José$         | 1,025                   | 2,24                     | 1541,0         | 289,7       |  |
| $178^*$ – Grajaú         | 1,015                   | 0,00                     | 1562,9         | $-76,4$     |  |
| 180 - Jacarepaguá        | 1,014                   | $-2,87$                  | 350,0          | 270,0       |  |
| 183 – Cachoeira Paulista | 1,020                   | 18,27                    | 274,0          | 23,5        |  |
| 184 – Santa Cruz         | 1,000                   | $-2,76$                  | 103,0          | $-10.3$     |  |
| 252 - Nilo Peçanha       | 1,010                   | 5.94                     | 65,9           | $-28,7$     |  |
| $254 -$ Fontes           | 1,013                   | $-9,23$                  | 130,0          | 77,8        |  |

 **\* Barra Vq - Referência para resolução das equações do fluxo de potência.**

|                            |                         |                   | <b>CARGA</b> |             |  |
|----------------------------|-------------------------|-------------------|--------------|-------------|--|
| <b>BARRA/IDENTIFICAÇÃO</b> | <b>TENSÃO</b><br>(p.u.) | ÂNGULO<br>$graus$ | <b>MW</b>    | <b>Mvar</b> |  |
| 260 - Santa Cecília        | 1,00                    | 1,51              |              |             |  |
| 1002 – Francisco Medeiros  | 0,98                    | $-5,69$           | 9,4          | 4,6         |  |
| $1003 - B$ . Juparanã      | 1,02                    | $-3,28$           | 1,3          | 0.6         |  |
| 1004 – Centenário 1        | 1,05                    | $-1,07$           | 8,1          | 0,1         |  |
| $1005 -$ Esteves           | 0.99                    | $-5,17$           | 0,9          | 0,4         |  |
| 1006 – São Francisco       | 1,01                    | $-4,37$           | 0,5          | 0,2         |  |
| 1007 – Santa Cecília 1     | 1,05                    | $-2,19$           | 21,6         | $-6,3$      |  |
| $1008 -$ Cent. Fic.        | 1,00                    | 1,50              |              |             |  |
| 1009 – Santa Cecília 2     | 1,05                    | $-1,07$           | 18,8         | 9,6         |  |
| 1010 – Centenário 2        | 1,05                    | $-0,10$           | 7,6          | $-3,2$      |  |
| 1654 – Centenário          | 1,00                    | 0.78              |              |             |  |

**Tabela 9 – Dados das barras pertencentes a área da GD – Sem GD.**

**Tabela 10 – Valor de tape dos LTC´s – Sem GD.**

| <b>TRANSFORMADOR - LTC</b> | TAPE (p.u.) |      |
|----------------------------|-------------|------|
| <b>BARRA</b>               |             |      |
| DE                         | <b>PARA</b> |      |
| 260                        | 1007        | 0.95 |
| 260                        | 1009        | 0,92 |
| 1654                       | 1004        | 0,93 |
| 1654                       | 1010        | 0.95 |

Os dados apresentados, neste item, confirmam a boa situação operativa do sistema. Os valores de tensão nos barramentos e tape dos LTC's encontram-se dentro da faixa aceitável de operação. O fluxo de potência nas linhas de transmissão e nos transformadores pertencentes à área da GD são mostrados na Tabela 11. As perdas ativa e reativa totais observadas na área da GD tem o valor de 0,5MW e 2,1Mvar, respectivamente. Ainda, na Tabela 11, fluxo de potência apresentado para a LT 260- 1654 refere-se ao equivalente dos circuitos da mesma linha de transmissão

Logo, o ponto inicial de operação definido está de acordo com o resultados do fluxo de potência para o caso base sem geração distribuída.

|                      | <b>LINHA DE</b><br>TRANSMISSÃO |             |         | <b>FLUXO</b> |
|----------------------|--------------------------------|-------------|---------|--------------|
|                      | DE                             | <b>PARA</b> | MW      | Mvar         |
|                      | 260                            | 1008        | 0,0     | $-1,4$       |
|                      | 260                            | 1654        | 23,8    | 0,4          |
|                      | 1002                           | 1003        | $-6,5$  | $-2,6$       |
|                      | 1002                           | 1005        | $-2,9$  | $-2,0$       |
|                      | 1003                           | 1004        | $-7,9$  | $-3,6$       |
|                      | 1005                           | 1006        | $-3,8$  | $-2,4$       |
|                      | 1006                           | 1007        | $-4,3$  | $-2,7$       |
|                      | <b>PARA</b>                    | DE          |         |              |
|                      | 1003                           | 1002        | 6,6     | 3,0          |
|                      | 1004                           | 1003        | 8,1     | 4,0          |
|                      | 1005                           | 1002        | 2,9     | 2,0          |
|                      | 1006                           | 1005        | 3,9     | 2,5          |
|                      | 1007                           | 1006        | 4,4     | 3,0          |
|                      | 1008                           | 260         | 0,0     | 0,0          |
|                      | 1654                           | 260         | $-23,8$ | $-1,6$       |
|                      | DE                             | <b>PARA</b> |         |              |
|                      | 1004                           | 1654        | $-16,1$ | $-4,1$       |
| T                    | 1007                           | 260         | $-26,0$ | 3,4          |
| $\mathbf R$          | 1009                           | 260         | $-18,8$ | $-9,6$       |
| $\boldsymbol{\rm A}$ | 1010                           | 1654        | $-7,6$  | 3,2          |
| $\mathbf F$          | <b>PARA</b>                    | DE          |         |              |
|                      | 260                            | 1007        | 26,0    | $-1,7$       |
| $\mathbf 0$          | 260                            | 1009        | 18,8    | 10,8         |
|                      | 1654                           | 1010        | 7,6     | $-3,1$       |
|                      | 1654                           | 1004        | 16,1    | 4,6          |
|                      | PERDAS TOTAIS                  |             | 0,5     | 2,1          |

**Tabela 11 – Fluxo de Potência – Sem GD**

#### **Caso 2: GD conectada**

Neste caso, a geração distribuída encontra-se conectada ao sistema de distribuição de acordo com o diagrama da Figura 17. Este caso diferencia-se do caso anterior somente quanto à presença da GD, do alimentador LT 1001-1002 e do transformador 1000-1001, pois o mesmo nível de carga foi mantido.

 A Tabela 12 apresenta os dados referentes a participação ativa e reativa da geração centralizada e a Tabela 13 mostra a injeção de potência dos equivalentes no sistema estudado. As Tabela 14, Tabela 15 e Tabela 16 apresentam os dados de barra, tape dos LTC's e fluxo de potência na área da GD.

|                                        |                         |                     | GERAÇÃO   |             | <b>CARGA</b> |      |
|----------------------------------------|-------------------------|---------------------|-----------|-------------|--------------|------|
| <b>BARRA</b> /<br><b>IDENTIFICAÇÃO</b> | <b>TENSÃO</b><br>(p.u.) | ÂNGULO<br>$(graus)$ | <b>MW</b> | <b>Mvar</b> | <b>MW</b>    | Mvar |
| $14 -$ Funil 1                         | 1.00                    | $-54,63$            | 70,0      | 16,90       | 1,1          | 0,0  |
| $15 -$ Funil 2                         | 1,00                    | $-54,56$            | 70,0      | 17,00       |              |      |
| 30 – Santa Cruz 19kV                   | 1,00                    | $-63,12$            | 200,0     | 1,20        |              |      |
| $31 -$ Santa Cruz 13kV                 | 0.99                    | $-61,38$            | 150,0     | 40,20       |              |      |
| 250 - Nilo Peçanha                     | 1,02                    | $-57,15$            | 360,0     | 204,90      |              |      |
| $253 -$ Fontes                         | 1,02                    | $-57,59$            | 130,0     | 77,70       |              |      |
| 255 – Pereira Passos                   | 1,02                    | $-57,96$            | 90,0      | 52,90       |              |      |
| 257 – Ilha dos Pombos                  | 0.99                    | $-70,38$            | 170,0     | 38,90       |              |      |
| $269 - CTE$ CSN                        | 1,00                    | $-58,44$            | 175,0     | 21,50       |              |      |
| 1000 - UHE MELLO                       | 1,05                    | $-50,41$            | 10,0      | $-0,10$     |              |      |

**Tabela 12 – Dados de Geração – Com GD.**

**Tabela 13 – Dados dos Equivalentes –Com GD.**

|                          | <b>GERAÇÃO</b>          |                   |           |             |
|--------------------------|-------------------------|-------------------|-----------|-------------|
| <b>BARRA/ID. EQV</b>     | <b>TENSÃO</b><br>(p.u.) | ÂNGULO<br>(graus) | <b>MW</b> | <b>Mvar</b> |
| $169 - São José$         | 1,02                    | $-64,75$          | 1541,0    | 289,8       |
| $178^*$ – Grajaú         | 1,01                    | $-67,00$          | 1562,9    | $-76,4$     |
| 180 - Jacarepaguá        | 1,01                    | $-69,85$          | 350,0     | 270,0       |
| 183 - Cachoeira Paulista | 1,02                    | $-48,55$          | 274,0     | 23,5        |
| 184 – Santa Cruz         | 1,00                    | $-65,75$          | 103,0     | $-10.3$     |
| 252 - Nilo Peçanha       | 1,01                    | $-60,88$          | 65,9      | $-28,7$     |
| $254 -$ Fontes           | 1,01                    | $-64.29$          | 130,0     | 0,0         |

 **\* Barra Vq - Referência para resolução das equações do fluxo de potência.**

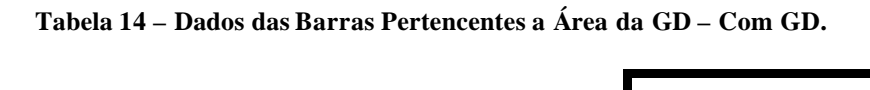

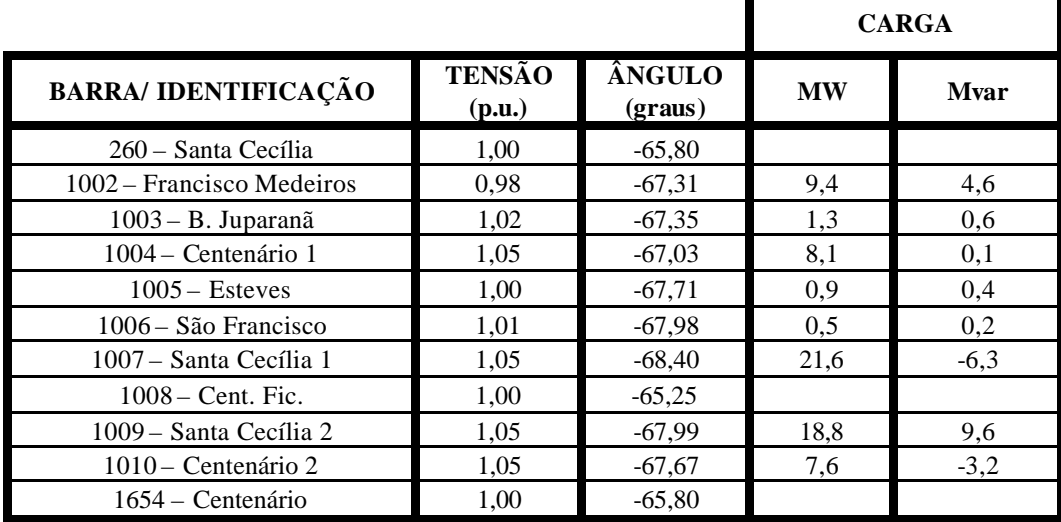

| <b>TRANSFORMADOR – LTC</b> |             |      |
|----------------------------|-------------|------|
| <b>BARRA</b>               | TAPE (p.u.) |      |
| DE                         | <b>PARA</b> |      |
| 260                        | 1007        | 0.95 |
| 260                        | 1009        | 0,92 |
| 1654                       | 1004        | 0,93 |
| 1654                       | 1010        | 0.95 |

**Tabela 15 – Valor de Tape dos LTC´s – Com GD.**

A interligação da GD não acarretou problemas de tensão, mantendo basicamente o mesmo nível de tensão do caso anterior. Como a capacidade da GD representa uma parcela muito pequena da geração total do sistema, a geração centralizada quase não teve mudanças em seu montante de geração observado no caso 1.

Entretanto, a inserção do alimentador LT:1001-1002 e do TRAFO: 1001-1000, que possibilitam a interligação da GD ao sistema, fez com que as perdas ativas e reativas aumentassem em 54,5% e 36,4%, respectivamente, na região da GD (vide Tabela 11 e Tabela 16). Os valores percentuais calculados relacionam-se as perdas observadas nos casos sem GD e com GD conectada, considerando-se apenas a região da mesma. Não foram calculados percentuais relacionados às perdas totais do sistema por completo.

Especialmente, neste caso o simulador adicionou automaticamente  $-67^0$  ao ângulo da barra de referência (Grajaú) como pode ser constatado na Tabela 13. Consequentemente, os ângulos das outras barras do sistema estão, em magnitude, diferentes dos ângulos obtidos no caso sem GD. Entretanto, este tipo de ocorrência não traz prejuízos à análise em geral, já que se trata apenas de uma mudança relativa ao referencial matemático para a resolução das equações de fluxo de potência.

|              |             | <b>LINHA DE</b><br>TRANSMISSÃO | <b>FLUXO</b>      |                  |
|--------------|-------------|--------------------------------|-------------------|------------------|
|              | DE          | <b>PARA</b>                    | <b>MW</b>         | Mvar             |
|              | 260         | 1008                           | 0,0               | $-1,5$           |
|              | 260         | 1654                           | 18,4              | 1,2              |
|              | 1002        | 1003                           | $-1,\overline{3}$ | $-4,2$           |
|              | 1002        | 1005                           | 0,8               | $-3,0$           |
|              | 1003        | 1004                           | $-2,6$            | $-5,0$           |
|              | 1005        | 1006                           | $-0,1$            | $-3,5$           |
|              | 1006        | 1007                           | $-0,6$            | $-3,8$           |
|              | 1001        | 1002                           | 10,0              | $-0,5$           |
|              | <b>PARA</b> | DE                             |                   |                  |
|              | 1003        | 1002                           | 1,3               | 4,4              |
|              | 1004        | 1003                           | 2,7               | 5,1              |
|              | 1005        | 1002                           | $-0,8$            | $\overline{3,1}$ |
|              | 1006        | 1005                           | 0,1               | 3,5              |
|              | 1007        | 1006                           | 0,6               | $\overline{3,9}$ |
|              | 1008        | 260                            | 0,0               | $0,\overline{0}$ |
|              | 1654        | 260                            | $-18,4$           | $-2,4$           |
|              | 1002        | 1001                           | $-9,0$            | 2,7              |
|              | DE          | <b>PARA</b>                    |                   |                  |
| T            | 260         | 1007                           | 22,2              | $-1,2$           |
|              | 260         | 1009                           | 18,8              | 10,8             |
| $\mathbf R$  | 1000        | 1001                           | 10,0              | $-0,1$           |
| $\mathbf{A}$ | 1004        | 1654                           | $-10,7$           | $-5,2$           |
|              | 1010        | 1654                           | $-7,6$            | 3,2              |
| $\mathbf F$  | <b>PARA</b> | DE                             |                   |                  |
|              | 1001        | 1000                           | $-10,0$           | 0,5              |
| $\mathbf 0$  | 1007        | 260                            | $-22,2$           | $2,\overline{5}$ |
|              | 1009        | 260                            | $-18,8$           | $-9,6$           |
|              | 1654        | 1010                           | 7,6               | $-3,1$           |
|              | 1654        | 1004                           | 10,7              | 5,5              |
|              |             | PERDAS TOTAIS                  | 1,1               | 3,3              |

**Tabela 16 – Fluxo de Potência – Com GD**

O fluxo de potência está de acordo com os limites operacionais do sistema nos dois casos analisados. Embora, não tenha sido considerado nenhum limite de carregamento, em ambos os casos relatados, as linhas de transmissão estão operando com relativa folga. Portanto, para os estudos dinâmicos, as situações operativas 1 e 2 foram definidos como os casos bases a serem investigados.

### **IV.5 Margem de Estabilidade**

A determinação do ponto de carregamento máximo do sistema considerando os casos: ausência de GD e GD conectada, foi realizada através do método de simulação rápida no tempo. O objetivo foi determinar se há a vantagem de instalar a GD do ponto de vista da estabilidade de tensão.

Como relatado, no início deste capítulo, para todas as cargas do sistema, o modelo de carga adotado foi do tipo potência constante e não se avaliou sobrecarga nas linhas de transmissão. Portanto, isto torna a análise conservativa e qualitativa.

A avaliação da margem de estabilidade de tensão em ambos os casos, deu-se considerando um crescimento gradual do carregamento localizado na região onde a GD está conectada. A Figura 19 mostra a variação do carregamento aplicado na região da GD durante a simulação em ambos os casos em análise, sendo que os valores apresentados mostraram a razão entre o aumento do carregamento aplicado durante a simulação em relação ao caso base.

A Figura 20 mostra como a interligação da GD proporcionou um aumento da margem de estabilidade do sistema em relação à situação onde não existe GD na região da Figura 17. Considerando o caso sem conexão da UHE Mello, o sistema suporta 1,83 vezes o carregamento base, enquanto que com a usina instalada, o sistema atinge o colapso de tensão em 2,2 vezes a carga base. Comparativamente, houve um ganho de 20,25% em termos de margem de estabilidade de tensão. Também, na Figura 20 podese observar uma diferença entre os valores de tensão da barra 1003 fornecida pelo cálculo do fluxo de potência (1,02 p.u.) e o ponto de partida da simulação rápida (0,96 p.u.- caso sem GD e 0,97 p.u. – caso com GD). Isto ocorre devido a inicialização dos modelos para a partida da simulação. No caso do fluxo de potência, os modelos são estáticos enquanto que na simulação rápida os modelos dos diversos controle são inseridos. Logo, o ajuste das constantes destes controles pode ocasionar valores diferentes nas tensões das barras do tipo PQ, haja visto que estas barras não possuem controle de tensão.

A Figura 21 e a Figura 22 mostram as tensões das barras localizadas na região da GD, respectivamente, para o caso GD conectada e desconectada. As barras mais sensíveis, em ambos os casos, à variação da carga são: B. Juparanã, Francisco Medeiros,

São Francisco e Esteves. Os barramentos das subestações Santa Cecília (barra 260) e Centenário (barra 1654), rede de 138kV, sofreram pouca variação nas suas tensões. Observa-se, também, nestes gráficos, que os transformadores com comutação automática de tape (LTC's) atuam na tentativa de manter o nível de tensão nas barras controladas, mas não é suficiente. A Figura 23 e a Figura 24 mostram a atuação dos LTC's em cada caso. Comparando as duas situações, observa-se o mesmo comportamento para os LTC's 260-1009 e 1654-1004, enquanto que o LTC 260-1007 atua apenas no caso com a GD instalada. O LTC 1654-1010 não atua em nenhum dos casos.

O modo de atuação dos LTC´s determina 15 segundos para o primeiro chaveamento após a detecção do problema e 3 segundos para os chaveamentos subsequentes.

A Figura 25 mostra a potência ativa fornecida pela UHE Mello durante o incremento de carga (dados em p.u. na base de 100MVA). A potência reativa fornecida pela GD é apresentada na Figura 26. A GD não tem seus limites operativos violados, visto que a capacidade da GD é de 12,5MVA.

Na Figura 26, observa-se o comportamento da GD e de alguns geradores frente ao incremento de carga. Constata-se que a GD forneceu reativo para o sistema. A Figura 27 mostra a potência reativa fornecida por um gerador na usina de Funil e outro na usina de Ilha dos Pombos durante a simulação do caso onde a UHE Mello não está conectada ao sistema. Pode-se verificar que o comportamento destes geradores em ambos os casos é bem semelhante. A geração de potência ativa e reativa fornecida pela GD é o responsável pelo aumento na margem de estabilidade de tensão do sistema. Uma das vantagens de uma PCH é que o gerador é uma máquina síncrona.

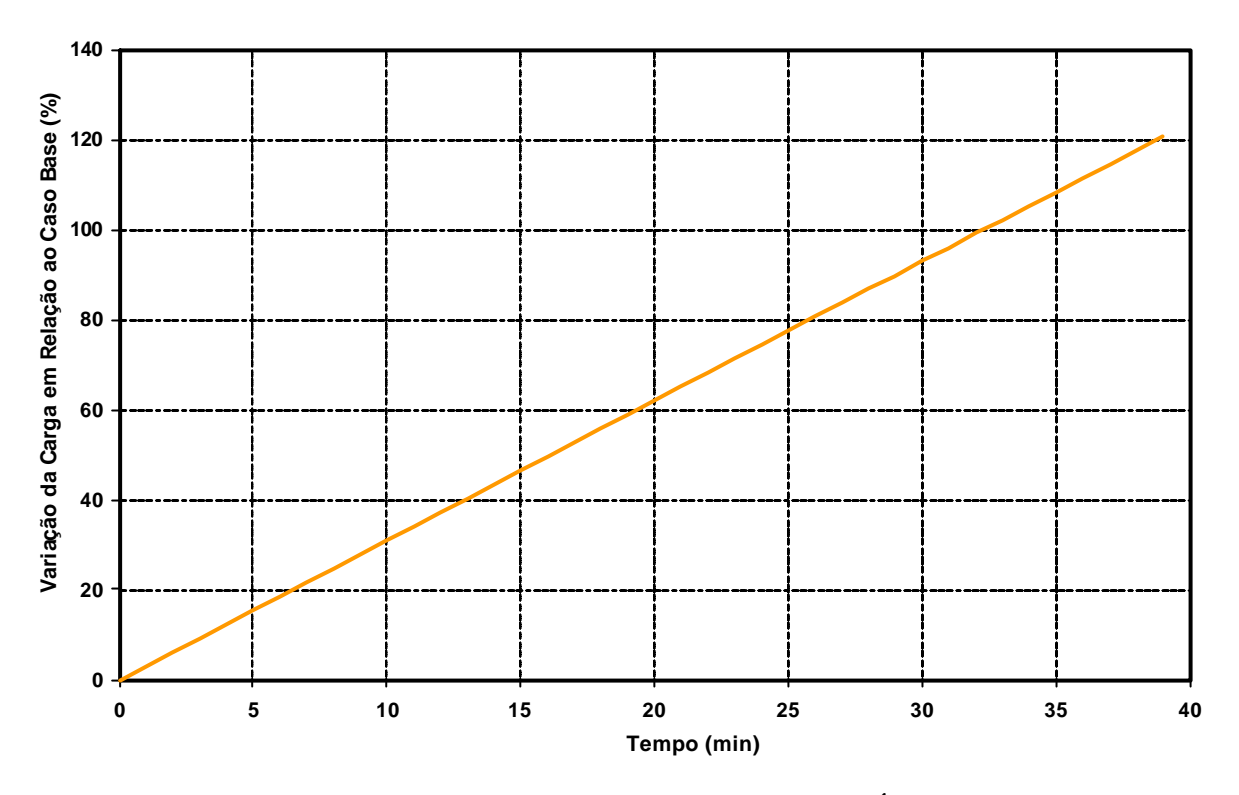

**Figura 19 – Aumento Gradual Aplicado à Carga na Área da GD.**

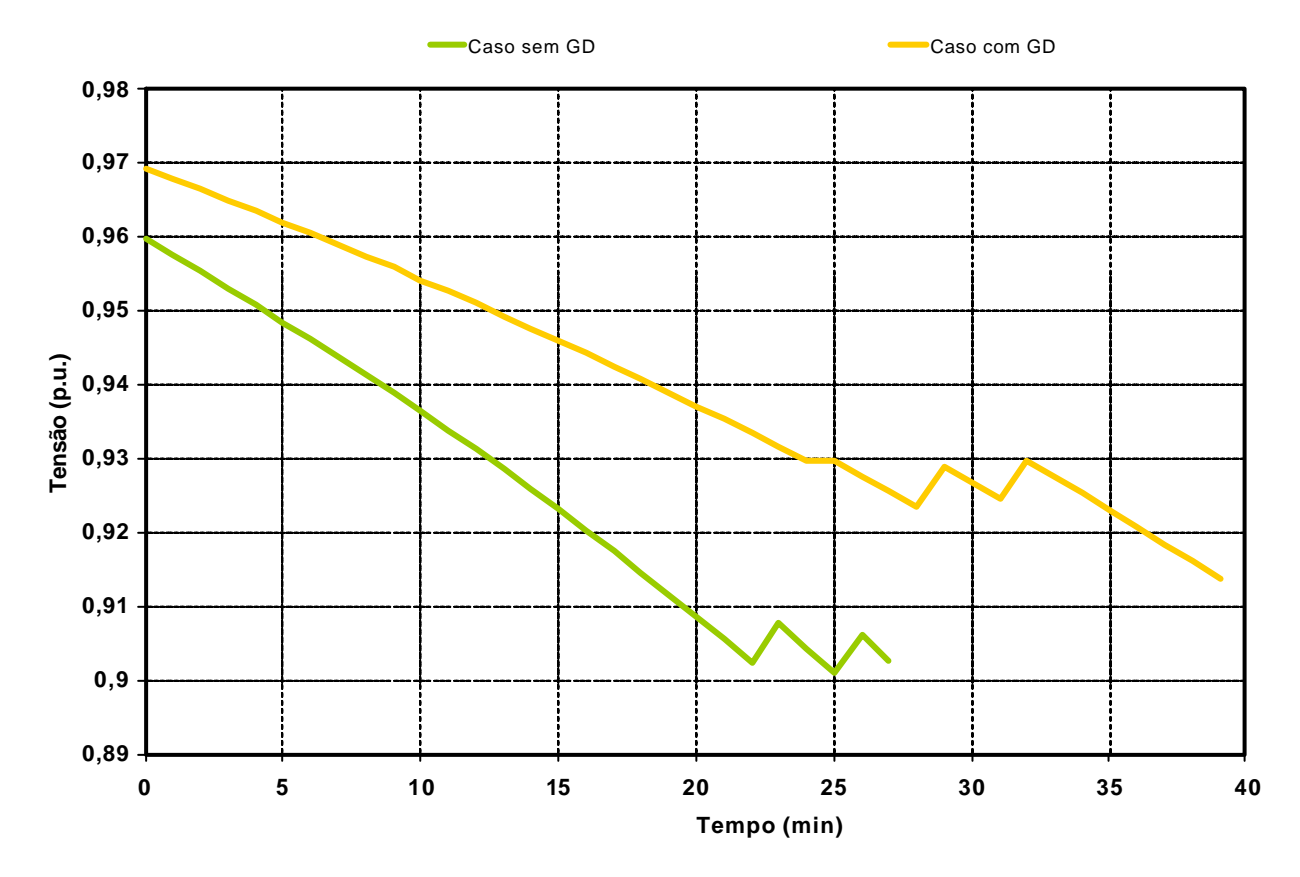

**Figura 20 – Comparativo da Margem de Estabilidade – Tensão na barra 1003 (B. Juparanã).**

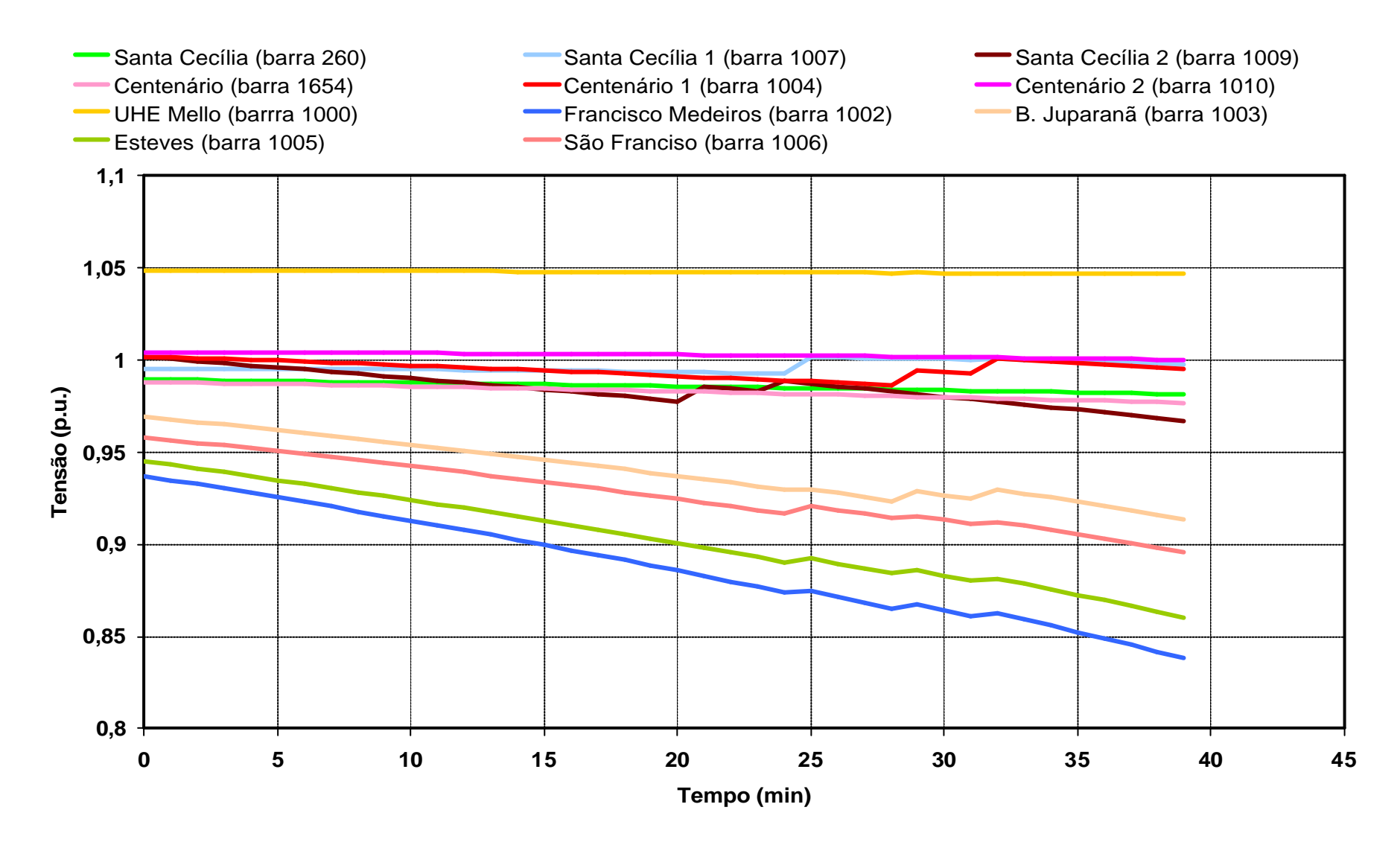

**Figura 21 – Tensão nas barras próximas a GD – Caso com GD Conectada.**

#### *Capítulo IV – Resultados***\_\_\_\_\_\_\_\_\_\_\_\_\_\_\_\_\_\_\_\_\_\_\_\_\_\_\_\_\_\_\_\_\_\_\_\_\_\_\_\_\_\_\_\_\_\_\_\_\_\_\_\_\_\_\_\_\_\_\_\_\_\_\_\_\_\_\_\_\_\_\_\_\_\_\_\_\_\_\_\_\_\_\_\_\_\_\_\_**

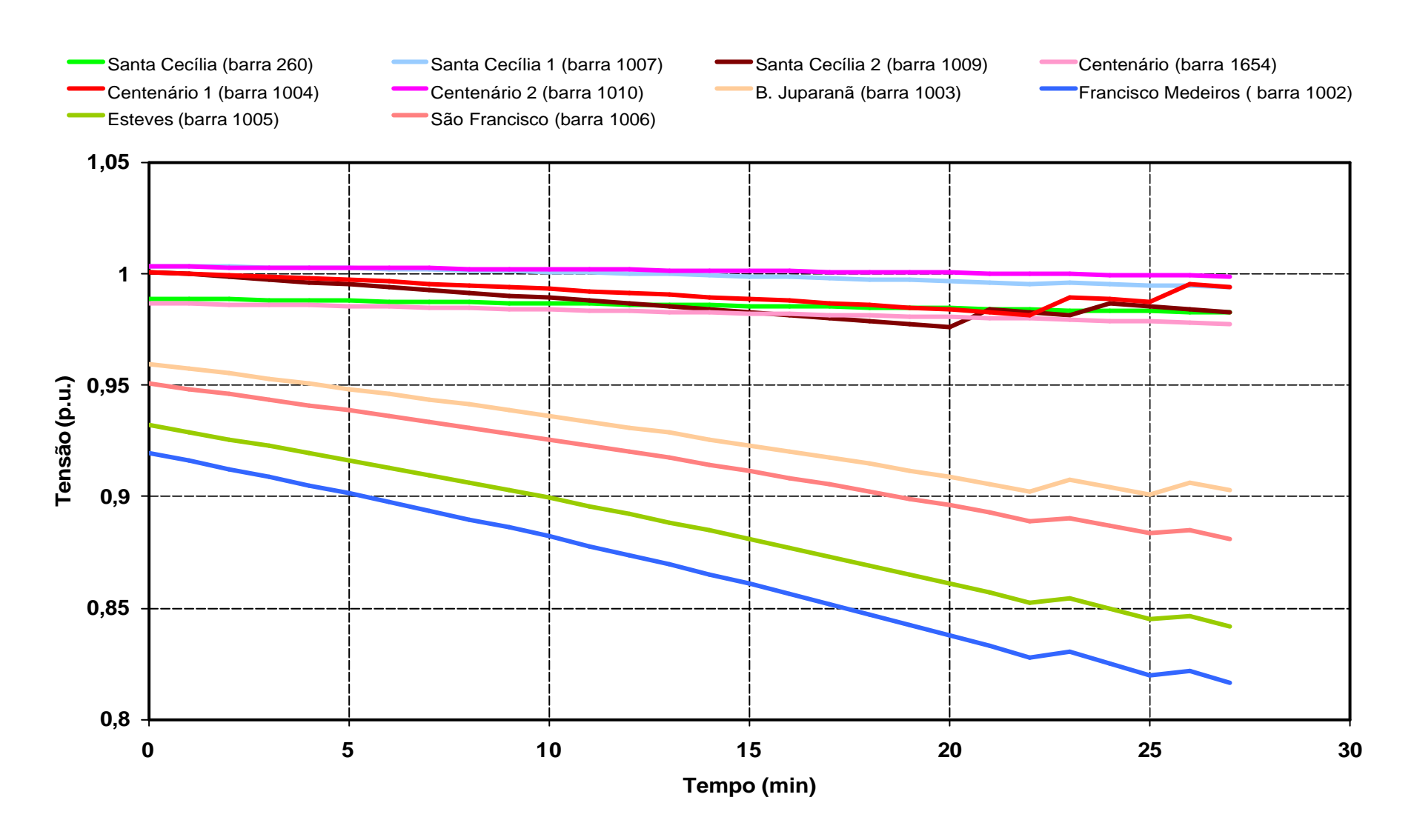

**Figura 22 – Tensão nas Barras da Área da GD – Caso sem GD.**

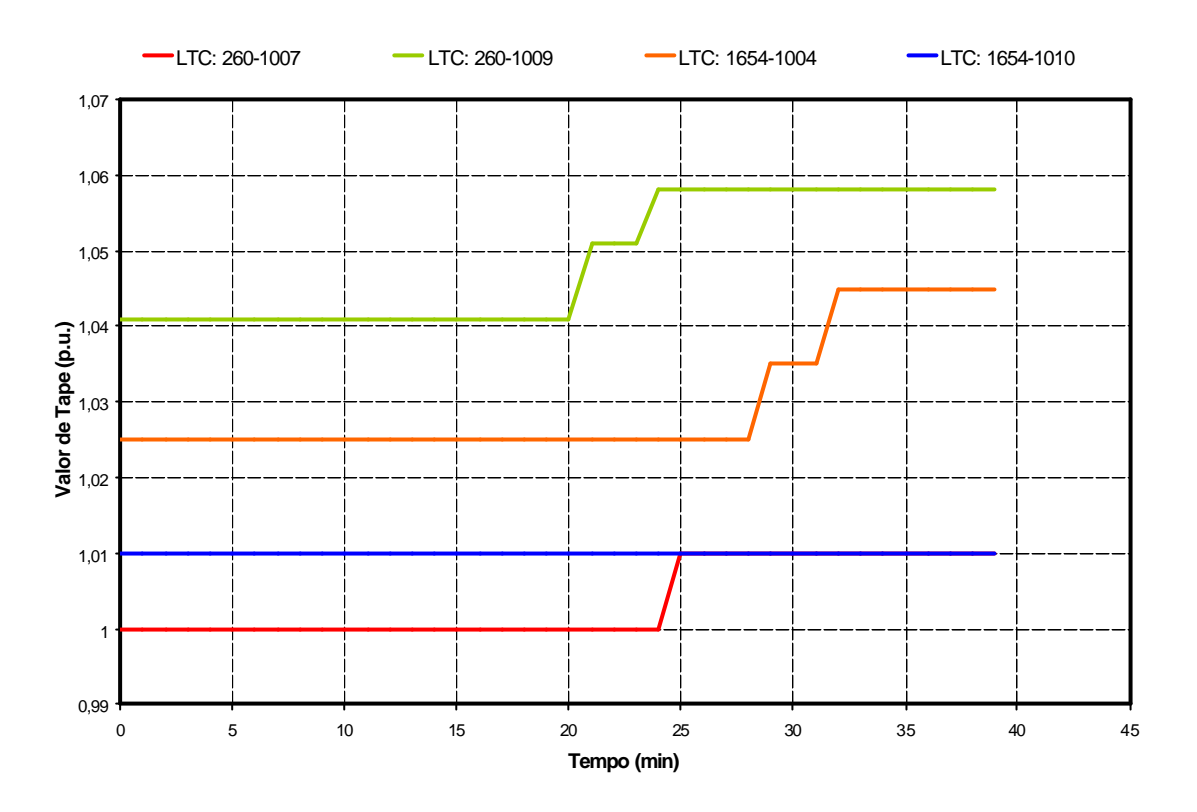

**Figura 23 – Atuação dos Transformadores com Tape Variável – Caso com GD Conectada.**

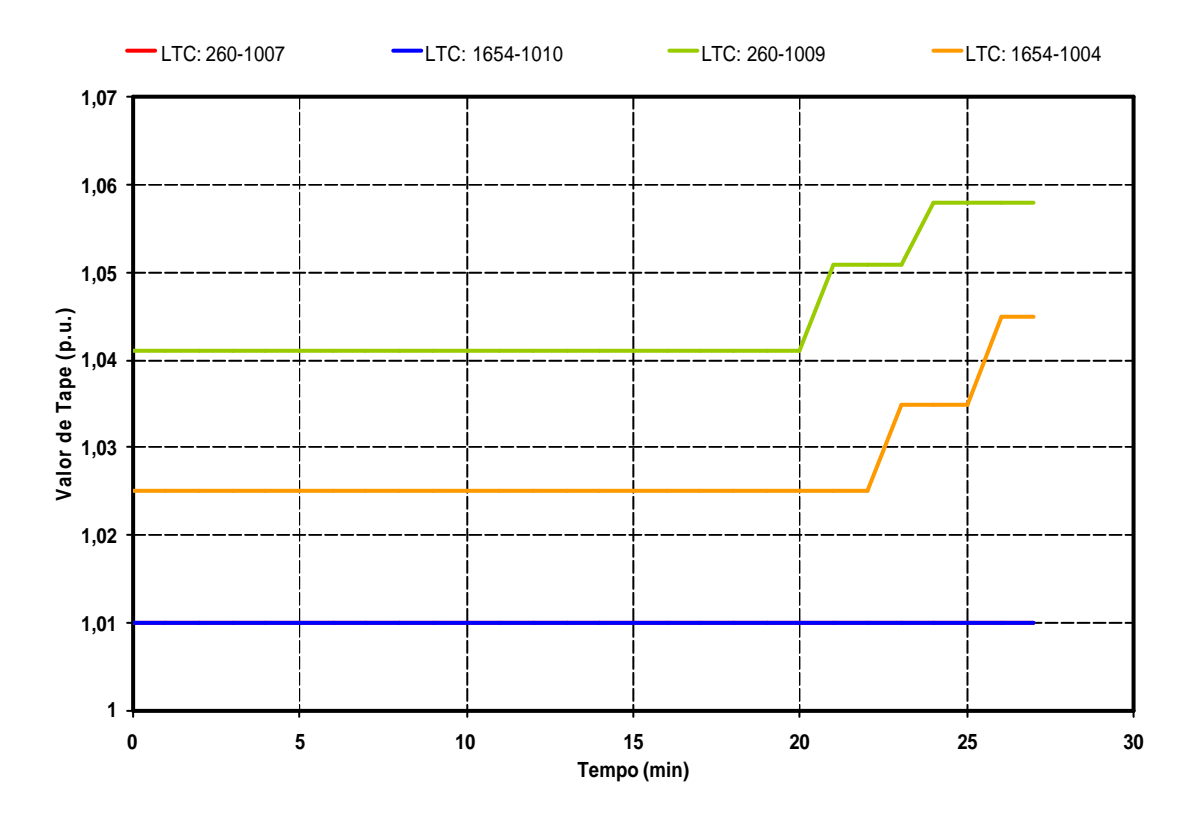

**Figura 24 – Atuação dos Transformadores com Tape Variável – Caso sem GD Conectada.**

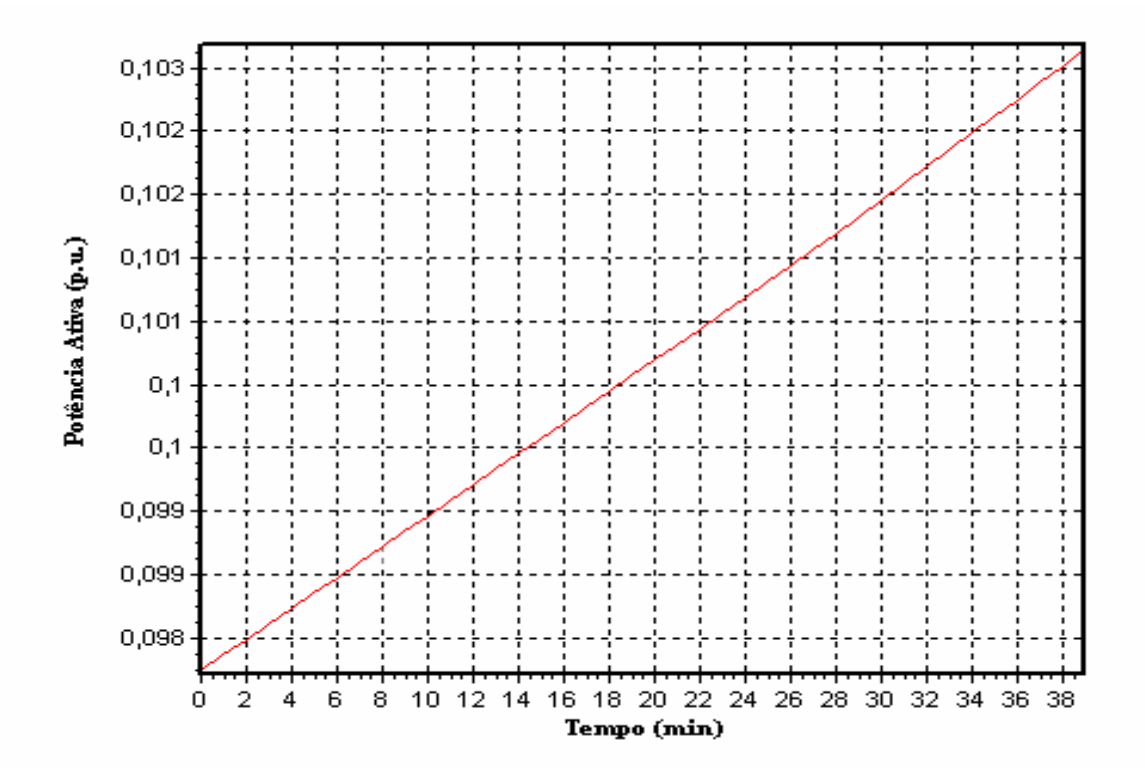

**Figura 25 – Potência Ativa da GD durante a Simulação.**

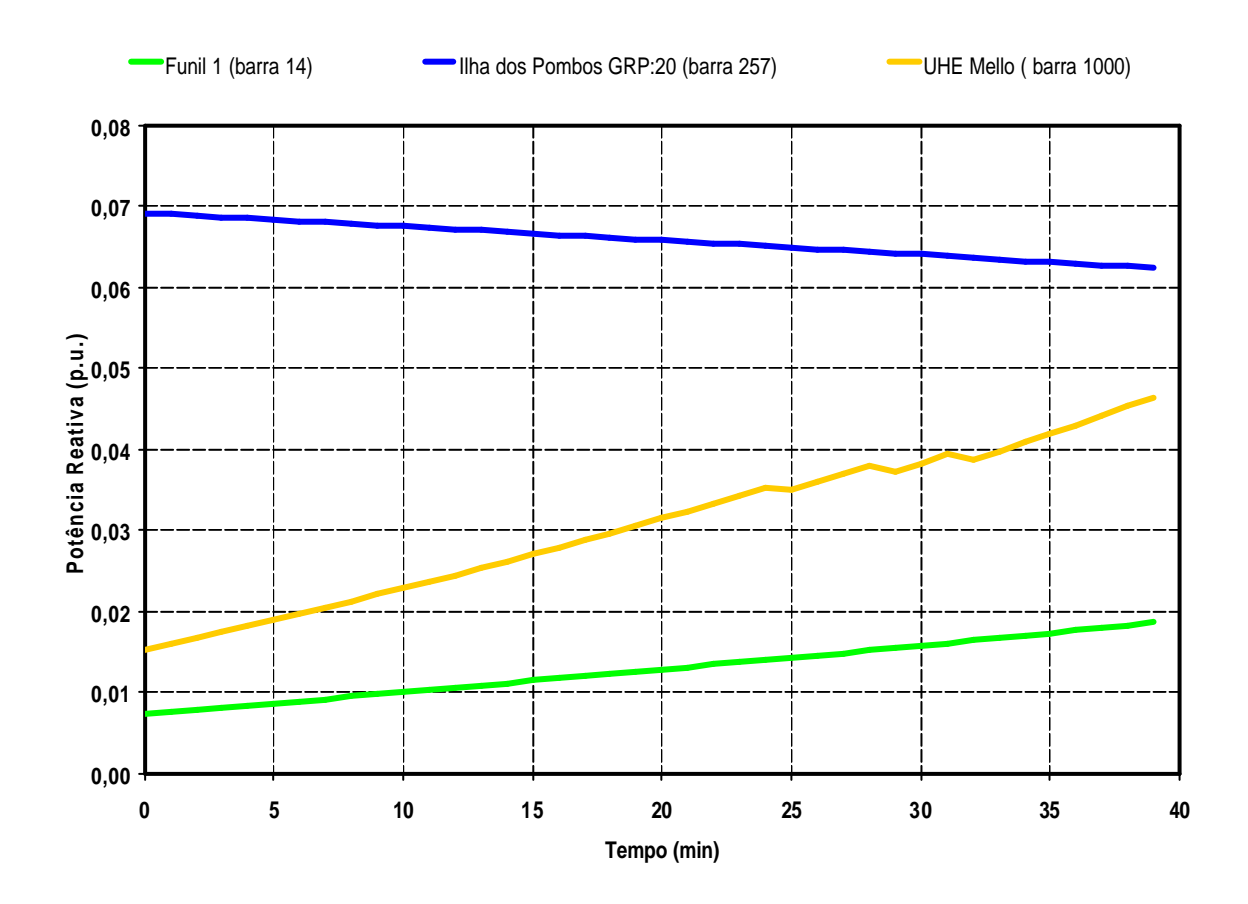

 **Figura 26 – Potência Reativa – Caso GD Conectada.**

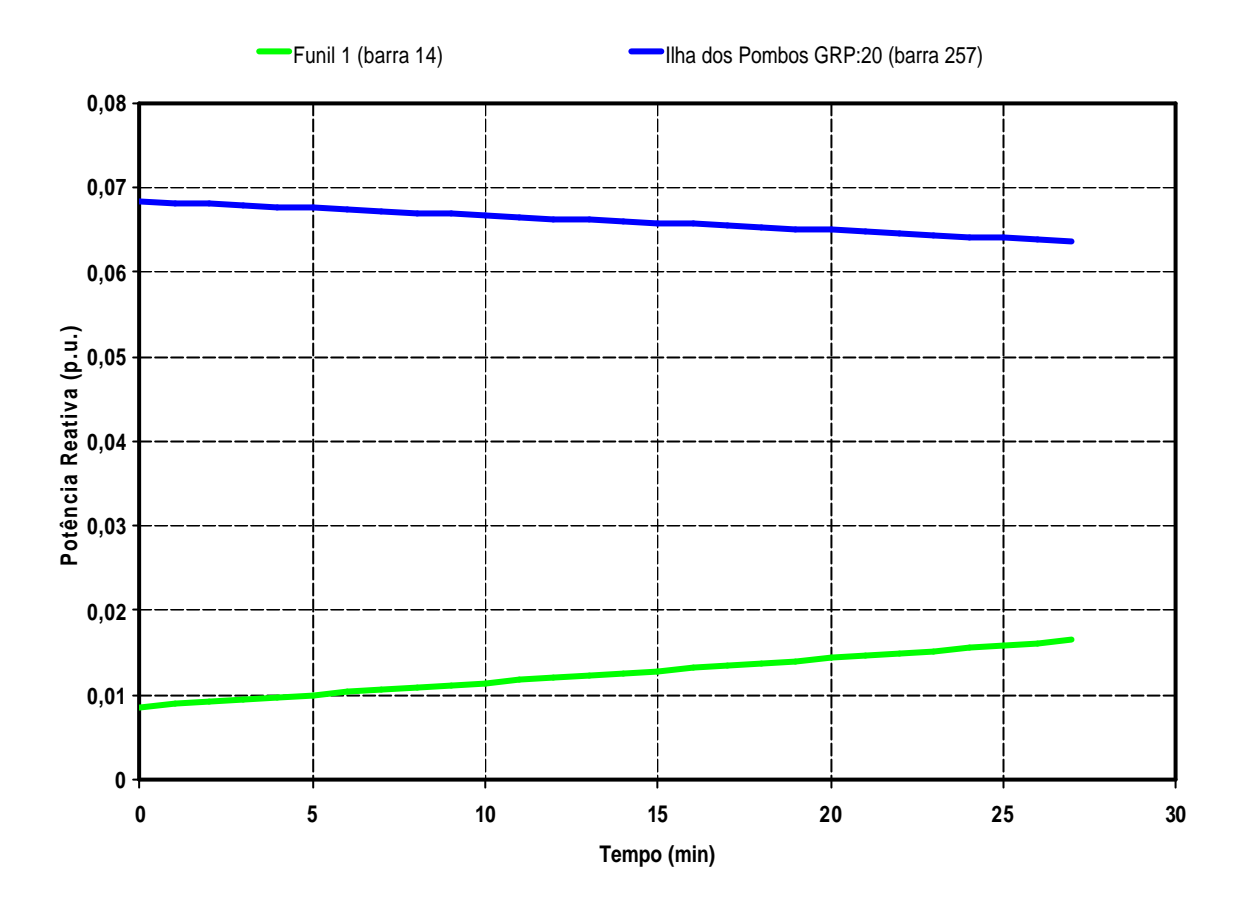

**Figura 27 – Potência Reativa – Caso GD Desconectada.**

#### **Comparativo da margem de estabilidade entre as diferentes tecnologias**

Na análise realizada nesta seção, independentemente da tecnologia aplicada (PCH, GIDC ou GIDA), a capacidade da GD é de 10MW. Além disso, com o objetivo equiparar os resultados nas diferentes situações, o regime de ventos foi considerado constante e o regulador de velocidade da PCH foi desconsiderado.

Considerando, apenas o GIDC, foi instalado um banco de capacitores de 4Mvar para dar suporte de potência reativa aos geradores de indução, que possuem a característica intrínseca de consumirem reativos quando em operação.

Os limites operacionais de cada tipo de máquina não foram violados em nenhuma simulação.

Neste trabalho, foram realizadas duas análises distintas. Inicialmente, foi avaliada a margem de estabilidade de tensão, considerando um crescimento de carga. A segunda análise verificou a suportabilidade do sistema a um corte de carga.

Na primeira avaliação realizada, submeteu-se a rede de distribuição localizada na área da GD a um aumento gradual da carga localizada na área da GD, até que o ponto de colapso de tensão fosse atingido. A rampa de carga aplicada é apresentada na Figura 28, sendo que os valores apresentados referem-se ao aumento do carregamento em relação ao caso base.

Os seguintes cenários foram avaliados:

- Sistema sem GD conectada;
- Sistema com GD: GIDC;
- Sistema com GD: GIDA;
- Sistema com GD: PCH.

A Figura 29 mostra a tensão na barra 1002 ao longo do tempo, para as três tecnologias avaliadas. Percebe-se que a interligação da GD, sem exceções, ampliou a margem de estabilidade de tensão do sistema. Em relação ao caso base, a PCH proporcionou a melhor resposta ao incremento na carga. Nesta situação, o aumento na margem de estabilidade do sistema foi de 22,63% comparando-se ao caso sem GD. Valor bem semelhante ao caso apresentado anteriormente, apesar da variação da carga serem diferentes. É importante observar a atuação dos transformadores com comutação automática de tape (LTC's), cujo controle opera na tentativa de elevar a tensão à medida que a carga cresce.

Além disso, dos geradores eólicos analisados, o GIDA oferece ao sistema, em termos de estabilidade, um desempenho dinâmico superior. Em relação ao caso sem GD, aumento da margem de estabilidade no caso GIDA aumentou em 11,36%, enquanto que no caso GIDC, o aumento foi de 4,96%. Comparando-se o GIDA ao GIDC, o incremento na margem de estabilidade de tensão é de 6,7%. Este resultado, já esperado, se deve ao fato de que o GIDC representa uma carga reativa adicional à rede. De fato, o comportamento de cada um dos geradores eólicos se reflete nos níveis de tensão, os quais são superiores na presença do GIDA à medida que a carga aumenta.

Na Figura 30, curva da potência reativa durante o aumento da carga é apresentada para cada uma das tecnologias estudadas. Verifica-se que o GIDA e a PCH fornecem potência reativa para o sistema, enquanto que o GIDC drena potência reativa da rede. Nesta figura, é possível observar a grande diferença entre tais modelos de geração eólica, destacando uma importante característica do GIDA para o controle de

#### *Capítulo IV – Resultados***\_\_\_\_\_\_\_\_\_\_\_\_\_\_\_\_\_\_\_\_\_\_\_\_\_\_\_\_\_\_\_\_\_\_\_\_\_\_\_\_\_\_\_\_\_\_\_\_\_\_**

tensão. Nos estudos realizados, o controle do GIDA opera de forma a manter uma geração de potência reativa constante e igual a 1Mvar. Já a PCH, opera conforme a atuação do seu regulador de tensão.

A Figura 31 ilustra o aumento de carga suportado pelo sistema até o colapso de tensão, em todos os cenários analisados. Cabe ressaltar que os valores são relativos à carga da área da GD no caso base.

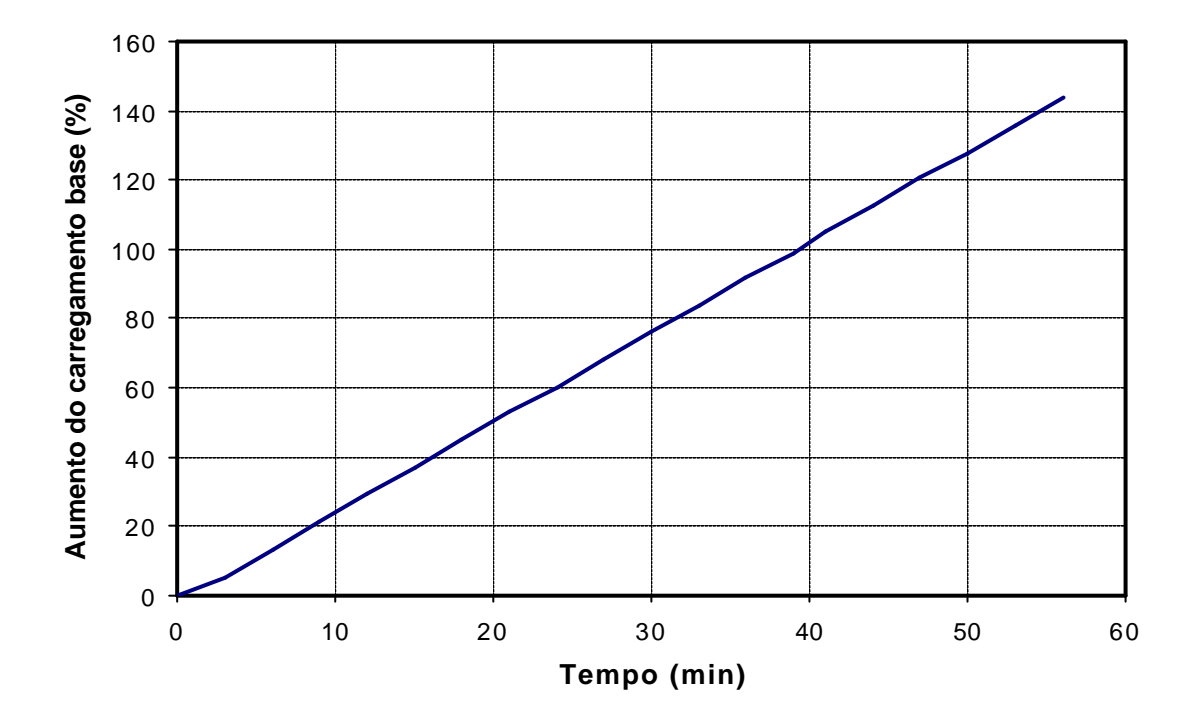

**Figura 28 – Aumento Gradual Aplicado nas Barras da Área da GD.**

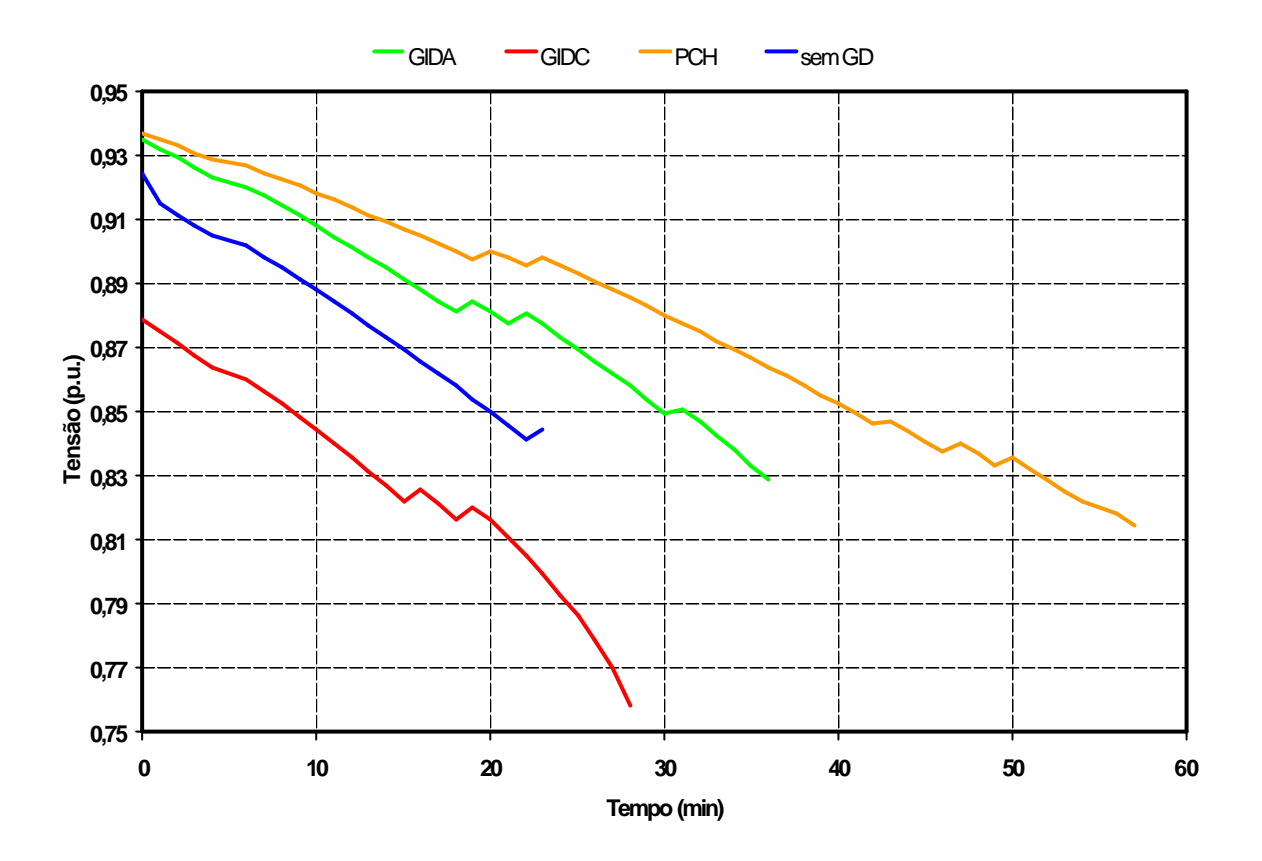

**Figura 29 – Tensão na Barra 1002 até o Colapso de Tensão.**

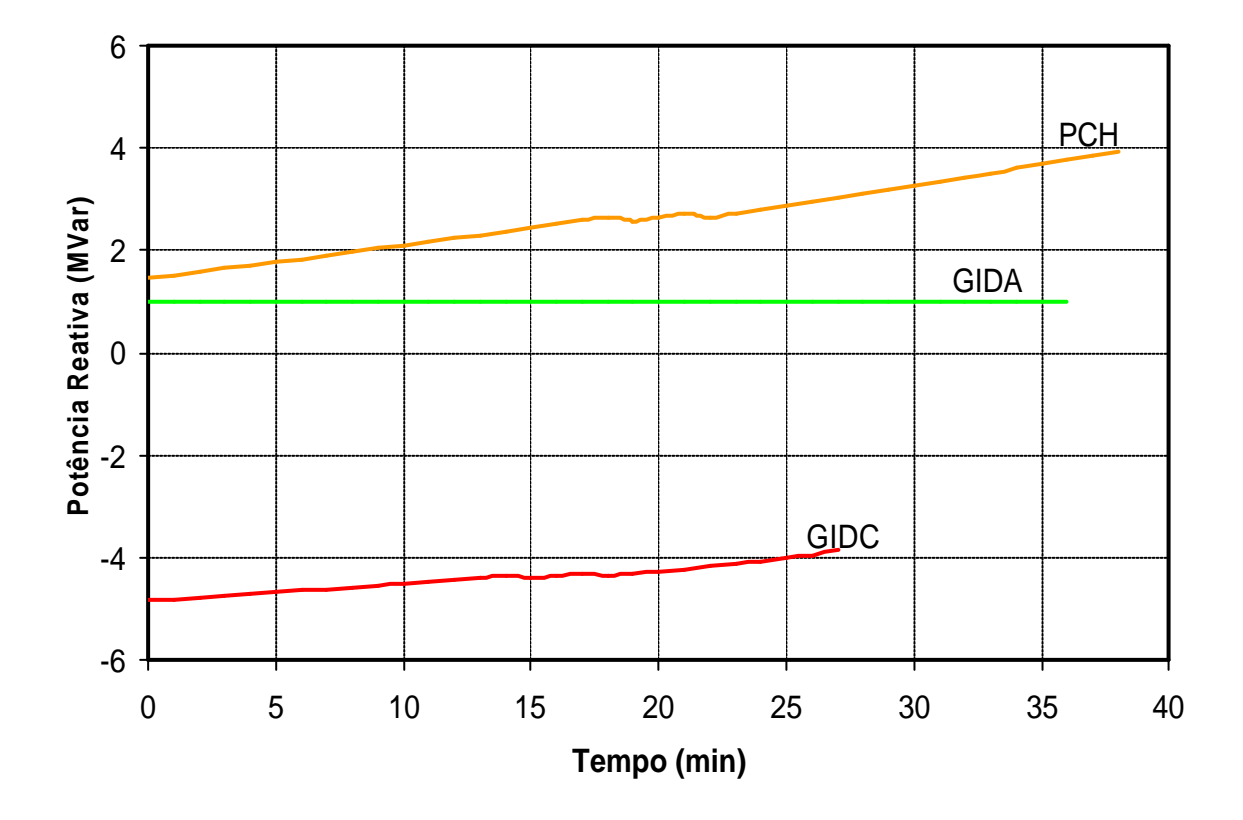

**Figura 30 – Potência Reativa Fornecida por cada Tipo de Tecnologia Utilizada.**

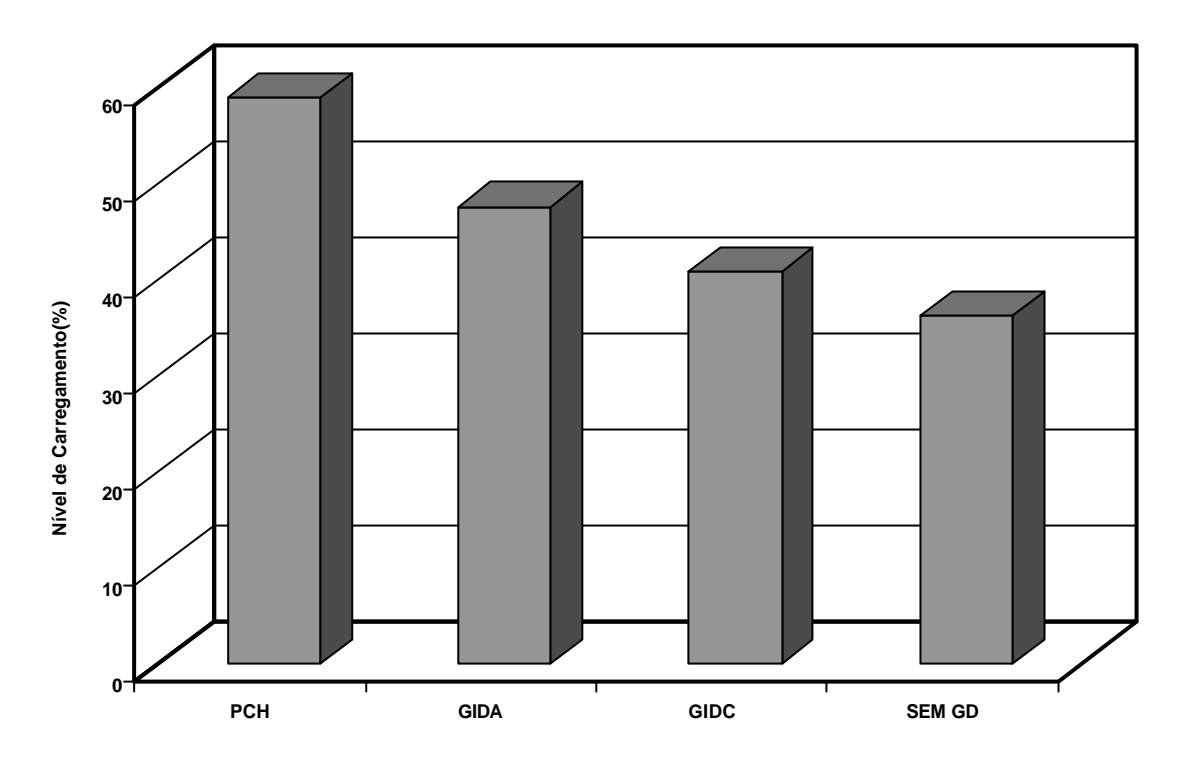

**Figura 31 – Incremento de Carga Suportado pelo Sistema em Cada Cenário.**

A segunda análise realizada consistiu em avaliar o comportamento do sistema frente um corte de carga, avaliando o comportamento do sistema nos 3 cenários com GD conectada. Desconectando-se simultaneamente as cargas das barras 1003 (B. Juparanã) e 1005 (Esteves) deu-se o corte de carga

A Figura 32 mostra o comportamento da tensão na barra 1010 (Centenário 2) para as 3 situações estudadas. A figura mostra que o sistema suporta bem a rejeição de carga. Observa-se, também, considerando os casos GIDA e PCH, que o comportamento do sistema após o corte da carga é bastante semelhante, ressaltando que o funcionamento do gerador de indução com dupla alimentação é bastante semelhante ao de um gerador síncrono.

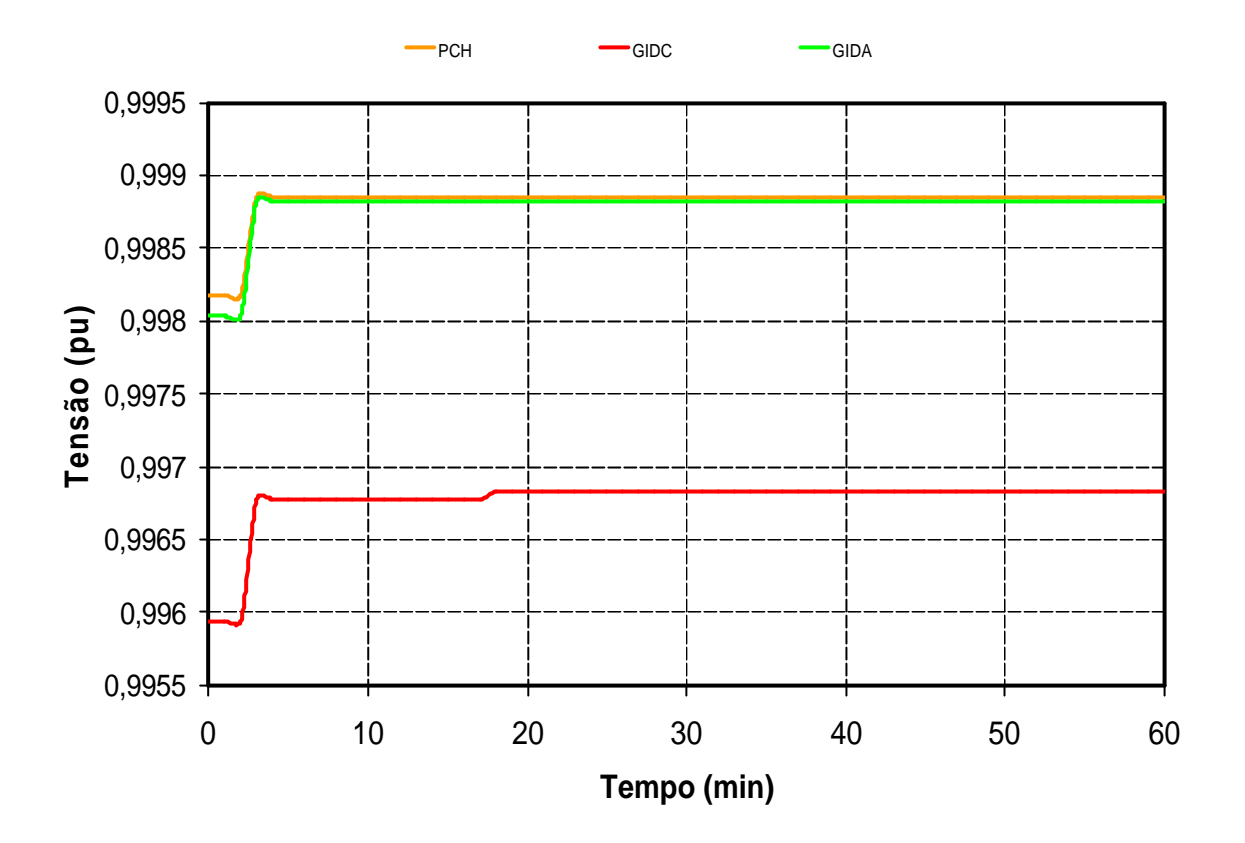

**Figura 32 – Tensão após o Corte de Carga.**

## **IV.6 Análise de Desempenho Dinâmico**

Utilizando o método de simulação completa no tempo, avaliou-se dinamicamente o desempenho do sistema diante de contingências simples no sistema enfocando conceitos de estabilidade transitória eletromecânica.

Como dito, anteriormente, o modelo de carga utilizado foi o do tipo impedância constante. O critério adotado para as simulações foi: aplicação de defeito trifásico em algumas barras do sistema sem desligamento de LT, perda da unidade de geração distribuída após defeito no barramento de interligação, e simples perda da GD sem ocorrência de curto-circuito. Os casos com GD conectada e desconectada foram avaliados. Preliminarmente, todos os reguladores de tensão e velocidade existentes no sistema foram testados e funcionaram corretamente no ambiente de simulação utilizado. O ponto de operação pré-falta em ambos os casos, é estável.

#### **As contingências aplicadas para a avaliação do desempenho dinâmico do sistema estão relacionadas na**

Tabela 17. O tempo de duração do curto–circuito em todas as situações foi de 100ms.

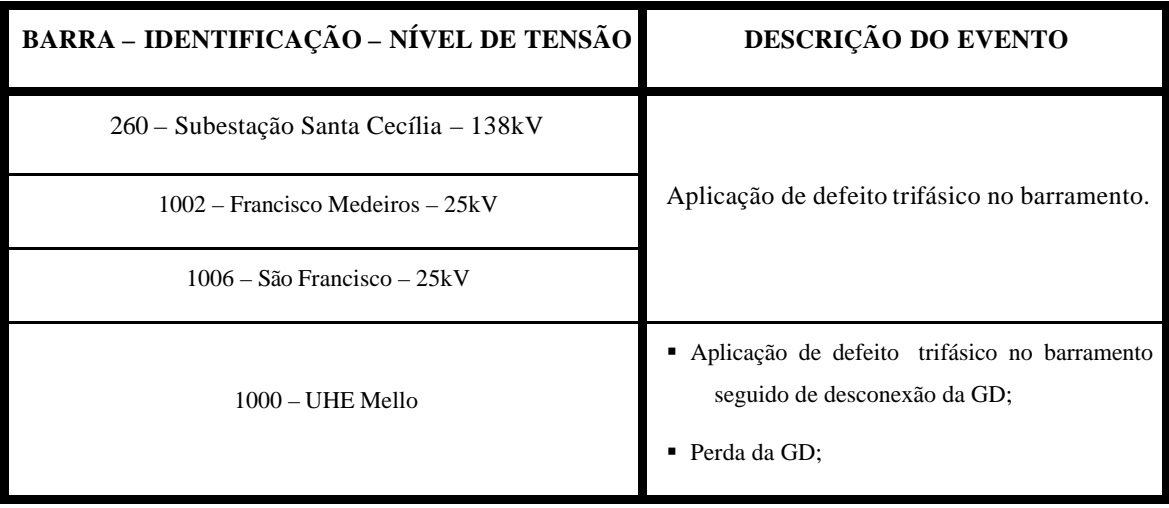

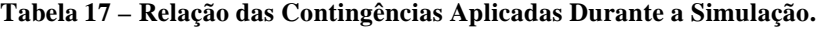

Após a retirada do curto-circuito na barra 260 (Santa Cecília – 138kV) , em ambos os casos, o sistema perde o sincronismo, tornado o ponto de operação pósdistúrbio instável. A Figura 33 e a Figura 35 mostram, respectivamente, a forma da onda de tensão pós-falta nas barras mais sensíveis à contingência considerando o caso sem GD e com GD. A Figura 34 e a Figura 37 mostram o comportamento do ângulo delta após a ocorrência do defeito de alguns geradores. Analisando estes gráficos constata-se que a presença de oscilações eletromecânicas tem efetiva participação na instabilidade do sistema nesta condição, pois tais oscilações angulares são mais acentuadas que as oscilações de tensão. Isto caracteriza um problema de instabilidade eletromecânica. A escala dos valores de tensão na Figura 35 foi ampliada para melhor visualizar as oscilações das curvas de tensão.

A Figura 36 apresenta a tensão na GD após o distúrbio na barra 260. Percebe-se que a forma de tensão não é muito afetada pelas oscilações mas, na Figura 37 observa-se a instabilidade eletromecânica. Logo, a GD não influiu no comportamento dinâmico do sistema frente esta perturbação na barra 260.

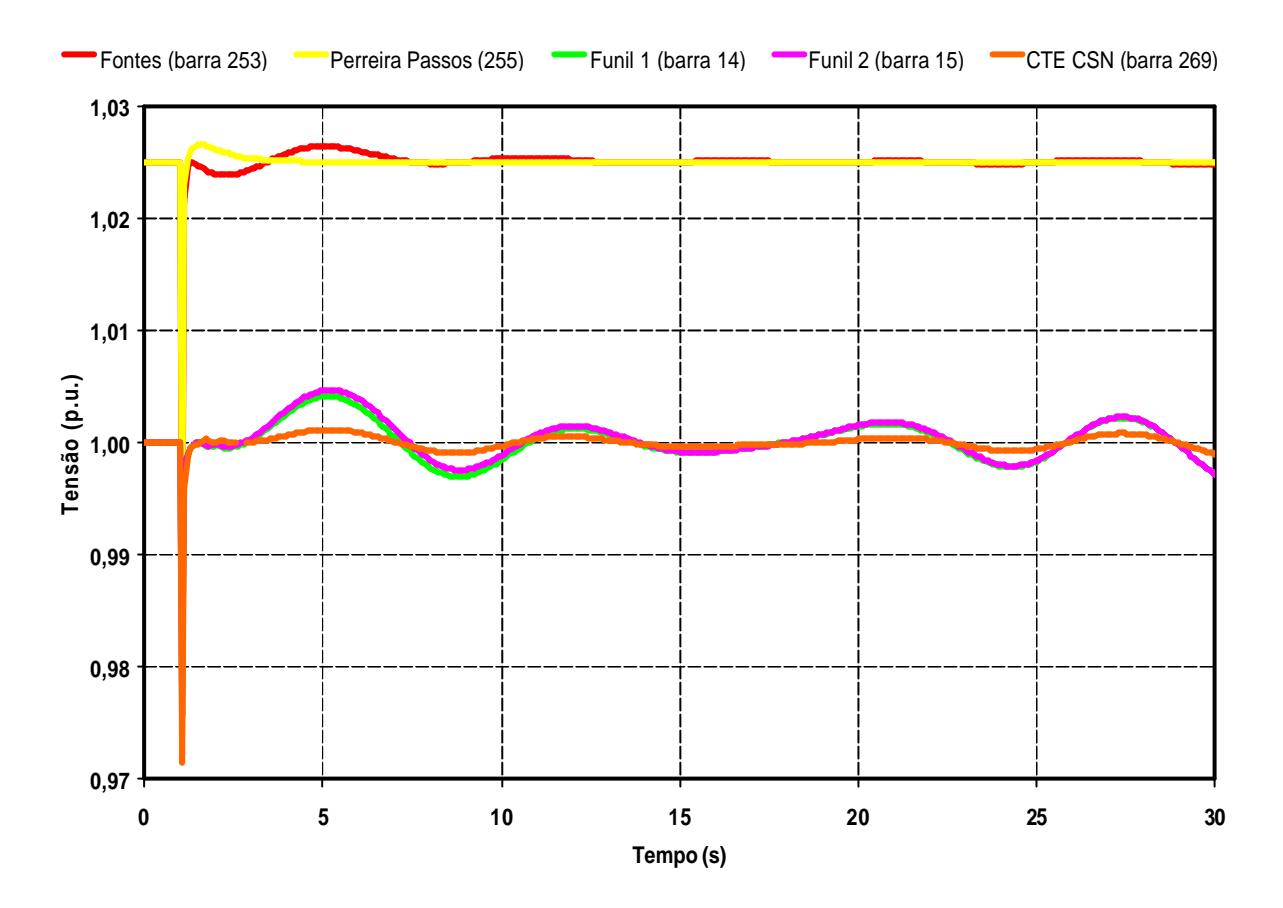

**Figura 33 – Tensão após Curto-Circuito na Barra 260 – Sem GD Conectada.**

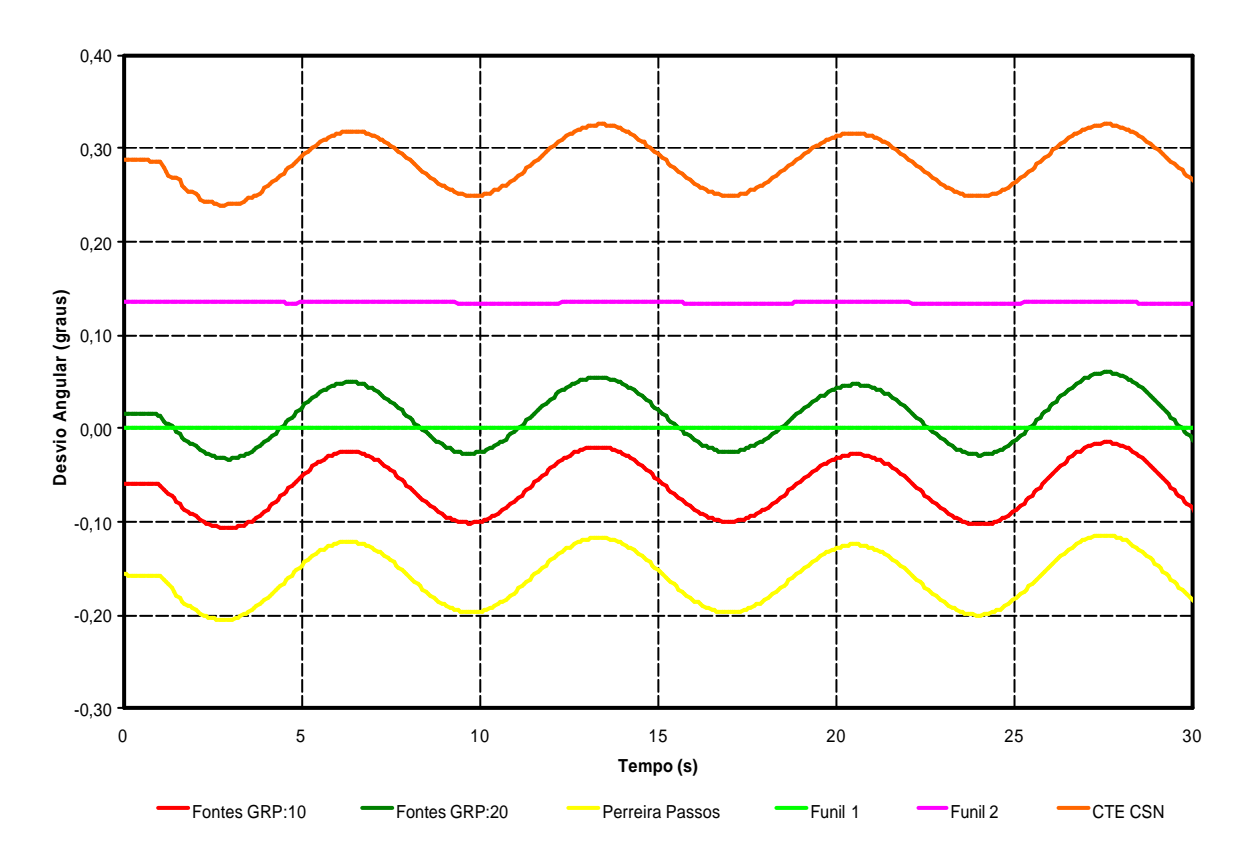

**Figura 34 – Ângulo Delta dos Geradores após Curto-Circuito na Barra 260 – Sem GD Conectada.**

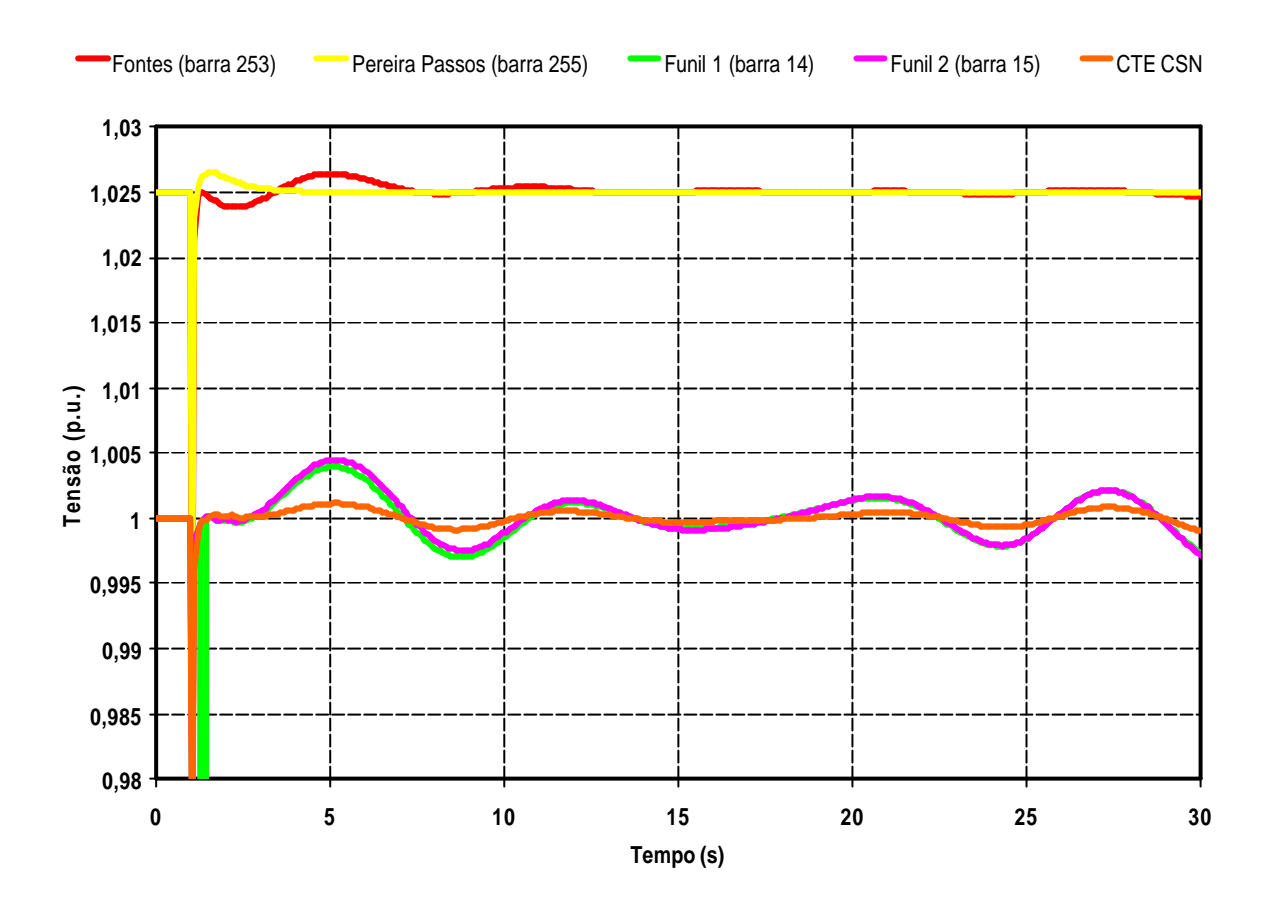

**Figura 35 – Tensão após Curto-Circuito na Barra 260 – Com GD Conectada.**

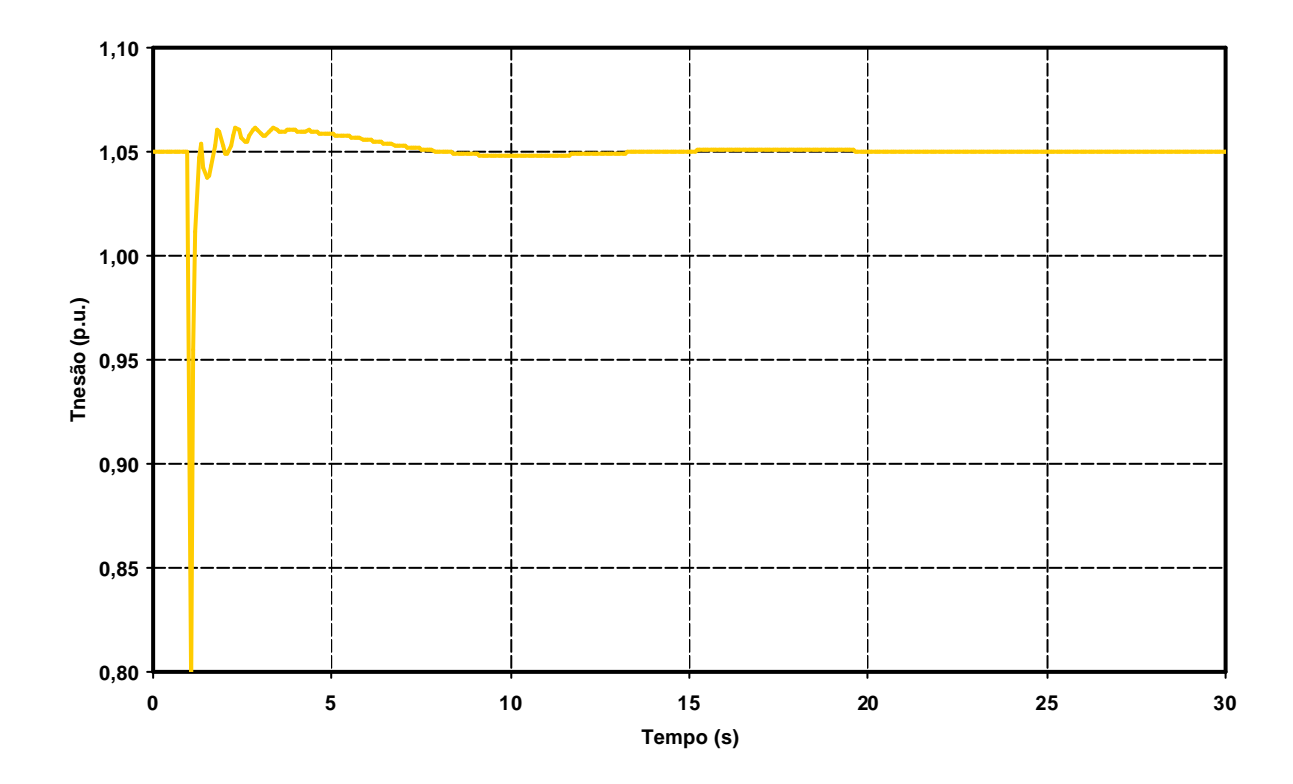

**Figura 36 – Tensão na GD Após Curto-Circuito na Barra 260.**

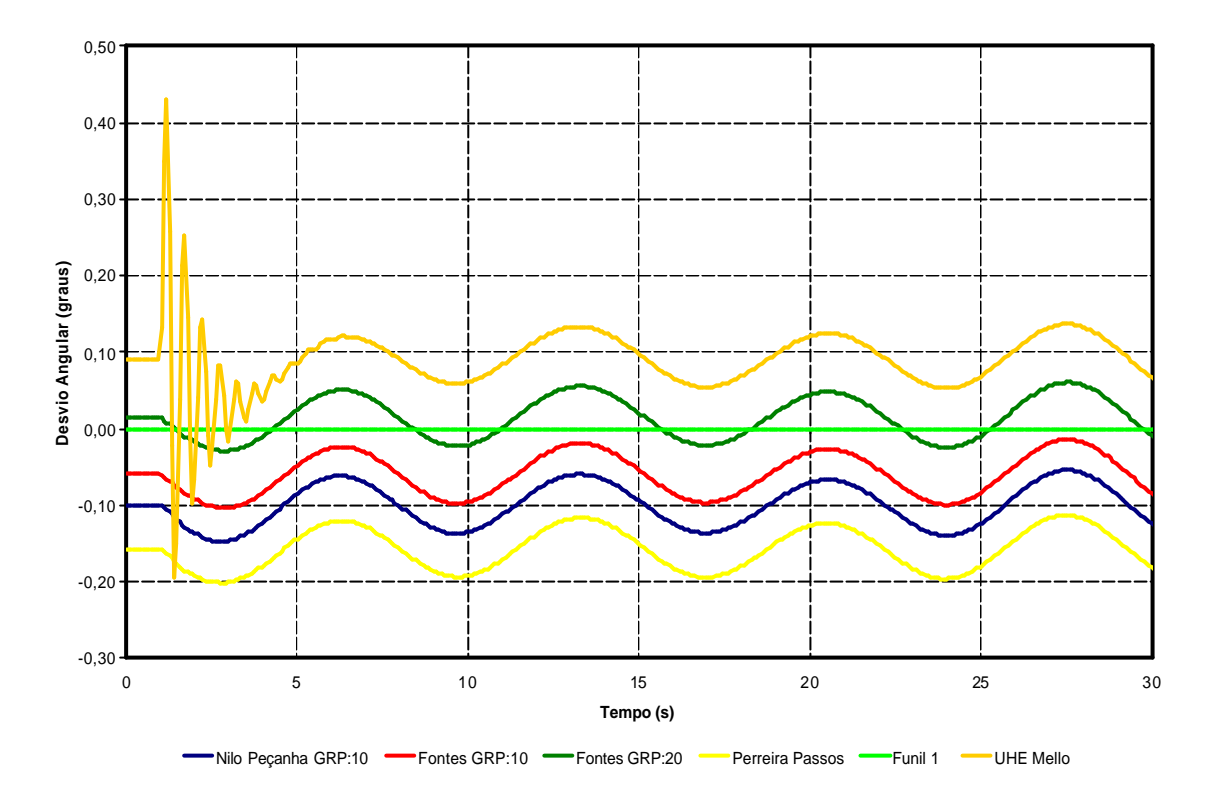

**Figura 37 – Ângulo Delta dos Geradores após Curto-Circuito na Barra 260 – Com GD Conectada.**

Analisando a aplicação do curto-circuito trifásico aplicado às barras 1002 (Francisco Medeiros) e 1006 (São Francisco), a resposta dinâmica do sistema ao evento foi bem semelhante. Por isso, decidiu-se por apresentar o comportamento dinâmico do sistema apenas considerando o evento na barra 1006 para evitar avaliações repetitivas.

Para a situação onde não há presença da GD, o sistema não suporta a contingência aplicada na barra 1006. Através da Figura 38 é possível verificar que após o curto na barra 1006, os sistema oscila, caracterizando um ponto de operação instável. Neste gráfico são mostradas as formas da onda de tensão dos geradores que mais oscilam após a contingência.

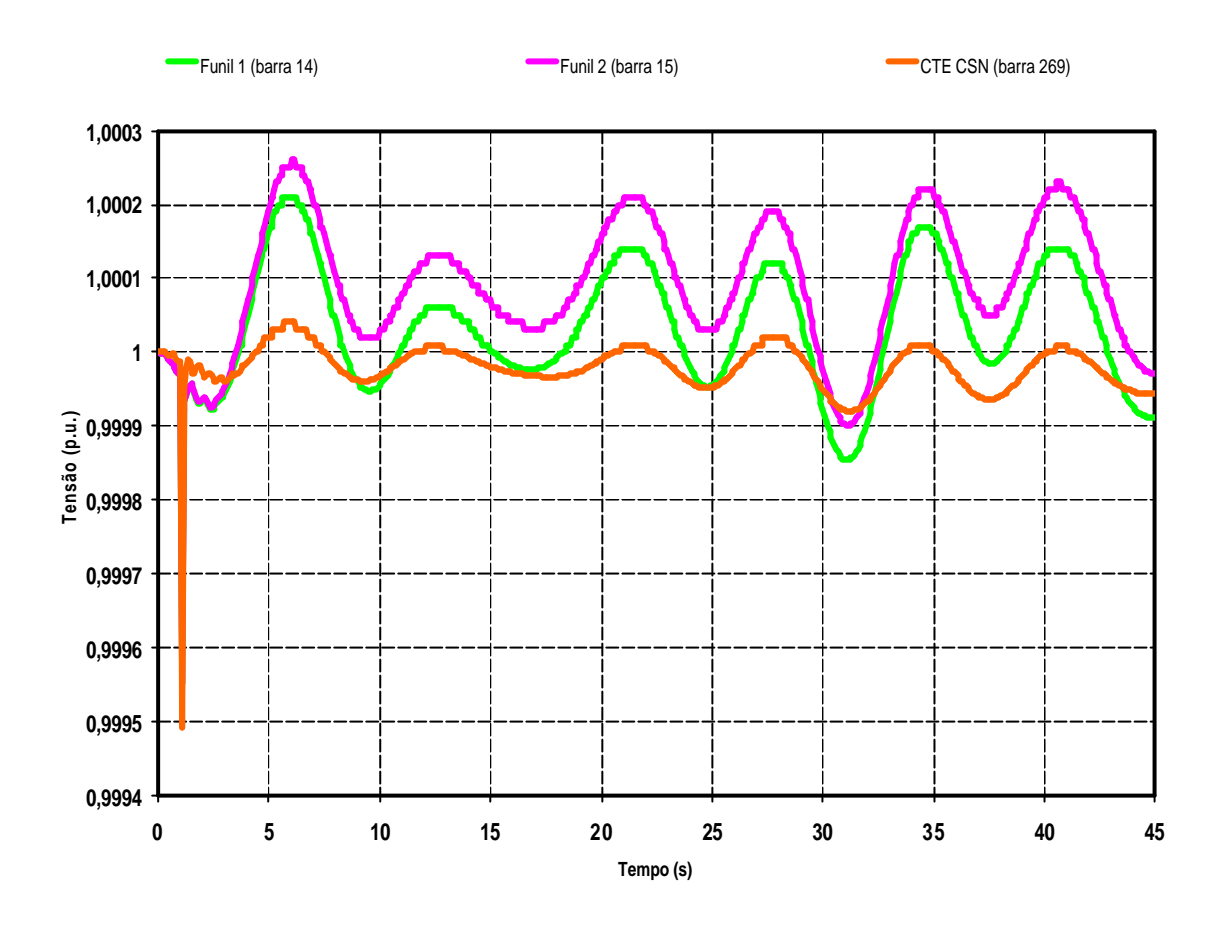

**Figura 38 – Tensão de Alguns Geradores Pertencentes a Rede de 138kV Pós-Distúrbio na Barra 1006 – Sem GD Conectada.**

A Figura 39 e a Figura 40 mostram a tensão em algumas barras do sistema pósdistúrbio na barra 1006 considerando a interligação da GD. Constata-se que o sistema consegue encontrar um ponto de equilíbrio estável após a contingência, mostrando a contribuição positiva da GD em termos de estabilidade.

Na Figura 39, observa-se que os controles de tens ão instalados em Nilo Peçanha, Fontes e Pereira Passos tem dificuldades em efetuar a regulação correta, visto que a tensão nestas barras atinge o limite do controle em vários momentos.

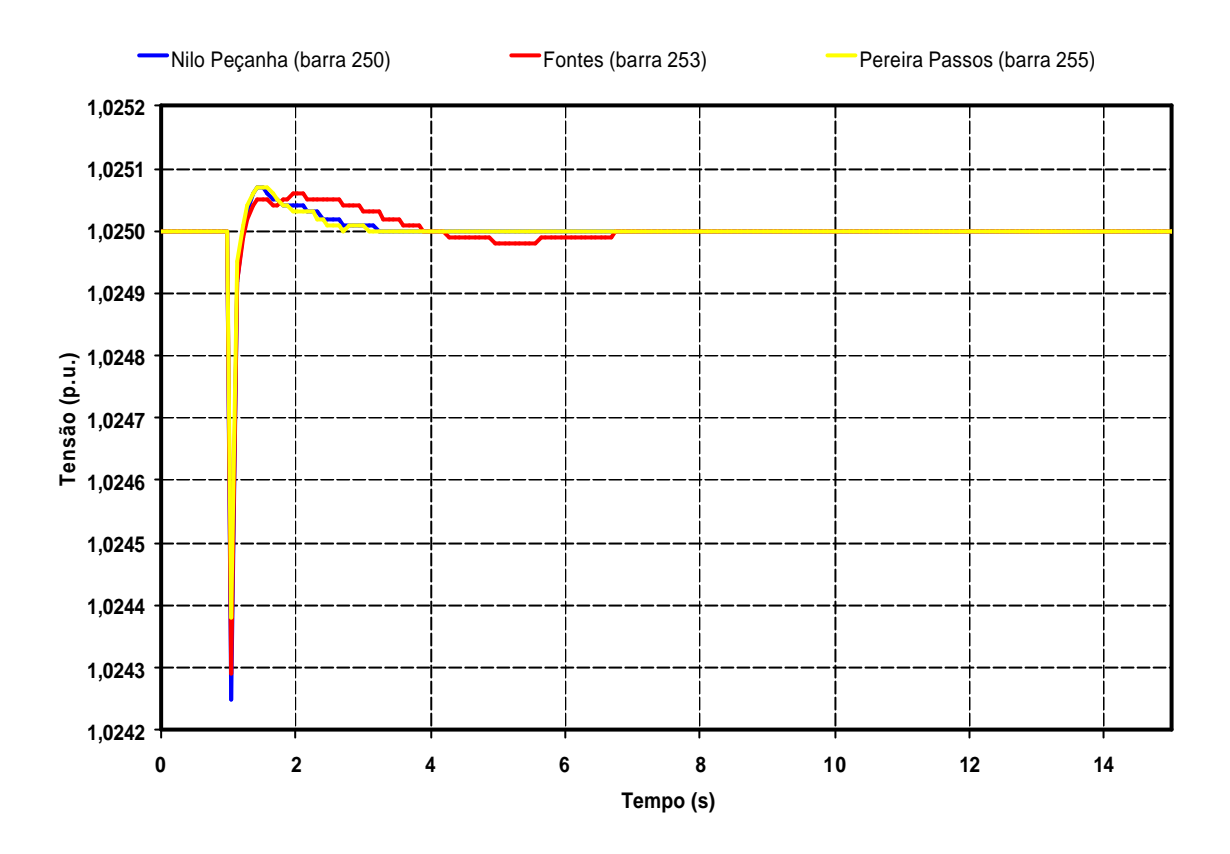

**Figura 39 – Tensão de Alguns Geradores Pós-Distúrbio na Barra 1006 – Com GD Conectada.**

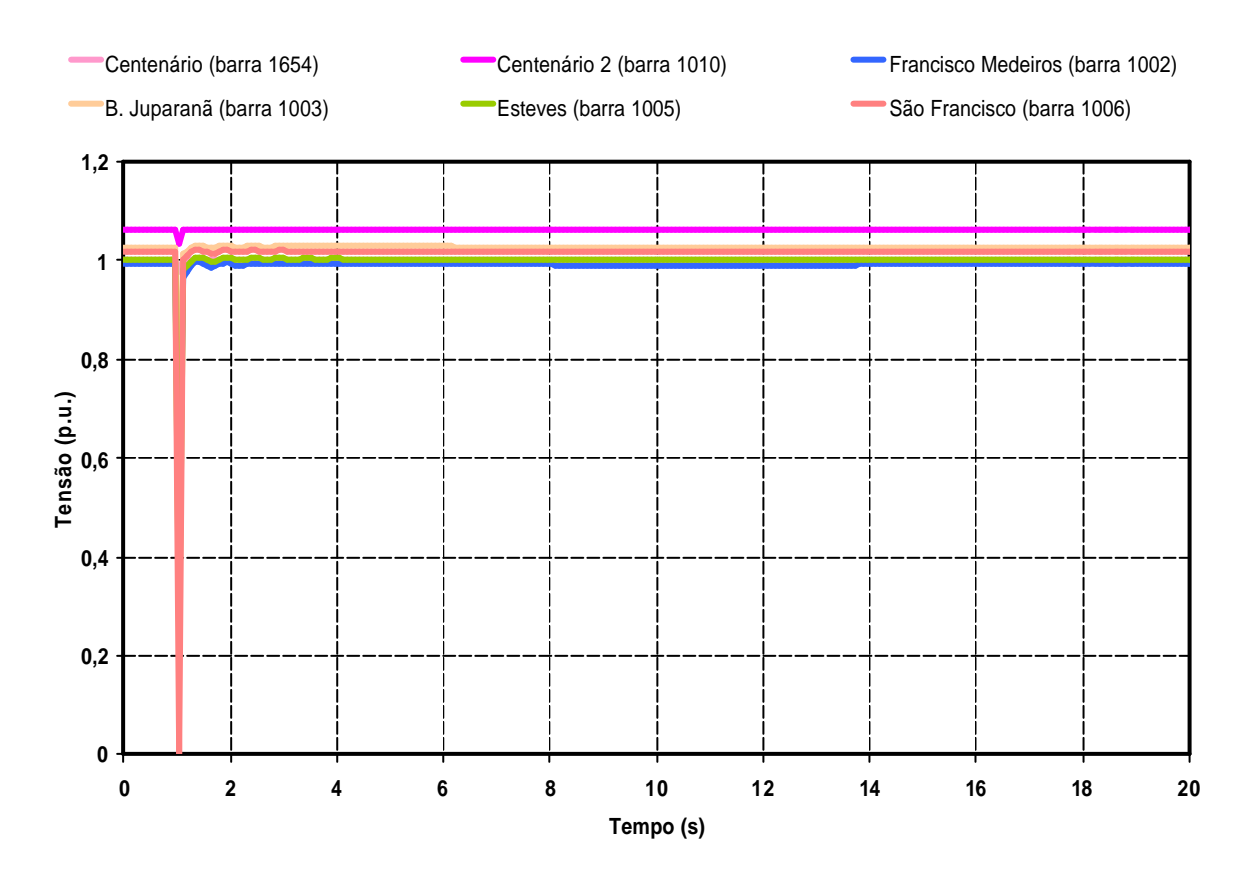

**Figura 40 – Tensão de Algumas Barras na Área da GD após Curto-Circuito na Barra 1006 – Com GD Conectada.**

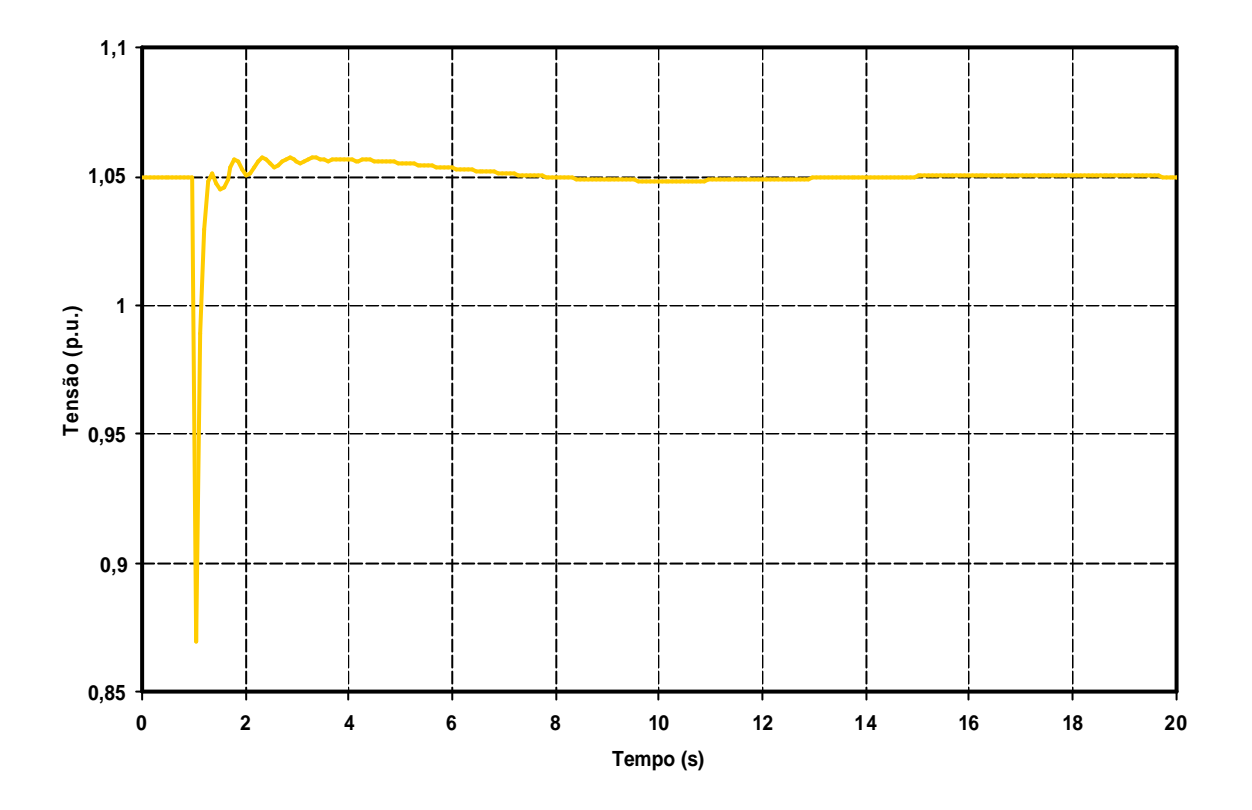

**Figura 41 – Tensão na GD após Curto-Circuito na Barra 1006.**

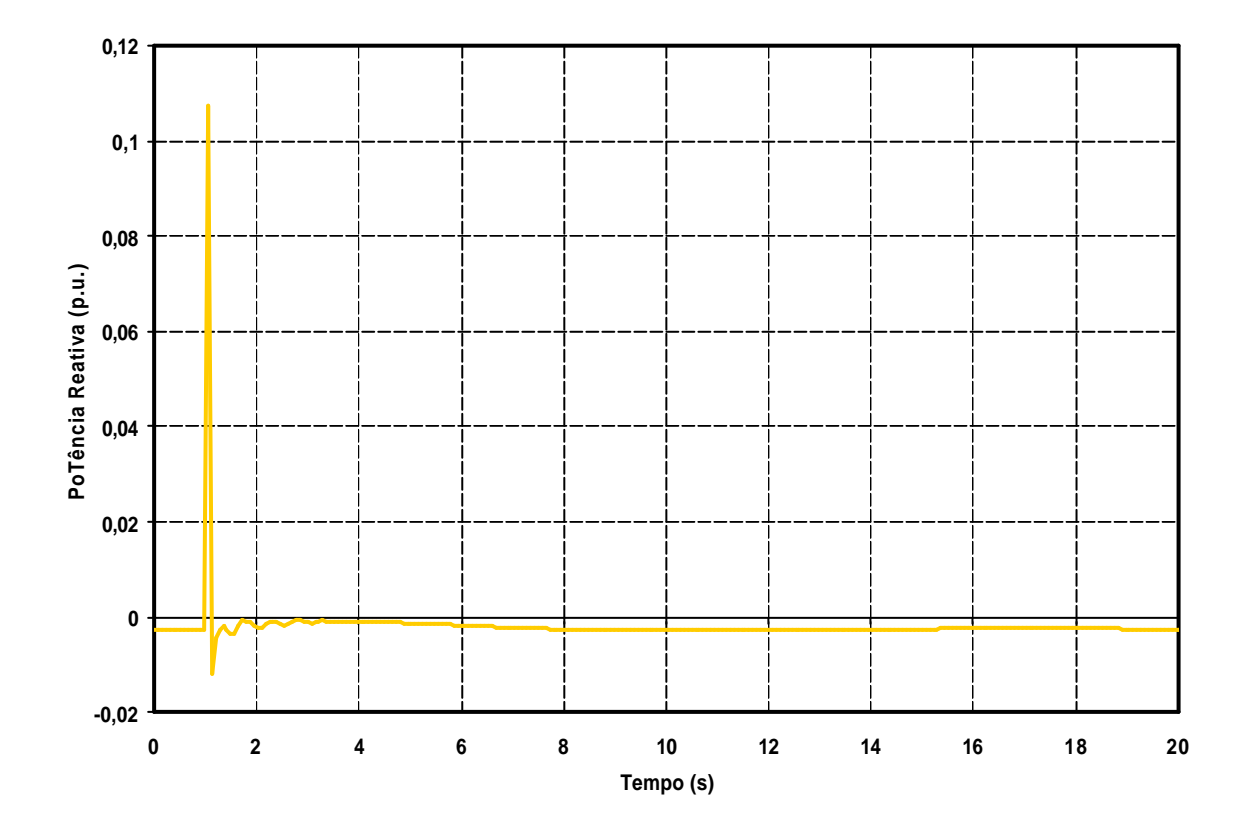

**Figura 42 – Potência Reativa da GD Durante Aplicação do Evento.**

O comportamento da tensão na barra da GD é mostrada na Figura 41 e a potência reativa, na Figura 42. Verifica-se que com a inserção da GD, o sistema tem seu suporte de reativos reforçado, principalmente considerando o momento de aplicação do curtocircuito na barra 1006. Sendo assim, com a instalação da GD, sendo esta uma PCH, o sistema ficou mais robusto em termos de estabilidade de tensão e eletromecânica (vide Figura 43).

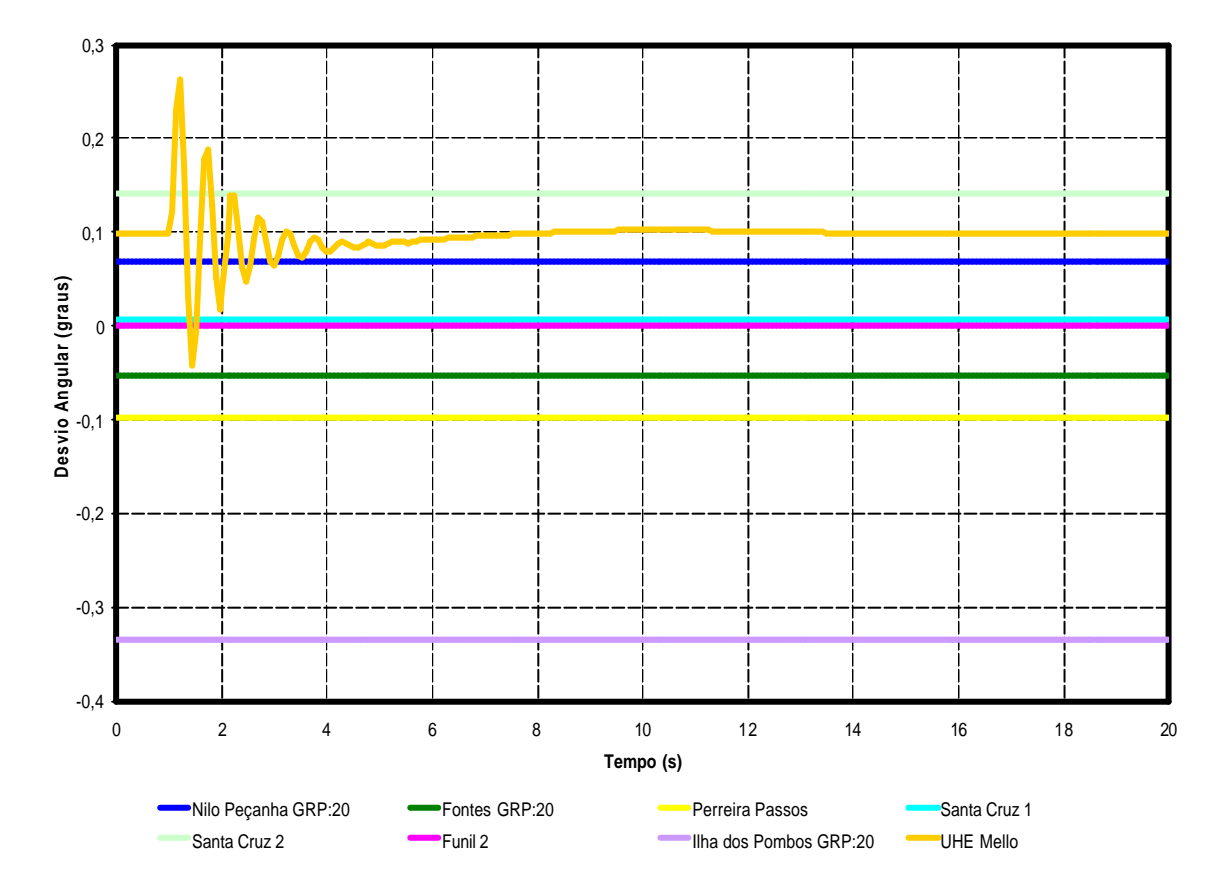

**Figura 43 – Ângulo dos Geradores após Curto-Circuito na Barra 1006 – Com GD Conectada.**

Quando o sistema é submetido a defeito trifásico na barra 1000 e em seguida a GD é desconectada, o sistema não perde o sincronismo (vide Figura 45). As tensões em algumas barras são apresentadas na Figura 44 considerando o mesmo evento. Neste mesmo gráfico é possível observar que as barras pertencentes à rede de 138kV(barras: 250, 255, 30, 260, 14) quase não sentem a variação de tensão após o evento, enquanto que as barras mais próximas a GD, especialmente São Francisco e Francisco Medeiros sofrem um afundamento no perfil de tensão durante a contingência aplicada.

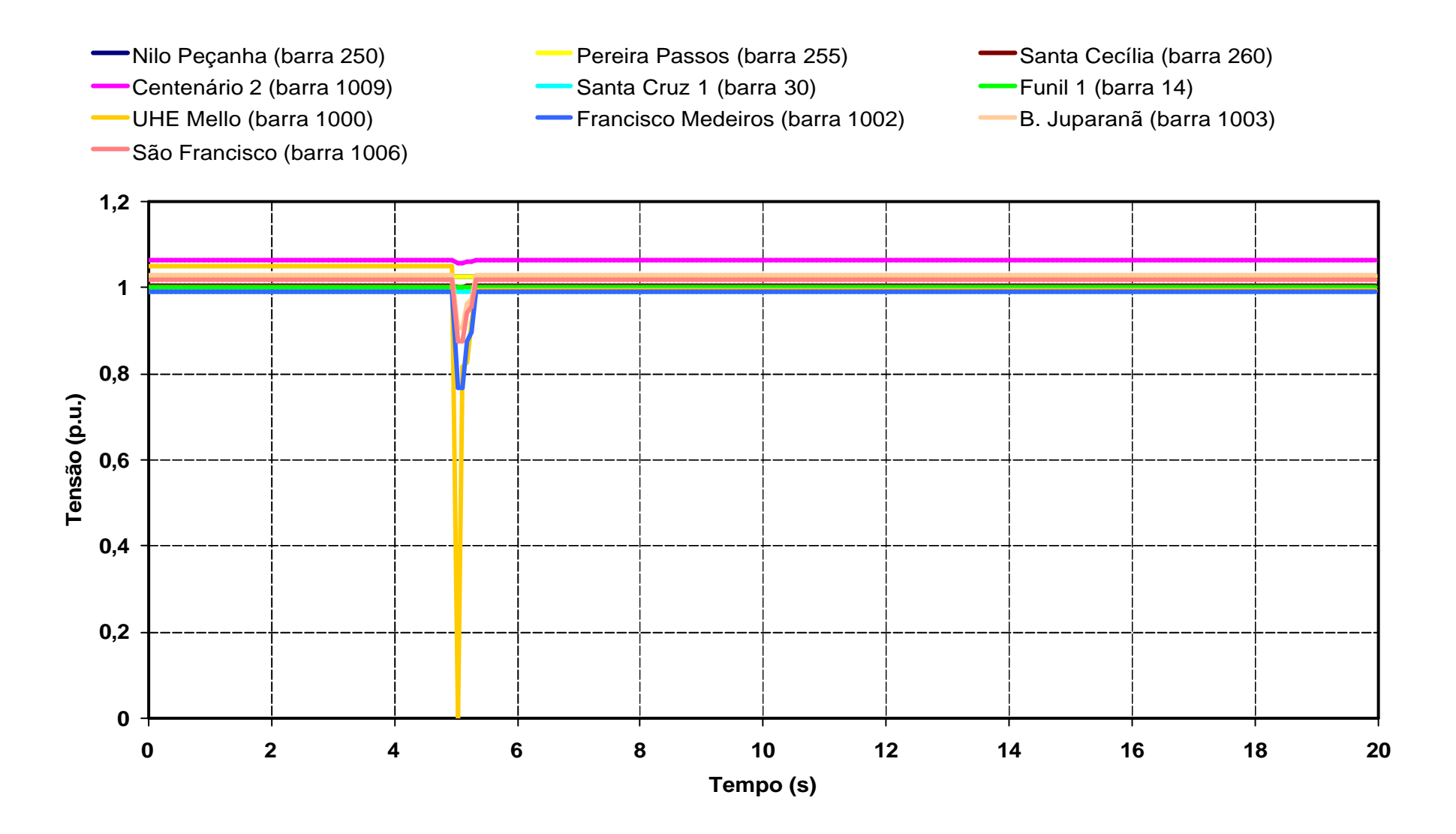

**Figura 44 – Tensão em Algumas Barras do Sistema após Curto-Circuito na Barra 1000 seguido de Perda da GD.**
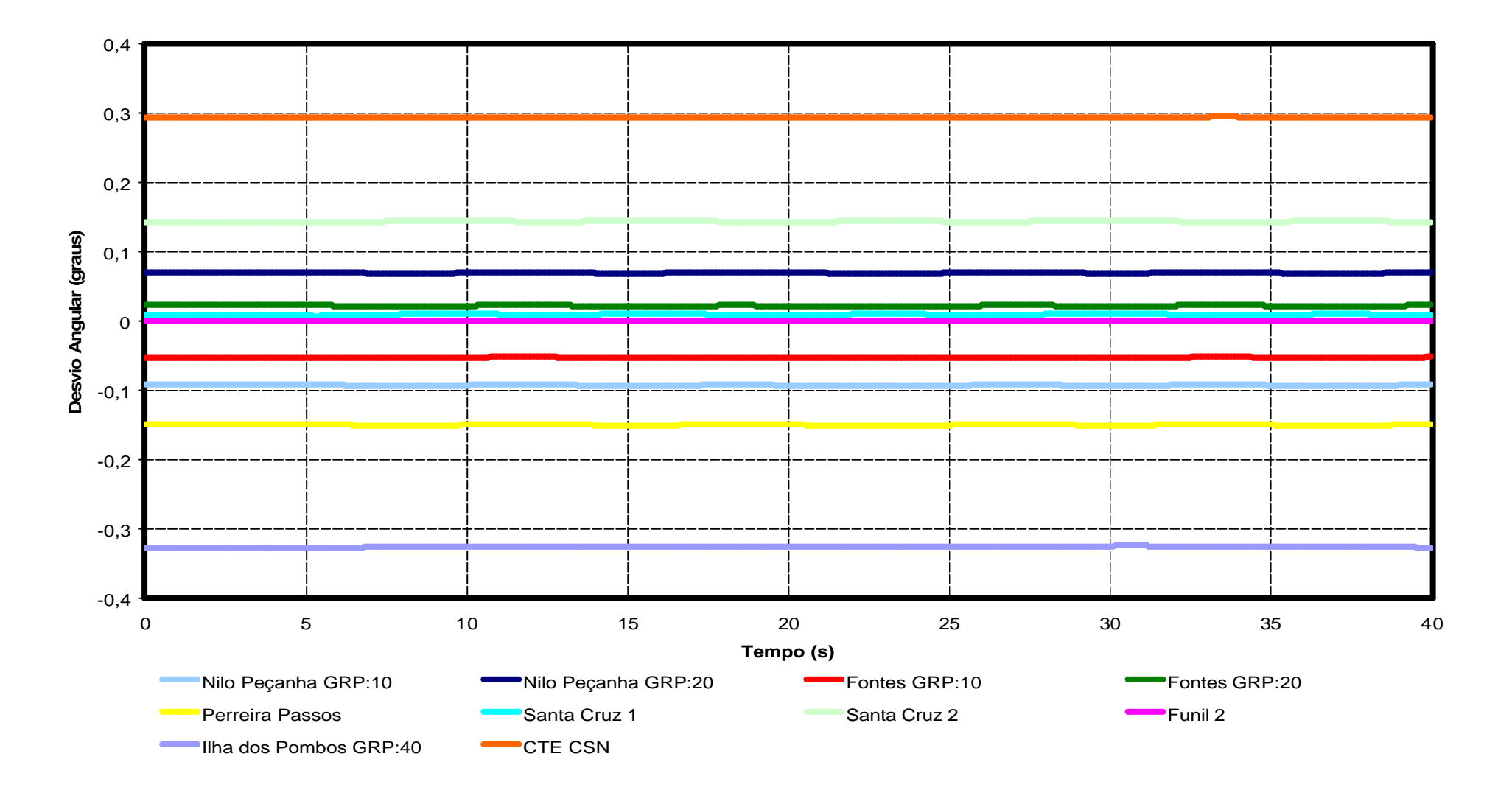

**Figura 45 – Ângulo dos Geradores do Sistema após Curto- Circuito na Barra 1000 seguido de Perda da GD.**

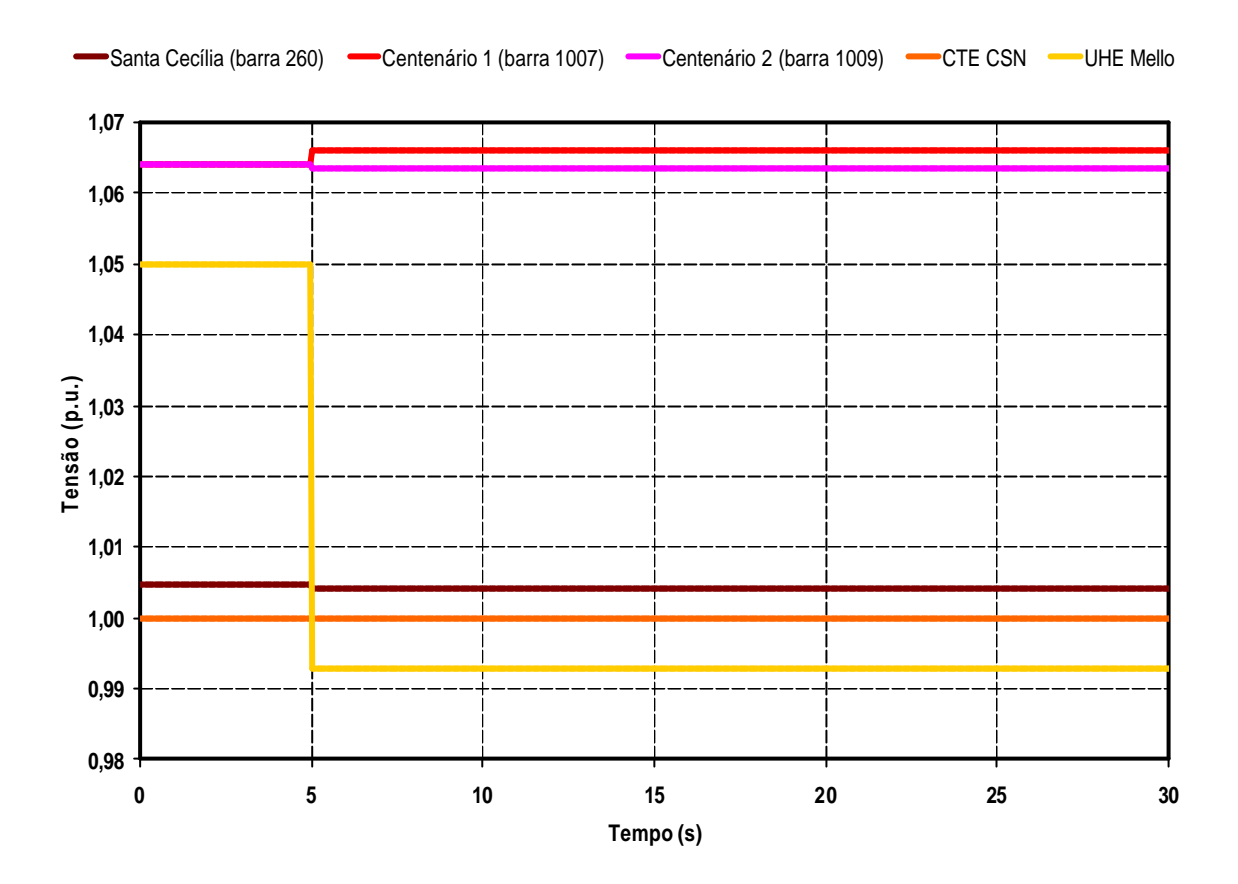

**Figura 46 – Tensão em Algumas Barras após a Perda da GD.**

Como ocorrido no caso anterior (aplicação do curto seguido da perda da GD), a situação da perda direta da GD, não ocasiona maiores problemas para a condição de operação da rede. Isto pode ser explicado pelo fato da GD fornecer um montante de geração bem pequeno (10MW) quando comparado à geração total do sistema. Portanto, o sistema mostra-se estável pois consegue atingir o equilíbrio para operar com segurança após tais contingências.

Entretanto, à medida que a interligação dessas pequenas unidades aumentar, a performance do sistema elétrico pode ser prejudicado, haja visto que a GD realmente, influência e complementa a geração centralizada do sistema. Além disso, é um elemento que interfere ativamente na estabilidade eletromecânica do sistema.

A Figura 46 e a Figura 47 mostram, respectivamente, o comportamento da tensão e o comportamento angular do sistema após a perda da UHE Mello sem a ocorrência prévia de qualquer evento.

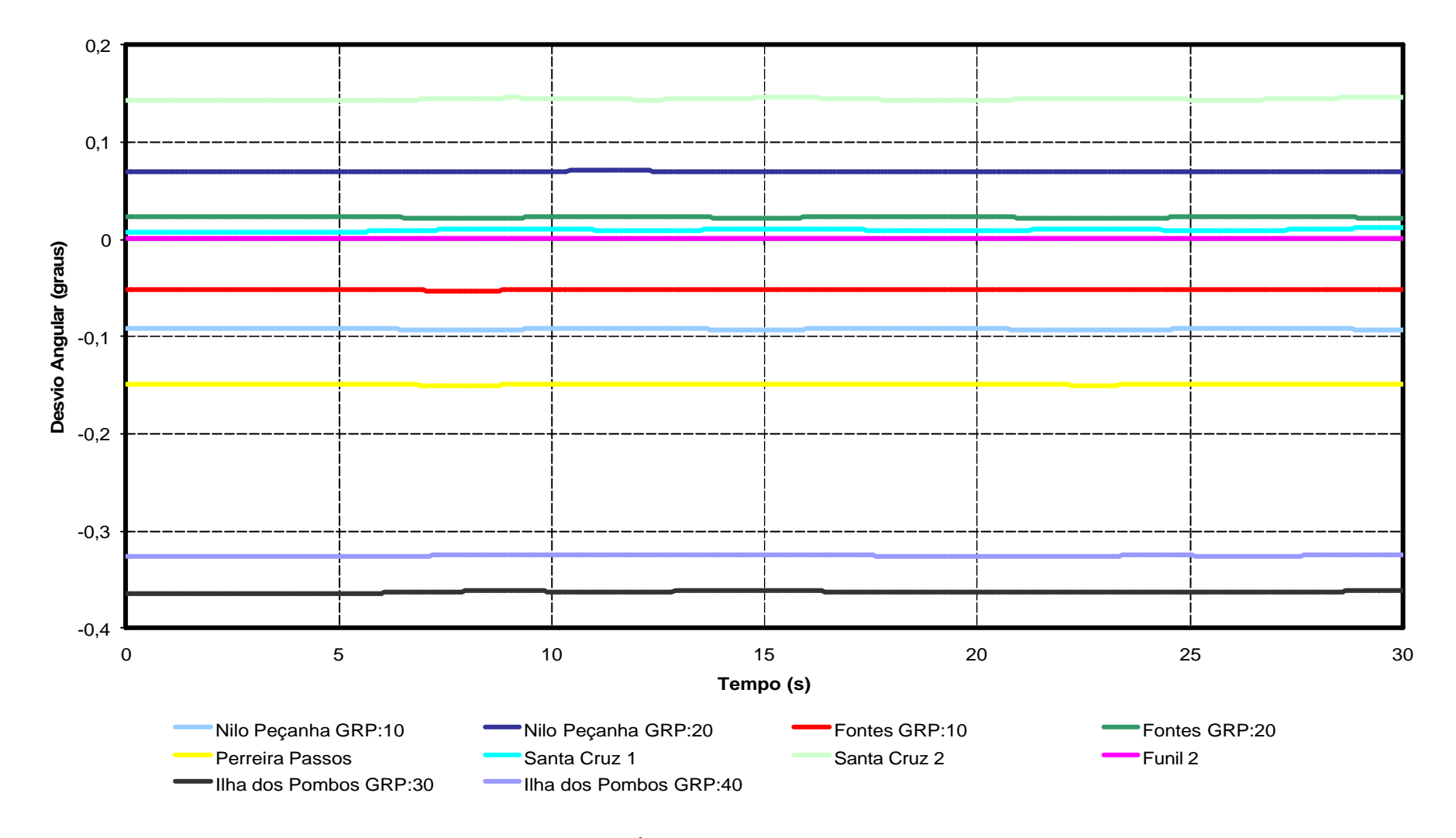

**Figura 47 – Ângulo dos Geradores após Perda da GD.**

# **V Capítulo**

# **Conclusões**

# **V.1 Conclusão do Trabalho**

Este trabalho avaliou o impacto da geração distribuída numa pequena parte do Sistema Sudeste Brasileiro. Foram analisados aspectos característicos de fenômenos de curta e longa duração, assim como, em regime permanente através do Simulador Fastsim<sup>++</sup>. Este simulador mostrou-se uma ferramenta adequada para estudos de médio e longo prazo, principalmente quanto à junção do sistema de distribuição e transmissão no mesmo processo de simulação.

O sistema estudado foi avaliado considerando a presença e a ausência de uma GD qualificada como sendo uma PCH e em alguns casos, considerou-se os modelos de geração eólica: GIDA (gerador de indução com dupla alimentação) e GIDC (gerador de indução de diretamente conectado). Para a obtenção dos resultados foi necessário implementar os reguladores de tensão e velocidade no ambiente computacional do simulador utilizado, de acordo com os modelos obtidos através do banco de dados do ONS – Operador Nacional do Sistema Elétrico Brasileiro.

Com base nos resultados obtidos pode-se afirmar que a inclusão da GD pode aumentar a margem de estabilidade do sistema, independentemente da tecnologia empregada. Este fato representa um benefício muito valioso em termos de planejamento e operação de um sistema elétrico. Entretanto, vale ressaltar que algumas considerações tias como: regime de ventos constante e regulador de velocidade da PCH desconsiderado, foram necessárias para a justa comparação entre as diferentes tecnologias durante a análise dos resultados.

Como pode ser constatado nos resultados de fluxo de potência, a interligação da GD acarretou um aumento das perdas ativas e reativas na área da GD, o que não é muito desejado. Entretanto, deve-se averiguar e ponderar qual é a real finalidade da instalação da GD na determinada região. Fato que com a inserção da GD a capacidade de carregamento do sistema aumentou em, aproximadamente, 20%, 11,4% e 4,7%, respectivamente, para as conexão da PCH, GIDA e GIDC.

Os resultados das simulações mostraram que o gerador síncrono (PCH) apresentou desempenho satisfatório frente aos eventos aplicados durante as simulações. Este representou um grande auxílio para o sistema carente de suporte de tensão, sendo uma fonte adicional de reativos. Entretanto, é preciso deixar claro que diferentes estratégias de controle para o GIDA podem trazer melhores resultados.

Analisando as duas tecnologias de geração eólica, fica evidente a superioridade do GIDA perante o GIDC, uma vez que o primeiro dá suporte de reativos à rede, enquanto que o segundo representa uma parcela adicional no consumo de potência reativa do sistema.

Foi estudado o desligamento de uma parcela da carga do sistema, o que não trouxe maiores problemas à rede.

Foi estudado a aplicação de defeito trifásico em diversos cenários com o objetivo de verificar se, realmente, a GD (PCH) poderia trazer benefícios para o sistema. Portanto, pode-se constatar que a UHE Mello melhorou a performance dinâmica do sistema, principalmente considerando os eventos ocorridos na rede de distribuição (25kV).

Os resultados apresentados neste trabalho confirmam que estudos de curto e longo prazos são importantes em sistemas que contenham geração distribuída, principalmente em redes com alto nível de penetração de GD.

# **V.2 Proposta de Trabalhos Futuros**

Sugere-se, como futuros trabalhos, que sejam realizadas mais simulações com o objetivo de analisar com mais profundidade os efeitos da conexão da GD ao sistema, considerando nível de sobrecarga nas linhas de transmissão, inserindo outros equipamentos de controle nos geradores, assim como, realizar estudos de viabilidade econômica. Além disso, avaliar o desempenho do sistema em diferentes cenários de carga e utilizando outros tipos de tecnologias empregadas em geração distribuída.

# **VI Referências Bibliográficas**

- **[1]** Portal GD Site de Geração Distribuída (www.portalgd.com.br).
- **[2]** Camargo, J. C. . *"A Alternativa da Geração Distribuída de Energia Elétrica"*  – Anais CBE 2002, Vol. IV, pág. 1748.
- **[3]** *"Geração Distribuída e Conexão ao Sistema Elétrico"*  Proposta de Revisão da Resolução ANEEL 281/99- Março 2002.
- **[4]** Takahata, A. Y.; *"Impacto da Geração Distribuída no Desempenho de Sistemas Elétricos de Potência"* – Relatório Interno do Programa de Pósgraduação em Engenharia Elétrica da COPPE/UFRJ, 2002.
- **[5]** Neves, P. R. B.. *"Sistemas de Geração Distribuída com Microturbinas e Células a Combustível"* – Anais CBE 2002, Vol. IV, pág. 1968.
- **[6]** Jenkins, N.; Allan, R.; Crossley, P.; Kirschen, D.; Strbac, G.. *"Embedded Generation"* – Power and Energy Series 31, IEE, TJ Internacional Ltd., 2000.
- **[7]** Borbely, A. M.; Kreider, J. F.. *"Distributed Generation: The Power Paradigm for the New Millennium"* – CRC Press LLC, 2001.
- **[8]** Ackerman, T.; Andersson, G.; Söder, L.. *"Distribution Generation: A Definition"*, Eletric Power Systems Research, 2001.
- **[9]** *"Notas sobre Geração Distribuída"* Relatório Técnico do Fórum de Cogeração do Instituto Nacional de Eficiência Energética (INEE), Julho 2001.
- **[10]** *"Manual do Empreendedor de Energia Elétrica"* Agência Nacional de Energia Elétrica (ANEEL).
- **[11]** Knorr, E.; Spier, E. B.; Lemos, F. A. B.. *"Análise da Operação Isolada de um Sistema de Distribuição com Geração Distribuída - O Caso Hidropan" –* XV Seminário de Distribuição de Energia Elétrica , SENDI 2002.
- **[12]** Niknam, T.; Ranjbar, A.M.; Shirani, A. R.. *" Impact of Distributed Generation on Volt/ Var Control in Distribution Networks"* – Proceedings of IEEE Bologna Power Tech Conference, June 2003.
- **[13]** Wang, P.; Billinton, R.. *"Reliability Benefit Analysis of Adding WTG to a Distribution System"* – IEEE Transactions on Energy Conversion, Vol. 16, No. 2, June, 2001.
- **[14]** Hatziargyriou, N.; Donnelly, M.; Papathanassiou, S.; Lopes, J. A. P.; Takasaki, H. Chao; Usaola, J.; Lasseter, R.; Efthymiadis, A.. *"CIGRE Technical Brochure on Modeling New Forms of Generation and Storage"* - CICRE, TF 38.01.10, 2000.
- **[15]** Slootweg, J.G.. *"Wind Power: Modeling and Impact on Power Systems Dynamics" -* Ph. Thesis, Tecnische Universiteit Delft, 2003.
- **[16]** Nunes, M. V. A.. *"Avaliação do Comportamento de Aerogeradores de Velocidade Fixa e Variável Integrados em Redes Elétricas Fracas" –* D.Sc. Thesis, Universidade Federal de Santa Catarina, 2003.
- **[17]** Nunes, M. V. A.; Bezerra, U.H.; Zürn, H.H.. *"Transient Stability Margin of Variable versus Fixed Speed Wind Systems in Electrical Grids" –* Proceedings of IEEE Bologna Power Tech Conference, June 2003.
- **[18]** Pöller, M. A.. *"Doubly-Fed Induction Machine Models for Stability Assessment of Wind Farms" –* Proceedings of IEEE Bologna Power Tech Conference, June 2003.
- **[19]** Rbizant, W.; Terzija, V.. *"Asynchronous Generator Behavior after a Sudden Load Rejection" –* Proceedings of IEEE Bologna Power Tech Conference, June 2003.
- **[20]** Koch, F. W.; Erlich, I.; Shewarega, F.; Bachmann, U.. *"Dynamic Interaction of large Offshore Wind Farms with Electrical Power Systems" –* Proceedings of IEEE Bologna Power Tech Conference, June 2003.
- **[21]** Slootweg, J. G.; Kling, W. L.. *"Aggregated Modelling of Wind Parks in Power System Dynamics Simulations" –* Proceedings of IEEE Bologna Power Tech Conference, June 2003.
- **[22]** Begovic, M.; Pregelj, A.; Rohatgi, A.; Novosel, D.. *"Impact of Renewable Distributed Generation on Power Systems*" – IEEE Proceedings of the 34<sup>th</sup> Hawaii International Conference on System Sciences, 2001.
- **[23]** Donnelly, M. K.; Dagle, J. E.; Trudnowski, D. J.; Rogers, G. J.. *"Impacts of Distributed Utility on Transmission System Stability" –* IEEE Transactions on Power Systems, Vol. 11, No. 2, May 1996.
- **[24]** Green, M.A.. *"Solar Cells"*  Prentice Hall, 1982.
- **[25]** Van Overstraeton, R. J.; Mertens, R. P.. *"Physicis, technology and use of Photovoltics" –* Adam Hilger, 1994.
- **[26]** Markvart, T.. *"Solar Eletricity"*  Wiley, 1986.
- **[27]** Puuml, H. B.; Macgregor, P. R.; Lambert, F. C.. "*Distributed Generation: Semantic Hype or the Dawn of a New Era?" –* IEEE Power & Energy Magazine, January 2003.
- **[28]** Kundur, P.. *"Power System Stability and Control"* Ed. MacGraw-Hill, Inc, 1994.
- **[29]** Cutsem, T. V.; Vournas; C.. "*Voltage Stability of Electric Power System"* Kluwer Academic Publishers, 1998.
- **[30]** "*Voltage Stability Assessment: Concepts, Practices and Tools" –* Final Document, Power System Stability Subcommittee Special Publication IEEE/PES, August 2002..
- **[31]** *"Modeling of Voltage Collapse including Dynamic Phenomena"*  CIGRÉ Technical Brochure ref. 75, Summary in Electra n°147, T.F. 38.02.10 , Paris, April 1993.
- **[32]** *"Criteria and Countermeasures for Voltage Colapse" –* CICRÉ publications, T.F.38.02.12, Paris, June 1995.
- **[33]** "*Voltage Stability Assessment: Concepts, Practices and Tools" –* Final Document, Power System Stability Subcommittee Special Publication IEEE/PES, August 2002.
- **[34]** Causarano, W. J.. *"Método de Simulação Rápida no Tempo para Avaliação da Estabilidade de Tensão"* – Dissertação de Mestrado, COPPE/UFRJ, Maio de 1997.
- **[35]** Cutsem, T. V.; Jacquemart, Y.; Marquet, J. N.; Pruvot, P.. *" A Comprehensive Analysis of Mid-Term Voltage Stability" –* IEEE Transactions on Power Systems, Vol. 10, pp.1173-1182, 1995.
- **[36]** Cutsem, T. V.; Vournas; C.. "*Voltage Stability Analysis in Transient and Mid-Term Time Scales"* – IEEE Transactions on Power Systems, Vol. 11, pp.1173-1182, 1996.
- **[37]** Taylor, C. W.. "*Power System Voltage Stability"* Ed. MacGraw-Hill, Inc,1994.
- **[38]** Cañizares, C.. *" Voltage Stability Assesement, Produres and Guides"* IEEE/PES Power Systems Stability Subcommittee Special Publication, Final Draft, January 2001. (www.power.uwaterloo.ca)
- **[39]** Manzoni, A., Taranto, G. N. and Falcão, D. M.. "*A Comparison of Power Flow, Full and Fast Dynamic Simulations*" – Proceedings of the 14th Power Systems Compution Conference, Sevilla, Spain, June 2002.
- **[40]** Manzoni, A.. *"Desenvolvimento de um Sistema Computacional Orientado a Objetos para Simulação Rápida e Análise da Estabilidade de Tensão em Sistemas Elétricos de Potência"* – Tese de Doutorado, COPPE/UFRJ. (a ser defendida).
- **[41]** Protocolo de Quioto Documento editado e traduzido pelo Ministério de Ciência e Tecnologia com o apoio do Ministério das Relações Exteriores da República Federativa do Brasil. (disponível em http://www.mct.gov.br/clima/quioto/protocol.htm).
- **[42]** Ministério de Minas e Energia da República Federativa do Brasil www.mme.gov.br.
- **[43]** Agência Nacional de Energia Elétrica www.aneel.gov.br.
- **[44]** Eletrobrás Centrais Elétricas Brasileiras www.eletrobras.gov.br
- **[45]** Operador Nacional do Sistema www.ons.br.

# **Anexo I**

# **I. Introdução**

O objetivo deste anexo é mostrar como se dá a arquitetura hierárquica da entrada dos dados de um sistema elétrico no arquivo de dados que será utilizado pelos aplicativos que o simulador oferece, assim como é realizada a inserção de novos modelos de equipamentos na sua biblioteca de modelos.

Na biblioteca de modelos do simulador, novos modelos de equipamentos poderão ser implementados de acordo com a necessidade do usuário. A montagem de um modelo, seja de máquina síncrona, regulador de tensão, estabilizador de tensão, entre outros, pode ser feita através dos diversos blocos funcionais disponibilizados no simulador. Estes blocos terão suas funcionalidades explicadas no decorrer deste anexo.

No arquivo de entrada de dados do sistema é possível definir todos os componentes de um sistema elétrico, tais como: áreas, subestações, barras, geradores, controladores, etc, e realizar a medição de tensão, nível de carga e de variáveis que pertencem aos modelos dinâmicos de controladores.

 Os formatos de entrada de dados e montagem de novos modelos no programa são regidos por códigos de execução e uma hierarquia de leitura de parâmetros de modelos que devem ser respeitados para o bom funcionamento dos aplicativos do simulador. Caso os registros de dados contenham algum caracter não reconhecido na primeira coluna serão ignorados durante a leitura dos dados do sistema, sendo assim, pode-se realizar comentários no corpo de dados do caso a ser executado.

Informações do ponto de operação, topologia e dados dinâmicos do sistema deverão pertencer a um mesmo arquivo.

# **II. Formato de entrada de dados do sistema**

O arquivo que contém os dados do sistema deve conter os códigos de execução seguindo seguinte lei de formação:

DSEE:(--------dscr--------). **« define o sistema (marca o início da leitura de dados do sistema).**

AREA:(-num-);(--------dscr--------). **« define a área.**

SUBS:(-num-);(--------dscr--------). **« define a subestação.**

BARR:(-num-);(--------dscr--------);(--Vop--). **« define a barra.**

STAT:(----V----);(----A----). **« define o estado operacional da barra.**

DFIM **« marca o fim da definição da barra.**

DISJ:(-no1-);(-no2-);(c);(--------dscr--------). **« define disjuntor.**

STAT:(stat). **« define estado do disjuntor.** 

DFIM **« marca o fim da definição de disjuntor.**

SECC:(-no1-);(-no2-);(c);(--------dscr--------). **« define chave seccionadora.**

STAT:(stat). **« define estado da chave seccionadora.**

DFIM **« marca o fim da definição da chave seccionadora.**

TRAF:(-no1-);(-no2-);(cir);(--------dscr--------);(AT)/(BT). **« define transformador.**

MODL:(---------id---------);(----arquivo----). **« define modelo de transformador.**

 PARM:(----R----)%;(----X----)%;(---tap---)\*. **« define os valores aos parâmetros do transformador.** ••••• ; ; ; walores dos parâmetros.

DFIM **« marca o fim da definição do transformador.**

 TLTC:(-no1-);(-no2-);(cir);(--------dscr--------);(AT)/(BT). **« define transformador com tape variável.** MODL:(---------id---------);(----arquivo----). **« define modelo de transformador com tape variável.** PARM:(----R----)%;(----X----)%;(---tap---)\*.**« define os valores aos parâmetros do transformador.** •••• ; ; .**« valores dos parâmetros.**

 PARM:(--tapmn --)\*;(--tapmx--)\*;(--steps--)\*. **« define os valores aos parâmetros do transformador.** ••••• ; ; ; we alores dos parâmetros.

DFIM **« marca o fim da definição do transformador com tape variável.**

REAT:(-no.-);(--------dscr--------).**« define reator.**

**aberto – caso esteja aberto** 

**fechad – caso esteja fechado).**

**aberto – caso esteja aberto** 

**fechad – caso esteja fechado).**

STAT:(----P----);(----Q----).**« define estado operacional do reator (P=0).**

MODL:(---------id---------);(----arquivo----).**« define modelo do reator .**

PARM:(----Q----)\$.**« define valor de potência reativa nominal do reator .**

•••• .**« valor do parâmetro.**

DFIM **« marca o fim da definição do reator.**

CAPC:(-no.-);(--------dscr--------).**« define capacitor.**

STAT:(----P----);(----Q----).**« define estado operacional do capacitor (P=0).**

MODL:(---------id---------);(----arquivo----).**« define modelo do capacitor.**

PARM:(----Q----)\$.**« define valor de potência reativa nominal do capacitor.**

•••• . **« valor do parâmetro.**

DFIM **« marca o fim da definição do capacitor .**

GERC:(-no.-);(--------dscr--------).**« define gerador.**

STAT:(----P----);(----Q----).**« define estado operacional do gerador.**

MODL:(---------id---------);(----arquivo----).**« define modelo do gerador.**

 PARM:(---------)\*;(---------)\*;(---------)\*;(---------)\*.**« define os parâmetros do gerador.** 

•••• **; ; ; . « valor do parâmetro.**

MODL:(---------id---------);(----arquivo----).**« define modelo de máquina ou**

**controles.**

 PARM:(---------)\*;(---------)\*;(---------)\*;(---------)\*.**« define os parâmetros do respectivo modelo.** 

 $\vdots$   $\vdots$   $\vdots$   $\qquad \vdots$   $\qquad \qquad$  **:**  $\qquad \qquad$  **:**  $\qquad \qquad$  **:**  $\qquad \qquad$  **:**  $\qquad \qquad$  **:**  $\qquad$  **:**  $\qquad$  **:**  $\qquad$  **:**  $\qquad$  **:**  $\qquad$  **:**  $\qquad$  **:**  $\qquad$  **:**  $\qquad$  **:**  $\qquad$  **:**  $\qquad$  **:**  $\qquad$  **:**  $\qquad$  **:**  $\qquad$  **:**

DFIM **« marca o fim da definição do gerador.**

CARG:(-no.-);(--------dscr--------). **« define carga.**

STAT:(----P----);(----Q----). **« define estado operacional da carga.**

MODL:(---------id---------);(----arquivo----). **« define modelo de carga.**

PARM:(----P----)\$;(----Q----)\$.**« define os parâmetros da carga.** 

•••• **; . « valor do parâmetro.**

DFIM **« marca o fim da definição da carga.**

MEDC: **« define medição local.**

```
 TENS:(--ID.--);(cls);S;(-no.-). « medição da tensão de uma barra.
POTE:(--ID.--);(cls);S;(--------dscr--------);(-no.-). « medição da potência.
```
 SGNL:(--ID.--);(cls);S;(--------dscr--------);(--stt--). **« medição de um sinal interno.**

DFIM

DFIM **« marca fim da definição da subestação.**

L.T.:(--------dscr--------). **« define linha de transmissão.**

SE01:(-num-);(--------dscr--------);(-no1-). **« define barra DE.**

SE02:(-num-);(--------dscr--------);(-no2-);(cir). **« define barra PARA.**

MODL:(---------id---------);(----arquivo----). **« define modelo da linha de transmissão.**

 PARM:(----R----)%;(----X----)%;(---Bsh---)\$.**« define os parâmetros da linha de transmissão.**

•••• **; ; . « valor dos parâmetros.**

DFIM **« marca fim da definição da linha de transmissão.**

DFIM **« marca fim da definição da área.**

DFIM **« marca fim da definição do sistema (fim da leitura dos dados).**

Os campos delimitados pelos parênteses representam a régua reservada para entrada dos respectivos dados de acordo com a Tabela 18, onde estão os significados de cada campo, e devem ser descartados no arquivo de dados real.

Na definição do gerador, pode ser utilizado um modelo estático (Vθ ou PV) ou modelos dinâmicos. Considerando, o caso de um modelo dinâmico deve-se primeiramente definir o gerador com um modelo padrão, em seguida o modelo de máquina síncrona e depois seus diferentes tipos de controladores.

**Tabela 18 – Significado dos caracteres entre os parênteses.**

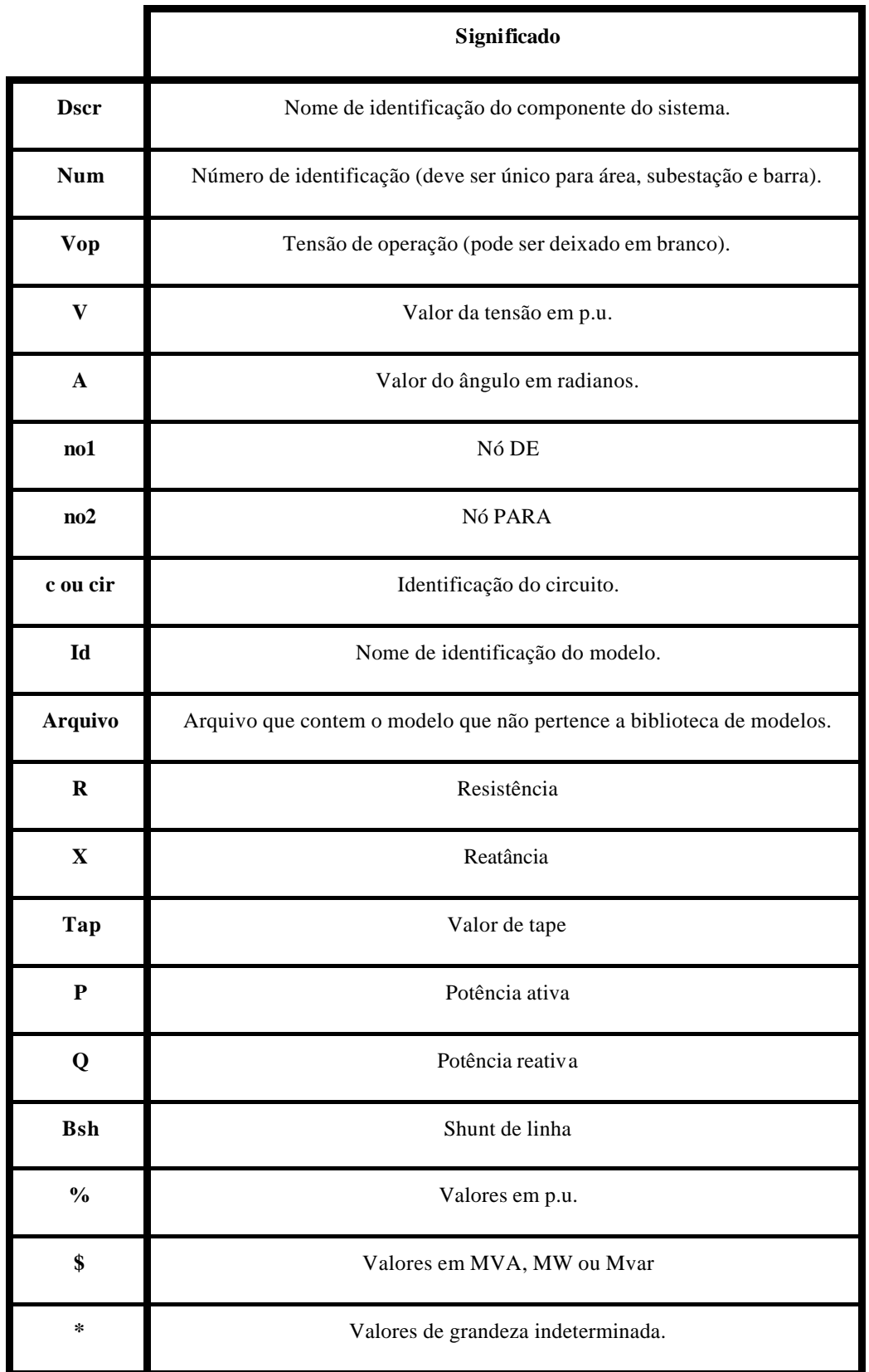

# **III. Formato de entrada de dados de um novo modelo**

A implementação de um novo modelo segue a mesma lei de formação da estrutura do item anterior. Entretanto, o código de execução que inicia o novo modelo é MODL, onde é feita a identificação do modelo e então de acordo com a necessidade do usuário os blocos funcionais são adicionados na estrutura do modelo. A estrutura de um modelo segue a seguinte lei de formação:

MODL:(---------ID---------). **« identifica o modelo.**

 **| Þ A partir da quinta coluna deverão ser inseridos os blocos funcionais para a montagem do modelo.**

DFIM **« marca o fim do modelo.**

### *Blocos Funcionais*

## *I – Bloco de definição de parâmetro*

Com este bloco é possível definir um parâmetro do modelo e seu valor, podendo ser utilizado sem restrições quanto a quantidade de parâmetros existentes no modelo a ser implementado. O código de execução do bloco é PARM.

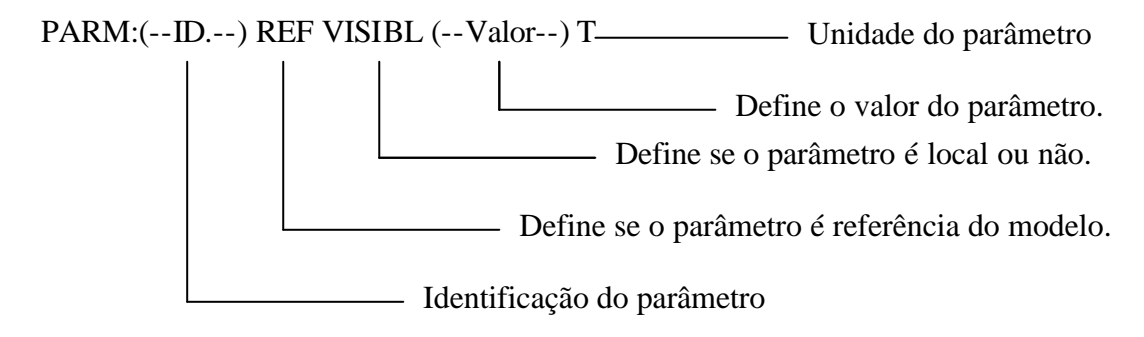

### *II – Blocos de Entrada e Saída*

São blocos que permitem a conexão entre os modelos e com o sistema.

#### **II.i – Bloco de entrada e saída de sinais**

O código de execução EXTR possibilita que variáveis sejam importadas ou exportadas.

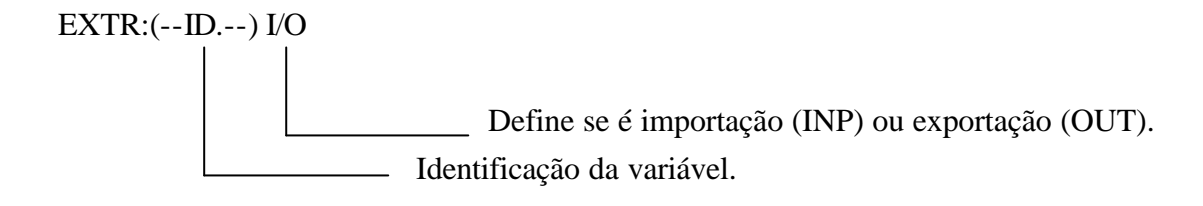

#### **II.ii – Bloco de Saída**

Com este bloco é possível calcular a injeção do modelo na rede.

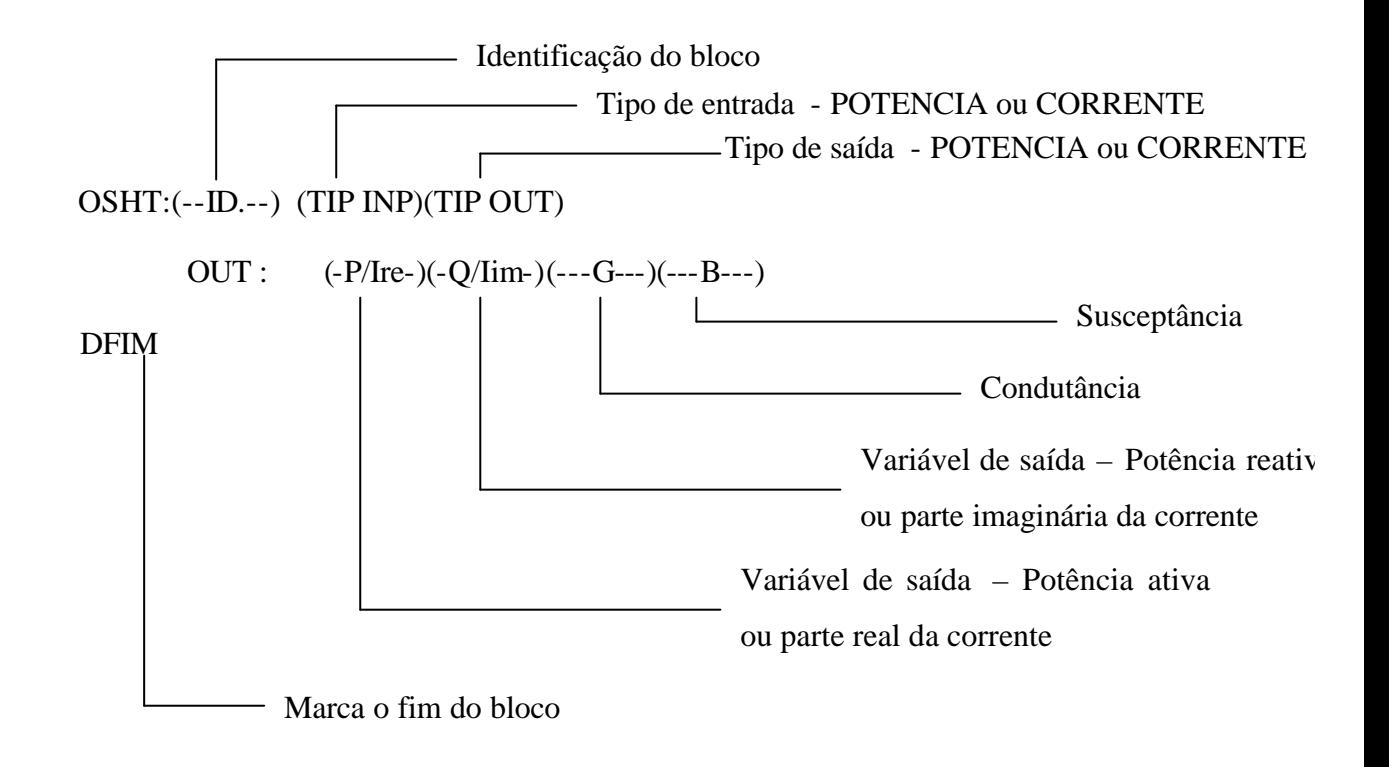

## *III – Blocos de Medição*

#### **III.i – Bloco de Medição da Tensão**

Este bloco mede a tensão da barra associada ao modelo de equipamento.

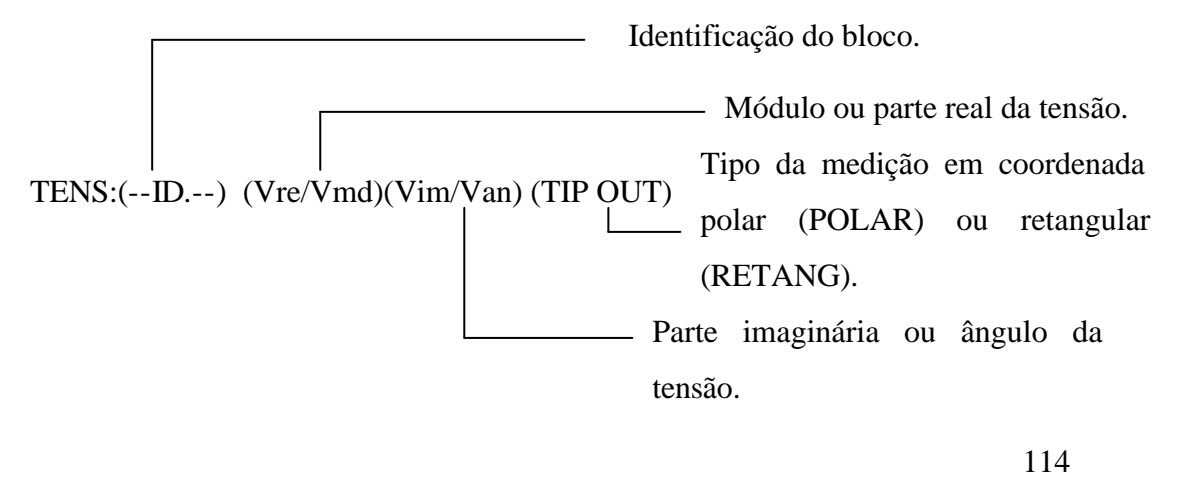

#### **III.ii – Bloco de Medição**

Como este bloco é possível importar para o modelo a medição de qualquer variável pertencente a outro modelo.

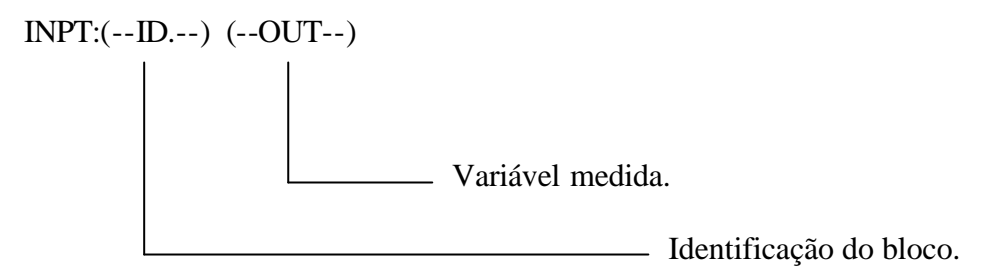

# *IV – Blocos Matemáticos*

#### **IV.i – Bloco Ganho**

Permite que a entrada  $(W_E)$  seja multiplicada por um ganho qualquer.

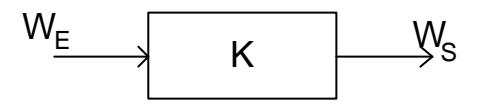

Valor do Ganho

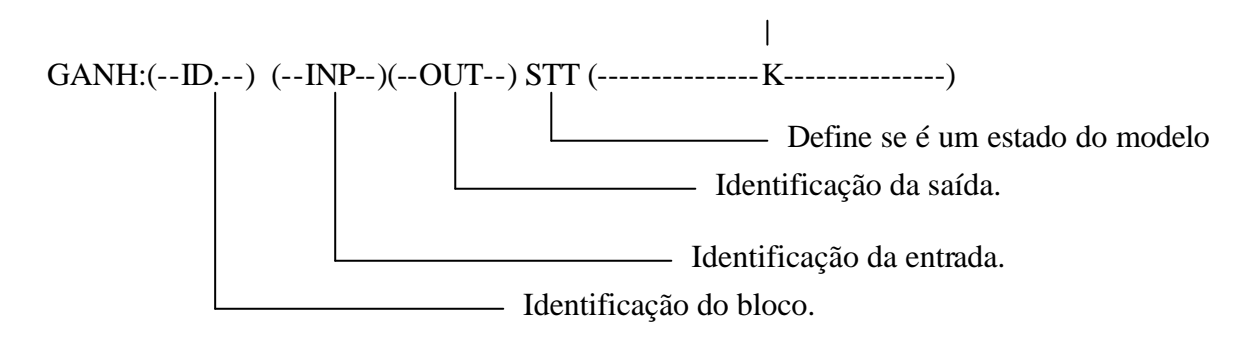

#### **IV.ii – Bloco Soma**

Possibilita que várias variáveis sejam somadas  $(W_{E1} + ..... + W_{Ei})$ .

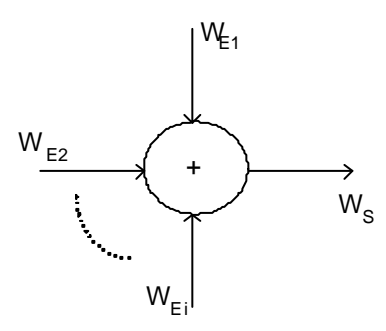

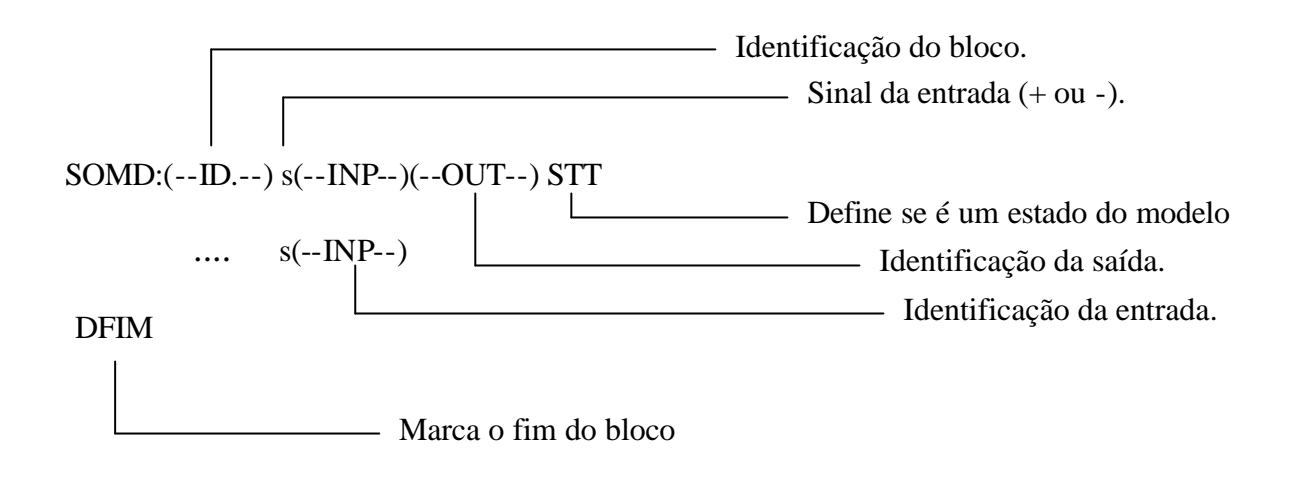

#### **IV.iii – Bloco Multiplicação**

Possibilita a multiplicação de várias variáveis ( $W_{E1}$ ·......• W<sub>Ei</sub>). Neste bloco o sinal da variável deve anteceder a identificação da variável no campo INP.

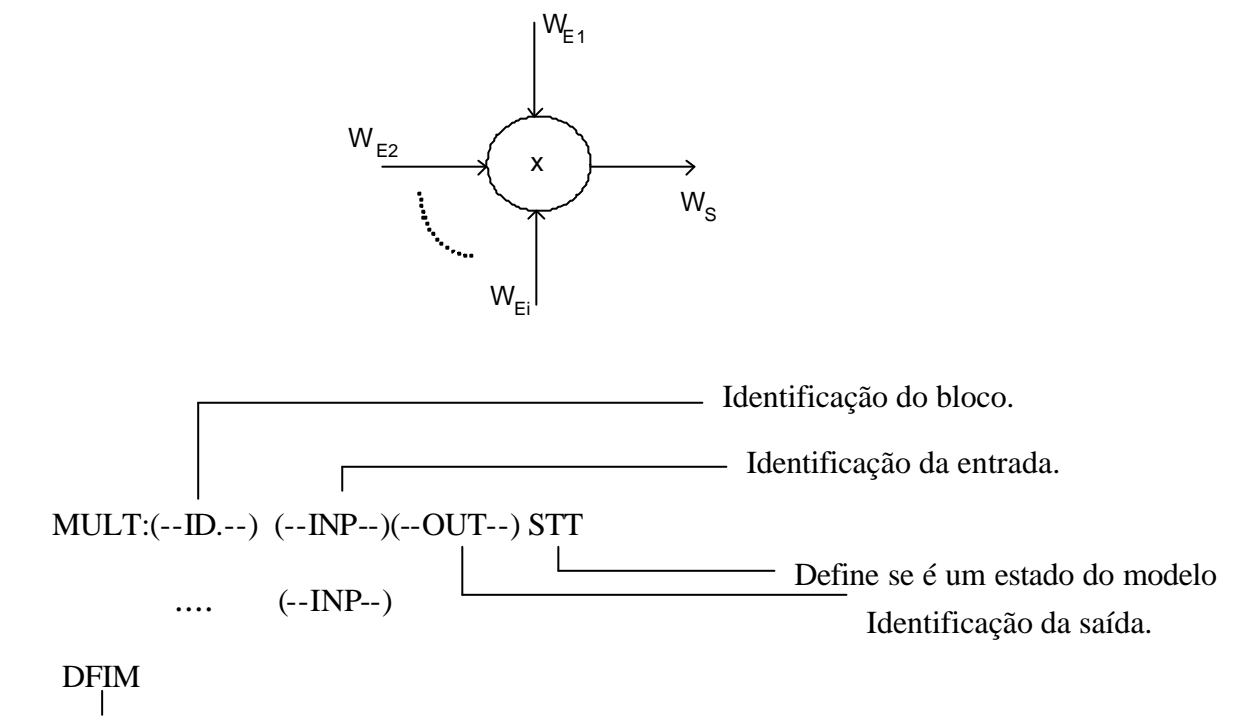

Marca o fim do bloco

#### **IV.iv – Bloco Divisão**

Possibilita a obter a razão entre duas variáveis (W<sub>E1</sub>/W<sub>E2</sub>). Caso o denominador da divisão seja nulo o programa emitirá uma mensagem de erro e em seguida abortará o prosseguimento do aplicativo.

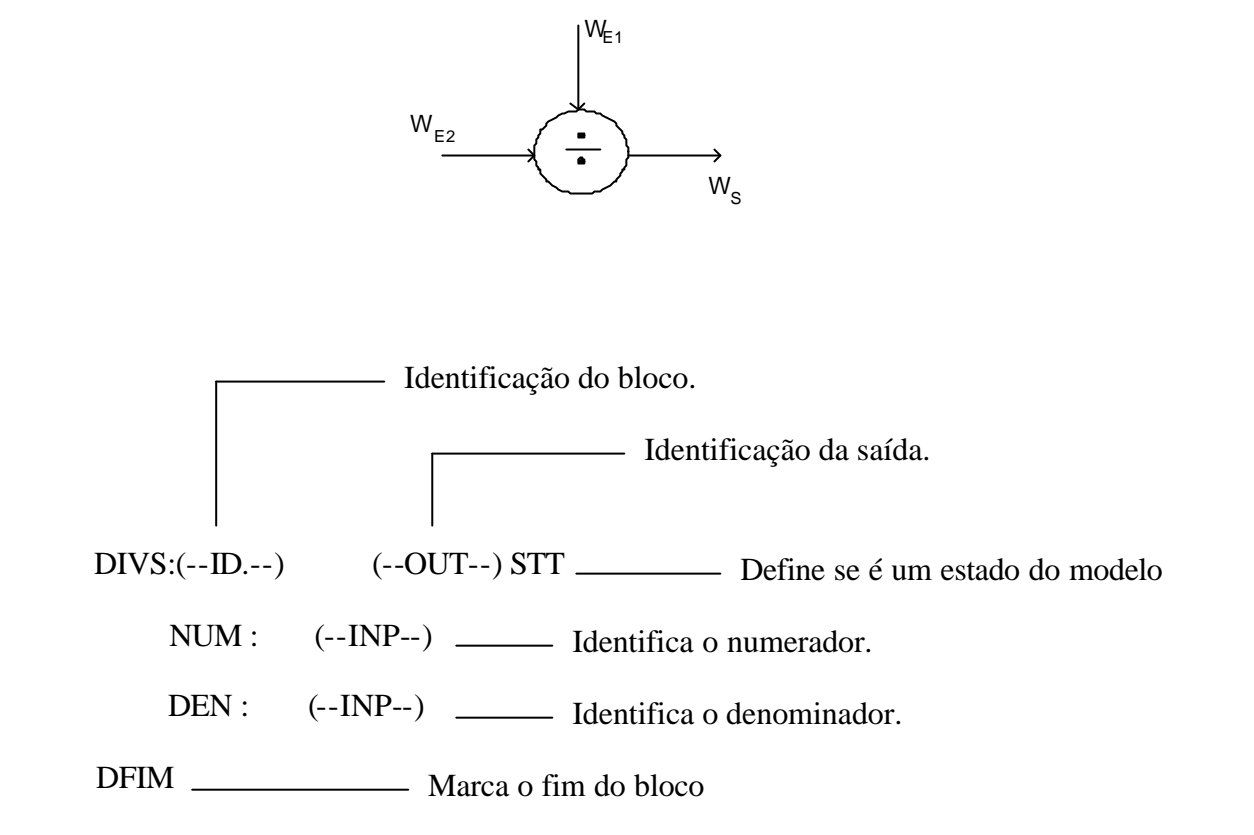

#### **IV.v – Bloco Negativo**

Através deste bloco a entrada (WE) tem seu sinal trocado.

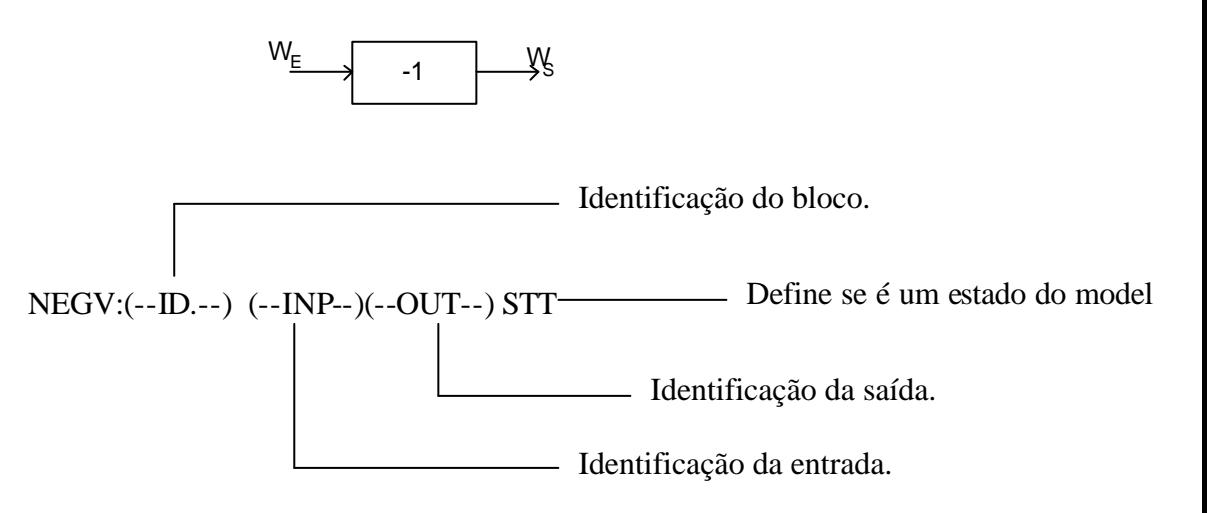

#### **IV.vi – Bloco Valor Absoluto**

A saída deste bloco sempre será o valor absoluto do sinal de entrada.

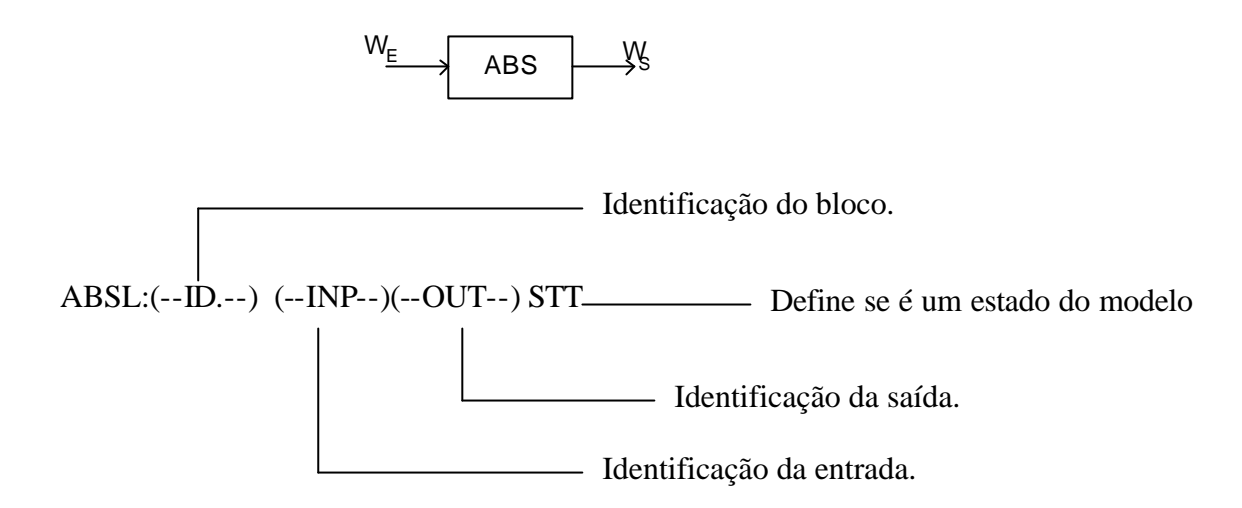

#### **IV.vii – Bloco Inversão**

Este bloco inverte o sinal de entrada ( $W_S = 1/W_E$ ).

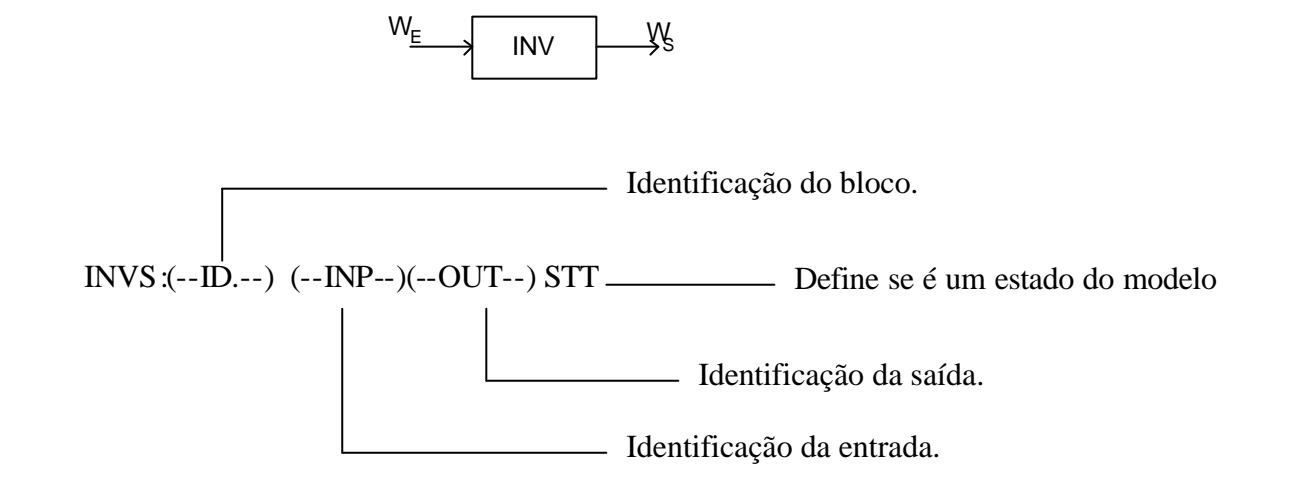

#### **IV.viii – Bloco Quadrado**

A saída deste bloco é o quadrado do sinal de entrada ( $W_S = W_E^2$ ).

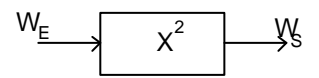

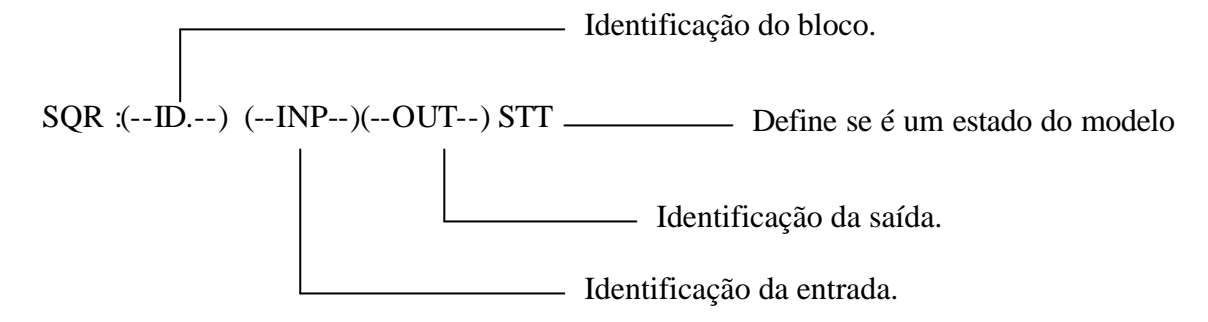

#### **IV.viii – Bloco Raiz**

A saída deste bloco é a raiz quadrada do sinal de entrada ( $W_S = \sqrt{W_E}$  ).

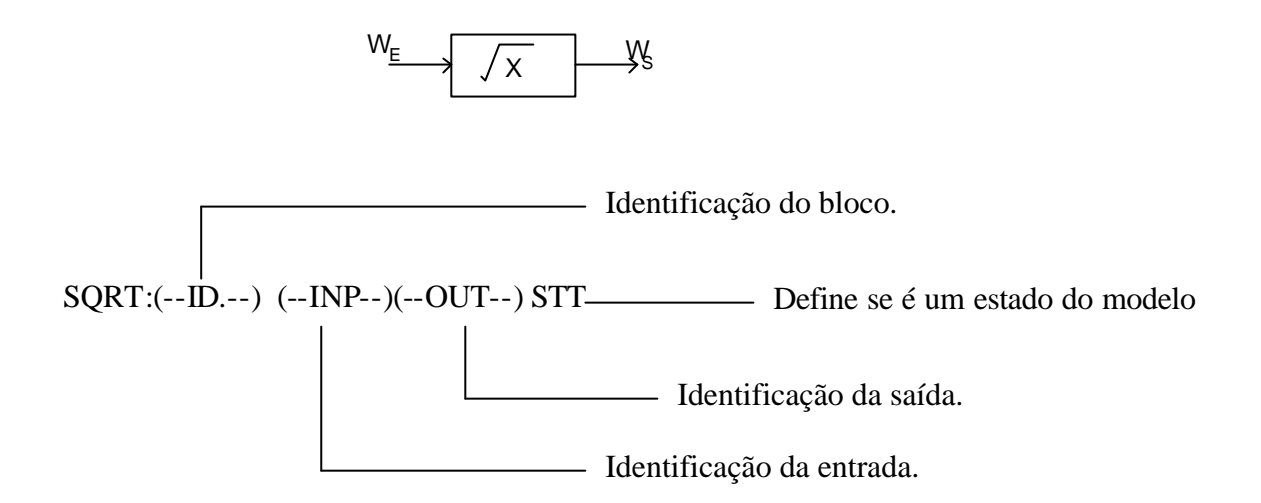

#### **IV.ix – Bloco Seno**

A saída deste bloco é o seno do sinal de entrada ( $W_S = \text{sen}(W_E)$ ).

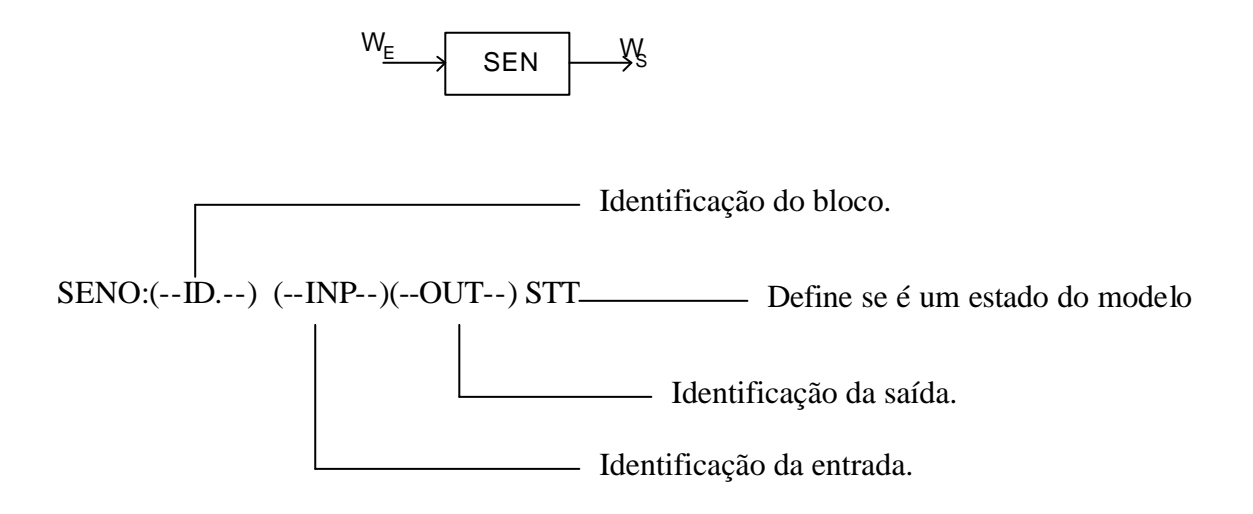

#### **IV.x – Bloco Cosseno**

A saída deste bloco é o cosseno do sinal de entrada ( $W_S = cos(W_E)$ ).

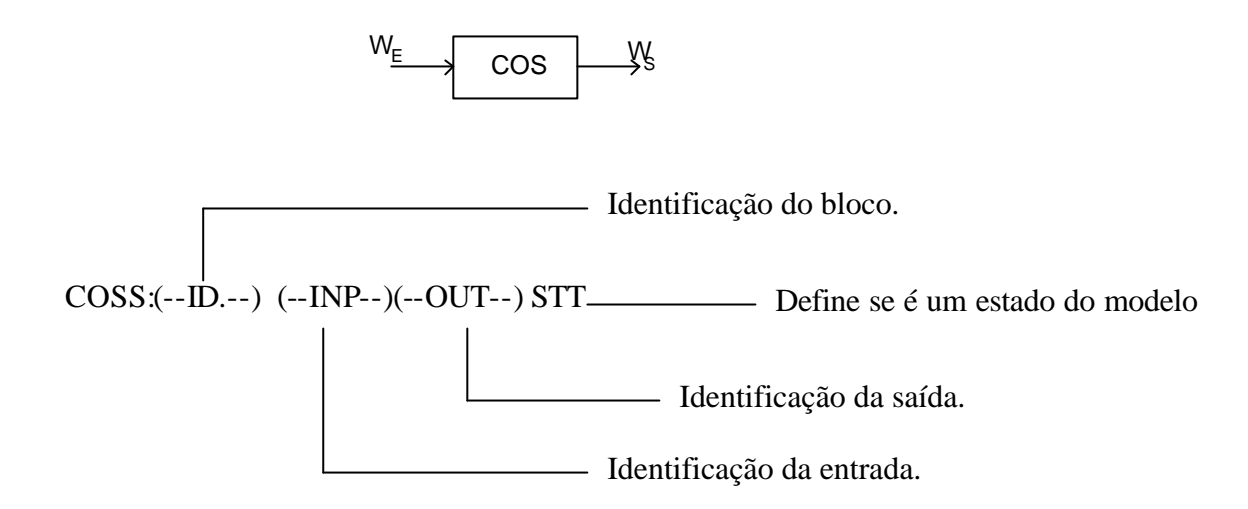

#### **IV.xi – Bloco Tangente**

A saída deste bloco é a tangente do sinal de entrada ( $W_S = \tan(W_E)$ ).

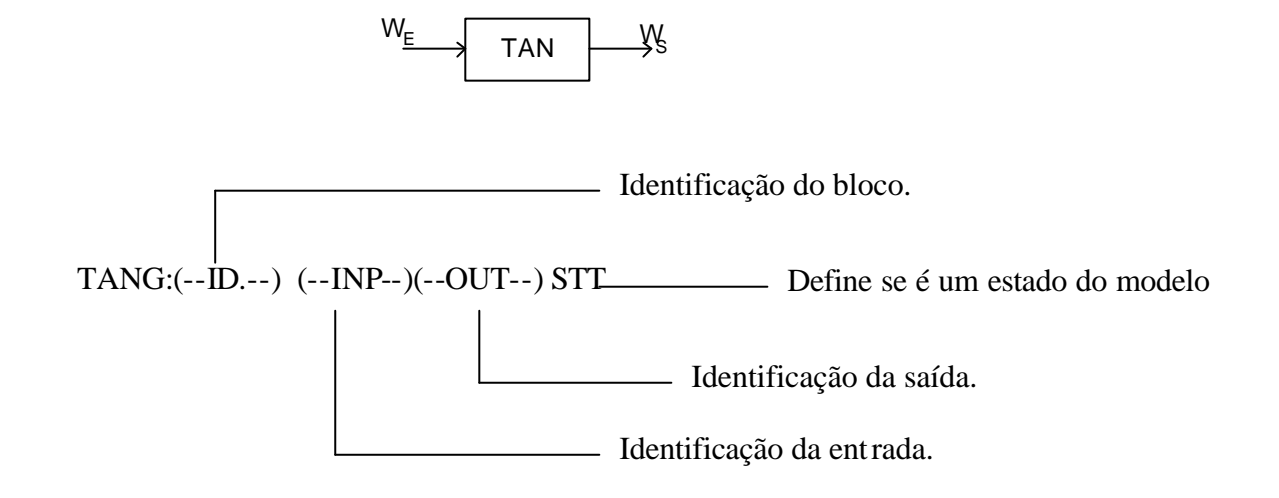

#### **I.xii – Bloco Arco-Seno**

A saída deste bloco é o arco cujo seno é o sinal de entrada ( $W_S = a$ sen $(W_E)$ ).

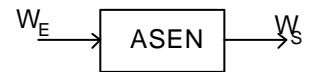

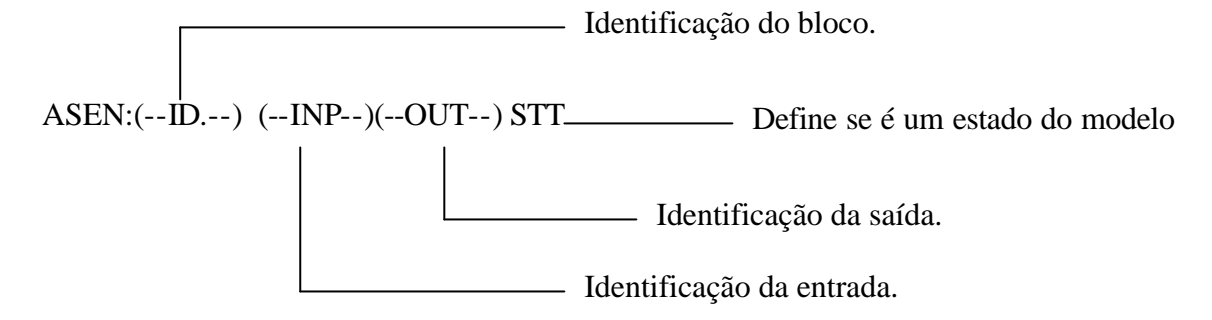

#### **IV.xiii – Bloco Arco-Cosseno**

A saída deste bloco é o arco cujo cosseno é o sinal de entrada ( $W_s = a\cos(W_E)$ ).

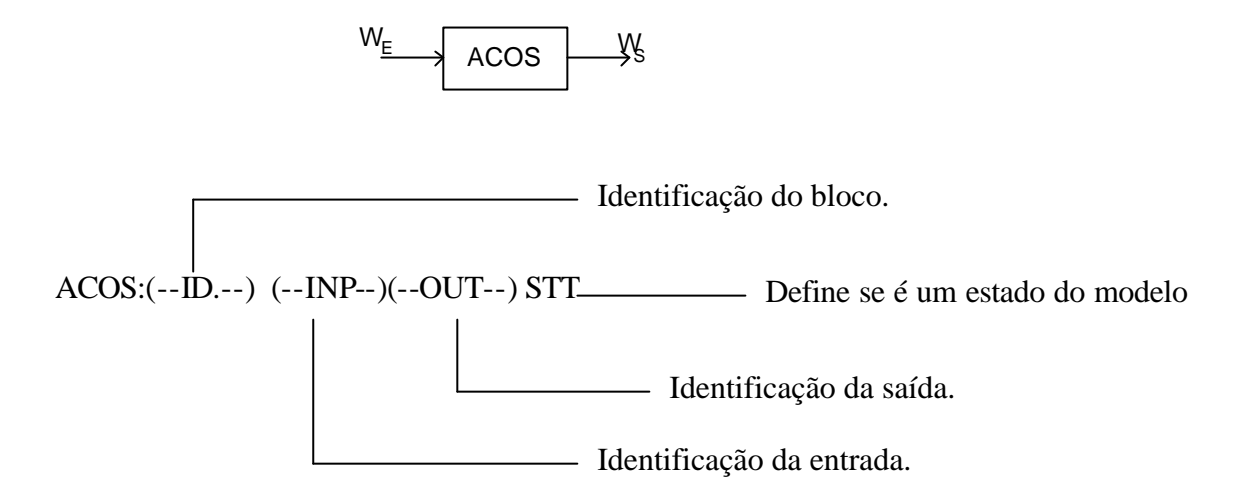

#### **IV.xiv – Bloco Arco-Tangente**

A saída deste bloco é o arco cuja tangente é o sinal de entrada ( $W_S = \text{atan}(W_E)$ ).

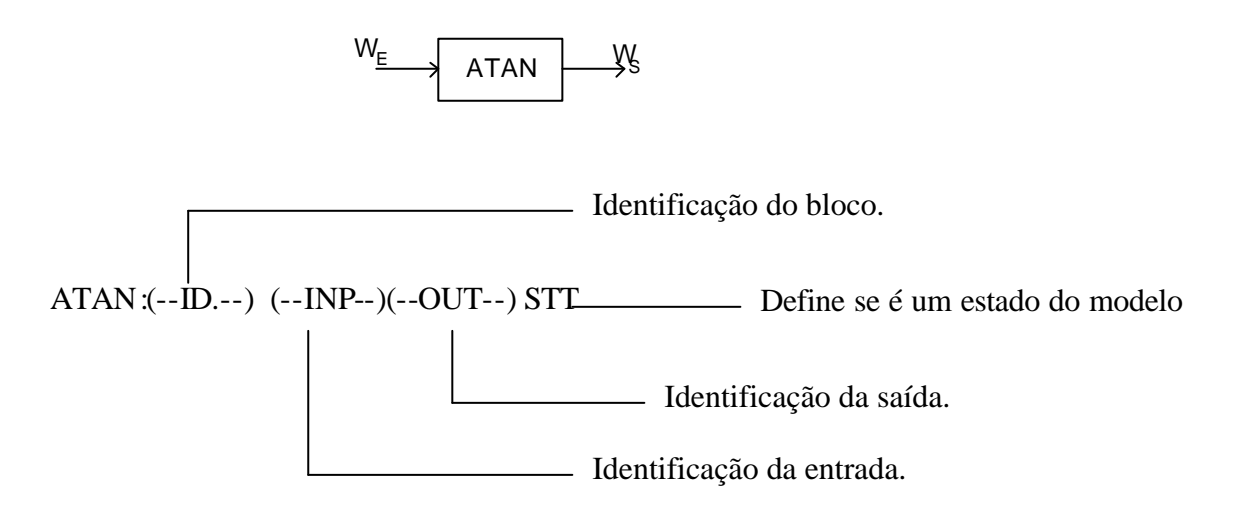

#### **IV.xv – Bloco Exponencial**

Este bloco calcula a exponencial do sinal de entrada ( $W_S = e^{W_E}$ ).

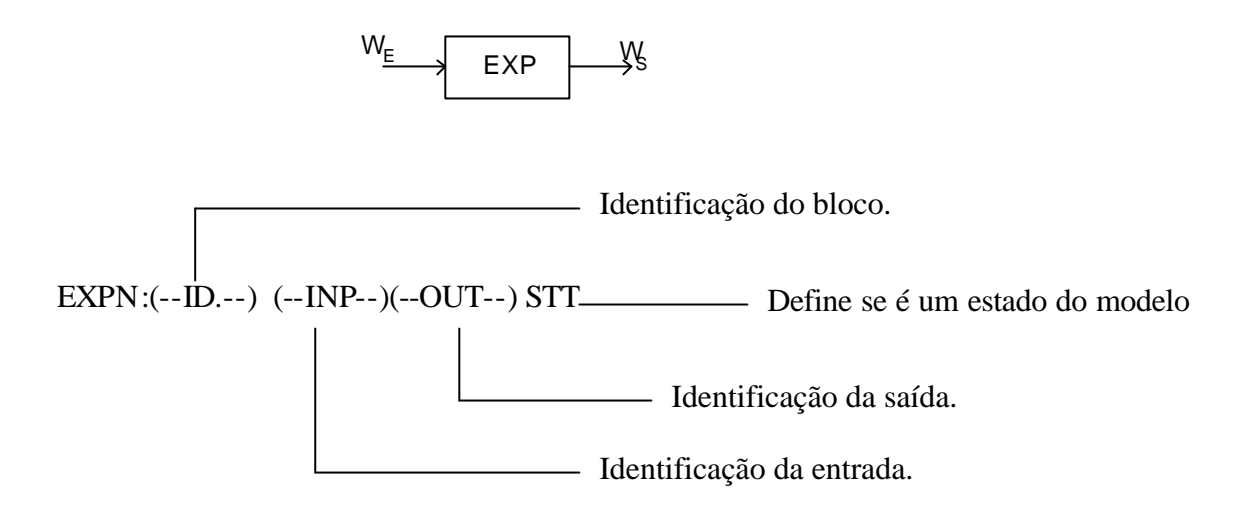

#### **IV.xvi – Bloco Logarítmo**

Este bloco calcula o logarítmo natural do sinal de entrada ( $W_S = log(W_E)$ ).

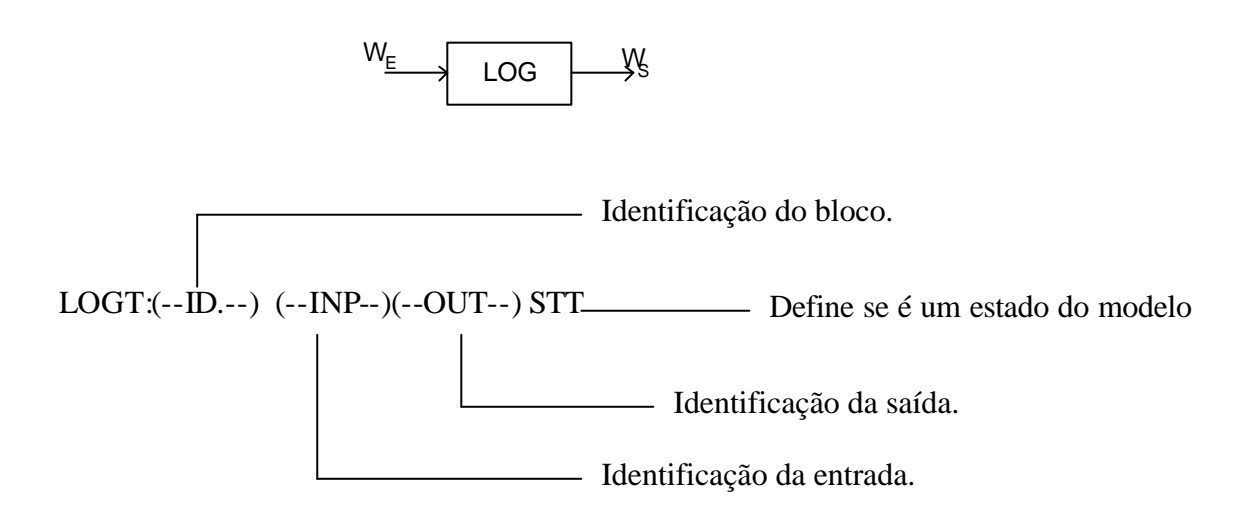

#### **IV.xvii – Bloco Constante**

Define uma variável constante do modelo.

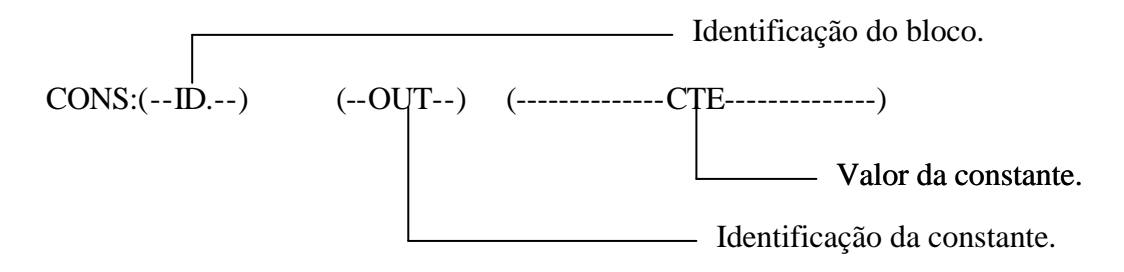

# *V – Blocos de Conversão de Coordenadas*

#### **V.i – Bloco Conversão dq0-retangular**

Através deste bloco é possível converter um valor em coordenadas dq0 em coordenadas retangulares.

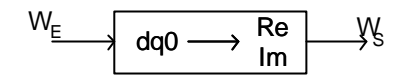

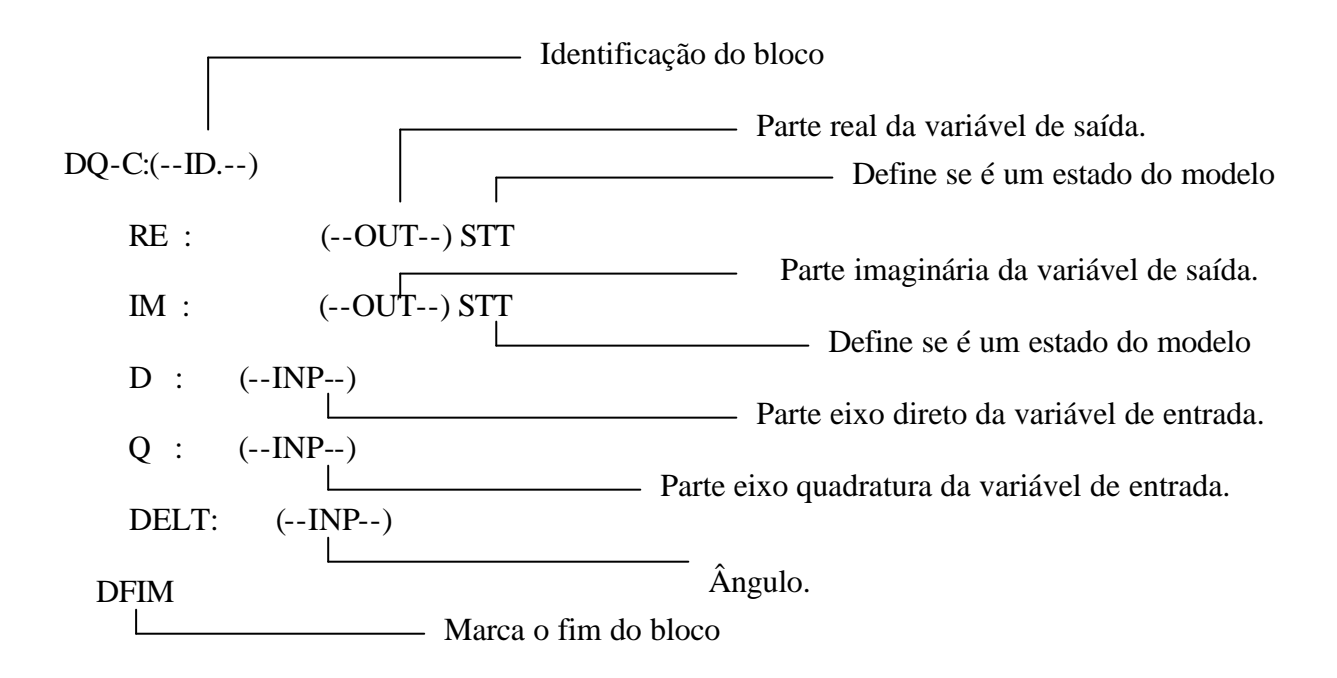

#### **V.i – Bloco Conversão retangular-dq0**

Este bloco realiza a conversão inversa do bloco anterior.

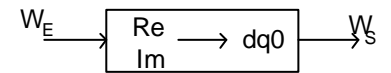

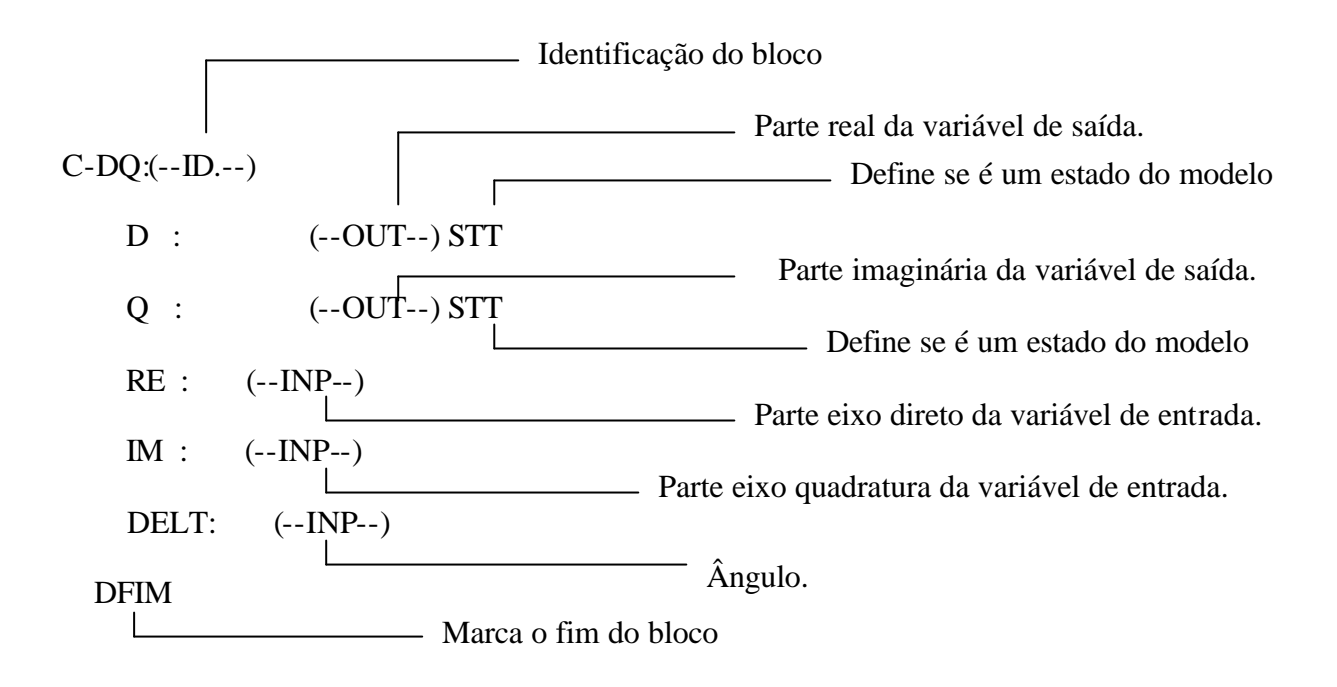

## *VI – Blocos Dinâmicos*

#### **VI.i – Bloco Integrador**

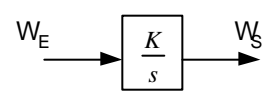

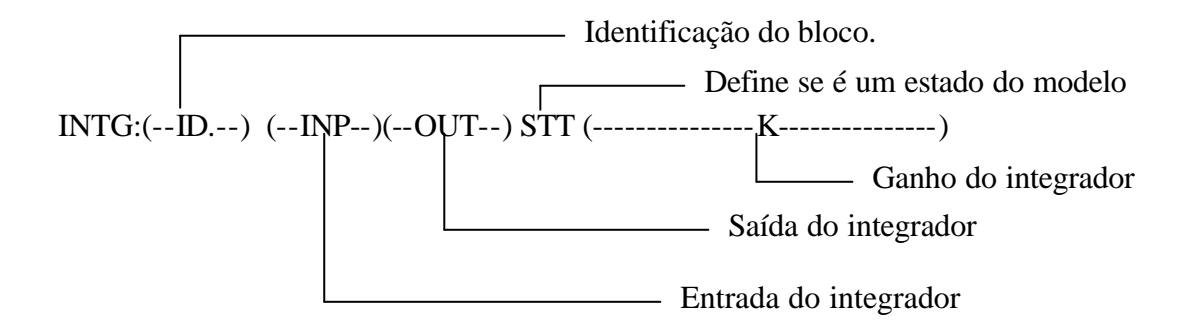

#### **VI.ii – Bloco Derivador**

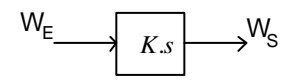

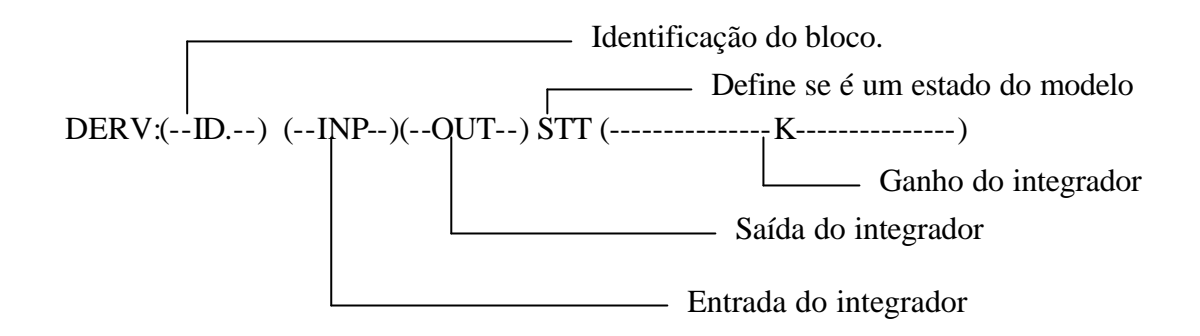

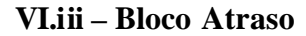

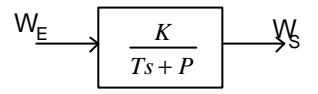

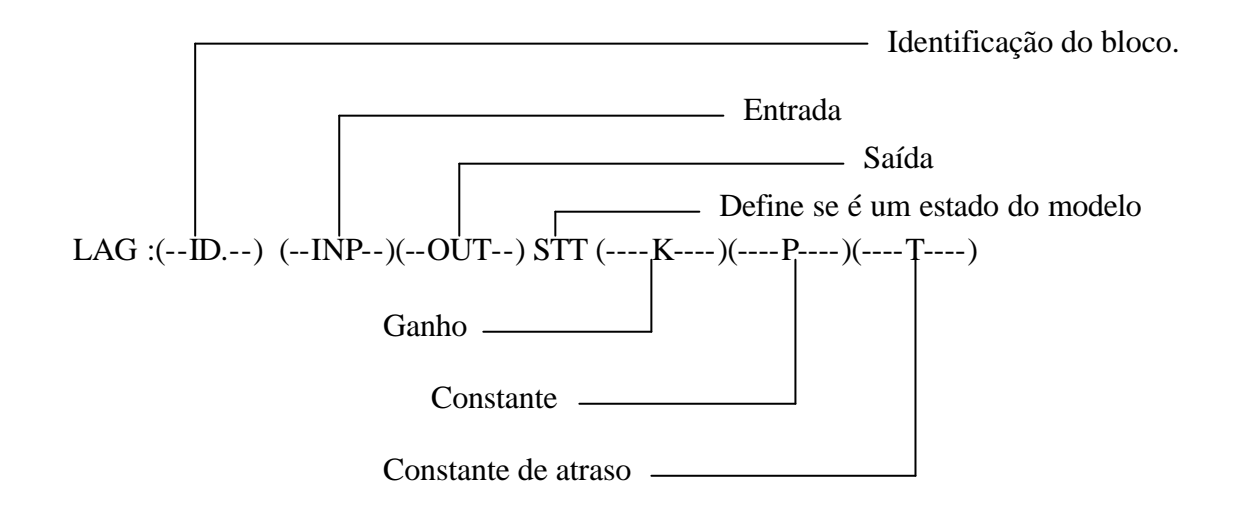

**VI.iv – Bloco Avança-Atraso**

$$
\vee \underline{\underline{\mathsf{K}}}\xrightarrow[K\frac{T_1s+P_1}{T_2s+P_2}]{\qquadmathsf{K}}
$$

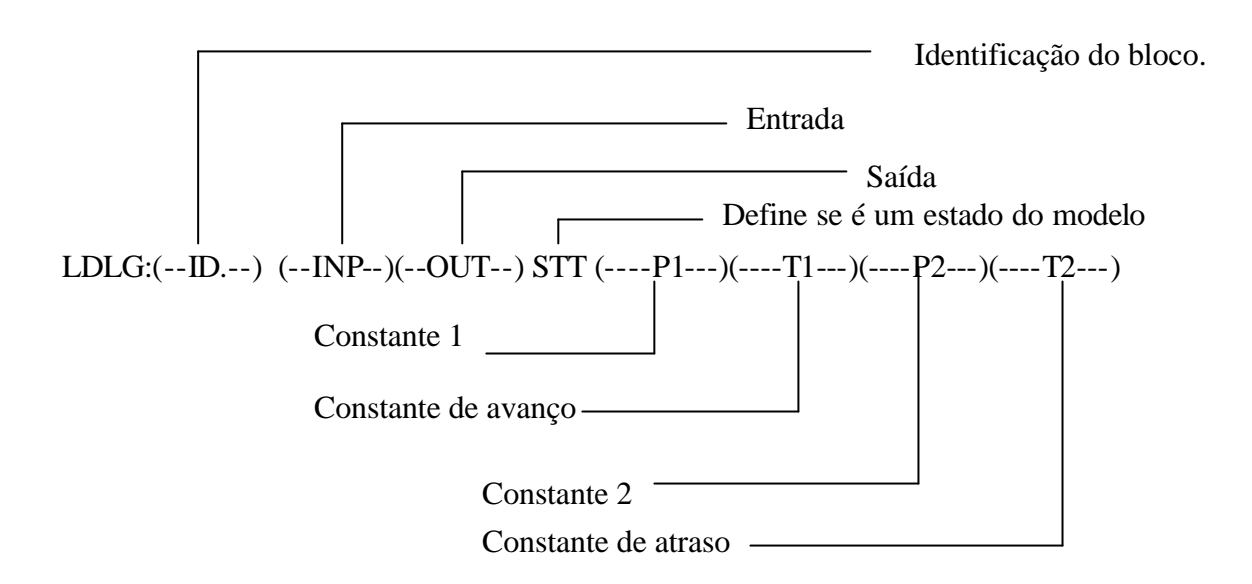

#### **VI.v – Bloco Passa-Baixa (Wash-out)**

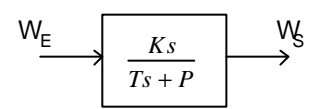

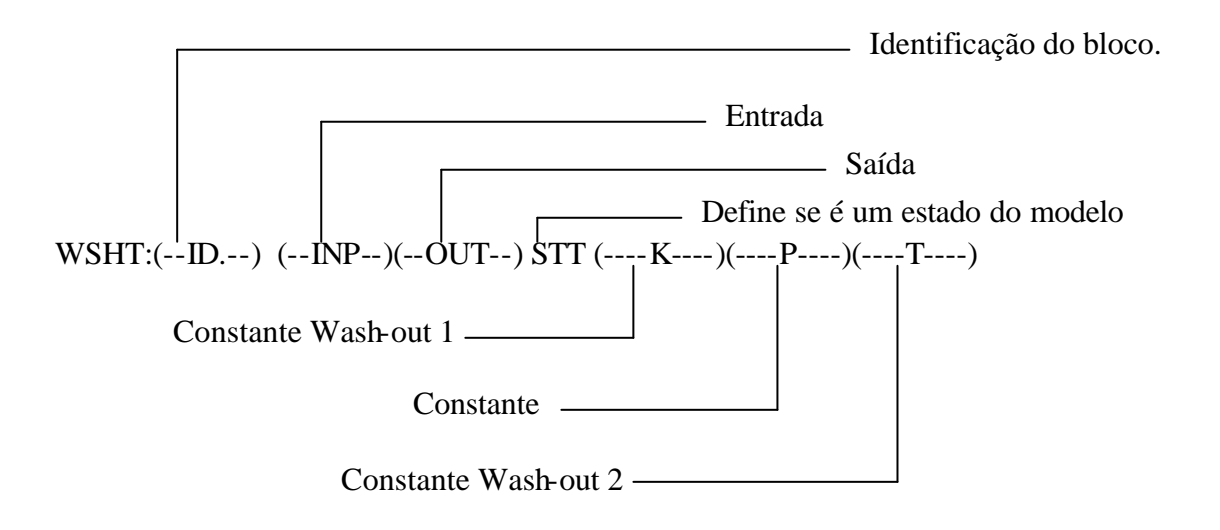

#### **VI.v – Bloco de Segunda Ordem**

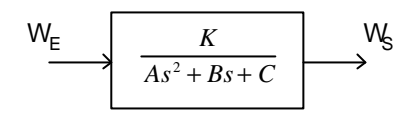

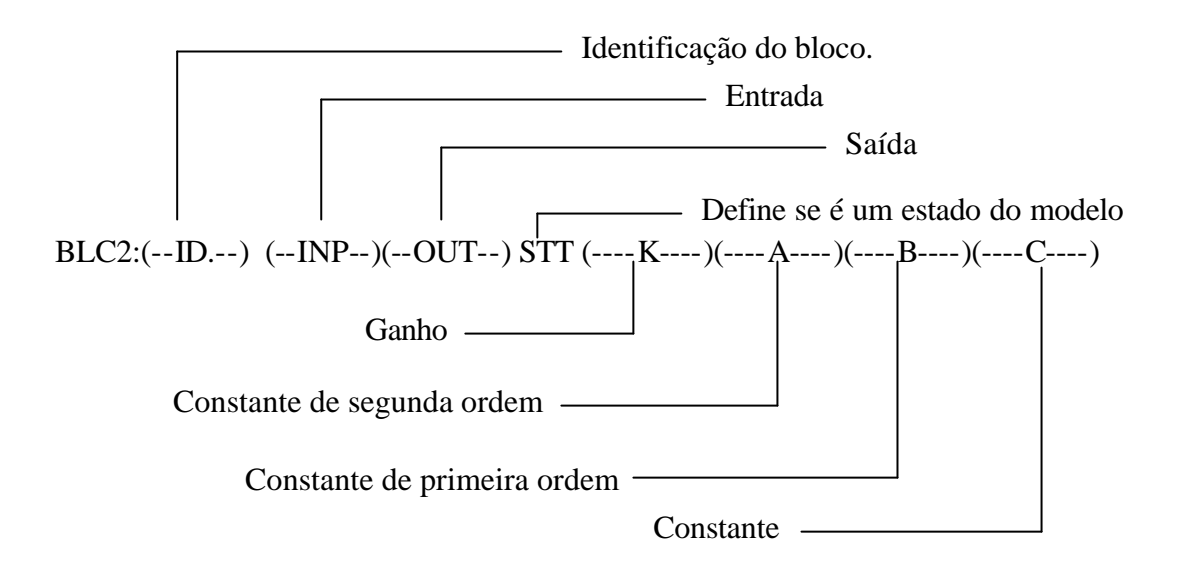

### *VII – Blocos Não-Linearizáveis*

#### **VII.i – Bloco Pontos**

Esta função permite que o usuário forneça ao programa uma curva que relacione duas grandezas. A curva é fornecida, a critério do usuário, através de uma tabela de valores que faz a correspondência entre o valor da entrada  $(W_E)$  e o valor da saída (WS). Para cada instante de tempo, o programa busca o valor da saída em função da entrada correspondente.Caso a tabela não contenha o valor exato da variável de entrada em um dado momento, uma interpolação linear é executada para obtenção do valor da variável de saída.

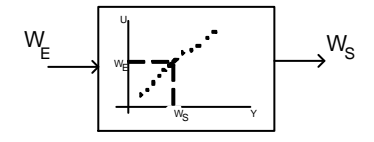

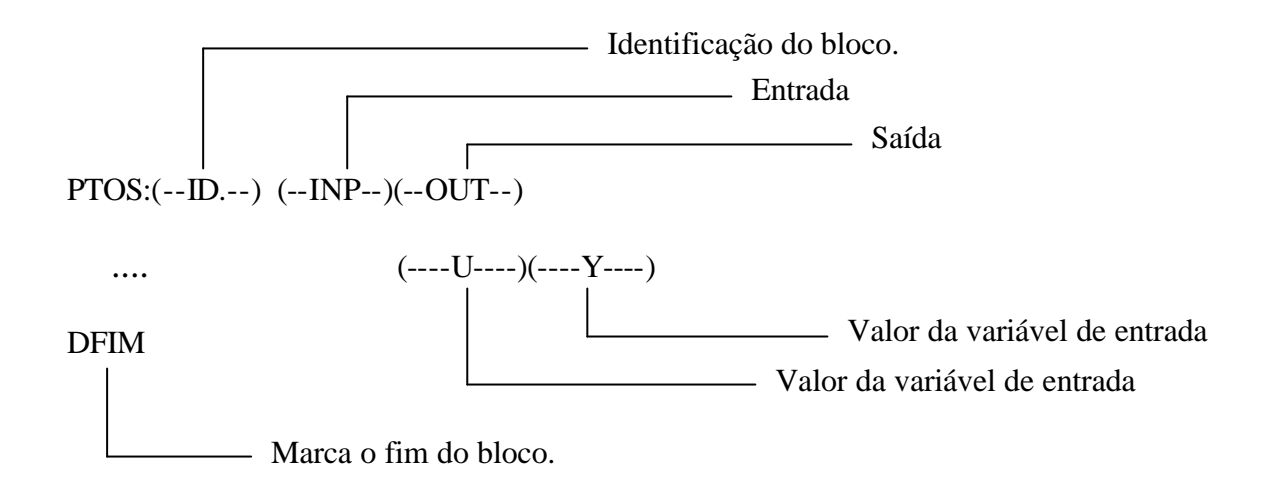

#### **VII.ii – Bloco Limitador Tipo I**

 Este bloco limita a entrada de acordo com uma faixa de valores definida pelo usuário.

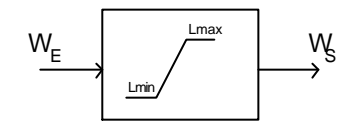

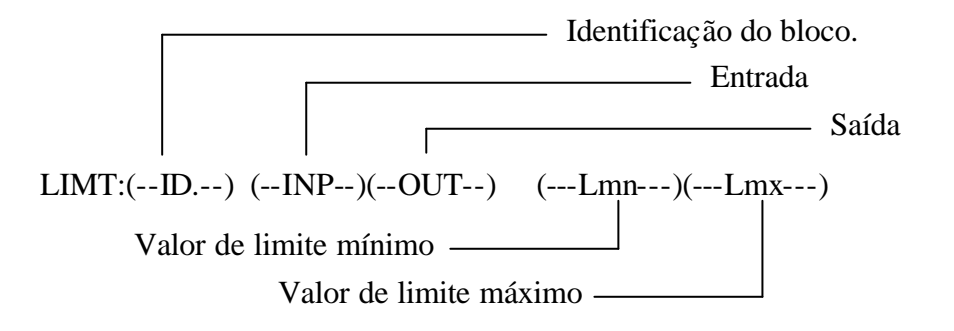

#### **VII.iii – Bloco Limitador Tipo II**

Este bloco é análogo ao limitador anterior. Entretanto, os limites máximo e mínimo são definidos por função ou por alguma variável interna do modelo.

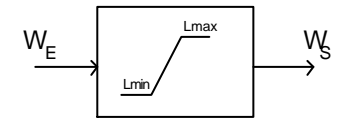

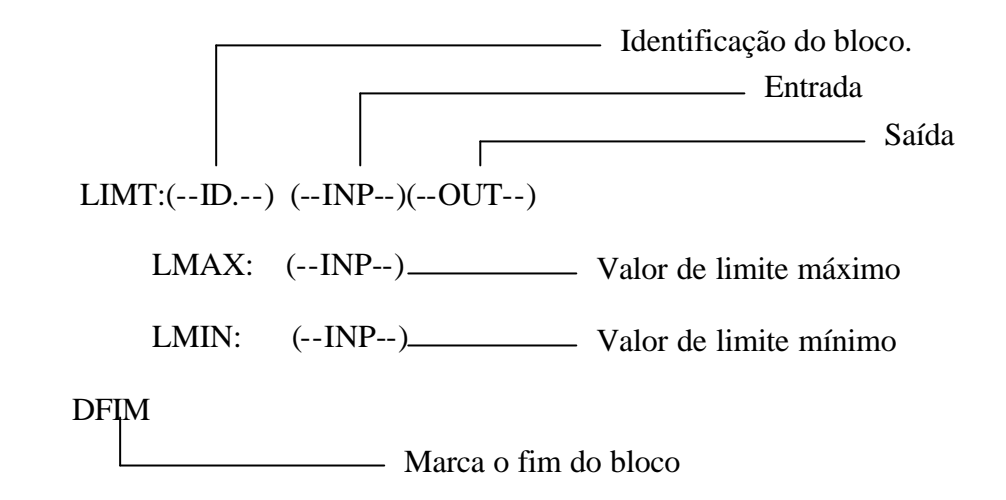

#### **VII.iv – Bloco Banda Morta**

Este bloco limita a saída em um valor, caso a entrada ultrapasse a faixa de valores da banda morta.

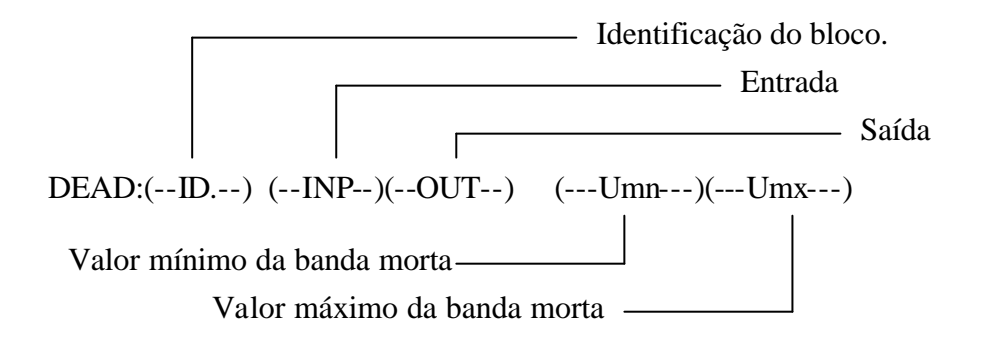

#### **VII.v – Bloco Seletor**

 O valor de saída é selecionado de acordo com a entrada SLCT. Logo, caso SLCT ≥ 0, a saída será a SGN<sub>1</sub>, ou caso contrário a saída será SGN<sub>2</sub>.

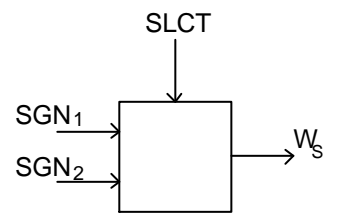

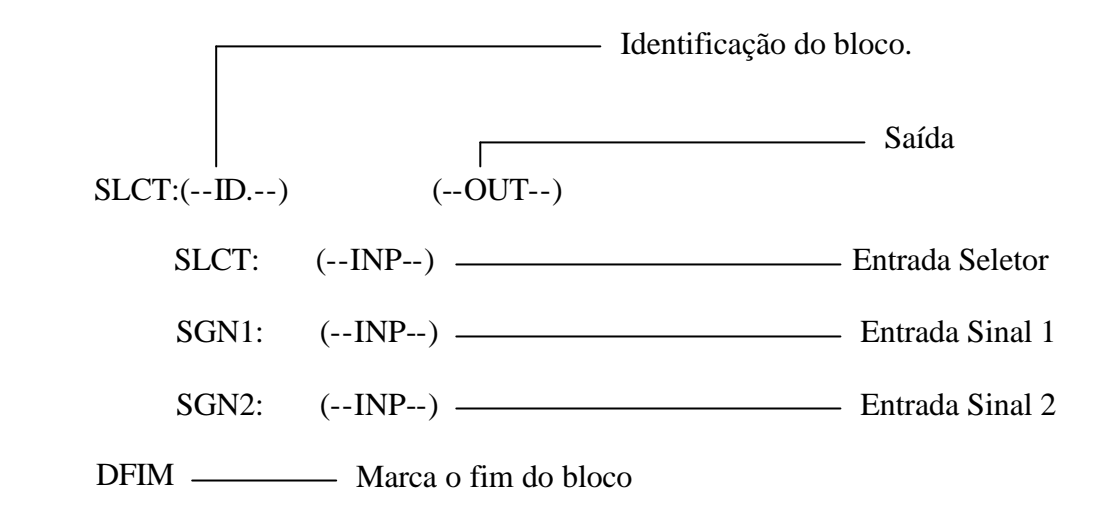

#### **VII.v – Bloco Máximo**

Este bloco compara dois valores de sinais de entrada e fornece como saída o que tiver maior valor.

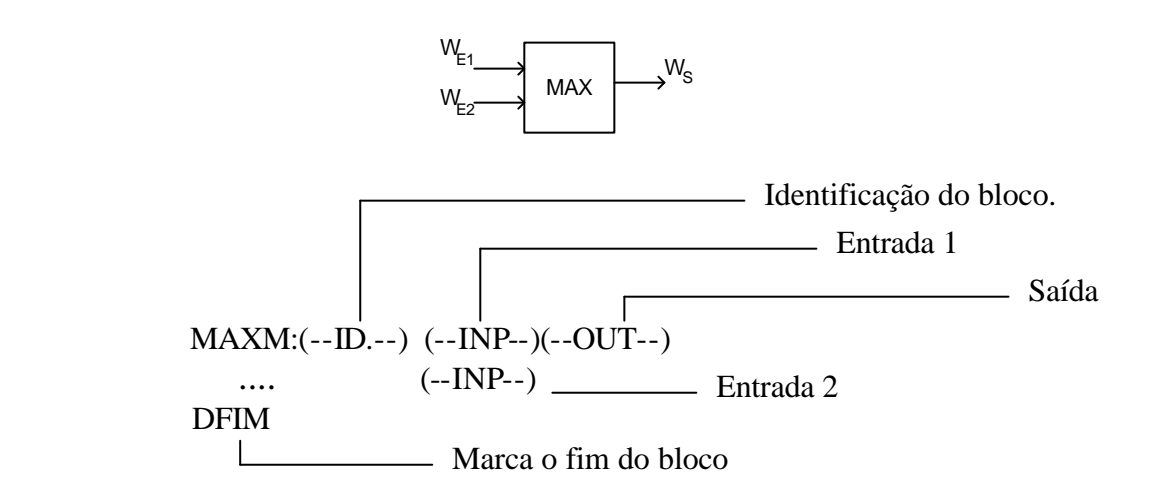

#### **VII.v – Bloco Mínimo**

Este bloco compara dois valores de sinais de entrada e fornece como saída o que tiver menor valor.

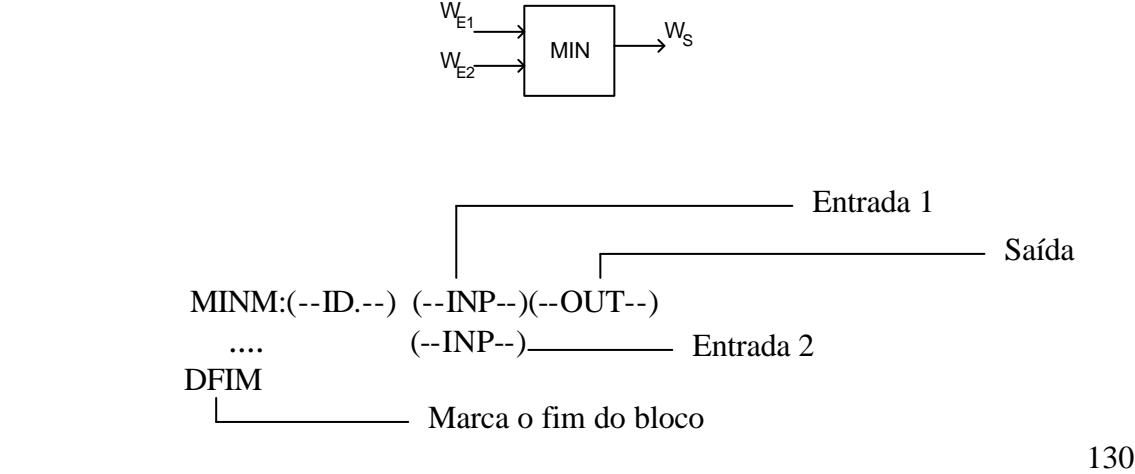

#### **VII.vi – Bloco Inicialização**

Este bloco permite que uma variável seja inicializada de acordo com uma expressão definida pelo usuário.

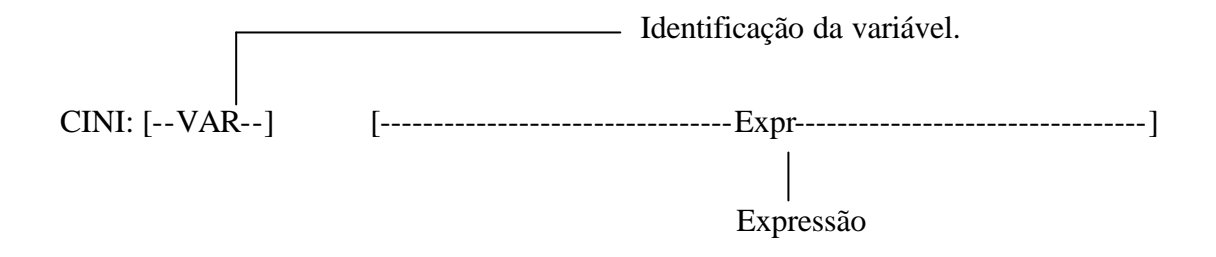

**OBS.:** Caso haja a necessidade de utilizar na expressão uma variável que pertença a outro modelo, esta deve vir antecedida do caracter #. Caso, a necessidade seja utilizar uma variável inicializada no próprio modelo, esta deve vir antecedida de %.

### *VIII – Blocos Temporizados*

#### **VII.i – Bloco Degrau**

A saída deste bloco é um degrau aplicado no instante determinado pelo usuário.

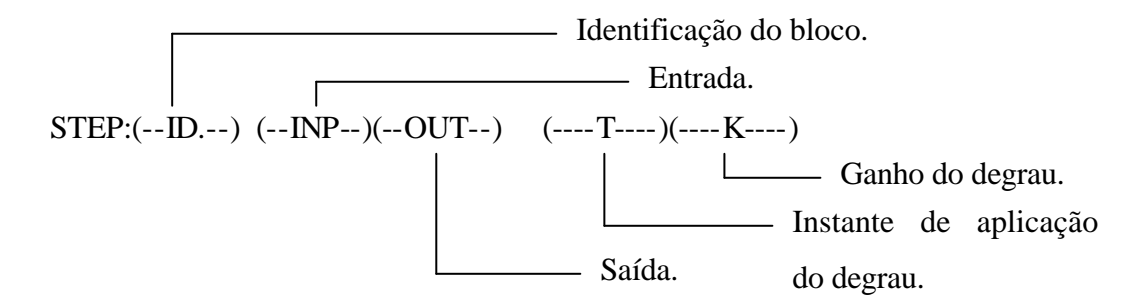

#### **VIII.i – Bloco Curva**

Este bloco possibilita montar uma curva de acordo com a necessidade do usuário.

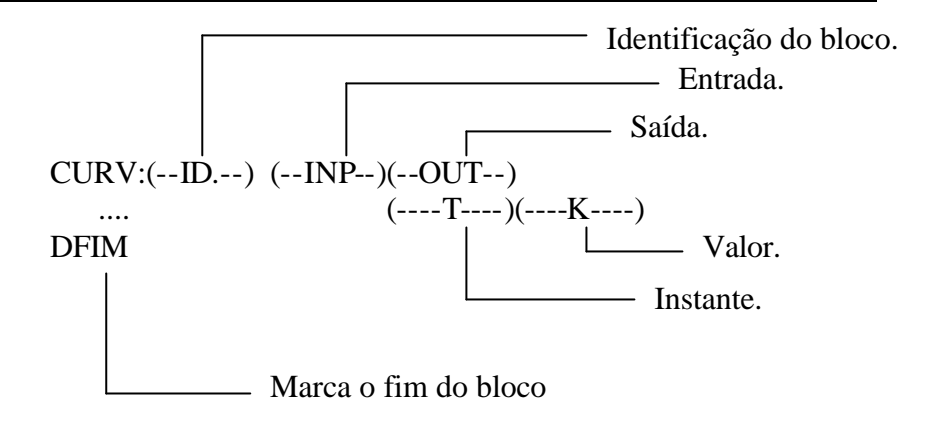

# **IV. Exemplo de implementação de um modelo**

A título de ilustração, será mostrada a estrutura de blocos de um modelo de regulador de tensão implementado de acordo com a lei de formação utilizada pelo simulador.

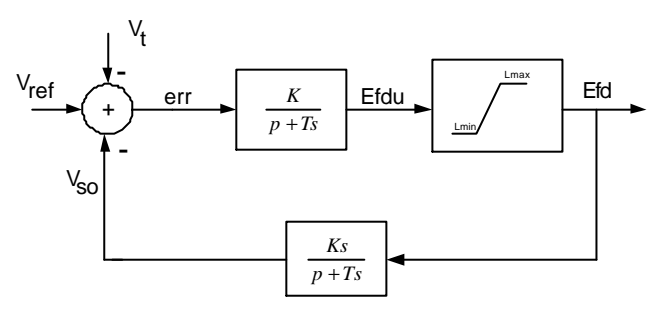

**Figura 48 – Diagrama de blocos** 

De acordo com o diagrama de blocos apresentado na Figura 48, o modelo implementado tem a seguinte estrutura:

MODL:RegTensao#Mdl:exemplo . ⇒ identificação do modelo.

= Definição do parâmetros do modelo ⇒ comentário

 [--ID.--] REF VISIBL [--Valor--] ⇒ Régua para entrada de dados PARM: K 1.0 PARM: T 1.0 PARM: Kf 1.0 PARM: Tf 1.0 PARM: Lmn -9999.0 PARM: Lmx 9999.0 PARM: Vref REF 0.0
= Definição das variáveis de entrada e saída do modelo ⇒ comentário

 (--ID.---) I/O ⇒ Régua para entrada de dados EXTR: Voel INP EXTR: VLAm INP EXTR: Efd OUT

= Definição das variáveis a serem medidas ⇒ comentário

 (--ID.--) (Vre/Vmd)(Vim/Van) (TIP OUT) ⇒ Régua para entrada de dados TENS:  $Vt$  POLAR INPT: CST Vcst

= Definição das equações do modelo variáveis ⇒ comentário

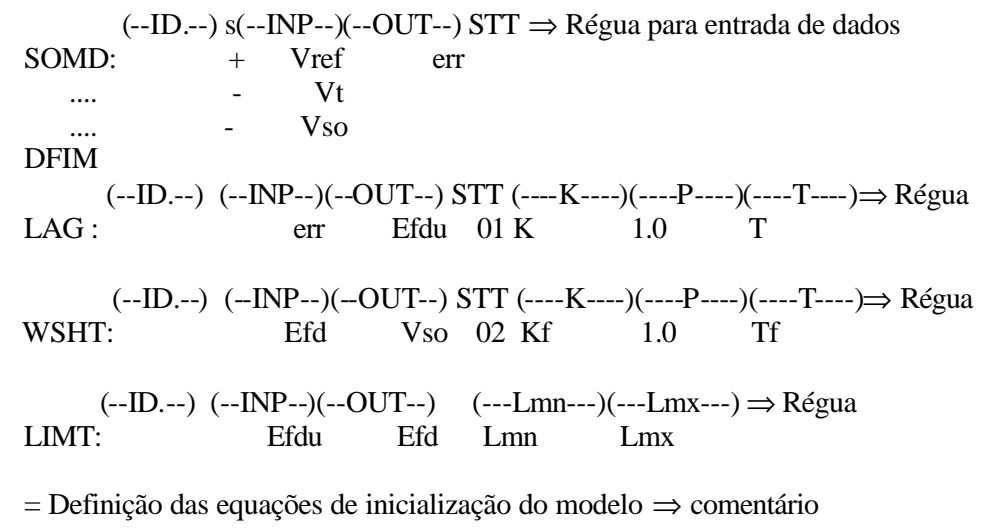

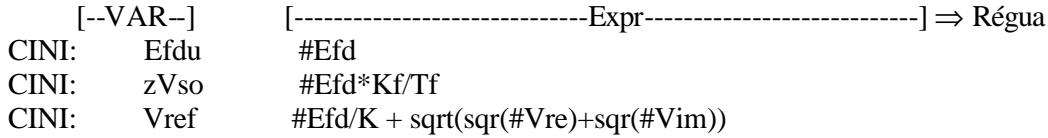

DFIM ⇒ Término do modelo

# Anexo II

# I. Introdução

Neste anexo estão registrados os diagramas e os códigos dos reguladores de tensão e velocidade pertencentes às máquinas do sistema estudado. Estes reguladores foram implementados seguindo a formatação exigida pelo Fastsim<sup>++</sup>, de acordo com os modelos obtidos através da base de dados do ONS.

# II. Reguladores de Velocidade

## Modelo<sub>05</sub>

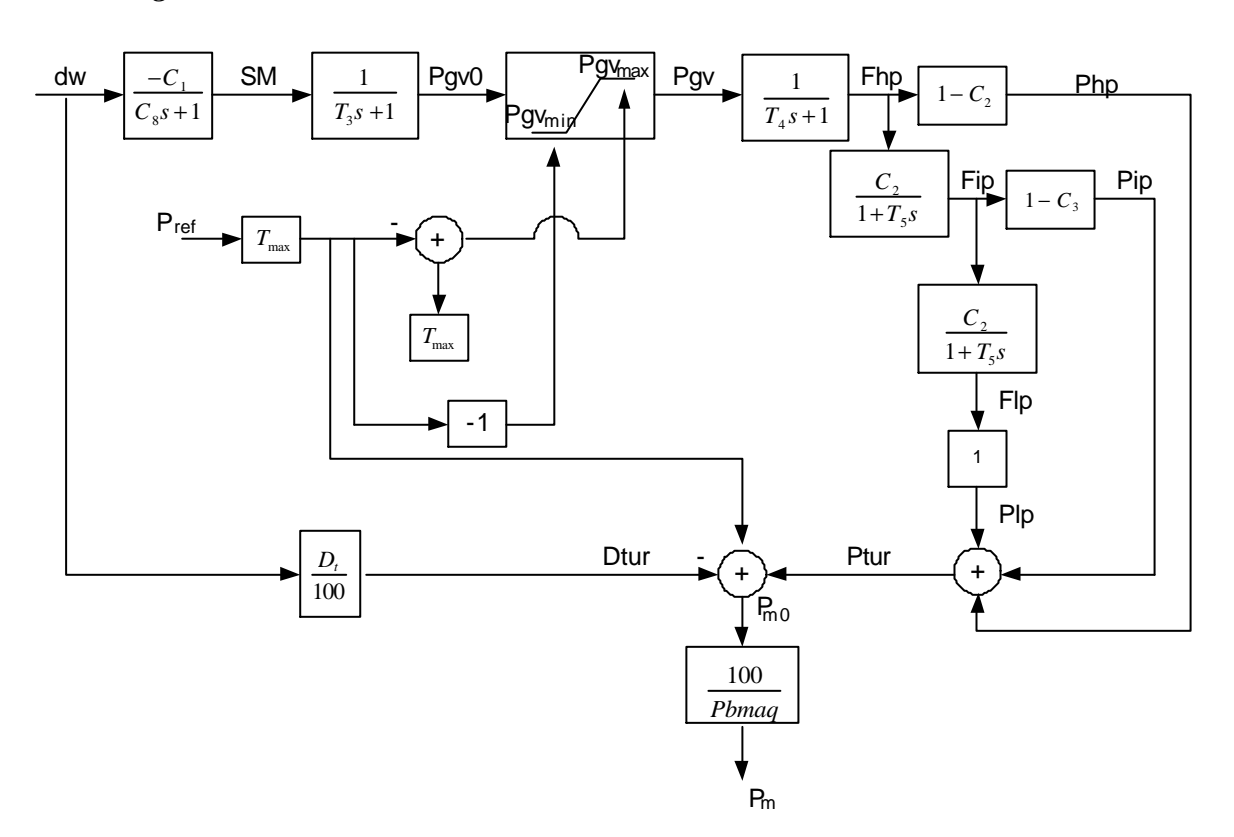

**Diagrama** 

#### *Código de Implementação*

MODL:CtrlVeloc#MD05 . EXTR: W INP EXTR: Pm OUT =============================== === Regulador de Velocidade === =============================== PARM: wr 376.99 PARM: C1 20.570 PARM: C8 0.220 PARM: T3 0.200 PARM: Tmax 2.000 PARM: Pref REF 0.500  $==$  EQUACOES  $==$  SOMD: + W ddw .... - wr DFIM GANH: ddw dw 1.0/376.99 LAG : dw SM 00 -C1 1.0 C8 LAG : SM Pgvo 00 1.0 1.0 T3 GANH: Pgvo Pgv 1.0 LIMT: Pgvo Pgv GANH: Pref Prf\*Tmx Tmax SOMD: + Tmax Pgvmx  $\ldots$  - Prf\*Tmx DFIM NEGV: Prf\*Tmx Pgvmn ======================================================== === Turbina Termica (Tandem - Reaquecimento Simples) === ======================================================== PARM: C2 0.724 PARM: C3 0.564 PARM: T4 0.200 PARM: T5 10.000 PARM: Tc 0.500 PARM: Dt 0.500  $==$  EQUACOES  $==$ 

LAG : Pgv Fhp 00 1.0 1.0 T4

136

GANH: Fhp Php 1.0-C2  $LAG:$ Fip 00 C2 Fhp 1.0 T<sub>5</sub> GANH: Pip 1.0-C3 Fip  $LAG:$ Flp 00 C3 Fip Tc  $1.0\,$ GANH: Flp  $\mathbf{Plp}$ 1.0 SOMD:  $+$  Plp Ptur  $\ldots$ Pip  $\overline{+}$ Php  $\langle \ldots \rangle$  $\pm$ **DFIM** GANH:  ${\rm d} {\rm w}$ Dtur  $Dt/100.0$ SOMD:  $+$  Ptur Pmo  $\dddotsc$ - Dtur  $+ Prf^*Tmx$  $\ldots$ **DFIM** GANH: Pm  $1.0/T$ max  $\rm Pmo$ 

#### **DFIM**

### Modelo 01

Diagrama

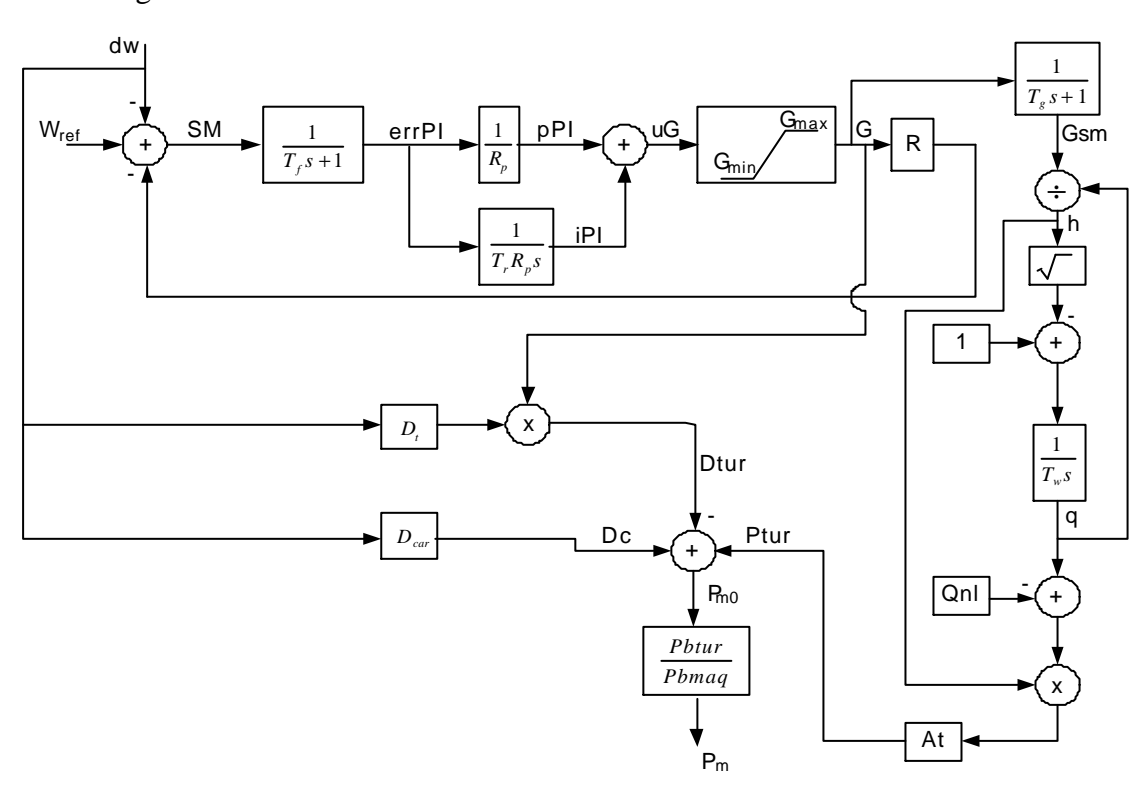

#### *Código de Implementação*

MODL:CtrlVe loc#MD01 . EXTR: W INP EXTR: Pm OUT ==================================== === Regulador de Velocidade === =============================== PARM: wr 376.99 PARM: R 0.050 PARM: Rp 0.500 PARM: Tr 5.000 PARM: Tf 0.050 PARM: Gmx 1.000 PARM: Gmn 0.000 PARM: Tg 0.500 PARM: Wref REF 1.000  $==$  EQUACOES  $==$  SOMD: + W ddw .... - wr DFIM GANH: ddw dw 1/376.99 SOMD: - dw SM  $\ldots$  + Wref .... - R\*G DFIM LAG : SM errPI 00 1.0 1.0 Tf GANH: errPI pPI 1.0/Rp INTG: errPI iPI 00 1.0/(Tr\*Rp) SOMD: + pPI uG .... + iPI DFIM LIMT: uG G Gmn Gmx GANH: G R\*G R LAG : G Gsm 00 1.0 1.0 Tg ========================== === Turbina Hidraulica === ========================== PARM: Pbmaq 100.00

PARM: Pbtur 100.00 PARM: At 1.200 PARM: Qnl 0.080 PARM: Tw 1.500 PARM: Dc 1.000 PARM: Dt 0.200  $==$  EQUACOES  $==$  DIVS: q/G  $NUM: q$ DEN : Gsm DFIM  $SQR: q/G \qquad h$  CONS: 1.0 1.0 SOMD: + 1.0 (1-h) .... - h DFIM INTG: (1-h) q 00 1.0/Tw SOMD:  $+ q (q-Qnl)$  .... - Qnl DFIM MULT:  $(q-Qnl)$  h(dq) .... h DFIM GANH: h(dq) Ptur At GANH: dw dw\*Dt Dt MULT: dw\*Dt Dtur .... G DFIM GANH: dw Dcar Dc SOMD: + Ptur Pmo .... - Dtur .... - Dcar DFIM GANH: Pmo Pm Pbtur/Pbmaq - - - - - - - - - - - - - - - - CONDICOES INICIAIS - - - - - - - - - - - - - - - - [--VAR--] [---------------------------------Expr---------------------------------] CINI: errPI 0.010

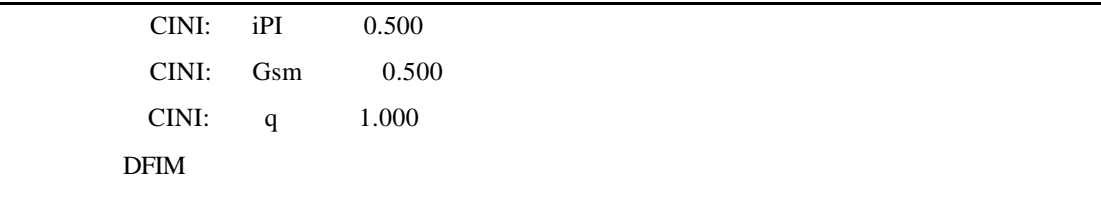

## **Modelo CSN**

## *Diagrama*

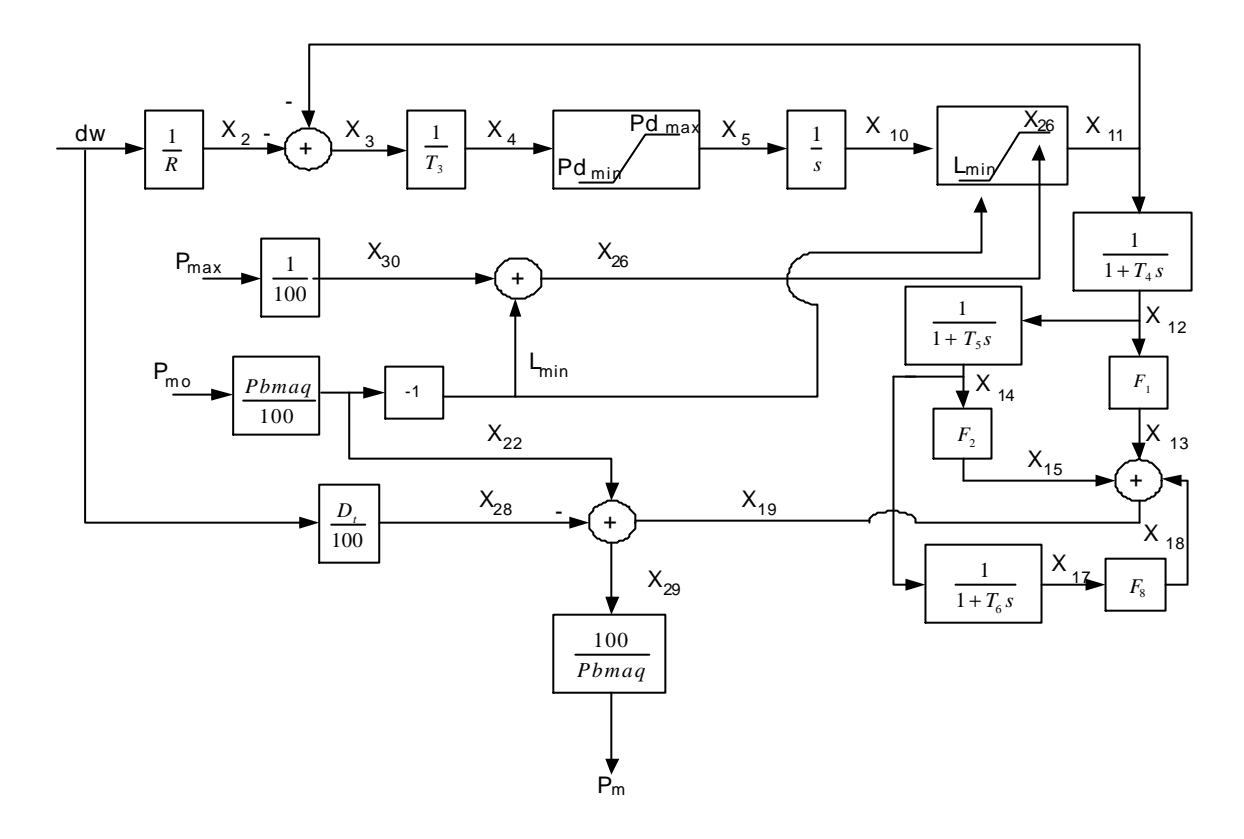

## *Código de Implementação*

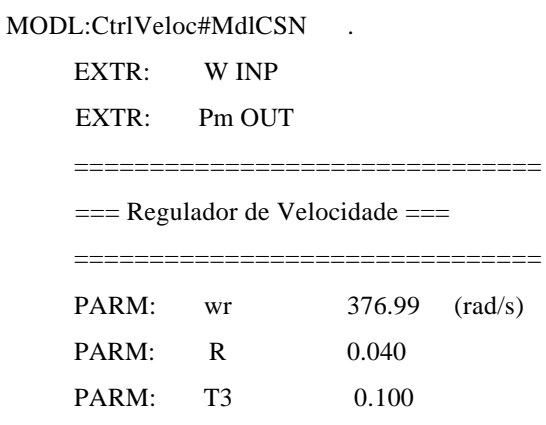

PARM: @Pdmin -1.250 PARM: @Pdmax 0.125 PARM: Pmax 131.0 PARM: Pm0 REF 1.00  $==$   $EQUACOES ==$  SOMD: + W ddw .... - wr DFIM GANH: ddw dw 1.0/376.99 GANH: dw X2 1.0/R SOMD: - X2 X3 .... - X11 DFIM GANH: X3 X4 1.0/T3 LIMT: X4 X5 @Pdmin @Pdmax INTG: X5 X10 01 1.0 LIMT: X10 X11 LMAX: X26 LMIN: Lmn DFIM GANH: Pmax X30 1.0/100.0 SOMD: + X30 X26 .... + Lmn DFIM NEGV: X22 Lmn ========================================================

=== Turbina Termica (Tandem - Reaquecimento Simples) ===

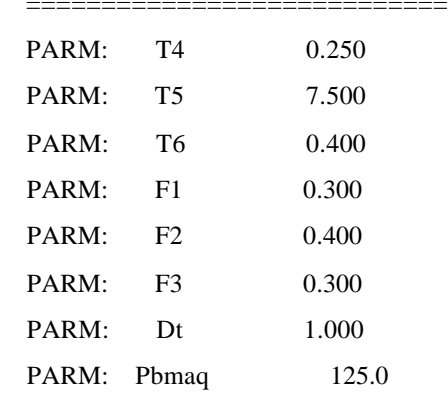

 $==$  EQUACOES  $==$ 

========================================================

```
LAG : X11 X12 02 1.0 1.0 T4
  GANH: X12 X13 F1
 LAG : X12 X14 03 1.0 1.0 T5
  GANH: X14 X15 F2
 LAG : X14 X17 04 1.0 1.0 T6
  GANH: X17 X18 F3
  SOMD: + X13 X19
   .... + X15
   .... + X18
  DFIM
  GANH: Pm0 X22 Pbmaq/100.0
  GANH: dw X28 Dt/100.0
 SOMD: + X19 X29
  .... + X22
   .... - X28
  DFIM
  GANH: X29 Pm 100.0/Pbmaq
  - - - - - - - - - - - - - -
  - - CONDICOES INICIAIS - -
  - - - - - - - - - - - - - -
    [--VAR--] [---------------------------------Expr---------------------------------]
  CINI: X10 0.0001
  CINI: X12 0.0001
  CINI: X14 0.0001
  CINI: X17 0.0001
DFIM
```
# III. Reguladores de Tensão

## Modelo 01

## Diagrama

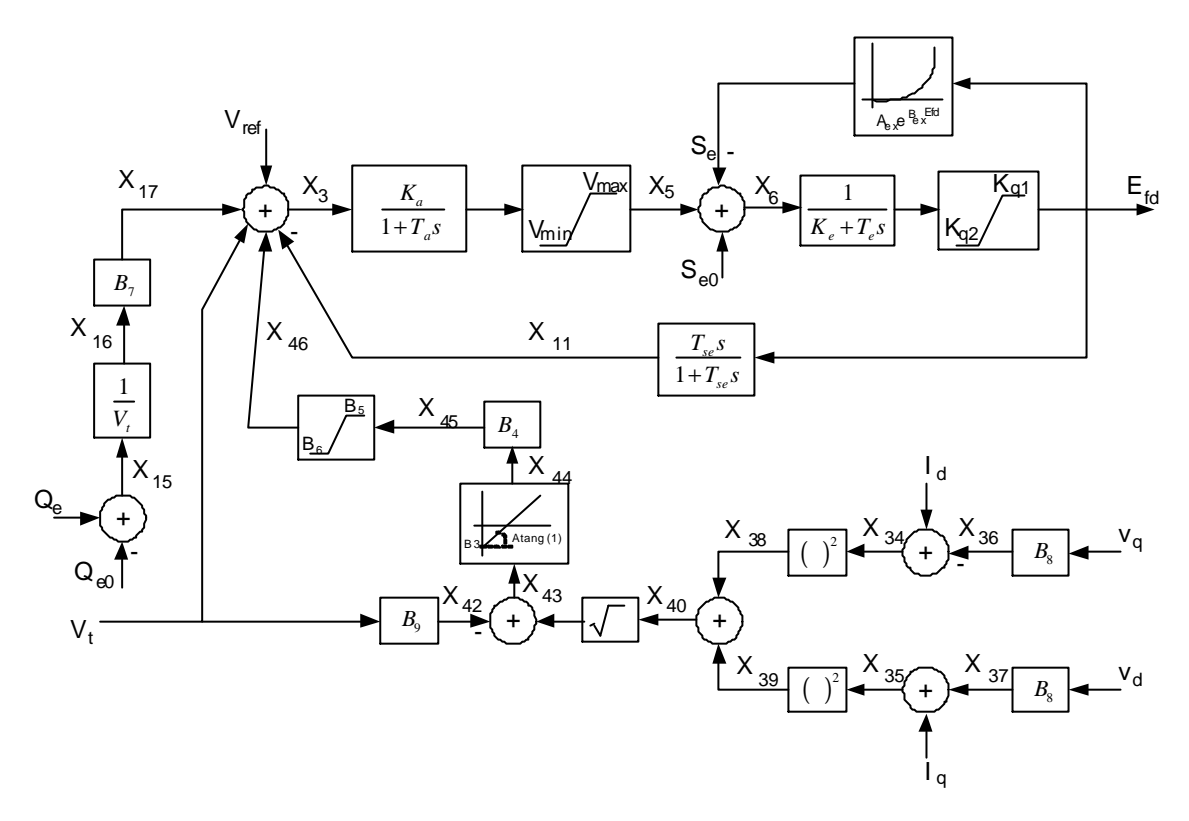

## Código de Implementação

MODL:CtrlTensao#MD01

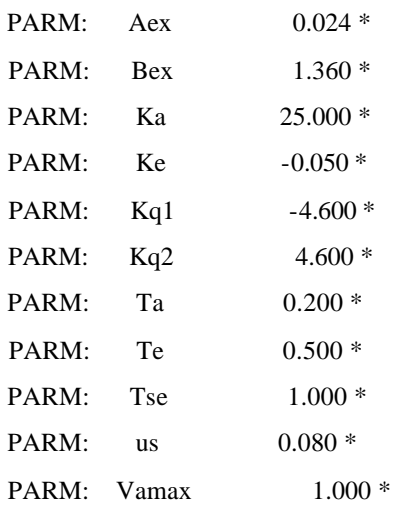

 $\ddot{\phantom{a}}$ 

```
PARM: Vamin
                     -1.000*PARM:
          B3
                    0.000\; *PARM:
          B70.070\; *PARM: Vref REF
                    1.000
 PARM:
         Qe<sub>0</sub>
                    0.000*PARM: Se0
                    0.000\; *EXTR: Efd OUT
 EXTR: VLAm INP (pu)
 EXTR: Vpss INP (pu)
 EXTR: Qe INP (pu)
 ==MEDICAO==TENS:
             Vt POLAR
 == MEDICAO ==Vre Vim RETANG
 TENS:
 <u>. . . . . . . . . . . . . . . . .</u>
 - - CONVERSOES DE COORDENADAS - -
 . . . . . . . . . . . . . . . . . .
 C-DQ:
   D:
                Vdd
              Vqq
   Q :
   RE:Vre
   IM:Vim
   DELT:
            delt
 DFIM
== EQUACAO DO REG. DE TENSAO ==SOMD: + Vref
                     X3.... + Vcst.... - VLAm
   \ldots + Vpss
   \ldots - Vt
   .... - X11\ldots + X17
```
#### **DFIM**

 $==$  LIMITADOR N-WINDUP Vamin/Va max  $==$ 

```
SOMD: + X3 W10
\ldots - W30
DFIM
LAG:W10 W20 01 Ka 1.0 Ta
LIMT:
        W20 X5 Vamin Vamax
SOMD: - W20 W30
\ldots + X5
DFIM
== FIM - LIMITADOR N-WINDUP Vamin/Vamax ==SOMD: + X5 X6\ldots + Se0
\ldots - Se
DFIM
== LIMITADOR N-WINDUP Kq1/Kq2 ===
SOMD: + X6 W11.... -W31DFIM
        W11 W21 02 1.0 Ke Te
LAG:LIMT:
        W21 Efd Kq1
                       Kq2SOMD:
        -W21 W31.... + Efd
DFIM
== FIM = LIMITADOR N-WINDUP Kq1/Kq2 ===
GANH:
         Efd X10 us
WSHT:
         X10 X11 03 Tse 1.0
                             Tse
GANH:
         Efd EfdBex Bex
      EfdBex Efddex
EXPN:
GANH:
        Efddex Se Aex
SOMD: + Qe X15
\ldots - Qe0
DFIM
DIVS:
         X16
NUM:X15
DEN:
         VtDFIM
GANH: X16 X17 B7
<u>. . . . . . . . . . . . . .</u>
```
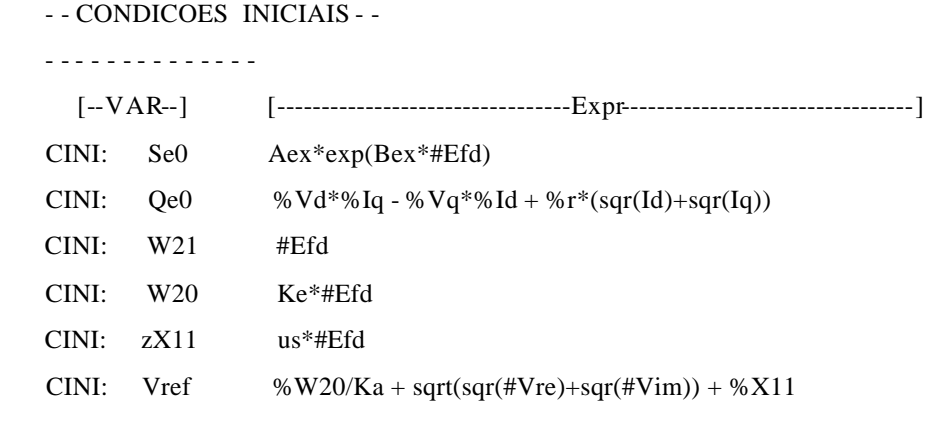

**DFIM** 

# Modelo 02

## **Diagrama**

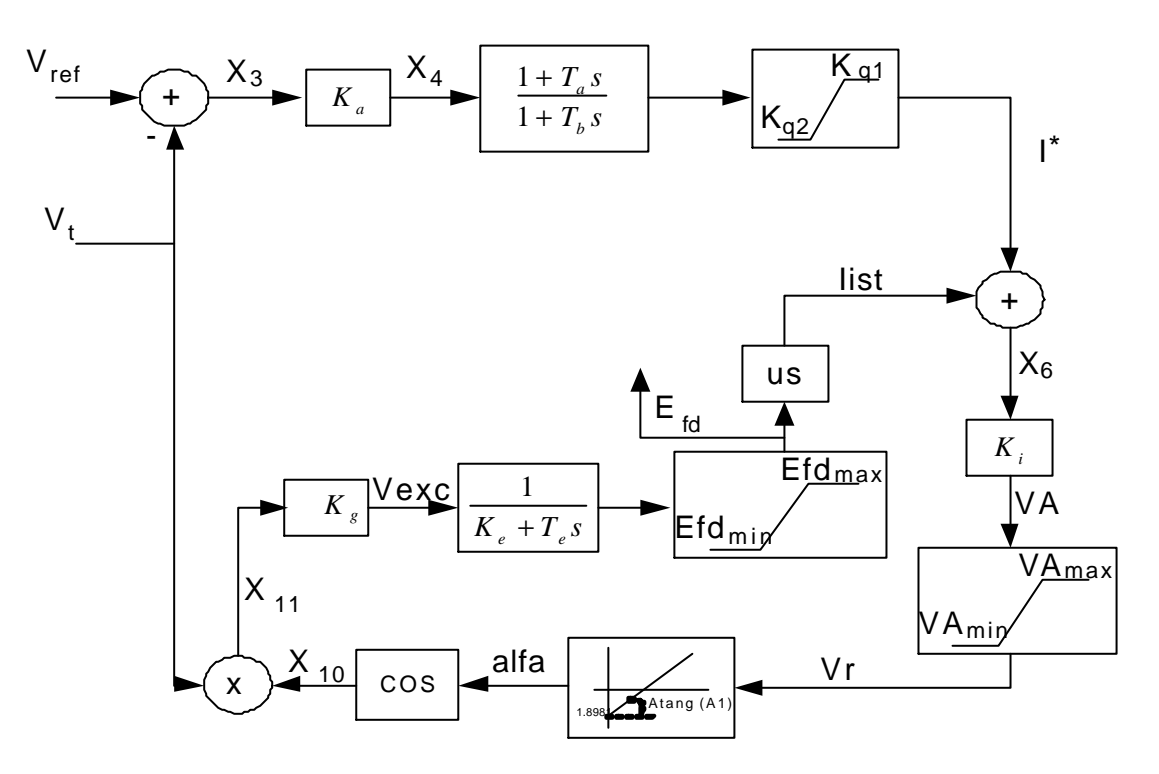

## Código de Implementação

MODL:CtrlTensao#MD02

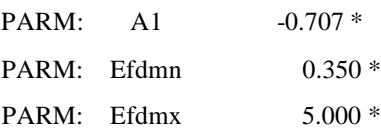

 $\mathbb{R}^2$ 

```
PARM:
                  59.000*\rm KaPARM:
        Ke
                  0.360\; *PARM:
                  2.701 *Kg
PARM:
                  2.100*Ki
PARM:
        Kq1
                  4.000*PARM:
                  0.000*Kq2
                  1.034*PARM:
        Ta
PARM:
                  1.754*Tb
PARM:
        Te
                  0.702 *PARM:
        \overline{u}s
                  1.000 *PARM:
      VAmx
                   1.944*-1.020*PARM:
       VAmn
                 1.8981*PARM:
       cons
PARM:
       Vref REF
                  0.000*==MEDICAO ==TENS:
           Vt
                 POLAR
EXTR: Vpss INP
EXTR: Efd OUT
== EQUAÇÕES ==SOMD: + Vpss
                   X3
\ldots + Vref
 \ldots - Vt
DFIMGANH:
            X3 X4 Ka
                 X5 02 1.0
LDLG:
             X4Ta
                                   1.0
                                       Tb
LIMT:
             X5I^* Kq2
                            Kq1SOMD:
          - Iistd
                  X<sub>6</sub>
         I^*\ldots - +
DFIM
GANH:
            X6 VA Ki
LIMT:
             VA Vr VAmn
                              VAmx
GANH:
             Vr Vr*A1 A1+ Vr*A1 alfa
SOMD:
 \ldots +
         cons
\mathop{\rm DFIM}\nolimitsCOSS:
           alfa X10
```

```
MULT:
                   X10X11Vt
    \cdotsDFIM
  GANH:
                   X11
                        Vexc Kg
  LAG:Vexc
                         Efdu 01 1.0
                                         Ke
                                                 Te
  LIMT:
                 Efdu
                         Efd
                              Efdmn
                                         Efdmx
  GANH:
                   Efd
                         Iist
                               \overline{u}s
  GANH:
                  Iist Iistd
                               1.0
     <u>. . . . . . . . . . . .</u>
  -- CONDICOES INICIAIS --
  <u>. . . . . . . .</u>
                 \overline{a}PARM:
                    LOCAL
                                  0.0 NVmod
            xX5PARM:
                   LOCAL
                                 0.0 NCINI: Vmod
                      sqrt(sqr(#Vre)+sqr(#Vim)
  CINI:
           xX5us*#Efd + ( a\cos((Ke^* \# Efd)/(Kg^* Vmod)) - 1.8981 )/(A1*Ki)
  CINI:
          Efdu
                     #Efd
  CINI:
          Vref
                     Vmod + xX5/KaCINI:
                     Ka*(Vref - Vmod)*(1.0 - Ta/Tb)
           zX5
DFIM
```
### Modelo 03

**Diagrama** 

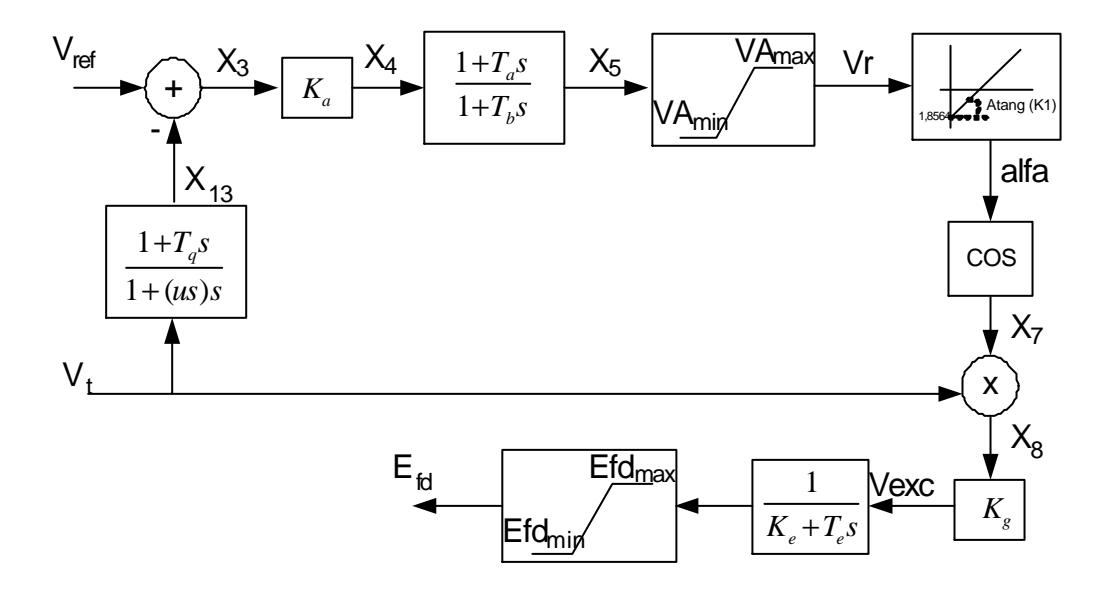

# Código de Implementação

 $\sim$  .

MODL:CtrlTensao#MD03

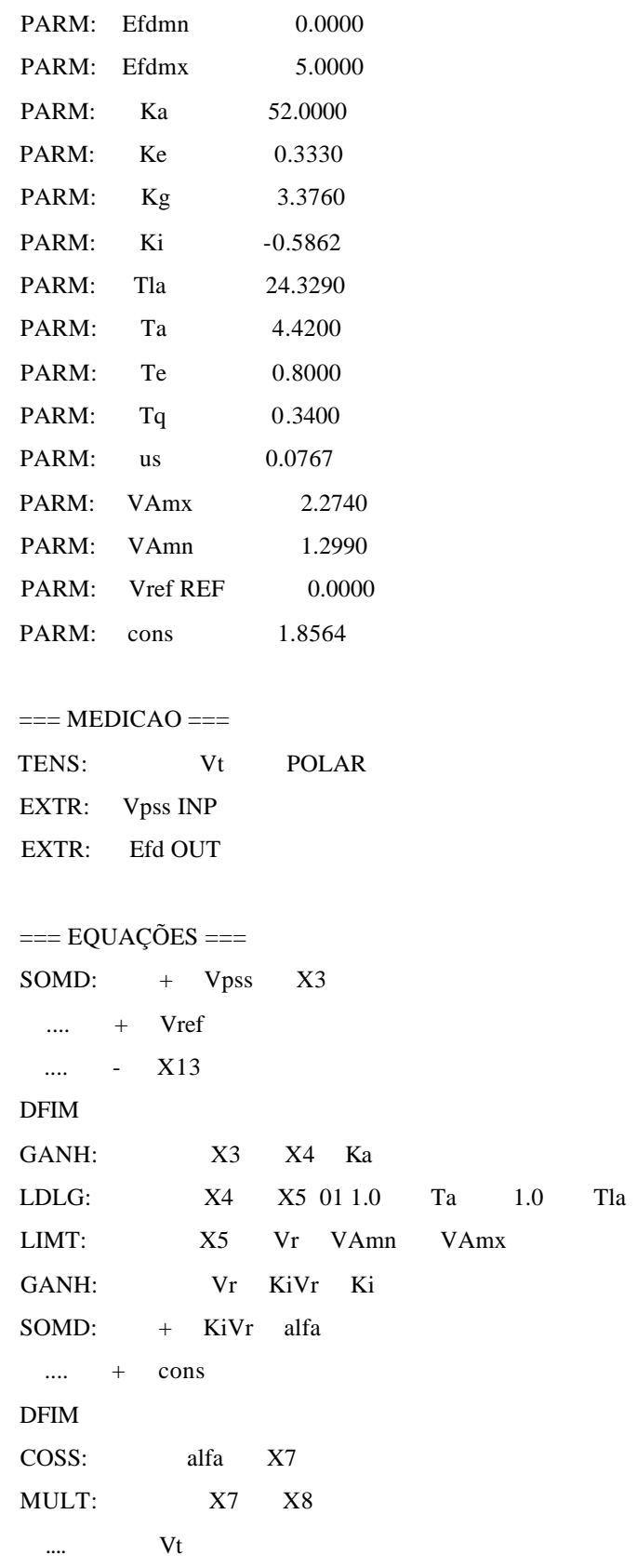

 $DFIM$ GANH:  $\rm X8$ Vexc Kg  $LAG:$ Efdu 02 1.0 Te Vexc  $\rm Ke$ LIMT: Efdu Efdmn Efdmx Efd LDLG:  $Vt$ X13 03 1.0 **Tq**  $1.0\,$  $\overline{u}$ s <u>. . . . . . . . . . . . . .</u> -- CONDICOES INICIAIS --<u> . . . . . . . . . . .</u>  $\omega_{\rm c}$   $\omega_{\rm c}$ PARM: **LOCAL**  $0.0 N$ Vmod PARM:  $\overline{X}X$ 5 **LOCAL**  $0.0 N$ CINI: Vmod  $sqrt(sqr(\#Vre) + sqr(\#Vim))$ CINI:  $\overline{X}X$ 5 ( $acos((Ke^*#Efd)/(Kg^*Vmod)) - 1.8564$ )/Ki CINI: Efdu #Efd CINI: zX13  $(1.0 - Tq/us)*Vmod$ CINI:  $Vmod + xX5/Ka$ Vref Ka\*(Vref - Vmod)\*( $1.0$  - Ta/Tla) CINI: zX5 **DFIM** 

## Modelo 04

**Diagrama** 

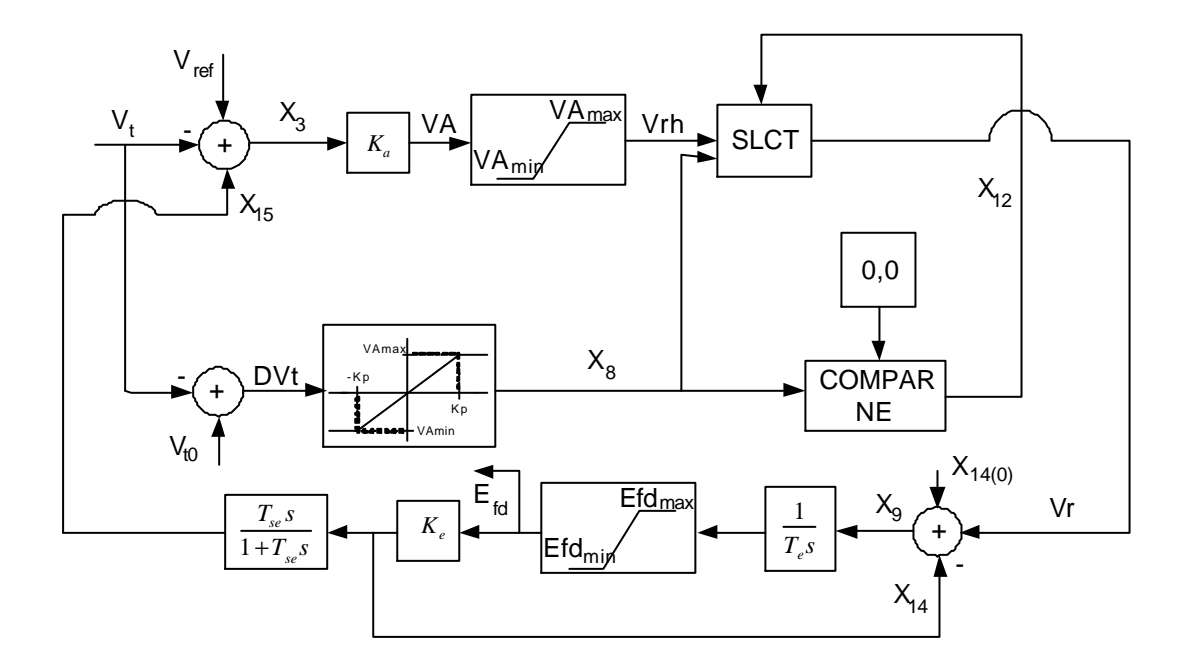

150

# Código de Implementação

 $\mathbb{R}^2$ 

MODL:CtrlTensao#MD04

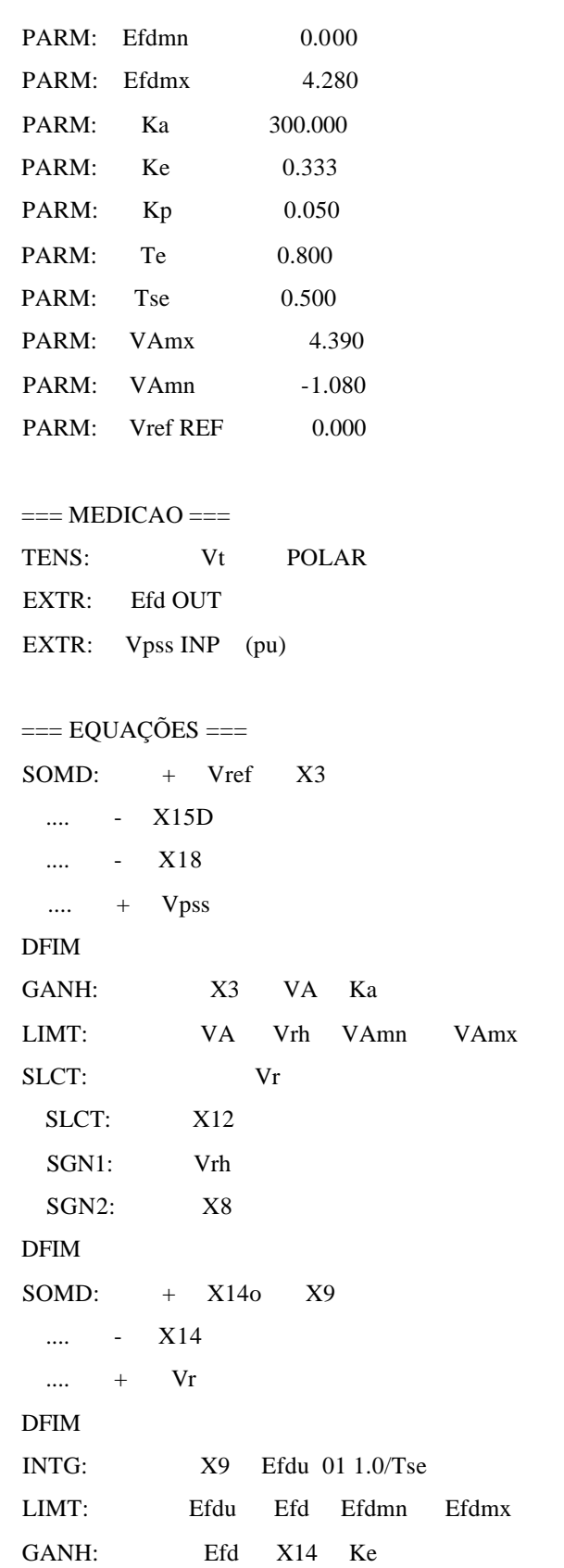

WSHT: Efd X15 02 Tse  $1.0\,$ Tse GANH: X15 X15D 1.0 GANH:  $\operatorname{Vt}$  $\mathbf{X}18$ 1.0 SOMD: X18 DVt  $\overline{a}$  $\ldots$ Vmod  $\ddot{}$ **DFIM** DEAD:  $\mathop{\rm DVt}$  $dX8 - Kp$ Kp LIMT:  $dX8$ X8 VAmn **VAmx** ABSL: X8 absX8 NEGV:  $absX8$ X12 . . . . . . . . . . . . . . -- CONDICOES INICIAIS --. . . . . . . . . . . . . . PARM: Vmod **LOCAL**  $0.0 N$ PARM: X14o **LOCAL**  $0.0 N$ CINI: Vmod sqrt(sqr(#Vre)+sqr(#Vim)) CINI: Ke\*#Efd  $X140$ CINI: Efdu #Efd CINI: Vref Vmod CINI: zX15 #Efd **DFIM** 

## Modelo 05

**Diagrama** 

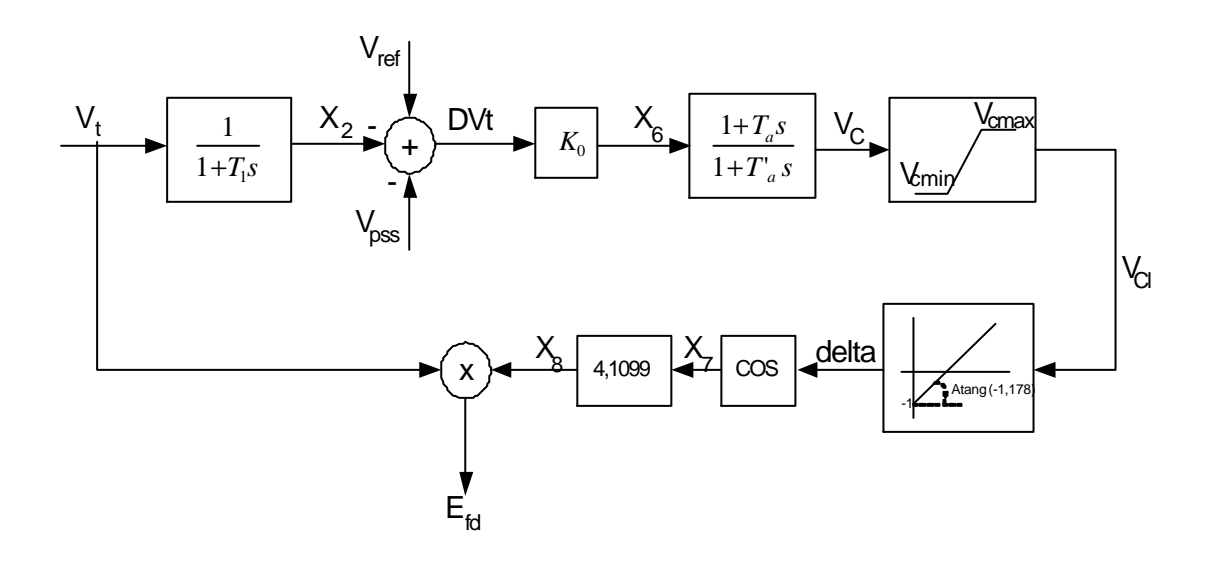

152

#### Código de Implementação

 $\mathbb{Z}$ 

MODL:CtrlTensao#MD05

PARM: Ko 450.00 PARM: Tla 6.000 PARM:  $T1$  $0.010$ PARM: Ta 1.600 PARM: Vcmx 1.000 PARM: Vcmn  $-1.000$ PARM: cons1  $-1.178$ PARM: cons2 1.4339 PARM: Vref REF  $0.000$  $==$  MEDICAO  $==$ TENS:  $Vt$ **POLAR** EXTR: Efd OUT Vpss INP (pu) EXTR:  $==$  EQUAÇÕES  $==$  $LAG:$  $Vt$ X2 01 1.0 1.0  $T1$ SOMD: + Vref DVt  $X2$  $\ldots$   $\ldots$ .... - Vpss **DFIM** GANH: **DVt** X6 Ko LDLG: **X6** Vc 02 1.0 Ta  $1.0$ Tla LIMT:  $Vc$ Vcl Vcmn Vcmx Vc1 cons1 GANH: Vcl + Vc1 delta SOMD:  $\ldots$  + cons2 **DFIM** COSS: delta  $X7$ GANH:  $\mathbf{X}7$ X8 4.1099 MULT: Vmod Efd X<sub>8</sub>  $\dddotsc$ **DFIM** <u>. . . . . . . . . . . . . .</u> -- CONDICOES INICIAIS --

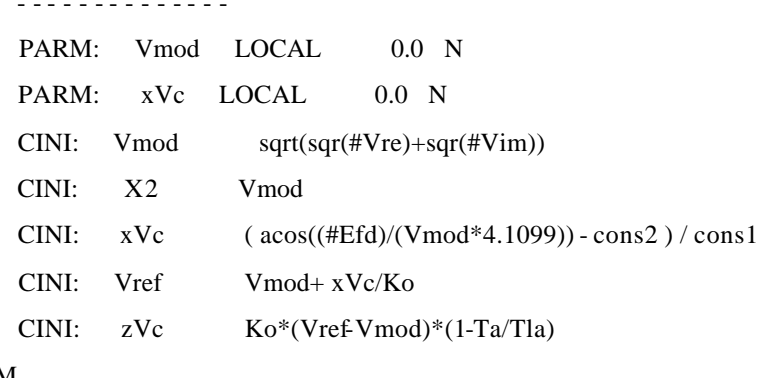

## **DFIM**

## **Modelo CSN**

#### **Diagrama**

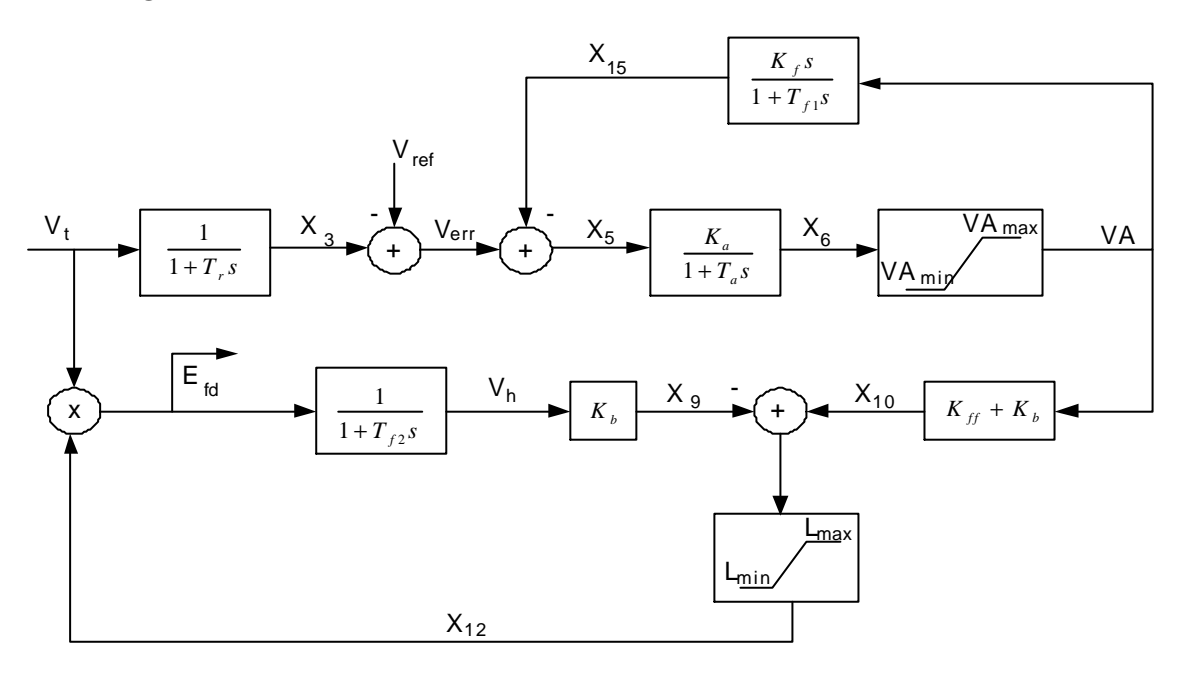

# Código de Implementação

MODL:CtrlTensao#MdlCSN

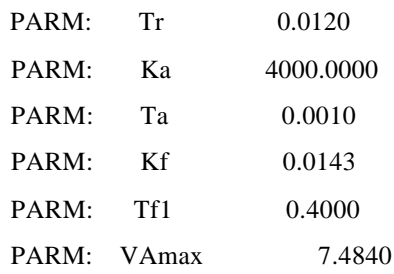

 $\mathbb{R}^2$ 

```
PARM: VAmin
                    0.0000PARM:
        Kff
                  0.0010PARM:
        Kb
                  1.0000
PARM:
        Tf<sub>2</sub>
                  0.1000
PARM: VRmax
                  7.4840
PARM: VRmin
                  -5.9890
PARM: Vref REF
                    0.0EXTR: Efd OUT
EXTR: Vpss INP
== MEDICAO ==TENS:
           VtPOLAR
== EQUACAO DO REG. DE TENSAO ==SOMD:
         + Vref err
\ldots - X3
\ldots - Vpss
DFIM
LAG:Vt
                 X3 01 1.0
                            1.0 Tr
SOMD:
         + err
                  X5\ldots - X15D
DFIM
LAG:X5X6 02 Ka 1.0
                                  Ta
LIMT:
           X6 VA VAmin VAmax
GANH:
            VA X10 (Kff+Kb)
SOMD:
         + X10 X11
        X9
\sim 10^{11} km ^{-1} .
DFIM
LIMT:
          X11 X12 VRmin VRmax
MULT:
          Vmod
                   Efd
         X12
\cdotsDFIM
LAG:Efd Vh 03 1.0 1.0
                                Tf2
            Vh X9 Kb
GANH:
WSHT:
            VA X15 04 Kf 1.0
                                    Tf1
GANH:
            X15 X15D 1.0
<u>. . . . . . . . . . . . . .</u>
-- CONDICOES INICIAIS - -
. . . . . . . . . . . . . .
  [--ID .--] REF VISIBL [--Valor--] T P
```
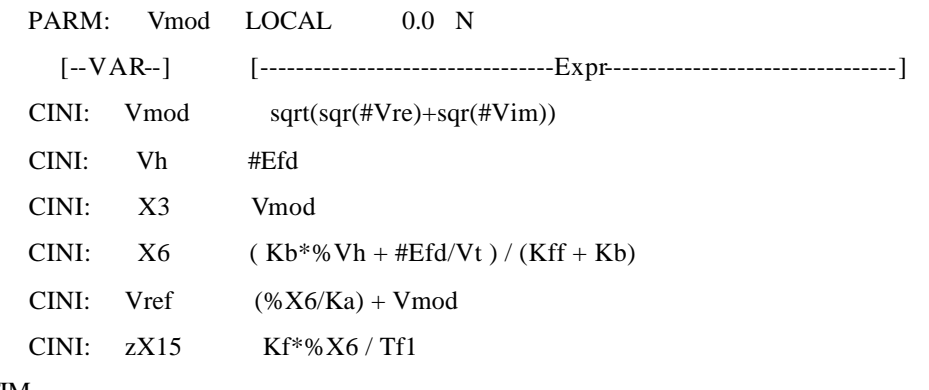

**DFIM** 

# **Anexo III**

# **I. Introdução**

Este anexo tratará de forma simplificada a metodologia e a estrutura computacional utilizada neste trabalho. Serão apresentados alguns dos conceitos mais importantes para o entendimento do funcionamento e gerenciamento do programa FastSim<sup>++</sup>, pois uma exposição mais detalhada deste simulador pode ser obtida em [40].

# **II. Descrição da Metodologia**

O simulador FastSim++ surgiu com o objetivo de ser uma nova ferramenta computacional para a análise de sistemas elétricos de potência, onde o surgimento de novos equipamentos, o aperfeiçoamento dos modelos já existentes e o surgimento de novas metodologias de análise pudessem ser rapidamente assimiladas por uma estrutura computacional extremamente flexível a mudanças e de fácil reformulação.

Atualmente, os *frameworks* e os *toolkits* de classes são classes de ferramentas orientadas a objetos que tem por finalidade agilizar a produção de programas aplicativos. Definindo, *framework* constitui-se de um conjunto de classes cooperantes que constroem um projeto reutilizável para uma específica classe de aplicativos, sendo customizado para uma aplicação específica através da criação de subclasses direcionadas para a aplicação ditando a arquitetura da aplicação. Logo, este define a estrutura geral, a divisão em classes e como estas colaboram no programa.; e t*oolkits*, são conjuntos de classes relacionadas e reutilizáveis, projetadas para fornecer uma funcionalidade útil e de finalidade geral, devendo funcionar em muitas aplicações para serem úteis, independentemente de quais serão as aplicações e necessidades especiais.

Sendo assim, o simulador FastSim<sup>++</sup> pode ser entendido como sendo um *framework* de classes (base computacional) para aplicações gerais em sistemas de energia elétrica, em conjunto a *toolkit* para suporte e apoio matemático, com funções de

gerenciamento de matrizes esparsas e solução de sistemas lineares de grande porte. A definição desta estrutura computacional genérica para propósitos gerais em SEE é sólida, inequívoca e expansível. Além disto, fornece meios para que os mais diversos aplicativos possam ser acomodados sob sua estrutura, provendo mecanismos que permitam a troca de informações e resultados entre estes aplicativos.

A grande vantagem de um modelo orientado a objetos com o propósito de prover uma base computacional sólida para SEE é a identificação das principais características e funcionalidades de um SEE aliado ao agrupamento destas em funcionalidades gerais, comuns a todos os aplicativos, e a funcionalidades específicas, direcionadas a um determinado aplicativo. Num modelo orientado a objeto, os objetos são utilizados para representar conceitos do mundo real, mantendo o modelo computacional suficientemente próximo da estrutura real do problema. Sendo assim, defini-se classes que representam fielmente os conceitos do SEE tal qual sua estrutura física real, abstraindo completamente qualquer aplicativo alvo, pois os objetos (geradores, cargas, subestações, lts, etc) existem no SEE e se relacionam entre si independentemente de qualquer tipo de aplicativo.

O modelo orientado a objetos (FastSim++) adotado neste trabalho delimita muito claramente três aspectos fundamentais do problema:

**Descrição Topológica:** representa a estrutura base do programa, descrevendo aspectos topológicos e estruturais da rede elétrica, definindo o arranjo estrutural de um SEE (áreas, subestações, etc), seus dispositivos e equipamentos componentes (geradores, cargas, lts, etc) bem como os relacionamentos e conexões entre estes componentes.

**Funcionalidades Específicas:** permite que características e funcionalidades específicas de uma determinada aplicação sejam incluídas no programa (um gerador, por exemplo, possuí dados e funcionalidades diferentes para o fluxo de potência e para a simulação dinâmica).

**Ferramentas Matemáticas:** em aplicações voltadas a SEE é necessário ainda dispor de ferramentas matemáticas para suporte e apoio (operações matriciais, solução de sistemas lineares, etc). Embora estas ferramentas conceitualmente não pertençam ao domínio do SEE, sua utilização é fundamental para a formulação e solução dos aplicativos.

Estas três características implementam interfaces de acoplamento bem definidas, de tal forma que o modelo orientado a objeto mantenha-se consistente.

### **Descrição Topológica do SEE**

A primeira e mais fundamental funcionalidade da estrutura computacional é descrever a estrutura topológica geral do SEE, incluindo todos os dispositivos, arranjos e interconexões do SEE que são adequadamente descritos e gerenciados através desta funcionalidade. A descrição estrutural e topológica um SEE pode ser vista de duas formas distintas:

**Descrição Física (barramento-disjuntor):** descreve o SEE como ele é fisicamente. Representa-se todos os equipamentos e dispositivos das subestações (geradores, disjuntores, cargas, etc.) seguindo seu arranjo topológico. As subestações são agrupadas em Áreas e/ou Sub-Áreas e interligadas através das Linhas de Transmissão, definindo assim o arranjo estrutural do SEE.

**Descrição Lógica (barra-injeção):** nesta descrição os dispositivos lógicos (seccionadoras, disjuntores, etc.) não são representados. O SEE é reduzido a *Barras Elétricas* e dispositivos efetivamente conectados a estas barras, determinando a configuração operativa atual do SEE.

O modelo orientado a objetos adotado prioriza fundamentalmente a concordância com a estrutura do SEE real. Sendo assim, todas as classes implementadas bem como seus atributos e funcionalidades estão baseadas em conceitos e objetos reais de um SEE. O diagrama de classes adotado para representar o primeiro nível de profundidade do SEE é mostrado na Figura 49.

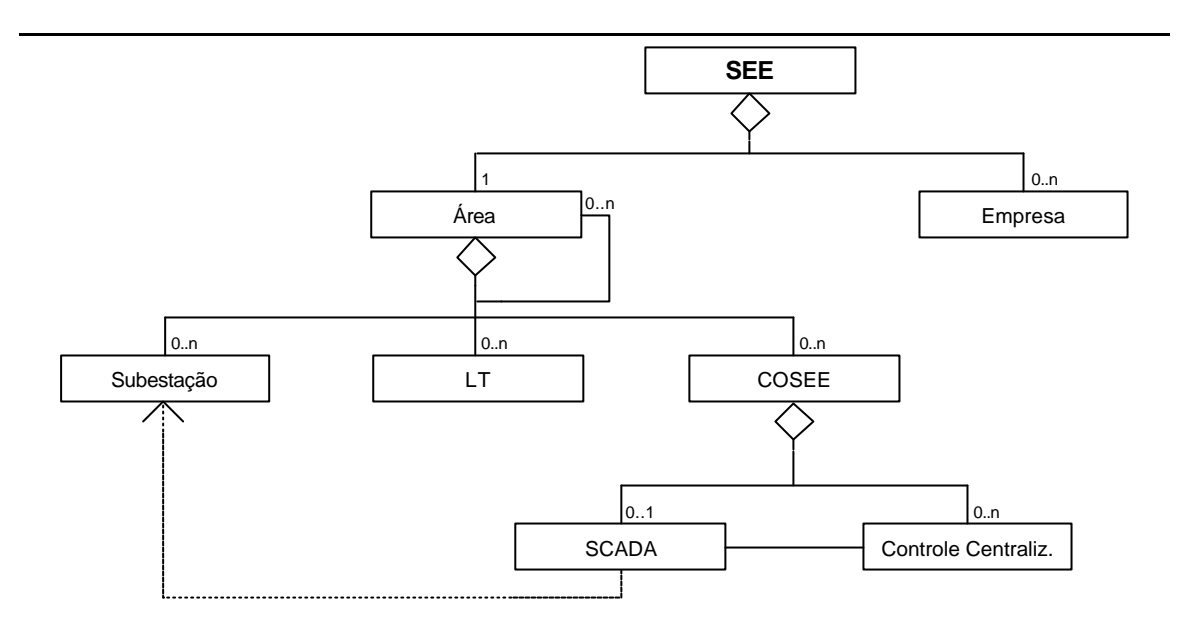

**Figura 49– Diagrama de Classes do SEE**

A hierarquia de classes da Figura 49 utiliza uma classe global denominada *SEE*  (*Sistema de Energia Elétrica*) para armazenamento e controle de todas as estruturas computacionais que representam o sistema. A classe *SEE* é composta de uma área base que pode conter subestações, linhas de transmissão e um eventual centro de operação do sistema (*COSEE*). A classe *Área* pode ainda abrigar em seu interior outras classes do mesmo tipo (sub-áreas), permitindo assim a hierarquização de diversos níveis de áreas e sub-áreas. O centro de operação do sistema é composto por um sistema de supervisão (SCADA) e esquemas de controle centralizado (um CAG, por exemplo).

Informações mais detalhadas sobre os níveis hierárquicos das classes implementadas podem ser obtidas em [40]. A classe *Subestação* contem o conjunto de objetos que representam os equipamentos e dispositivos internos de uma subestação, armazenando os objetos que representam seus equipamentos e dispositivos internos, e gerenciando a conectividade destes elementos.

Generalizando, o programa possui as classes elementares que delimitam um conjunto particular de funcionalidades genéricas que implementam e gerenciam os mecanismos responsáveis pela conectividade dos elementos.

O simulador possui ainda uma classe especial denominada *LT* para representar as linhas de transmissão do SEE. Devido a características particulares de conectividade, a classe *LT* não pertence ao grafo da subestação mas a área que a contém (ver Figura 49).

Os equipamentos contidos nas subestações possuem características gerais comuns, tais como um identificador do tipo específico de equipamento, seu nome e número de identificação, o módulo a que pertence na subestação, sua empresa proprietária, etc.

Os sistemas de medição, proteção e supervisão de uma subestação são implementadas através de um conjunto adicional de classes base especialmente projetadas para esta funcionalidade e denominadas *Medidor*, *Relé* e *RTU*, respectivamente.

A descrição física de um SEE normalmente permanece inalterada ao longo de um estudo, uma vez que esta somente é modificada quando novos dispositivos são adicionados ao sistema. Por outro lado, um mesmo SEE pode assumir inúmeras configurações de operação distintas, uma vez que manobras nos dispositivos lógicos do sistema (disjuntores, seccionadoras, etc) conectam e/ou desconectam equipamentos, alterando a estrutura da rede elétrica efetivamente ativa deste SEE.

A Figura 50 mostra o diagrama geral de classes implementadas na estrutura computacional utilizada neste trabalho.

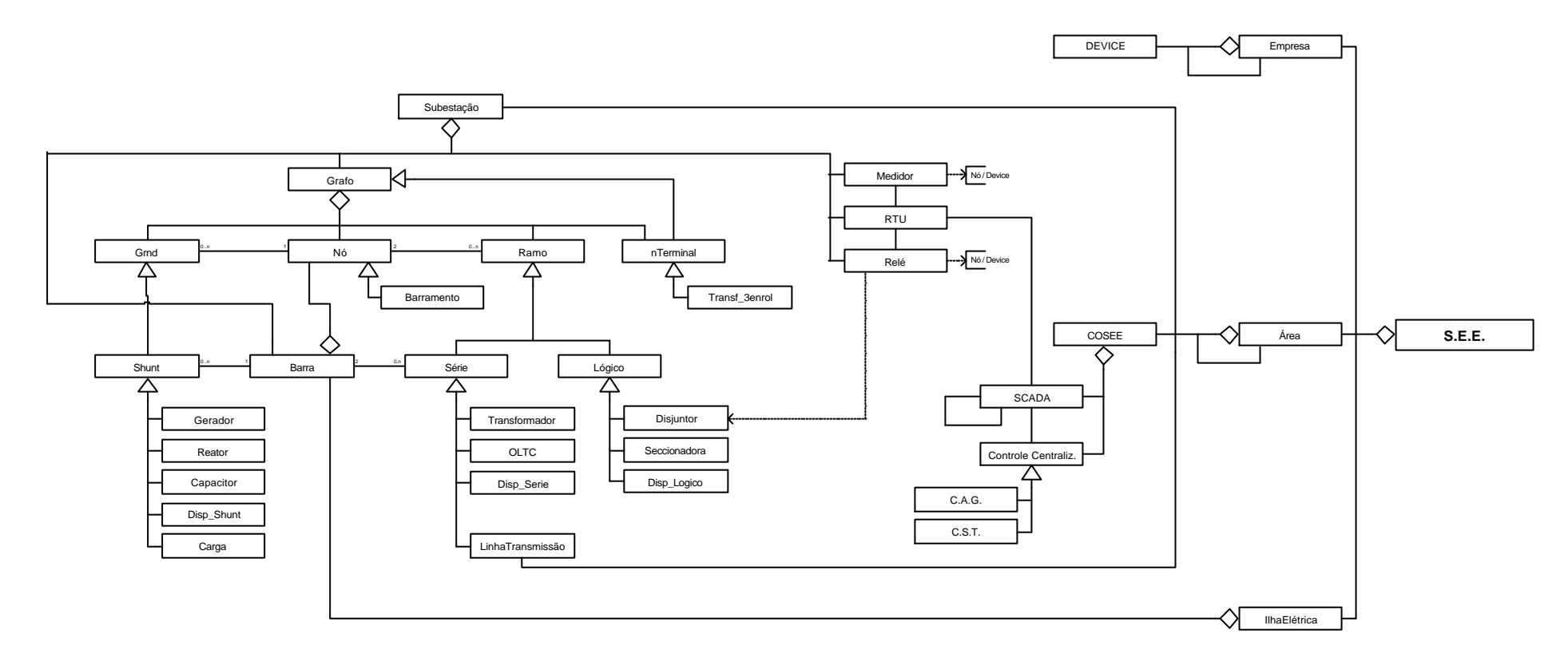

**Figura 50– Diagrama Geral de Classes**

#### **A Configuração da Rede Elétrica**

O configurador de redes trabalha integrado ao modelo computacional que descreve o SEE, atuando como uma funcionalidade de transcrição da descrição física do SEE para a sua descrição lógica correspondente. Uma vez detectada alguma alteração no estado de um dispositivo lógico do SEE, seja através de alguma ação externa ao programa ou pela ação de algum dispositivo de proteção, o modelo imediatamente aciona a funcionalidade de reconfiguração da rede, mantendo assim sempre atualizada a descrição lógica do SEE.

O algoritmo adotado para a função de configuração da rede é uma variação da técnica de *Passeio pelos Arcos do Grafo* do SEE [40]. A configuração da rede elétrica é executada em duas etapas: configuração das subestações e configuração da rede elétrica global.

O configurador de redes não é um aplicativo pertencente à cadeia de funções tradicionais da operação em tempo real mas uma funcionalidade intrínseca do modelo orientado a objetos que descreve o SEE.

As funcionalidades dos dispositivos são altamente dependentes do aplicativo em uso, visto que o comportamento e os dados de um dispositivo podem mudar completamente de um aplicativo para outro. O programa implementa mecanismos que permitem que dados e funcionalidades específicas sejam adicionadas aos dispositivos conforme a aplicação e removidos quando não mais necessários. A metodologia adotada para alcançar este objetivo define cada dispositivo como sendo uma composição de duas estruturas especializadas: um *estado*, que determina sua condição de operação (normalmente uma injeção na rede elétrica) e está rigidamente acoplado ao dispositivo, e um *modelo*, que atualiza o *estado* deste dispositivo e pode ser alterado conforme as necessidades do aplicativo em uso.

#### **Ferramentas Matemáticas**

A base computacional desenvolvida conta com um conjunto de ferramentas que disponibilizem o suporte matemático necessário aos aplicativos. Estas ferramentas armazenam, gerenciam e solucionam de sistemas de equações lineares esparsos e de

grande porte, sem pertencerem ao domínio do SEE. Logo, as ferramentas matemáticas constituiem uma estrutura completamente independente da estrutura utilizada para representar o SEE, constituindo-se assim em um *toolkit* autocontido que poderá ser utilizado em qualquer outra aplicação, não necessariamente na área de sistemas elétricos.

#### **Aplicativos**

Os aplicativos disponibilizados neste estrutura computacional são que efetivamente resolvem um problema específico de engenharia (Fluxo de Potência, Análise de Contingências, Cálculo de Sensibilidades, etc). No simulador, os aplicativos encontram-se no mesmo nível hierárquico da classe SEE, sendo definida uma classe base para a construção destes aplicativos.

A classe *SEE* fornece todo o suporte referente à conectividade dos elementos do SEE bem como seu arranjo estrutural, permitindo a representação e o gerenciamento do SEE nos dois tipos de descrição topológica possíveis de forma simultânea. Os dados são fornecidos diretamente pelos modelos de cada dispositivo do SEE. Todo o suporte matemático para o aplicativo é fornecido por um conjunto de classes, assim funções como armazenamento de matrizes e vetores esparsos e de grande porte, solução de sistemas lineares, cálculo de autovalores e autovetores, etc estão prontamente disponíveis para utilização pelo aplicativo.

O modelo computacional completo pode ser entendido como a união de várias estruturas descritivas e funcionais dispostas em círculos concêntricos compondo níveis de especialização, conforme mostra a Figura 16. No núcleo do modelo esta à representação da estrutura topológica geral do SEE, nenhuma característica ou informação específica é representada neste nível; no segundo nível, abrigado sobre a estrutura topológica, figuram os modelos específicos dos dispositivos do SEE, onde são adicionados (e removidos quando necessário) dados e características específicas dos dispositivos; por fim, utilizando informações e funcionalidades de todos os níveis inferiores estão os aplicativos. Uma última estrutura, exterior ao modelo base, fornece o suporte matemático aos aplicativos.